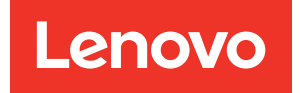

# Referência de preenchimento de memória ThinkSystem SR950

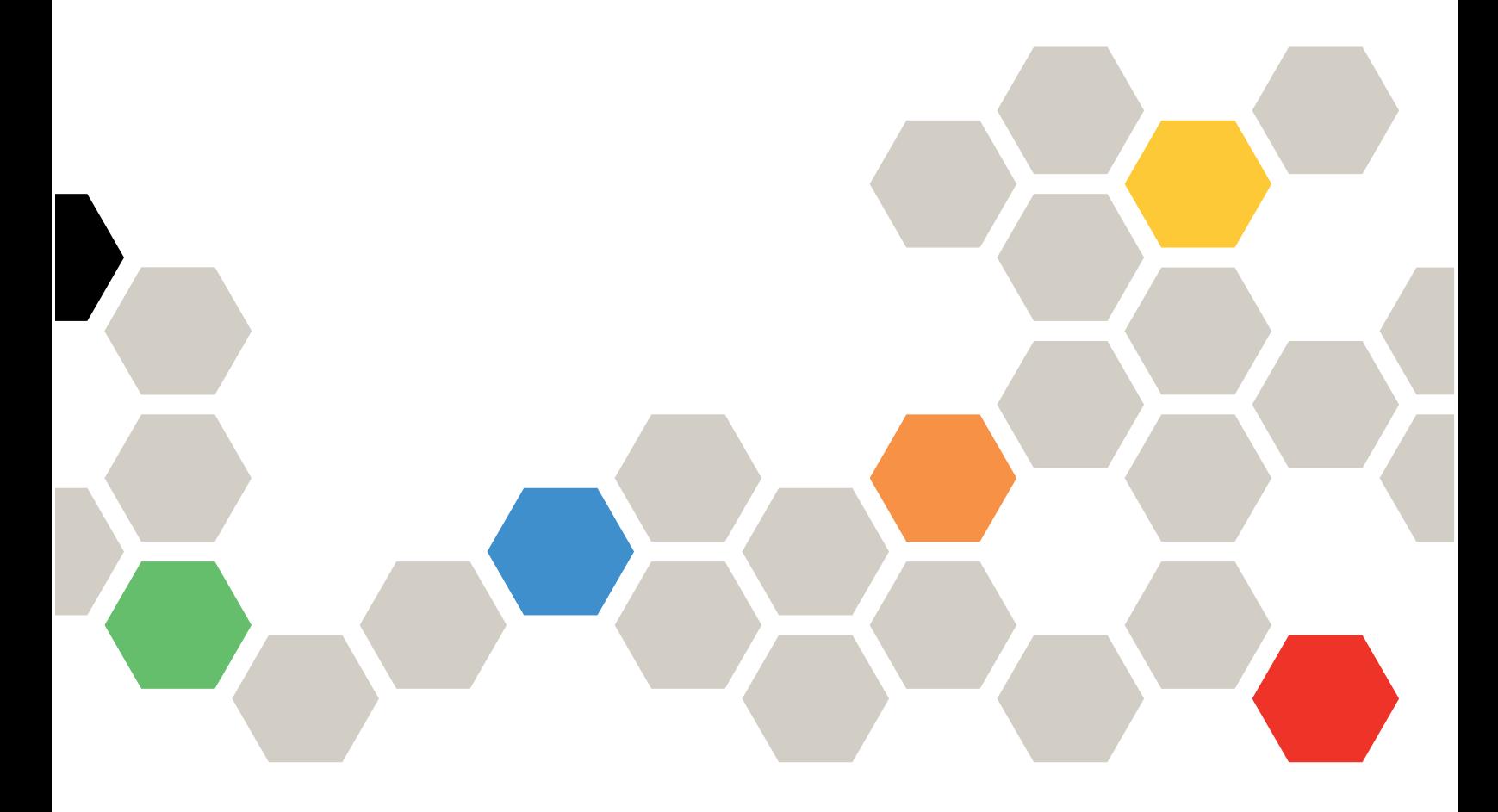

Tipos de máquina: 7X12, 7X11 e 7X13

#### **Nota**

Antes de usar estas informações e o produto compatível, leia e compreenda as informações e instruções de segurança, que estão disponíveis em: [https://pubs.lenovo.com/safety\\_documentation/](https://pubs.lenovo.com/safety_documentation/)

Este equipamento não é adequado para uso nos locais onde pode haver presença de crianças.

Além disso, certifique-se de estar familiarizado com os termos e condições da garantia Lenovo para o seu servidor, que estão disponíveis em:

<http://datacentersupport.lenovo.com/warrantylookup>

#### Nona Edição (Dezembro de 2022)

#### © Copyright Lenovo 2017, 2022.

AVISO DE DIREITOS LIMITADOS E RESTRITOS: se dados ou software forem fornecidos de acordo com um contrato de GSA (Administração de Serviços Geral), o uso, a reprodução ou a divulgação estarão sujeitos às restrições definidas no Contrato Nº GS-35F-05925.

# <span id="page-2-0"></span>Conteúdo

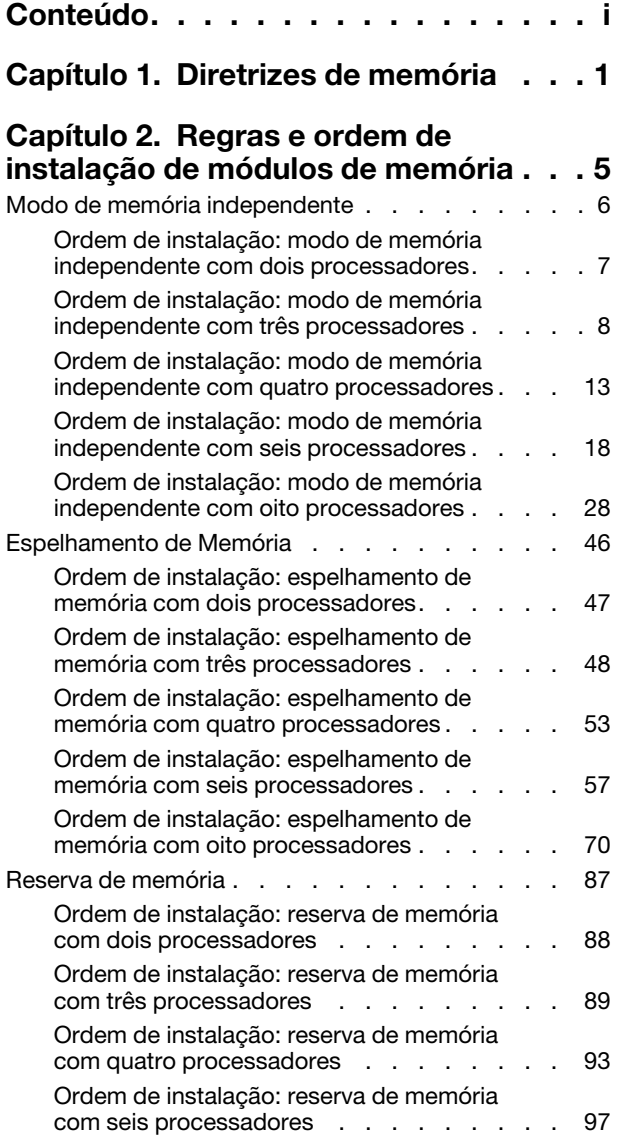

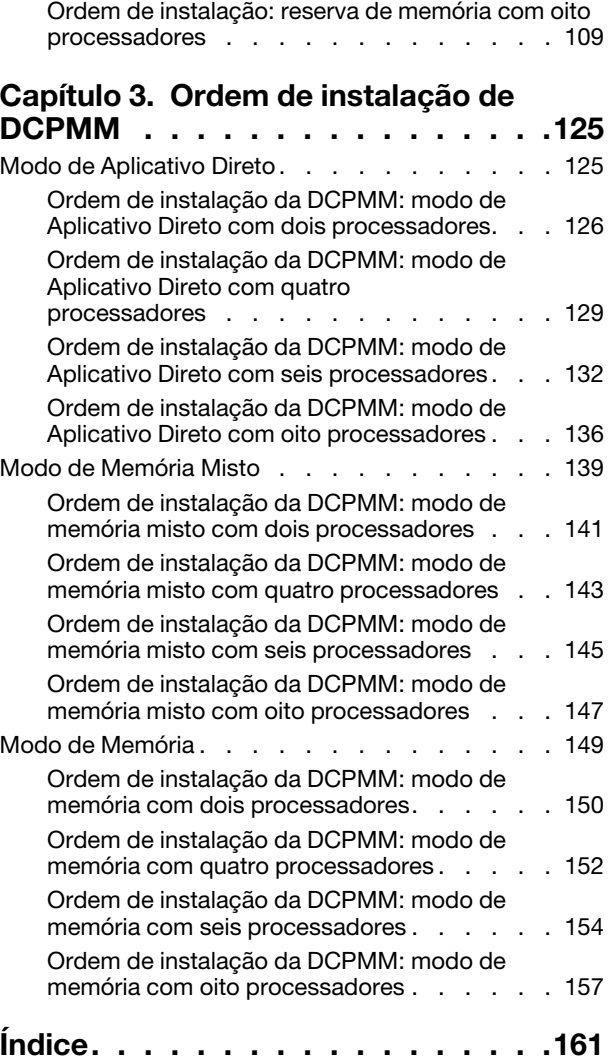

# <span id="page-4-0"></span>Capítulo 1. Diretrizes de memória

Há vários critérios que devem ser seguidos para selecionar e instalar módulos de memória no servidor.

As sequências de preenchimento de DIMM neste documento mostram todas as combinações de preenchimento de memória suportadas pelo seu servidor. Algumas dessas combinações serão executadas melhor do que outras porque equilibram a distribuição de memória entre processadores, controladores de memória e canais de memória. Configurações de memória equilibradas permitem a intercalação ideal entre todos os canais de memória preenchidos de um processador para impulsionar o desempenho da memória.

Consulte ["Instalar um módulo de memória \(opcional\)" no](https://pubs.lenovo.com/sr950/setup_install_a_memory_module.html) ThinkSystem SR950 Guia de configuração para obter informações importantes sobre a instalação e remoção de memória. Esse guia ajudará na seleção de memória e planejamento. Mais informações sobre como otimizar o desempenho da memória e configurar a memória está disponível no Lenovo Press:

#### <https://lenovopress.com/servers/options/memory>

Além disso, você pode usar uma ferramenta de configurador de memória, que está disponível no seguinte site:

#### [http://1config.lenovo.com/#/memory\\_configuration](http://1config.lenovo.com/#/memory_configuration)

#### Seleção do módulo de memória

Os seguintes módulos de memória (DIMMs) são suportados para uso no servidor ThinkSystem SR950. Consulte <https://serverproven.lenovo.com/> para números de peça de módulo de memória específicos e informações sobre pedidos.

Um rótulo em cada DIMM identifica o tipo de DIMM. Essas informações no rótulo estão no formato xxxxx  $n$ Rxxx PC4-xxxxx-xx-xx-xxx. Em que n indica se a DIMM é single-rank (n=1) ou dual-rank (n=2).

#### Notas:

- A instalação ou remoção de DIMMs altera a configuração do servidor. Quando o servidor é reiniciado, ele exibe a mensagem que indica que a configuração de memória foi alterada. Há várias maneiras de exibir a configuração do servidor. Consulte para obter uma descrição de cada método de gerenciamento e como cada um se aplica a várias situações de implantação.
- Quando você substitui um DIMM, o servidor fornece recurso de ativação automática de DIMM sem a necessidade de usar o Lenovo XClarity Provisioning Manager para ativar a nova DIMM manualmente.

#### Arquitetura de memória

O relacionamento entre os controladores de memória, canais e conectores em cada placa-mãe é mostrado na ilustração a seguir, e cada canal de memória tem dois slots de DIMM (0, o mais distante do processador e 1, o mais próximo do processador).

- Cada processador no seu servidor tem dois controladores de memória: IMC1 e IMC2.
- Cada controlador de memória tem três canais de memória:
	- Processador 1:
		- O IMC1 tem os canais de memória A, B e C.
		- O IMC2 tem os canais de memória D, E e F.
	- Processador 2:
- O IMC1 tem os canais de memória G, H e J.
- O IMC2 tem os canais de memória K, L e M.
- Cada canal de memória tem dois slots de DIMM: slot 0 (o mais afastado do processador) e o slot 1 (o mais próximo do processador).

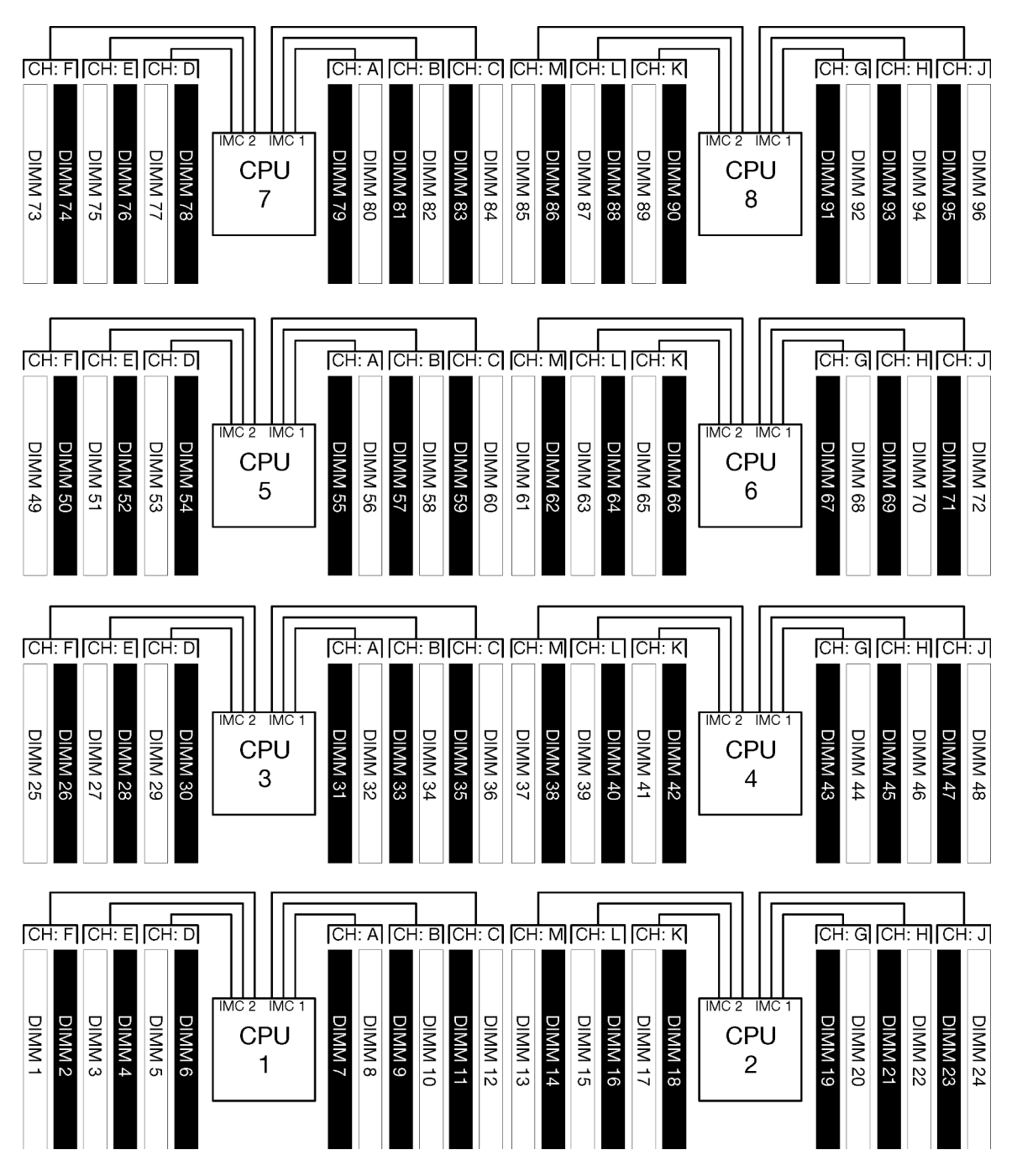

Figura 1. Arquitetura de memória

#### Requisitos de preenchimento de módulos de memória

Siga as regras a seguir durante o preenchimento de módulos de memória para todos os modos de memória.

Nota: As seguintes diretrizes abordam a arquitetura de memória relacionada ao processador da placa-mãe 1. Para o processador de placa-mãe 2, substitua os canais de memória G/H/J/K/L/M para os canais de memória do processador 1 A/B/C/D/E/F na discussão.

- Instale módulos de memória seguindo apenas as sequências mostradas em [Capítulo 2 "Regras e ordem](#page-8-0) [de instalação de módulos de memória" na página 5.](#page-8-0)
- Não combine R-DIMMs, LR-DIMMs e 3DS DIMMs em um servidor.
- Pelo menos uma DIMM é necessária para cada processador. Instale pelo menos seis DIMMs por processador para obter um bom desempenho.
- Um processador de SKU "M" é necessário para processadores com mais de seis DIMMs de 128 GB instaladas.
- Dentro de um controlador de memória:
	- Preencha o canal A/D primeiro. O canal B/E ficará vazio ou deverá ser preenchido de forma idêntica ao canal A/D. O canal C/F ficará vazio ou deverá ser preenchido de forma idêntica ao canal B/E.

Nota: As configurações de cinco DIMM são uma exceção com suporte para esses regras de preenchimento. Cinco DIMMs são preenchidas de forma que os canais 0 e 1 tenham dois DIMMs e o canal 2 tenha um DIMM.

- Preencha o conector de memória em cada canal fisicamente mais distante do processador (slot 0) primeiro.
- Se um canal de memória tiver duas DIMMs instaladas e essas DIMMs tiverem números diferentes de ranks, preencha a DIMM com o maior número de ranks no conector da memória fisicamente mais distante do processador (slot 0).
- Se duas DIMMs em um canal tiverem ranks idênticos, preencha a DIMM com capacidade maior no conector da memória fisicamente mais distante do processador (slot 0).

#### Preenchendo módulos de memória para melhor desempenho do sistema

Para preencher as configurações de memória para obter o melhor desempenho, observe as seguintes diretrizes gerais para todos os modos de memória.

Nota: As seguintes diretrizes abordam a arquitetura de memória relacionada ao processador da placa-mãe 1. Para o processador de placa-mãe 2, substitua os canais de memória G/H/J/K/L/M para os canais de memória do processador 1 A/B/C/D/E/F na discussão.

- Quando vários processadores estão instalados, todos os processadores dentro do servidor devem ter o preenchimento de memória idêntico.
- Preencha todos os canais de memória para ter desempenho ideal.
- Se um processador tiver apenas três DIMMs idênticas (o mesmo número de peça Lenovo), preencha todos no controlador de memória 1 (IMC1).

#### Requisitos adicionais de espelhamento de memória

As regras a seguir se aplicam ao espelhamento de memória.

Nota: As seguintes diretrizes abordam a arquitetura de memória relacionada ao processador da placa-mãe 1. Para o processador de placa-mãe 2, substitua os canais de memória G/H/J/K/L/M para os canais de memória do processador 1 A/B/C/D/E/F na discussão.

- O servidor oferece suporte a apenas dois, três, quatro ou seis DIMMs por controlador de memória (não há suporte para um ou cinco DIMMs por controlador de memória).
- Como com o modo de memória independente, devem ser instalados tamanhos iguais de DIMMs para os canais de memória preenchidos. O preenchimento de slots de DIMM dentro de um canal não precisa ser

idêntico. No entanto, é necessário preencher de forma idêntica os mesmos locais dos slots de DIMM nos canais A/B/C ou D/E/F.

- Se as DIMMs estiverem instaladas em apenas dois canais de memória, o espelhamento ocorrerá em duas DIMMs. Os canais A/D e B/E mantêm as linhas de cache primária e secundária.
- Se as DIMMs estiverem instaladas em todos os três canais de memória, o espelhamento ocorrerá nos três canais de DIMM. Os canais A/D e B/E, B/E e C/F, C/F e A/D mantêm as linhas de cache primária e secundária.
- Não combine espelhamento de DDR de 2 e 3 canais em um controlador de memória.

#### Requisitos adicionais de reserva de memória

As regras a seguir se aplicam à reserva de memória:

- Como no modo de memória independente, todos os canais de memória devem ter pelo menos dois ranks.
- Cada canal de memória preenchido deve ter pelo menos dois ranks de DIMMs.
- Se um canal de memória tiver apenas DIMMs de rank único, preencha as duas DIMMs de rank único em um canal.
- Os sistemas de DIMM única por canal não dão suporte a DIMMs de rank único no modo de reserva.

# <span id="page-8-0"></span>Capítulo 2. Regras e ordem de instalação de módulos de memória

Os módulos de memória devem estar instalados em uma ordem específica baseada na configuração de memória que você implementar e no número de processadores e módulos de memória instalados no servidor.

Nota: A lista de módulos de memória suportados é diferente para processadores Intel Xeon de 1ª geração (Skylake) e 2ª geração (Cascade Lake). Certifique-se de instalar módulos de memória compatíveis para evitar erro no sistema. Para obter uma lista de DIMMs com suporte, consulte: [https://](https://serverproven.lenovo.com/)  [serverproven.lenovo.com/](https://serverproven.lenovo.com/).

As seguintes configurações de memória e sequências de preenchimento têm suporte para o servidor ThinkSystem SR950:

- ["Modo de memória independente" na página 6](#page-9-0)
	- ["Ordem de instalação: modo de memória independente com dois processadores" na página 7](#page-10-0)
	- ["Ordem de instalação: modo de memória independente com três processadores" na página 8](#page-11-0)
	- ["Ordem de instalação: modo de memória independente com quatro processadores" na página 13](#page-16-0)
	- ["Ordem de instalação: modo de memória independente com seis processadores" na página 18](#page-21-0)
- ["Ordem de instalação: modo de memória independente com oito processadores" na página 28](#page-31-0)
- ["Espelhamento de Memória" na página 46](#page-49-0)
- ["Ordem de instalação: espelhamento de memória com dois processadores" na página 47](#page-50-0)
- ["Ordem de instalação: espelhamento de memória com três processadores" na página 48](#page-51-0)
- ["Ordem de instalação: espelhamento de memória com quatro processadores" na página 53](#page-56-0)
- ["Ordem de instalação: espelhamento de memória com seis processadores" na página 57](#page-60-0)
- ["Ordem de instalação: espelhamento de memória com oito processadores" na página 70](#page-73-0)
- ["Reserva de memória" na página 87](#page-90-0)
	- ["Ordem de instalação: reserva de memória com dois processadores" na página 88](#page-91-0)
	- ["Ordem de instalação: reserva de memória com três processadores" na página 89](#page-92-0)
	- ["Ordem de instalação: reserva de memória com quatro processadores" na página 93](#page-96-0)
	- ["Ordem de instalação: reserva de memória com seis processadores" na página 97](#page-100-0)
	- ["Ordem de instalação: reserva de memória com oito processadores" na página 109](#page-112-0)

Para obter informações sobre os critérios que devem ser seguidos para selecionar e instalar módulos de memória no servidor, consulte [Capítulo 1 "Diretrizes de memória" na página 1.](#page-4-0)

Para obter informações sobre como definir configurações de memória, consulte "Configuração de memória" no ThinkSystem SR950 Guia de configuração.

# <span id="page-9-0"></span>Modo de memória independente

O modo de memória independente, a configuração de memória padrão do servidor, fornece o nível mais alto de desempenho da memória, mas não tem proteção de failover. A ordem de instalação de DIMMs para o modo de memória independente varia dependendo do número de processadores e módulos de memória instalados no servidor.

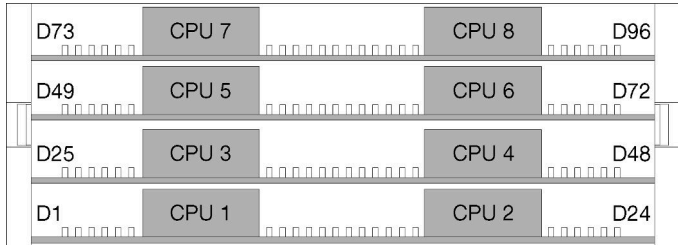

Figura 2. Layout de processador e de módulo de memória

Diretrizes do modo de memória independente

- Os canais de memória individuais podem ser executados em sincronizações de DIMM diferentes, mas todos os canais devem ser executados na mesma frequência da interface.
- Preencha o canal de memória 0 primeiro.
- O canal de memória 1 fica vazio ou é preenchido de forma idêntica ao canal de memória 0.
- O canal de memória 2 fica vazio ou é preenchido de forma idêntica ao canal de memória 1
- Em cada canal de memória, preencha primeiro o slot 0.
- Se um canal de memória tiver dois DIMMs instalados, preencha o DIMM com um número maior de ranks no slot 0.

As Sequências de preenchimento de DIMM do modo de memória independente para cada configuração de processador com suporte são:

- ["Ordem de instalação: modo de memória independente com dois processadores" na página 7](#page-10-0)
- ["Ordem de instalação: modo de memória independente com três processadores" na página 8](#page-11-0)
- ["Ordem de instalação: modo de memória independente com quatro processadores" na página 13](#page-16-0)
- ["Ordem de instalação: modo de memória independente com seis processadores" na página 18](#page-21-0)
- ["Ordem de instalação: modo de memória independente com oito processadores" na página 28](#page-31-0)

Para obter informações sobre como definir configurações de memória, incluindo como ativar o modo de memória independente, consulte "Configuração de memória" no ThinkSystem SR950 Guia de configuração.

Nota: O modo de memória independente é a configuração da memória padrão do servidor ThinkSystem SR950.

# <span id="page-10-0"></span>Ordem de instalação: modo de memória independente com dois processadores

Ordem de instalação de módulos de memória para o modo independente (sem espelhamento) com dois processadores instalados no servidor.

A tabela a seguir mostra a sequência de preenchimento de DIMMs para o modo de memória independente quando dois processadores estão instalados.

• Os processadores 1 e 2 estão instalados na placa-mãe inferior da bandeja de cálculo inferior.

Nota: Ao adicionar um ou mais DIMMs durante uma atualização de memória, pode ser necessário mover outros DIMMs já instalados para novos locais.

| <b>Total</b>            |              |                |   |                         |   |   | <b>Processador 1</b> |   |   |    |    |    |    |    |    |    |    |    | <b>Processador 2</b> |    |    |    |    |    | <b>Total</b>   |
|-------------------------|--------------|----------------|---|-------------------------|---|---|----------------------|---|---|----|----|----|----|----|----|----|----|----|----------------------|----|----|----|----|----|----------------|
| <b>DIMMs</b>            | 1            | $\mathbf{2}$   | 3 | $\overline{\mathbf{4}}$ | 5 | 6 | $\overline{7}$       | 8 | 9 | 10 | 11 | 12 | 13 | 14 | 15 | 16 | 17 | 18 | 19                   | 20 | 21 | 22 | 23 | 24 | <b>DIMMs</b>   |
| $\overline{2}$          |              |                |   |                         |   |   |                      | 8 |   |    |    |    |    |    |    |    |    |    |                      | 20 |    |    |    |    | $\mathbf 2$    |
| 3                       |              |                |   |                         | 5 |   |                      | 8 |   |    |    |    |    |    |    |    |    |    |                      | 20 |    |    |    |    | 3              |
| $\overline{\mathbf{4}}$ |              |                |   |                         | 5 |   |                      | 8 |   |    |    |    |    |    |    |    | 17 |    |                      | 20 |    |    |    |    | 4              |
| 5                       |              |                |   |                         | 5 |   |                      | 8 |   | 10 |    |    |    |    |    |    | 17 |    |                      | 20 |    |    |    |    | 5              |
| 6                       |              |                |   |                         | 5 |   |                      | 8 |   | 10 |    |    |    |    |    |    | 17 |    |                      | 20 |    | 22 |    |    | $\bf 6$        |
| $\overline{7}$          |              |                | 3 |                         | 5 |   |                      | 8 |   | 10 |    |    |    |    |    |    | 17 |    |                      | 20 |    | 22 |    |    | $\overline{7}$ |
| 8                       |              |                | 3 |                         | 5 |   |                      | 8 |   | 10 |    |    |    |    | 15 |    | 17 |    |                      | 20 |    | 22 |    |    | 8              |
| 9                       |              |                | 3 |                         | 5 |   |                      | 8 |   | 10 |    | 12 |    |    | 15 |    | 17 |    |                      | 20 |    | 22 |    |    | 9              |
| 10                      |              |                | 3 |                         | 5 |   |                      | 8 |   | 10 |    | 12 |    |    | 15 |    | 17 |    |                      | 20 |    | 22 |    | 24 | 10             |
| 11                      | 1            |                | 3 |                         | 5 |   |                      | 8 |   | 10 |    | 12 |    |    | 15 |    | 17 |    |                      | 20 |    | 22 |    | 24 | 11             |
| 12                      | 1            |                | 3 |                         | 5 |   |                      | 8 |   | 10 |    | 12 | 13 |    | 15 |    | 17 |    |                      | 20 |    | 22 |    | 24 | 12             |
| 13                      | 1            |                | 3 |                         | 5 |   | 7                    | 8 | 9 | 10 |    |    | 13 |    | 15 |    | 17 |    |                      | 20 |    | 22 |    | 24 | 13             |
| 14                      | $\mathbf{1}$ |                | 3 |                         | 5 |   | $\overline{7}$       | 8 | 9 | 10 |    |    | 13 |    | 15 |    | 17 |    | 19                   | 20 | 21 | 22 |    |    | 14             |
| 15                      |              |                | 3 | 4                       | 5 | 6 | 7                    | 8 | 9 | 10 |    |    | 13 |    | 15 |    | 17 |    | 19                   | 20 | 21 | 22 |    |    | 15             |
| 16                      |              |                | 3 | $\overline{4}$          | 5 | 6 | $\overline{7}$       | 8 | 9 | 10 |    |    |    |    | 15 | 16 | 17 | 18 | 19                   | 20 | 21 | 22 |    |    | 16             |
| 17                      | 1            |                | 3 |                         | 5 |   | 7                    | 8 | 9 | 10 | 11 | 12 |    |    | 15 | 16 | 17 | 18 | 19                   | 20 | 21 | 22 |    |    | 17             |
| 18                      | 1            |                | 3 |                         | 5 |   | 7                    | 8 | 9 | 10 | 11 | 12 | 13 |    | 15 |    | 17 |    | 19                   | 20 | 21 | 22 | 23 | 24 | 18             |
| 19                      |              |                | 3 | 4                       | 5 | 6 | 7                    | 8 | 9 | 10 | 11 | 12 | 13 |    | 15 |    | 17 |    | 19                   | 20 | 21 | 22 | 23 | 24 | 19             |
| 20                      |              |                | 3 | 4                       | 5 | 6 | $\overline{7}$       | 8 | 9 | 10 | 11 | 12 |    |    | 15 | 16 | 17 | 18 | 19                   | 20 | 21 | 22 | 23 | 24 | 20             |
| 21                      | 1            | $\overline{2}$ | 3 | 4                       | 5 | 6 | 7                    | 8 | 9 | 10 | 11 | 12 | 13 |    | 15 |    | 17 |    | 19                   | 20 | 21 | 22 | 23 | 24 | 21             |
| 22                      | $\mathbf{1}$ |                | 3 | 4                       | 5 | 6 | $\overline{7}$       | 8 | 9 | 10 | 11 | 12 | 13 |    | 15 | 16 | 17 | 18 | 19                   | 20 | 21 | 22 | 23 | 24 | 22             |
| 23                      | 1            | 2              | 3 | 4                       | 5 | 6 | 7                    | 8 | 9 | 10 | 11 | 12 | 13 |    | 15 | 16 | 17 | 18 | 19                   | 20 | 21 | 22 | 23 | 24 | 23             |
| 24                      | 1            | $\overline{2}$ | 3 | 4                       | 5 | 6 | 7                    | 8 | 9 | 10 | 11 | 12 | 13 | 14 | 15 | 16 | 17 | 18 | 19                   | 20 | 21 | 22 | 23 | 24 | 24             |

Tabela 1. Modo independente com dois processadores, 2 a 24 DIMMs no total instaladas no servidor.

# <span id="page-11-0"></span>Ordem de instalação: modo de memória independente com três processadores

Ordem de instalação de módulos de memória para o modo independente (sem espelhamento) com três processadores instalados no servidor.

As tabelas a seguir mostram a sequência de preenchimento de DIMM para o modo de memória independente quando três processadores estão instalados.

- Os processadores 1 e 2 estão instalados na placa-mãe inferior da bandeja de cálculo inferior.
- O processador 3 está instalado na placa-mãe superior da bandeja de cálculo inferior ou na bandeja de cálculo superior.

Nota: Ao adicionar um ou mais DIMMs durante uma atualização de memória, pode ser necessário mover outros DIMMs já instalados para novos locais.

<span id="page-11-1"></span>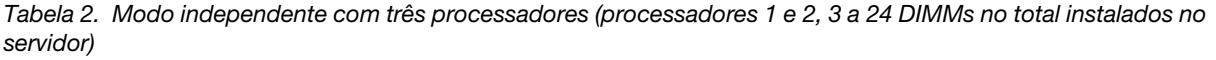

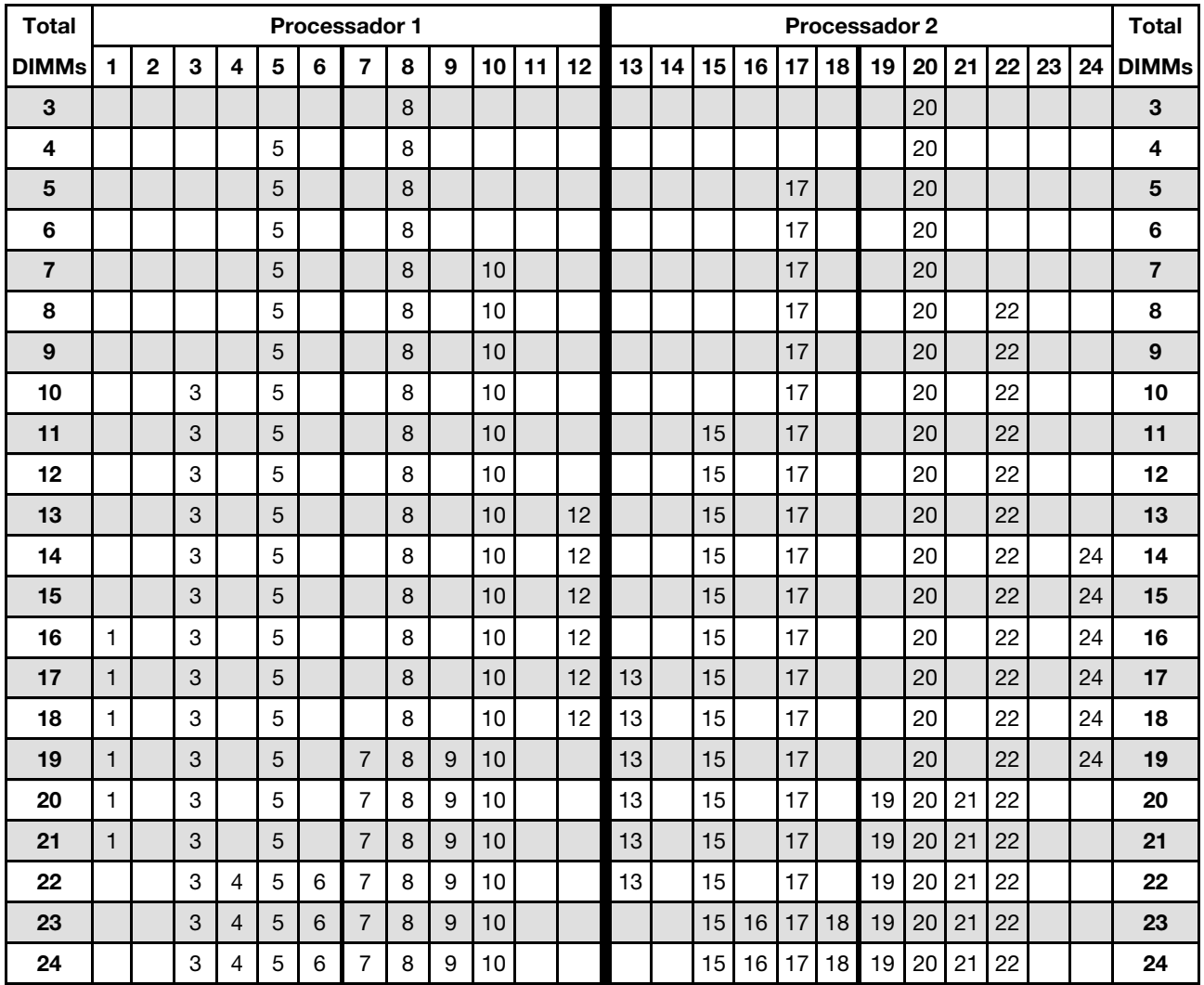

Sequências de preenchimento de DIMM relacionados para sistemas de três processadores:

• Sequências de preenchimento de DIMM do processador 1 e 2 para 25 a 36 DIMMs, consulte Tabela 3 ["Modo independente com três processadores \(processadores 1 e 2, 25 a 36 DIMMs no total instalados no](#page-13-0)  [servidor\)" na página 10](#page-13-0).

• Para continuar a preencher os DIMMs do processador 3 para um sistema com 3 a 24 DIMMs, consulte [Tabela 4 "Modo independente com três processadores \(processador 3, 3 a 24 DIMMs no total instalados](#page-14-0)  [no servidor\)" na página 11](#page-14-0).

| <b>Total</b> |   |                |   |                |   |   | <b>Processador 1</b> |   |   |    |    |    |    |    |    |    |    |    | Processador 2 |    |    |    |    |    | Total        |
|--------------|---|----------------|---|----------------|---|---|----------------------|---|---|----|----|----|----|----|----|----|----|----|---------------|----|----|----|----|----|--------------|
| <b>DIMMs</b> |   | 2              | 3 | 4              | 5 | 6 | 7                    | 8 | 9 | 10 | 11 | 12 | 13 | 14 | 15 | 16 | 17 | 18 | 19            | 20 | 21 | 22 | 23 | 24 | <b>DIMMs</b> |
| 25           | 1 |                | 3 |                | 5 |   | 7                    | 8 | 9 | 10 | 11 | 12 |    |    | 15 | 16 | 17 | 18 | 19            | 20 | 21 | 22 |    |    | 25           |
| 26           | 1 |                | 3 |                | 5 |   | 7                    | 8 | 9 | 10 | 11 | 12 | 13 |    | 15 |    | 17 |    | 19            | 20 | 21 | 22 | 23 | 24 | 26           |
| 27           |   |                | 3 |                | 5 |   | 7                    | 8 | 9 | 10 | 11 | 12 | 13 |    | 15 |    | 17 |    | 19            | 20 | 21 | 22 | 23 | 24 | 27           |
| 28           |   |                | 3 | 4              | 5 | 6 | 7                    | 8 | 9 | 10 | 11 | 12 | 13 |    | 15 |    | 17 |    | 19            | 20 | 21 | 22 | 23 | 24 | 28           |
| 29           |   |                | 3 | 4              | 5 | 6 | 7                    | 8 | 9 | 10 | 11 | 12 |    |    | 15 | 16 | 17 | 18 | 19            | 20 | 21 | 22 | 23 | 24 | 29           |
| 30           |   |                | 3 | 4              | 5 | 6 | $\overline{7}$       | 8 | 9 | 10 | 11 | 12 |    |    | 15 | 16 | 17 | 18 | 19            | 20 | 21 | 22 | 23 | 24 | 30           |
| 31           |   | 2              | 3 | 4              | 5 | 6 | 7                    | 8 | 9 | 10 | 11 | 12 |    |    | 15 | 16 | 17 | 18 | 19            | 20 | 21 | 22 | 23 | 24 | 31           |
| 32           |   | $\overline{2}$ | 3 | 4              | 5 | 6 | 7                    | 8 | 9 | 10 | 11 | 12 |    |    | 15 | 16 | 17 | 18 | 19            | 20 | 21 | 22 | 23 | 24 | 32           |
| 33           | ٠ |                | 3 | 4              | 5 | 6 | 7                    | 8 | 9 | 10 | 11 | 12 | 13 |    | 15 | 16 | 17 | 18 | 19            | 20 | 21 | 22 | 23 | 24 | 33           |
| 34           |   | 2              | 3 | $\overline{4}$ | 5 | 6 | $\overline{7}$       | 8 | 9 | 10 | 11 | 12 | 13 | 14 | 15 | 16 | 17 | 18 | 19            | 20 | 21 | 22 | 23 | 24 | 34           |
| 35           |   | 2              | 3 | 4              | 5 | 6 | 7                    | 8 | 9 | 10 | 11 | 12 | 13 | 14 | 15 | 16 | 17 | 18 | 19            | 20 | 21 | 22 | 23 | 24 | 35           |
| 36           |   | 2              | 3 | 4              | 5 | 6 | 7                    | 8 | 9 | 10 | 11 | 12 | 13 | 14 | 15 | 16 | 17 | 18 | 19            | 20 | 21 | 22 | 23 | 24 | 36           |

<span id="page-13-0"></span>Tabela 3. Modo independente com três processadores (processadores 1 e 2, 25 a 36 DIMMs no total instalados no servidor)

• Sequências de preenchimento de DIMM do processador 1 e 2 para 3 a 24 DIMMs, consulte [Tabela 2](#page-11-1) ["Modo independente com três processadores \(processadores 1 e 2, 3 a 24 DIMMs no total instalados no](#page-11-1) [servidor\)" na página 8.](#page-11-1)

• Para continuar a preencher os DIMMs dos processadores 3 para um sistema com 25 a 36 DIMMs, consulte [Tabela 5 "Modo independente com três processadores \(processador 3, 25 a 36 DIMMs no total](#page-15-0)  [instalados no servidor\)" na página 12.](#page-15-0)

| <b>Total</b>            |              |              |                           |                |                         |   | Processador 3  |         |                  |                 |    |                 |  |  |  |  |  |  | <b>Total</b>            |
|-------------------------|--------------|--------------|---------------------------|----------------|-------------------------|---|----------------|---------|------------------|-----------------|----|-----------------|--|--|--|--|--|--|-------------------------|
| <b>DIMMs</b>            | $\mathbf{1}$ | $\mathbf{2}$ | $\mathbf{3}$              | 4              | $\overline{\mathbf{5}}$ | 6 | $\overline{7}$ | 8       | $\mathbf{9}$     | 10 <sup>1</sup> | 11 | 12              |  |  |  |  |  |  | <b>DIMMs</b>            |
| $\mathbf{3}$            |              |              |                           |                |                         |   |                | 8       |                  |                 |    |                 |  |  |  |  |  |  | $\mathbf{3}$            |
| $\overline{\mathbf{4}}$ |              |              |                           |                |                         |   |                | 8       |                  |                 |    |                 |  |  |  |  |  |  | $\overline{\mathbf{4}}$ |
| $5\phantom{.0}$         |              |              |                           |                |                         |   |                | 8       |                  |                 |    |                 |  |  |  |  |  |  | $\overline{\mathbf{5}}$ |
| 6                       |              |              |                           |                | $\overline{5}$          |   |                | 8       |                  |                 |    |                 |  |  |  |  |  |  | $\bf 6$                 |
| $\overline{7}$          |              |              |                           |                | $\sqrt{5}$              |   |                | $\,8\,$ |                  |                 |    |                 |  |  |  |  |  |  | $\overline{7}$          |
| 8                       |              |              |                           |                | $\sqrt{5}$              |   |                | 8       |                  |                 |    |                 |  |  |  |  |  |  | 8                       |
| 9                       |              |              |                           |                | 5                       |   |                | 8       |                  | 10              |    |                 |  |  |  |  |  |  | $\boldsymbol{9}$        |
| 10                      |              |              |                           |                | $\sqrt{5}$              |   |                | $\,8\,$ |                  | 10              |    |                 |  |  |  |  |  |  | 10                      |
| 11                      |              |              |                           |                | 5                       |   |                | 8       |                  | 10              |    |                 |  |  |  |  |  |  | 11                      |
| 12                      |              |              | $\mathbf{3}$              |                | $\sqrt{5}$              |   |                | 8       |                  | 10              |    |                 |  |  |  |  |  |  | 12                      |
| 13                      |              |              | $\mathbf{3}$              |                | $\overline{5}$          |   |                | 8       |                  | 10              |    |                 |  |  |  |  |  |  | 13                      |
| 14                      |              |              | $\,3$                     |                | $\sqrt{5}$              |   |                | 8       |                  | 10              |    |                 |  |  |  |  |  |  | 14                      |
| 15                      |              |              | 3                         |                | $\sqrt{5}$              |   |                | 8       |                  | 10              |    | 12              |  |  |  |  |  |  | 15                      |
| 16                      |              |              | $\ensuremath{\mathsf{3}}$ |                | $\sqrt{5}$              |   |                | 8       |                  | 10              |    | 12              |  |  |  |  |  |  | 16                      |
| 17                      |              |              | $\sqrt{3}$                |                | $\sqrt{5}$              |   |                | 8       |                  | 10              |    | 12              |  |  |  |  |  |  | 17                      |
| 18                      | $\mathbf{1}$ |              | $\sqrt{3}$                |                | $\sqrt{5}$              |   |                | 8       |                  | 10              |    | 12 <sup>°</sup> |  |  |  |  |  |  | 18                      |
| 19                      | $\mathbf{1}$ |              | $\mathbf{3}$              |                | $\overline{5}$          |   |                | 8       |                  | 10              |    | 12              |  |  |  |  |  |  | 19                      |
| 20                      | $\mathbf{1}$ |              | 3                         |                | $\overline{5}$          |   |                | 8       |                  | 10              |    | 12              |  |  |  |  |  |  | 20                      |
| 21                      | $\mathbf{1}$ |              | $\mathbf{3}$              |                | $\sqrt{5}$              |   | $\overline{7}$ | $\,8\,$ | $\boldsymbol{9}$ | 10              |    |                 |  |  |  |  |  |  | 21                      |
| 22                      | $\mathbf{1}$ |              | $\ensuremath{\mathsf{3}}$ |                | $\sqrt{5}$              |   | $\overline{7}$ | 8       | 9                | 10              |    |                 |  |  |  |  |  |  | 22                      |
| 23                      | $\mathbf{1}$ |              | $\mathbf{3}$              |                | $\overline{5}$          |   | $\overline{7}$ | 8       | $9\,$            | 10              |    |                 |  |  |  |  |  |  | 23                      |
| 24                      |              |              | 3                         | $\overline{4}$ | 5                       | 6 | $\overline{7}$ | 8       | 9                | 10              |    |                 |  |  |  |  |  |  | 24                      |

<span id="page-14-0"></span>Tabela 4. Modo independente com três processadores (processador 3, 3 a 24 DIMMs no total instalados no servidor)

- Sequência de preenchimento de DIMM do processador 3 para sistemas com 25 a 36 DIMMs, consulte [Tabela 5 "Modo independente com três processadores \(processador 3, 25 a 36 DIMMs no total](#page-15-0)  [instalados no servidor\)" na página 12](#page-15-0).
- Para continuar a preencher os DIMMs dos processadores 1 e 2 para um sistema com 3 a 24 DIMMs, consulte [Tabela 2 "Modo independente com três processadores \(processadores 1 e 2, 3 a 24 DIMMs no](#page-11-1)  [total instalados no servidor\)" na página 8.](#page-11-1)

| <b>Total</b> |              |   |                |   |   | Processador 3  |   |   |    |    |    |  |  |  |  |  |  | <b>Total</b> |
|--------------|--------------|---|----------------|---|---|----------------|---|---|----|----|----|--|--|--|--|--|--|--------------|
| <b>DIMMs</b> | $\mathbf{2}$ | 3 | 4              | 5 | 6 | 7              | 8 | 9 | 10 | 11 | 12 |  |  |  |  |  |  | <b>DIMMs</b> |
| 25           |              | 3 | 4              | 5 | 6 | $\overline{7}$ | 8 | 9 | 10 |    |    |  |  |  |  |  |  | 25           |
| 26           |              | 3 | $\overline{4}$ | 5 | 6 | $\overline{7}$ | 8 | 9 | 10 |    |    |  |  |  |  |  |  | 26           |
| 27           |              | 3 |                | 5 |   | 7              | 8 | 9 | 10 | 11 | 12 |  |  |  |  |  |  | 27           |
| 28           |              | 3 |                | 5 |   | $\overline{7}$ | 8 | 9 | 10 | 11 | 12 |  |  |  |  |  |  | 28           |
| 29           |              | 3 |                | 5 |   | 7              | 8 | 9 | 10 | 11 | 12 |  |  |  |  |  |  | 29           |
| 30           |              | 3 | 4              | 5 | 6 | $\overline{7}$ | 8 | 9 | 10 | 11 | 12 |  |  |  |  |  |  | 30           |
| 31           |              | 3 |                | 5 |   | 7              | 8 | 9 | 10 | 11 | 12 |  |  |  |  |  |  | 31           |
| 32           |              | 3 | $\overline{4}$ | 5 | 6 | $\overline{7}$ | 8 | 9 | 10 | 11 | 12 |  |  |  |  |  |  | 32           |
| 33           |              | 3 | 4              | 5 | 6 | 7              | 8 | 9 | 10 | 11 | 12 |  |  |  |  |  |  | 33           |
| 34           |              | 3 | 4              | 5 | 6 | $\overline{7}$ | 8 | 9 | 10 | 11 | 12 |  |  |  |  |  |  | 34           |
| 35           |              | 3 | 4              | 5 | 6 | 7              | 8 | 9 | 10 | 11 | 12 |  |  |  |  |  |  | 35           |
| 36           | 2            | 3 | 4              | 5 | 6 | 7              | 8 | 9 | 10 | 11 | 12 |  |  |  |  |  |  | 36           |

<span id="page-15-0"></span>Tabela 5. Modo independente com três processadores (processador 3, 25 a 36 DIMMs no total instalados no servidor)

- Sequências de preenchimento de DIMM do processador 3 para 3 a 24 DIMMs, consulte [Tabela 4 "Modo](#page-14-0) [independente com três processadores \(processador 3, 3 a 24 DIMMs no total instalados no servidor\)" na](#page-14-0)  [página 11.](#page-14-0)
- Para continuar a preencher os DIMMs dos processadores 1 e 2 para um sistema com 25 a 36 DIMMs, consulte [Tabela 3 "Modo independente com três processadores \(processadores 1 e 2, 25 a 36 DIMMs no](#page-13-0)  [total instalados no servidor\)" na página 10.](#page-13-0)

# <span id="page-16-0"></span>Ordem de instalação: modo de memória independente com quatro processadores

Ordem de instalação de módulos de memória para o modo independente (sem espelhamento) com quatro processadores instalados no servidor.

As tabelas a seguir mostram a sequência de preenchimento de DIMMs para o modo de memória independente quando quatro processadores estão instalados.

- Os processadores 1 e 2 estão instalados na placa-mãe inferior da bandeja de cálculo inferior.
- Os processadores 3 e 4 estão instalados na placa-mãe superior da bandeja de cálculo inferior ou na bandeja de cálculo superior.

Nota: Ao adicionar um ou mais DIMMs durante uma atualização de memória, pode ser necessário mover outros DIMMs já instalados para novos locais.

<span id="page-16-1"></span>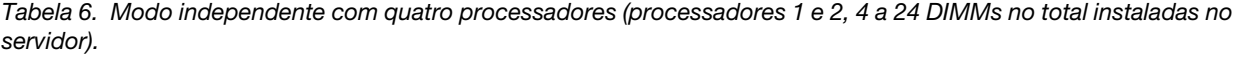

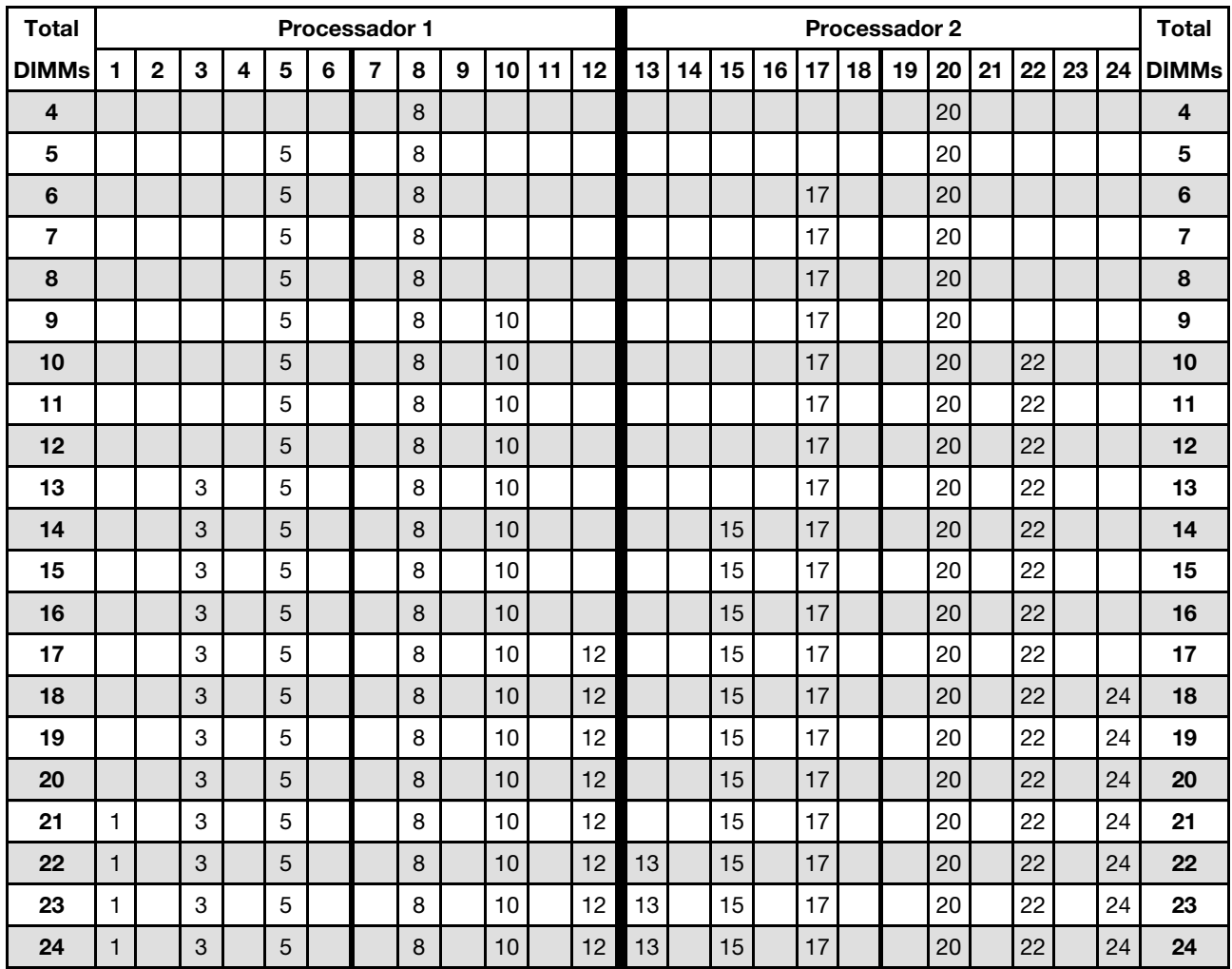

Sequências de preenchimento de DIMMs relacionados para sistemas de quatro processadores:

• Sequências de preenchimento de DIMM do processador 1 e 2 para 25 a 48 DIMMs, consulte [Tabela 7](#page-18-0) ["Modo independente com quatro processadores \(processadores 1 e 2, 25 a 48 DIMMs no total instaladas](#page-18-0) [no servidor\)." na página 15.](#page-18-0)

• Para continuar a preencher os DIMMs dos processadores 3 e 4 para um sistema com 4 a 24 DIMMs, consulte [Tabela 8 "Modo independente com quatro processadores \(processadores 3 e 4, 4 a 24 DIMMs](#page-19-0)  [no total instaladas no servidor\)." na página 16.](#page-19-0)

| <b>Total</b> |              |                |   |                |   |   | <b>Processador 1</b> |   |   |    |    |    |    |    |    |    |    |    | <b>Processador 2</b> |    |    |    |    |    | <b>Total</b> |
|--------------|--------------|----------------|---|----------------|---|---|----------------------|---|---|----|----|----|----|----|----|----|----|----|----------------------|----|----|----|----|----|--------------|
| <b>DIMMs</b> | 1            | $\overline{2}$ | 3 | 4              | 5 | 6 | 7                    | 8 | 9 | 10 | 11 | 12 | 13 | 14 | 15 | 16 | 17 | 18 | 19                   | 20 | 21 | 22 | 23 | 24 | <b>DIMMs</b> |
| 25           | $\mathbf{1}$ |                | 3 |                | 5 |   | $\overline{7}$       | 8 | 9 | 10 |    |    | 13 |    | 15 |    | 17 |    |                      | 20 |    | 22 |    | 24 | 25           |
| 26           | $\mathbf{1}$ |                | 3 |                | 5 |   | $\overline{7}$       | 8 | 9 | 10 |    |    | 13 |    | 15 |    | 17 |    | 19                   | 20 | 21 | 22 |    |    | 26           |
| 27           | 1            |                | 3 |                | 5 |   | 7                    | 8 | 9 | 10 |    |    | 13 |    | 15 |    | 17 |    | 19                   | 20 | 21 | 22 |    |    | 27           |
| 28           | 1            |                | 3 |                | 5 |   | 7                    | 8 | 9 | 10 |    |    | 13 |    | 15 |    | 17 |    | 19                   | 20 | 21 | 22 |    |    | 28           |
| 29           |              |                | 3 | 4              | 5 | 6 | 7                    | 8 | 9 | 10 |    |    | 13 |    | 15 |    | 17 |    | 19                   | 20 | 21 | 22 |    |    | 29           |
| 30           |              |                | 3 | 4              | 5 | 6 | $\overline{7}$       | 8 | 9 | 10 |    |    |    |    | 15 | 16 | 17 | 18 | 19                   | 20 | 21 | 22 |    |    | 30           |
| 31           |              |                | 3 | 4              | 5 | 6 | 7                    | 8 | 9 | 10 |    |    |    |    | 15 | 16 | 17 | 18 | 19                   | 20 | 21 | 22 |    |    | 31           |
| 32           |              |                | 3 | 4              | 5 | 6 | 7                    | 8 | 9 | 10 |    |    |    |    | 15 | 16 | 17 | 18 | 19                   | 20 | 21 | 22 |    |    | 32           |
| 33           | 1            |                | 3 |                | 5 |   | 7                    | 8 | 9 | 10 | 11 | 12 |    |    | 15 | 16 | 17 | 18 | 19                   | 20 | 21 | 22 |    |    | 33           |
| 34           | $\mathbf{1}$ |                | 3 |                | 5 |   | 7                    | 8 | 9 | 10 | 11 | 12 | 13 |    | 15 |    | 17 |    | 19                   | 20 | 21 | 22 | 23 | 24 | 34           |
| 35           | 1            |                | 3 |                | 5 |   | 7                    | 8 | 9 | 10 | 11 | 12 | 13 |    | 15 |    | 17 |    | 19                   | 20 | 21 | 22 | 23 | 24 | 35           |
| 36           | $\mathbf{1}$ |                | 3 |                | 5 |   | $\overline{7}$       | 8 | 9 | 10 | 11 | 12 | 13 |    | 15 |    | 17 |    | 19                   | 20 | 21 | 22 | 23 | 24 | 36           |
| 37           |              |                | 3 | 4              | 5 | 6 | 7                    | 8 | 9 | 10 | 11 | 12 | 13 |    | 15 |    | 17 |    | 19                   | 20 | 21 | 22 | 23 | 24 | 37           |
| 38           |              |                | 3 | 4              | 5 | 6 | 7                    | 8 | 9 | 10 | 11 | 12 |    |    | 15 | 16 | 17 | 18 | 19                   | 20 | 21 | 22 | 23 | 24 | 38           |
| 39           |              |                | 3 | 4              | 5 | 6 | $\overline{7}$       | 8 | 9 | 10 | 11 | 12 |    |    | 15 | 16 | 17 | 18 | 19                   | 20 | 21 | 22 | 23 | 24 | 39           |
| 40           |              |                | 3 | 4              | 5 | 6 | $\overline{7}$       | 8 | 9 | 10 | 11 | 12 |    |    | 15 | 16 | 17 | 18 | 19                   | 20 | 21 | 22 | 23 | 24 | 40           |
| 41           | 1            | 2              | 3 | $\overline{4}$ | 5 | 6 | 7                    | 8 | 9 | 10 | 11 | 12 | 13 |    | 15 |    | 17 |    | 19                   | 20 | 21 | 22 | 23 | 24 | 41           |
| 42           | $\mathbf{1}$ | $\overline{c}$ | 3 | 4              | 5 | 6 | $\overline{7}$       | 8 | 9 | 10 | 11 | 12 | 13 | 14 | 15 | 16 | 17 | 18 | 19                   | 20 | 21 | 22 | 23 | 24 | 42           |
| 43           | 1            | 2              | 3 | $\overline{4}$ | 5 | 6 | 7                    | 8 | 9 | 10 | 11 | 12 | 13 | 14 | 15 | 16 | 17 | 18 | 19                   | 20 | 21 | 22 | 23 | 24 | 43           |
| 44           | 1            |                | 3 | 4              | 5 | 6 | $\overline{7}$       | 8 | 9 | 10 | 11 | 12 | 13 |    | 15 | 16 | 17 | 18 | 19                   | 20 | 21 | 22 | 23 | 24 | 44           |
| 45           | 1            | 2              | 3 | 4              | 5 | 6 | 7                    | 8 | 9 | 10 | 11 | 12 | 13 | 14 | 15 | 16 | 17 | 18 | 19                   | 20 | 21 | 22 | 23 | 24 | 45           |
| 46           | $\mathbf{1}$ | 2              | 3 | 4              | 5 | 6 | $\overline{7}$       | 8 | 9 | 10 | 11 | 12 | 13 | 14 | 15 | 16 | 17 | 18 | 19                   | 20 | 21 | 22 | 23 | 24 | 46           |
| 47           | 1            | 2              | 3 | 4              | 5 | 6 | 7                    | 8 | 9 | 10 | 11 | 12 | 13 | 14 | 15 | 16 | 17 | 18 | 19                   | 20 | 21 | 22 | 23 | 24 | 47           |
| 48           | $\mathbf{1}$ | 2              | 3 | 4              | 5 | 6 | 7                    | 8 | 9 | 10 | 11 | 12 | 13 | 14 | 15 | 16 | 17 | 18 | 19                   | 20 | 21 | 22 | 23 | 24 | 48           |

<span id="page-18-0"></span>Tabela 7. Modo independente com quatro processadores (processadores 1 e 2, 25 a 48 DIMMs no total instaladas no servidor).

• Sequências de preenchimento de DIMM do processador 1 e 2 para 4 a 24 DIMMs, consulte [Tabela 6](#page-16-1)  ["Modo independente com quatro processadores \(processadores 1 e 2, 4 a 24 DIMMs no total instaladas](#page-16-1)  [no servidor\)." na página 13.](#page-16-1)

• Para continuar a preencher os DIMMs dos processadores 3 e 4 para um sistema com 25 a 48 DIMMs, consulte [Tabela 9 "Modo independente com quatro processadores \(processadores 3 e 4, 25 a 48 DIMMs](#page-20-0) [no total instaladas no servidor\)." na página 17](#page-20-0).

| <b>Total</b>            |              |              |              |   |                |   | Processador 3  |   |   |    |    |    |    |    |    |    |                 |    | Processador 4 |    |       |    |    |    | <b>Total</b>            |
|-------------------------|--------------|--------------|--------------|---|----------------|---|----------------|---|---|----|----|----|----|----|----|----|-----------------|----|---------------|----|-------|----|----|----|-------------------------|
| <b>DIMMs</b>            | 1            | $\mathbf{2}$ | 3            | 4 | 5              | 6 | $\overline{7}$ | 8 | 9 | 10 | 11 | 12 | 13 | 14 | 15 | 16 | 17 <sup>1</sup> | 18 | 19            |    | 20 21 | 22 | 23 | 24 | <b>DIMMs</b>            |
| $\overline{\mathbf{4}}$ |              |              |              |   |                |   |                | 8 |   |    |    |    |    |    |    |    |                 |    |               | 20 |       |    |    |    | $\overline{\mathbf{4}}$ |
| 5                       |              |              |              |   |                |   |                | 8 |   |    |    |    |    |    |    |    |                 |    |               | 20 |       |    |    |    | $\overline{\mathbf{5}}$ |
| 6                       |              |              |              |   |                |   |                | 8 |   |    |    |    |    |    |    |    |                 |    |               | 20 |       |    |    |    | 6                       |
| $\overline{7}$          |              |              |              |   | 5              |   |                | 8 |   |    |    |    |    |    |    |    |                 |    |               | 20 |       |    |    |    | $\overline{\mathbf{r}}$ |
| 8                       |              |              |              |   | 5              |   |                | 8 |   |    |    |    |    |    |    |    | 17              |    |               | 20 |       |    |    |    | 8                       |
| 9                       |              |              |              |   | 5              |   |                | 8 |   |    |    |    |    |    |    |    | 17              |    |               | 20 |       |    |    |    | $\boldsymbol{9}$        |
| 10                      |              |              |              |   | 5              |   |                | 8 |   |    |    |    |    |    |    |    | 17              |    |               | 20 |       |    |    |    | 10                      |
| 11                      |              |              |              |   | 5              |   |                | 8 |   | 10 |    |    |    |    |    |    | 17              |    |               | 20 |       |    |    |    | 11                      |
| 12                      |              |              |              |   | 5              |   |                | 8 |   | 10 |    |    |    |    |    |    | 17              |    |               | 20 |       | 22 |    |    | 12                      |
| 13                      |              |              |              |   | 5              |   |                | 8 |   | 10 |    |    |    |    |    |    | 17              |    |               | 20 |       | 22 |    |    | 13                      |
| 14                      |              |              |              |   | 5              |   |                | 8 |   | 10 |    |    |    |    |    |    | 17              |    |               | 20 |       | 22 |    |    | 14                      |
| 15                      |              |              | 3            |   | 5              |   |                | 8 |   | 10 |    |    |    |    |    |    | 17              |    |               | 20 |       | 22 |    |    | 15                      |
| 16                      |              |              | $\mathbf{3}$ |   | 5              |   |                | 8 |   | 10 |    |    |    |    | 15 |    | 17              |    |               | 20 |       | 22 |    |    | 16                      |
| 17                      |              |              | 3            |   | 5              |   |                | 8 |   | 10 |    |    |    |    | 15 |    | 17              |    |               | 20 |       | 22 |    |    | 17                      |
| 18                      |              |              | 3            |   | 5              |   |                | 8 |   | 10 |    |    |    |    | 15 |    | 17              |    |               | 20 |       | 22 |    |    | 18                      |
| 19                      |              |              | 3            |   | 5              |   |                | 8 |   | 10 |    | 12 |    |    | 15 |    | 17              |    |               | 20 |       | 22 |    |    | 19                      |
| 20                      |              |              | 3            |   | 5              |   |                | 8 |   | 10 |    | 12 |    |    | 15 |    | 17              |    |               | 20 |       | 22 |    | 24 | 20                      |
| 21                      |              |              | 3            |   | 5              |   |                | 8 |   | 10 |    | 12 |    |    | 15 |    | 17              |    |               | 20 |       | 22 |    | 24 | 21                      |
| 22                      |              |              | 3            |   | 5              |   |                | 8 |   | 10 |    | 12 |    |    | 15 |    | 17              |    |               | 20 |       | 22 |    | 24 | 22                      |
| 23                      | $\mathbf{1}$ |              | 3            |   | $\overline{5}$ |   |                | 8 |   | 10 |    | 12 |    |    | 15 |    | 17              |    |               | 20 |       | 22 |    | 24 | 23                      |
| 24                      | $\mathbf{1}$ |              | 3            |   | 5              |   |                | 8 |   | 10 |    | 12 | 13 |    | 15 |    | 17              |    |               | 20 |       | 22 |    | 24 | 24                      |

<span id="page-19-0"></span>Tabela 8. Modo independente com quatro processadores (processadores 3 e 4, 4 a 24 DIMMs no total instaladas no servidor).

- Sequências de preenchimento de DIMM do processador 3 e 4 para sistemas com 25 a 48 DIMMs, consulte [Tabela 9 "Modo independente com quatro processadores \(processadores 3 e 4, 25 a 48 DIMMs](#page-20-0) [no total instaladas no servidor\)." na página 17.](#page-20-0)
- Para continuar a preencher os DIMMs dos processadores 1 e 2 para um sistema com 4 a 24 DIMMs, consulte [Tabela 6 "Modo independente com quatro processadores \(processadores 1 e 2, 4 a 24 DIMMs](#page-16-1)  [no total instaladas no servidor\)." na página 13.](#page-16-1)

| <b>Total</b> |              |                |   |                         |   |   | Processador 3  |   |   |    |    |    |    |    |    |    |    |    | Processador 4 |    |    |    |    |    | <b>Total</b> |
|--------------|--------------|----------------|---|-------------------------|---|---|----------------|---|---|----|----|----|----|----|----|----|----|----|---------------|----|----|----|----|----|--------------|
| DIMMs        | 1            | $\overline{2}$ | 3 | $\overline{\mathbf{4}}$ | 5 | 6 | 7              | 8 | 9 | 10 | 11 | 12 | 13 | 14 | 15 | 16 | 17 | 18 | 19            | 20 | 21 | 22 | 23 | 24 | <b>DIMMs</b> |
| 25           | 1            |                | 3 |                         | 5 |   |                | 8 |   | 10 |    | 12 | 13 |    | 15 |    | 17 |    |               | 20 |    | 22 |    | 24 | 25           |
| 26           | $\mathbf{1}$ |                | 3 |                         | 5 |   |                | 8 |   | 10 |    | 12 | 13 |    | 15 |    | 17 |    |               | 20 |    | 22 |    | 24 | 26           |
| 27           | 1            |                | 3 |                         | 5 |   | 7              | 8 | 9 | 10 |    |    | 13 |    | 15 |    | 17 |    |               | 20 |    | 22 |    | 24 | 27           |
| 28           | $\mathbf{1}$ |                | 3 |                         | 5 |   | 7              | 8 | 9 | 10 |    |    | 13 |    | 15 |    | 17 |    | 19            | 20 | 21 | 22 |    |    | 28           |
| 29           | 1            |                | 3 |                         | 5 |   | 7              | 8 | 9 | 10 |    |    | 13 |    | 15 |    | 17 |    | 19            | 20 | 21 | 22 |    |    | 29           |
| 30           | $\mathbf{1}$ |                | 3 |                         | 5 |   | $\overline{7}$ | 8 | 9 | 10 |    |    | 13 |    | 15 |    | 17 |    | 19            | 20 | 21 | 22 |    |    | 30           |
| 31           |              |                | 3 | 4                       | 5 | 6 | 7              | 8 | 9 | 10 |    |    | 13 |    | 15 |    | 17 |    | 19            | 20 | 21 | 22 |    |    | 31           |
| 32           |              |                | 3 | 4                       | 5 | 6 | $\overline{7}$ | 8 | 9 | 10 |    |    |    |    | 15 | 16 | 17 | 18 | 19            | 20 | 21 | 22 |    |    | 32           |
| 33           |              |                | 3 | 4                       | 5 | 6 | 7              | 8 | 9 | 10 |    |    |    |    | 15 | 16 | 17 | 18 | 19            | 20 | 21 | 22 |    |    | 33           |
| 34           |              |                | 3 | 4                       | 5 | 6 | $\overline{7}$ | 8 | 9 | 10 |    |    |    |    | 15 | 16 | 17 | 18 | 19            | 20 | 21 | 22 |    |    | 34           |
| 35           | 1            |                | 3 |                         | 5 |   | 7              | 8 | 9 | 10 | 11 | 12 |    |    | 15 | 16 | 17 | 18 | 19            | 20 | 21 | 22 |    |    | 35           |
| 36           | $\mathbf{1}$ |                | 3 |                         | 5 |   | $\overline{7}$ | 8 | 9 | 10 | 11 | 12 | 13 |    | 15 |    | 17 |    | 19            | 20 | 21 | 22 | 23 | 24 | 36           |
| 37           | 1            |                | 3 |                         | 5 |   | 7              | 8 | 9 | 10 | 11 | 12 | 13 |    | 15 |    | 17 |    | 19            | 20 | 21 | 22 | 23 | 24 | 37           |
| 38           | $\mathbf{1}$ |                | 3 |                         | 5 |   | $\overline{7}$ | 8 | 9 | 10 | 11 | 12 | 13 |    | 15 |    | 17 |    | 19            | 20 | 21 | 22 | 23 | 24 | 38           |
| 39           |              |                | 3 | 4                       | 5 | 6 | $\overline{7}$ | 8 | 9 | 10 | 11 | 12 | 13 |    | 15 |    | 17 |    | 19            | 20 | 21 | 22 | 23 | 24 | 39           |
| 40           |              |                | 3 | 4                       | 5 | 6 | $\overline{7}$ | 8 | 9 | 10 | 11 | 12 |    |    | 15 | 16 | 17 | 18 | 19            | 20 | 21 | 22 | 23 | 24 | 40           |
| 41           |              |                | 3 | 4                       | 5 | 6 | 7              | 8 | 9 | 10 | 11 | 12 |    |    | 15 | 16 | 17 | 18 | 19            | 20 | 21 | 22 | 23 | 24 | 41           |
| 42           | $\mathbf{1}$ |                | 3 |                         | 5 |   | $\overline{7}$ | 8 | 9 | 10 | 11 | 12 | 13 |    | 15 |    | 17 |    | 19            | 20 | 21 | 22 | 23 | 24 | 42           |
| 43           |              |                | 3 | 4                       | 5 | 6 | 7              | 8 | 9 | 10 | 11 | 12 | 13 |    | 15 |    | 17 |    | 19            | 20 | 21 | 22 | 23 | 24 | 43           |
| 44           | $\mathbf{1}$ |                | 3 | 4                       | 5 | 6 | $\overline{7}$ | 8 | 9 | 10 | 11 | 12 | 13 |    | 15 | 16 | 17 | 18 | 19            | 20 | 21 | 22 | 23 | 24 | 44           |
| 45           | 1            | $\overline{2}$ | 3 | 4                       | 5 | 6 | $\overline{7}$ | 8 | 9 | 10 | 11 | 12 | 13 |    | 15 |    | 17 |    | 19            | 20 | 21 | 22 | 23 | 24 | 45           |
| 46           | $\mathbf{1}$ | $\overline{2}$ | 3 | 4                       | 5 | 6 | $\overline{7}$ | 8 | 9 | 10 | 11 | 12 |    |    | 15 | 16 | 17 | 18 | 19            | 20 | 21 | 22 | 23 | 24 | 46           |
| 47           | 1            | 2              | 3 | 4                       | 5 | 6 | 7              | 8 | 9 | 10 | 11 | 12 | 13 |    | 15 | 16 | 17 | 18 | 19            | 20 | 21 | 22 | 23 | 24 | 47           |
| 48           | 1            | $\overline{2}$ | 3 | 4                       | 5 | 6 | $\overline{7}$ | 8 | 9 | 10 | 11 | 12 | 13 | 14 | 15 | 16 | 17 | 18 | 19            | 20 | 21 | 22 | 23 | 24 | 48           |

<span id="page-20-0"></span>Tabela 9. Modo independente com quatro processadores (processadores 3 e 4, 25 a 48 DIMMs no total instaladas no servidor).

• Sequências de preenchimento de DIMM do processador 3 e 4 para 4 a 24 DIMMs, consulte [Tabela 8](#page-19-0)  ["Modo independente com quatro processadores \(processadores 3 e 4, 4 a 24 DIMMs no total instaladas](#page-19-0)  [no servidor\)." na página 16.](#page-19-0)

• Para continuar a preencher os DIMMs dos processadores 1 e 2 para um sistema com 25 a 48 DIMMs, consulte [Tabela 7 "Modo independente com quatro processadores \(processadores 1 e 2, 25 a 48 DIMMs](#page-18-0) [no total instaladas no servidor\)." na página 15](#page-18-0).

# <span id="page-21-0"></span>Ordem de instalação: modo de memória independente com seis processadores

Ordem de instalação de módulos de memória para o modo independente (sem espelhamento) com seis processadores instalados no servidor.

As tabelas a seguir mostram a sequência de preenchimento de DIMM para o modo de memória independente quando seis processadores estão instalados.

- Os processadores 1 e 2 estão instalados na placa-mãe inferior da bandeja de cálculo inferior.
- Os processadores 3 e 4 estão instalados na placa-mãe superior da bandeja de cálculo inferior.
- Os processadores 5 e 6 estão instalados na placa-mãe inferior da bandeja de cálculo superior.

Nota: Ao adicionar um ou mais DIMMs durante uma atualização de memória, pode ser necessário mover outros DIMMs já instalados para novos locais.

<span id="page-21-1"></span>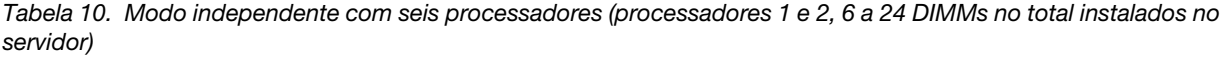

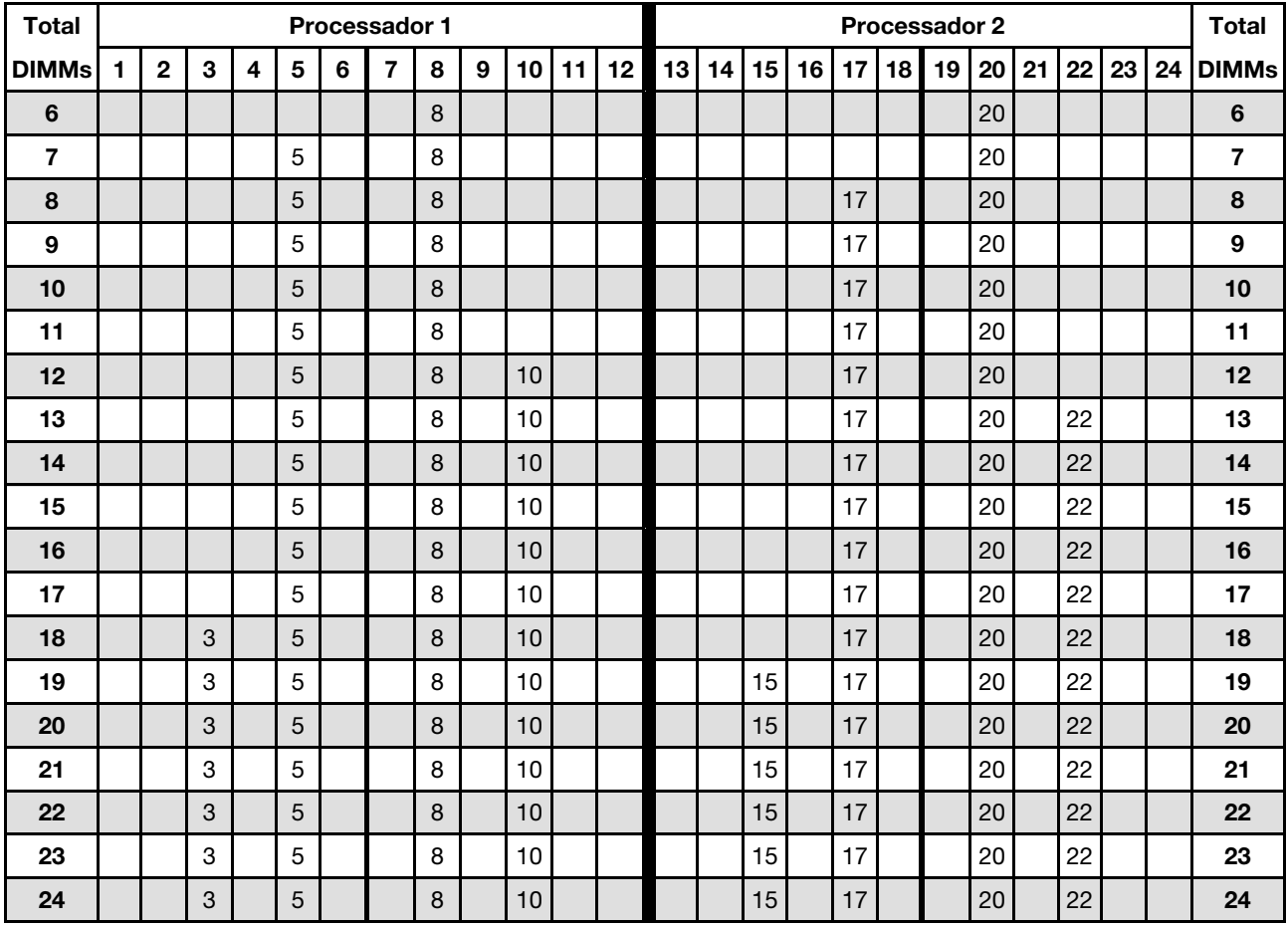

Sequências de preenchimento de DIMM relacionados para sistemas de seis processadores:

- Sequências de preenchimento de DIMM do processador 1 e 2:
	- [Tabela 10 "Modo independente com seis processadores \(processadores 1 e 2, 6 a 24 DIMMs no total](#page-21-1)  [instalados no servidor\)" na página 18](#page-21-1)
	- [Tabela 11 "Modo independente com seis processadores \(processadores 1 e 2, 25 a 48 DIMMs no total](#page-23-0) [instalados no servidor\)" na página 20](#page-23-0)
	- [Tabela 12 "Modo independente com seis processadores \(processadores 1 e 2, 49 a 72 DIMMs no total](#page-24-0) [instalados no servidor\)" na página 21](#page-24-0)
- Para continuar o preenchimento de DIMMs para um sistema com 6 a 24 DIMMs:
	- [Tabela 13 "Modo independente com seis processadores \(processadores 3 e 4, 6 a 24 DIMMs no total](#page-25-0)  [instalados no servidor\)" na página 22](#page-25-0)
	- [Tabela 16 "Modo independente com seis processadores \(processadores 5 e 6, 6 a 24 DIMMs no total](#page-28-0)  [instalados no servidor\)" na página 25](#page-28-0)

| <b>Total</b> |              |             |   |                         |                |   | <b>Processador 1</b> |   |   |    |    |    |    |    |    |    |    |    | Processador 2 |                 |    |    |    |    | <b>Total</b> |
|--------------|--------------|-------------|---|-------------------------|----------------|---|----------------------|---|---|----|----|----|----|----|----|----|----|----|---------------|-----------------|----|----|----|----|--------------|
| DIMMs        | 1            | $\mathbf 2$ | 3 | $\overline{\mathbf{4}}$ | 5              | 6 | $\overline{7}$       | 8 | 9 | 10 | 11 | 12 | 13 | 14 | 15 | 16 | 17 | 18 | 19            | 20 <sub>1</sub> | 21 | 22 | 23 | 24 | <b>DIMMs</b> |
| 25           |              |             | 3 |                         | 5              |   |                      | 8 |   | 10 |    | 12 |    |    | 15 |    | 17 |    |               | 20              |    | 22 |    |    | 25           |
| 26           |              |             | 3 |                         | 5              |   |                      | 8 |   | 10 |    | 12 |    |    | 15 |    | 17 |    |               | 20              |    | 22 |    | 24 | 26           |
| 27           |              |             | 3 |                         | 5              |   |                      | 8 |   | 10 |    | 12 |    |    | 15 |    | 17 |    |               | 20              |    | 22 |    | 24 | 27           |
| 28           |              |             | 3 |                         | 5              |   |                      | 8 |   | 10 |    | 12 |    |    | 15 |    | 17 |    |               | 20              |    | 22 |    | 24 | 28           |
| 29           |              |             | 3 |                         | 5              |   |                      | 8 |   | 10 |    | 12 |    |    | 15 |    | 17 |    |               | 20              |    | 22 |    | 24 | 29           |
| 30           |              |             | 3 |                         | 5              |   |                      | 8 |   | 10 |    | 12 |    |    | 15 |    | 17 |    |               | 20              |    | 22 |    | 24 | 30           |
| 31           | 1            |             | 3 |                         | 5              |   |                      | 8 |   | 10 |    | 12 |    |    | 15 |    | 17 |    |               | 20              |    | 22 |    | 24 | 31           |
| 32           | $\mathbf{1}$ |             | 3 |                         | 5              |   |                      | 8 |   | 10 |    | 12 | 13 |    | 15 |    | 17 |    |               | 20              |    | 22 |    | 24 | 32           |
| 33           | 1            |             | 3 |                         | 5              |   |                      | 8 |   | 10 |    | 12 | 13 |    | 15 |    | 17 |    |               | 20              |    | 22 |    | 24 | 33           |
| 34           | $\mathbf{1}$ |             | 3 |                         | $\overline{5}$ |   |                      | 8 |   | 10 |    | 12 | 13 |    | 15 |    | 17 |    |               | 20              |    | 22 |    | 24 | 34           |
| 35           | 1            |             | 3 |                         | 5              |   |                      | 8 |   | 10 |    | 12 | 13 |    | 15 |    | 17 |    |               | 20              |    | 22 |    | 24 | 35           |
| 36           | $\mathbf{1}$ |             | 3 |                         | 5              |   |                      | 8 |   | 10 |    | 12 | 13 |    | 15 |    | 17 |    |               | 20              |    | 22 |    | 24 | 36           |
| 37           | 1            |             | 3 |                         | 5              |   | $\overline{7}$       | 8 | 9 | 10 |    |    | 13 |    | 15 |    | 17 |    |               | 20              |    | 22 |    | 24 | 37           |
| 38           | $\mathbf{1}$ |             | 3 |                         | 5              |   | $\overline{7}$       | 8 | 9 | 10 |    |    | 13 |    | 15 |    | 17 |    | 19            | 20              | 21 | 22 |    |    | 38           |
| 39           | 1            |             | 3 |                         | 5              |   | $\overline{7}$       | 8 | 9 | 10 |    |    | 13 |    | 15 |    | 17 |    | 19            | 20              | 21 | 22 |    |    | 39           |
| 40           | $\mathbf{1}$ |             | 3 |                         | 5              |   | $\overline{7}$       | 8 | 9 | 10 |    |    | 13 |    | 15 |    | 17 |    | 19            | 20              | 21 | 22 |    |    | 40           |
| 41           | 1            |             | 3 |                         | 5              |   | 7                    | 8 | 9 | 10 |    |    | 13 |    | 15 |    | 17 |    | 19            | 20              | 21 | 22 |    |    | 41           |
| 42           | $\mathbf{1}$ |             | 3 |                         | 5              |   | $\overline{7}$       | 8 | 9 | 10 |    |    | 13 |    | 15 |    | 17 |    | 19            | 20 <sup>1</sup> | 21 | 22 |    |    | 42           |
| 43           |              |             | 3 | $\overline{4}$          | 5              | 6 | $\overline{7}$       | 8 | 9 | 10 |    |    | 13 |    | 15 |    | 17 |    | 19            | 20 <sub>1</sub> | 21 | 22 |    |    | 43           |
| 44           |              |             | 3 | 4                       | 5              | 6 | $\overline{7}$       | 8 | 9 | 10 |    |    |    |    | 15 | 16 | 17 | 18 | 19            | 20              | 21 | 22 |    |    | 44           |
| 45           |              |             | 3 | $\overline{4}$          | 5              | 6 | $\overline{7}$       | 8 | 9 | 10 |    |    |    |    | 15 | 16 | 17 | 18 | 19            | 20              | 21 | 22 |    |    | 45           |
| 46           |              |             | 3 | $\overline{4}$          | 5              | 6 | $\overline{7}$       | 8 | 9 | 10 |    |    |    |    | 15 | 16 | 17 | 18 | 19            | 20              | 21 | 22 |    |    | 46           |
| 47           |              |             | 3 | 4                       | 5              | 6 | 7                    | 8 | 9 | 10 |    |    |    |    | 15 | 16 | 17 | 18 | 19            | 20              | 21 | 22 |    |    | 47           |
| 48           |              |             | 3 | 4                       | 5              | 6 | $\overline{7}$       | 8 | 9 | 10 |    |    |    |    | 15 | 16 | 17 | 18 | 19            | 20              | 21 | 22 |    |    | 48           |

<span id="page-23-0"></span>Tabela 11. Modo independente com seis processadores (processadores 1 e 2, 25 a 48 DIMMs no total instalados no servidor)

- [Tabela 10 "Modo independente com seis processadores \(processadores 1 e 2, 6 a 24 DIMMs no total](#page-21-1)  [instalados no servidor\)" na página 18](#page-21-1)
- [Tabela 11 "Modo independente com seis processadores \(processadores 1 e 2, 25 a 48 DIMMs no total](#page-23-0) [instalados no servidor\)" na página 20](#page-23-0)
- [Tabela 12 "Modo independente com seis processadores \(processadores 1 e 2, 49 a 72 DIMMs no total](#page-24-0) [instalados no servidor\)" na página 21](#page-24-0)
- Para continuar o preenchimento de DIMMs para um sistema com 25 a 48 DIMMs:
	- [Tabela 14 "Modo independente com seis processadores \(processadores 3 e 4, 25 a 48 DIMMs no total](#page-26-0) [instalados no servidor\)" na página 23](#page-26-0)
	- [Tabela 17 "Modo independente com seis processadores \(processadores 5 e 6, 25 a 48 DIMMs no total](#page-29-0) [instalados no servidor\)" na página 26](#page-29-0)

| <b>Total</b> |              |                |   |                         |   | <b>Processador 1</b> |                |   |   |    |    |    |    |    |    |    |    |    | Processador 2 |    |    |    |    |    | <b>Total</b> |
|--------------|--------------|----------------|---|-------------------------|---|----------------------|----------------|---|---|----|----|----|----|----|----|----|----|----|---------------|----|----|----|----|----|--------------|
| <b>DIMMs</b> | 1            | $\overline{2}$ | 3 | $\overline{\mathbf{4}}$ | 5 | 6                    | 7              | 8 | 9 | 10 | 11 | 12 | 13 | 14 | 15 | 16 | 17 | 18 | 19            | 20 | 21 | 22 | 23 | 24 | <b>DIMMs</b> |
| 49           | 1            |                | 3 |                         | 5 |                      | 7              | 8 | 9 | 10 | 11 | 12 |    |    | 15 | 16 | 17 | 18 | 19            | 20 | 21 | 22 |    |    | 49           |
| 50           | $\mathbf{1}$ |                | 3 |                         | 5 |                      | 7              | 8 | 9 | 10 | 11 | 12 | 13 |    | 15 |    | 17 |    | 19            | 20 | 21 | 22 | 23 | 24 | 50           |
| 51           | 1            |                | 3 |                         | 5 |                      | 7              | 8 | 9 | 10 | 11 | 12 | 13 |    | 15 |    | 17 |    | 19            | 20 | 21 | 22 | 23 | 24 | 51           |
| 52           | $\mathbf{1}$ |                | 3 |                         | 5 |                      | 7              | 8 | 9 | 10 | 11 | 12 | 13 |    | 15 |    | 17 |    | 19            | 20 | 21 | 22 | 23 | 24 | 52           |
| 53           | 1            |                | 3 |                         | 5 |                      | 7              | 8 | 9 | 10 | 11 | 12 | 13 |    | 15 |    | 17 |    | 19            | 20 | 21 | 22 | 23 | 24 | 53           |
| 54           | $\mathbf{1}$ |                | 3 |                         | 5 |                      | 7              | 8 | 9 | 10 | 11 | 12 | 13 |    | 15 |    | 17 |    | 19            | 20 | 21 | 22 | 23 | 24 | 54           |
| 55           |              |                | 3 | 4                       | 5 | 6                    | 7              | 8 | 9 | 10 | 11 | 12 | 13 |    | 15 |    | 17 |    | 19            | 20 | 21 | 22 | 23 | 24 | 55           |
| 56           |              |                | 3 | 4                       | 5 | 6                    | $\overline{7}$ | 8 | 9 | 10 | 11 | 12 |    |    | 15 | 16 | 17 | 18 | 19            | 20 | 21 | 22 | 23 | 24 | 56           |
| 57           |              |                | 3 | 4                       | 5 | 6                    | 7              | 8 | 9 | 10 | 11 | 12 |    |    | 15 | 16 | 17 | 18 | 19            | 20 | 21 | 22 | 23 | 24 | 57           |
| 58           |              |                | 3 | 4                       | 5 | 6                    | 7              | 8 | 9 | 10 | 11 | 12 |    |    | 15 | 16 | 17 | 18 | 19            | 20 | 21 | 22 | 23 | 24 | 58           |
| 59           |              |                | 3 | 4                       | 5 | 6                    | 7              | 8 | 9 | 10 | 11 | 12 |    |    | 15 | 16 | 17 | 18 | 19            | 20 | 21 | 22 | 23 | 24 | 59           |
| 60           |              |                | 3 | 4                       | 5 | 6                    | $\overline{7}$ | 8 | 9 | 10 | 11 | 12 |    |    | 15 | 16 | 17 | 18 | 19            | 20 | 21 | 22 | 23 | 24 | 60           |
| 61           | 1            | 2              | 3 | 4                       | 5 | 6                    | 7              | 8 | 9 | 10 | 11 | 12 |    |    | 15 | 16 | 17 | 18 | 19            | 20 | 21 | 22 | 23 | 24 | 61           |
| 62           | $\mathbf{1}$ | 2              | 3 | 4                       | 5 | 6                    | 7              | 8 | 9 | 10 | 11 | 12 |    |    | 15 | 16 | 17 | 18 | 19            | 20 | 21 | 22 | 23 | 24 | 62           |
| 63           | 1            | 2              | 3 | 4                       | 5 | 6                    | 7              | 8 | 9 | 10 | 11 | 12 |    |    | 15 | 16 | 17 | 18 | 19            | 20 | 21 | 22 | 23 | 24 | 63           |
| 64           | 1            | $\overline{2}$ | 3 | 4                       | 5 | 6                    | $\overline{7}$ | 8 | 9 | 10 | 11 | 12 | 13 | 14 | 15 | 16 | 17 | 18 | 19            | 20 | 21 | 22 | 23 | 24 | 64           |
| 65           | 1            | 2              | 3 | 4                       | 5 | 6                    | 7              | 8 | 9 | 10 | 11 | 12 | 13 | 14 | 15 | 16 | 17 | 18 | 19            | 20 | 21 | 22 | 23 | 24 | 65           |
| 66           | $\mathbf{1}$ |                | 3 | 4                       | 5 | 6                    | $\overline{7}$ | 8 | 9 | 10 | 11 | 12 | 13 |    | 15 | 16 | 17 | 18 | 19            | 20 | 21 | 22 | 23 | 24 | 66           |
| 67           | 1            | $\sqrt{2}$     | 3 | 4                       | 5 | 6                    | 7              | 8 | 9 | 10 | 11 | 12 | 13 | 14 | 15 | 16 | 17 | 18 | 19            | 20 | 21 | 22 | 23 | 24 | 67           |
| 68           | $\mathbf 1$  | 2              | 3 | 4                       | 5 | 6                    | 7              | 8 | 9 | 10 | 11 | 12 | 13 | 14 | 15 | 16 | 17 | 18 | 19            | 20 | 21 | 22 | 23 | 24 | 68           |
| 69           | 1            | $\overline{2}$ | 3 | 4                       | 5 | 6                    | 7              | 8 | 9 | 10 | 11 | 12 | 13 | 14 | 15 | 16 | 17 | 18 | 19            | 20 | 21 | 22 | 23 | 24 | 69           |
| 70           | $\mathbf{1}$ | $\overline{2}$ | 3 | 4                       | 5 | 6                    | $\overline{7}$ | 8 | 9 | 10 | 11 | 12 | 13 | 14 | 15 | 16 | 17 | 18 | 19            | 20 | 21 | 22 | 23 | 24 | 70           |
| 71           | 1            | 2              | 3 | 4                       | 5 | 6                    | 7              | 8 | 9 | 10 | 11 | 12 | 13 | 14 | 15 | 16 | 17 | 18 | 19            | 20 | 21 | 22 | 23 | 24 | 71           |
| 72           | 1            | $\overline{2}$ | 3 | 4                       | 5 | 6                    | $\overline{7}$ | 8 | 9 | 10 | 11 | 12 | 13 | 14 | 15 | 16 | 17 | 18 | 19            | 20 | 21 | 22 | 23 | 24 | 72           |

<span id="page-24-0"></span>Tabela 12. Modo independente com seis processadores (processadores 1 e 2, 49 a 72 DIMMs no total instalados no servidor)

- [Tabela 10 "Modo independente com seis processadores \(processadores 1 e 2, 6 a 24 DIMMs no total](#page-21-1)  [instalados no servidor\)" na página 18](#page-21-1)
- [Tabela 11 "Modo independente com seis processadores \(processadores 1 e 2, 25 a 48 DIMMs no total](#page-23-0)  [instalados no servidor\)" na página 20](#page-23-0)
- [Tabela 12 "Modo independente com seis processadores \(processadores 1 e 2, 49 a 72 DIMMs no total](#page-24-0)  [instalados no servidor\)" na página 21](#page-24-0)
- Para continuar o preenchimento de DIMMs para um sistema com 49 a 72 DIMMs:
	- [Tabela 15 "Modo independente com seis processadores \(processadores 3 e 4, 49 a 72 DIMMs no total](#page-27-0)  [instalados no servidor\)" na página 24](#page-27-0)
	- [Tabela 18 "Modo independente com seis processadores \(processadores 5 e 6, 49 a 72 DIMMs no total](#page-30-0)  [instalados no servidor\)" na página 27](#page-30-0)

| <b>Total</b>   |   |              |   |   |   |   | Processador 3  |   |   |    |    |    |    |    |    |    |                 |                 | Processador 4 |                 |    |    |    |    | <b>Total</b>     |
|----------------|---|--------------|---|---|---|---|----------------|---|---|----|----|----|----|----|----|----|-----------------|-----------------|---------------|-----------------|----|----|----|----|------------------|
| <b>DIMMs</b>   | 1 | $\mathbf{2}$ | 3 | 4 | 5 | 6 | $\overline{7}$ | 8 | 9 | 10 | 11 | 12 | 13 | 14 | 15 | 16 | 17 <sup>1</sup> | 18 <sup>1</sup> | 19            | 20 <sub>1</sub> | 21 | 22 | 23 | 24 | <b>DIMMs</b>     |
| 6              |   |              |   |   |   |   |                | 8 |   |    |    |    |    |    |    |    |                 |                 |               | 20              |    |    |    |    | 6                |
| $\overline{7}$ |   |              |   |   |   |   |                | 8 |   |    |    |    |    |    |    |    |                 |                 |               | 20              |    |    |    |    | $\overline{7}$   |
| 8              |   |              |   |   |   |   |                | 8 |   |    |    |    |    |    |    |    |                 |                 |               | 20              |    |    |    |    | 8                |
| 9              |   |              |   |   | 5 |   |                | 8 |   |    |    |    |    |    |    |    |                 |                 |               | 20              |    |    |    |    | $\boldsymbol{9}$ |
| 10             |   |              |   |   | 5 |   |                | 8 |   |    |    |    |    |    |    |    | 17              |                 |               | 20              |    |    |    |    | 10               |
| 11             |   |              |   |   | 5 |   |                | 8 |   |    |    |    |    |    |    |    | 17              |                 |               | 20              |    |    |    |    | 11               |
| 12             |   |              |   |   | 5 |   |                | 8 |   |    |    |    |    |    |    |    | 17              |                 |               | 20              |    |    |    |    | 12               |
| 13             |   |              |   |   | 5 |   |                | 8 |   |    |    |    |    |    |    |    | 17              |                 |               | 20              |    |    |    |    | 13               |
| 14             |   |              |   |   | 5 |   |                | 8 |   | 10 |    |    |    |    |    |    | 17              |                 |               | 20              |    |    |    |    | 14               |
| 15             |   |              |   |   | 5 |   |                | 8 |   | 10 |    |    |    |    |    |    | 17              |                 |               | 20              |    | 22 |    |    | 15               |
| 16             |   |              |   |   | 5 |   |                | 8 |   | 10 |    |    |    |    |    |    | 17              |                 |               | 20              |    | 22 |    |    | 16               |
| 17             |   |              |   |   | 5 |   |                | 8 |   | 10 |    |    |    |    |    |    | 17              |                 |               | 20              |    | 22 |    |    | 17               |
| 18             |   |              |   |   | 5 |   |                | 8 |   | 10 |    |    |    |    |    |    | 17              |                 |               | 20              |    | 22 |    |    | 18               |
| 19             |   |              |   |   | 5 |   |                | 8 |   | 10 |    |    |    |    |    |    | 17              |                 |               | 20              |    | 22 |    |    | 19               |
| 20             |   |              |   |   | 5 |   |                | 8 |   | 10 |    |    |    |    |    |    | 17              |                 |               | 20              |    | 22 |    |    | 20               |
| 21             |   |              | 3 |   | 5 |   |                | 8 |   | 10 |    |    |    |    |    |    | 17              |                 |               | 20              |    | 22 |    |    | 21               |
| 22             |   |              | 3 |   | 5 |   |                | 8 |   | 10 |    |    |    |    | 15 |    | 17              |                 |               | 20              |    | 22 |    |    | 22               |
| 23             |   |              | 3 |   | 5 |   |                | 8 |   | 10 |    |    |    |    | 15 |    | 17              |                 |               | 20              |    | 22 |    |    | 23               |
| 24             |   |              | 3 |   | 5 |   |                | 8 |   | 10 |    |    |    |    | 15 |    | 17              |                 |               | 20              |    | 22 |    |    | 24               |

<span id="page-25-0"></span>Tabela 13. Modo independente com seis processadores (processadores 3 e 4, 6 a 24 DIMMs no total instalados no servidor)

- [Tabela 13 "Modo independente com seis processadores \(processadores 3 e 4, 6 a 24 DIMMs no total](#page-25-0)  [instalados no servidor\)" na página 22](#page-25-0)
- [Tabela 14 "Modo independente com seis processadores \(processadores 3 e 4, 25 a 48 DIMMs no total](#page-26-0) [instalados no servidor\)" na página 23](#page-26-0)
- [Tabela 15 "Modo independente com seis processadores \(processadores 3 e 4, 49 a 72 DIMMs no total](#page-27-0) [instalados no servidor\)" na página 24](#page-27-0)
- Para continuar o preenchimento de DIMMs para um sistema com 6 a 24 DIMMs:
	- [Tabela 10 "Modo independente com seis processadores \(processadores 1 e 2, 6 a 24 DIMMs no total](#page-21-1)  [instalados no servidor\)" na página 18](#page-21-1)
	- [Tabela 16 "Modo independente com seis processadores \(processadores 5 e 6, 6 a 24 DIMMs no total](#page-28-0)  [instalados no servidor\)" na página 25](#page-28-0)

| <b>Total</b> |              |                |   |                         |   | Processador 3 |                |   |   |    |    |    |    |    |    |    |    |    | Processador 4 |    |    |    |    |    | <b>Total</b> |
|--------------|--------------|----------------|---|-------------------------|---|---------------|----------------|---|---|----|----|----|----|----|----|----|----|----|---------------|----|----|----|----|----|--------------|
| <b>DIMMs</b> | 1            | $\overline{2}$ | 3 | $\overline{\mathbf{4}}$ | 5 | 6             | $\overline{7}$ | 8 | 9 | 10 | 11 | 12 | 13 | 14 | 15 | 16 | 17 | 18 | 19            | 20 | 21 | 22 | 23 | 24 | <b>DIMMs</b> |
| 25           |              |                | 3 |                         | 5 |               |                | 8 |   | 10 |    |    |    |    | 15 |    | 17 |    |               | 20 |    | 22 |    |    | 25           |
| 26           |              |                | 3 |                         | 5 |               |                | 8 |   | 10 |    |    |    |    | 15 |    | 17 |    |               | 20 |    | 22 |    |    | 26           |
| 27           |              |                | 3 |                         | 5 |               |                | 8 |   | 10 |    | 12 |    |    | 15 |    | 17 |    |               | 20 |    | 22 |    |    | 27           |
| 28           |              |                | 3 |                         | 5 |               |                | 8 |   | 10 |    | 12 |    |    | 15 |    | 17 |    |               | 20 |    | 22 |    | 24 | 28           |
| 29           |              |                | 3 |                         | 5 |               |                | 8 |   | 10 |    | 12 |    |    | 15 |    | 17 |    |               | 20 |    | 22 |    | 24 | 29           |
| 30           |              |                | 3 |                         | 5 |               |                | 8 |   | 10 |    | 12 |    |    | 15 |    | 17 |    |               | 20 |    | 22 |    | 24 | 30           |
| 31           |              |                | 3 |                         | 5 |               |                | 8 |   | 10 |    | 12 |    |    | 15 |    | 17 |    |               | 20 |    | 22 |    | 24 | 31           |
| 32           |              |                | 3 |                         | 5 |               |                | 8 |   | 10 |    | 12 |    |    | 15 |    | 17 |    |               | 20 |    | 22 |    | 24 | 32           |
| 33           | 1            |                | 3 |                         | 5 |               |                | 8 |   | 10 |    | 12 |    |    | 15 |    | 17 |    |               | 20 |    | 22 |    | 24 | 33           |
| 34           | $\mathbf{1}$ |                | 3 |                         | 5 |               |                | 8 |   | 10 |    | 12 | 13 |    | 15 |    | 17 |    |               | 20 |    | 22 |    | 24 | 34           |
| 35           | 1            |                | 3 |                         | 5 |               |                | 8 |   | 10 |    | 12 | 13 |    | 15 |    | 17 |    |               | 20 |    | 22 |    | 24 | 35           |
| 36           | 1            |                | 3 |                         | 5 |               |                | 8 |   | 10 |    | 12 | 13 |    | 15 |    | 17 |    |               | 20 |    | 22 |    | 24 | 36           |
| 37           | 1            |                | 3 |                         | 5 |               |                | 8 |   | 10 |    | 12 | 13 |    | 15 |    | 17 |    |               | 20 |    | 22 |    | 24 | 37           |
| 38           | $\mathbf{1}$ |                | 3 |                         | 5 |               |                | 8 |   | 10 |    | 12 | 13 |    | 15 |    | 17 |    |               | 20 |    | 22 |    | 24 | 38           |
| 39           | 1            |                | 3 |                         | 5 |               | $\overline{7}$ | 8 | 9 | 10 |    |    | 13 |    | 15 |    | 17 |    |               | 20 |    | 22 |    | 24 | 39           |
| 40           | $\mathbf{1}$ |                | 3 |                         | 5 |               | $\overline{7}$ | 8 | 9 | 10 |    |    | 13 |    | 15 |    | 17 |    | 19            | 20 | 21 | 22 |    |    | 40           |
| 41           | 1.           |                | 3 |                         | 5 |               | 7              | 8 | 9 | 10 |    |    | 13 |    | 15 |    | 17 |    | 19            | 20 | 21 | 22 |    |    | 41           |
| 42           | $\mathbf{1}$ |                | 3 |                         | 5 |               | $\overline{7}$ | 8 | 9 | 10 |    |    | 13 |    | 15 |    | 17 |    | 19            | 20 | 21 | 22 |    |    | 42           |
| 43           | 1            |                | 3 |                         | 5 |               | $\overline{7}$ | 8 | 9 | 10 |    |    | 13 |    | 15 |    | 17 |    | 19            | 20 | 21 | 22 |    |    | 43           |
| 44           | $\mathbf{1}$ |                | 3 |                         | 5 |               | $\overline{7}$ | 8 | 9 | 10 |    |    | 13 |    | 15 |    | 17 |    | 19            | 20 | 21 | 22 |    |    | 44           |
| 45           |              |                | 3 | 4                       | 5 | 6             | $\overline{7}$ | 8 | 9 | 10 |    |    | 13 |    | 15 |    | 17 |    | 19            | 20 | 21 | 22 |    |    | 45           |
| 46           |              |                | 3 | $\overline{4}$          | 5 | 6             | $\overline{7}$ | 8 | 9 | 10 |    |    |    |    | 15 | 16 | 17 | 18 | 19            | 20 | 21 | 22 |    |    | 46           |
| 47           |              |                | 3 | 4                       | 5 | 6             | 7              | 8 | 9 | 10 |    |    |    |    | 15 | 16 | 17 | 18 | 19            | 20 | 21 | 22 |    |    | 47           |
| 48           |              |                | 3 | 4                       | 5 | 6             | $\overline{7}$ | 8 | 9 | 10 |    |    |    |    | 15 | 16 | 17 | 18 | 19            | 20 | 21 | 22 |    |    | 48           |

<span id="page-26-0"></span>Tabela 14. Modo independente com seis processadores (processadores 3 e 4, 25 a 48 DIMMs no total instalados no servidor)

- [Tabela 13 "Modo independente com seis processadores \(processadores 3 e 4, 6 a 24 DIMMs no total](#page-25-0)  [instalados no servidor\)" na página 22](#page-25-0)
- [Tabela 14 "Modo independente com seis processadores \(processadores 3 e 4, 25 a 48 DIMMs no total](#page-26-0)  [instalados no servidor\)" na página 23](#page-26-0)
- [Tabela 15 "Modo independente com seis processadores \(processadores 3 e 4, 49 a 72 DIMMs no total](#page-27-0)  [instalados no servidor\)" na página 24](#page-27-0)
- Para continuar o preenchimento de DIMMs para um sistema com 25 a 48 DIMMs:
	- [Tabela 11 "Modo independente com seis processadores \(processadores 1 e 2, 25 a 48 DIMMs no total](#page-23-0)  [instalados no servidor\)" na página 20](#page-23-0)
	- [Tabela 17 "Modo independente com seis processadores \(processadores 5 e 6, 25 a 48 DIMMs no total](#page-29-0)  [instalados no servidor\)" na página 26](#page-29-0)

| <b>Total</b> |              |                |   |   |   |   | Processador 3  |   |   |    |    |    |    |    |    |    |    |    | Processador 4 |    |    |    |    |    | <b>Total</b> |
|--------------|--------------|----------------|---|---|---|---|----------------|---|---|----|----|----|----|----|----|----|----|----|---------------|----|----|----|----|----|--------------|
| <b>DIMMs</b> | 1            | $\mathbf{2}$   | 3 | 4 | 5 | 6 | 7              | 8 | 9 | 10 | 11 | 12 | 13 | 14 | 15 | 16 | 17 | 18 | 19            | 20 | 21 | 22 | 23 | 24 | <b>DIMMs</b> |
| 49           |              |                | 3 | 4 | 5 | 6 | $\overline{7}$ | 8 | 9 | 10 |    |    |    |    | 15 | 16 | 17 | 18 | 19            | 20 | 21 | 22 |    |    | 49           |
| 50           |              |                | 3 | 4 | 5 | 6 | $\overline{7}$ | 8 | 9 | 10 |    |    |    |    | 15 | 16 | 17 | 18 | 19            | 20 | 21 | 22 |    |    | 50           |
| 51           | 1.           |                | 3 |   | 5 |   | 7              | 8 | 9 | 10 | 11 | 12 |    |    | 15 | 16 | 17 | 18 | 19            | 20 | 21 | 22 |    |    | 51           |
| 52           | $\mathbf{1}$ |                | 3 |   | 5 |   | 7              | 8 | 9 | 10 | 11 | 12 | 13 |    | 15 |    | 17 |    | 19            | 20 | 21 | 22 | 23 | 24 | 52           |
| 53           | 1            |                | 3 |   | 5 |   | 7              | 8 | 9 | 10 | 11 | 12 | 13 |    | 15 |    | 17 |    | 19            | 20 | 21 | 22 | 23 | 24 | 53           |
| 54           | $\mathbf{1}$ |                | 3 |   | 5 |   | 7              | 8 | 9 | 10 | 11 | 12 | 13 |    | 15 |    | 17 |    | 19            | 20 | 21 | 22 | 23 | 24 | 54           |
| 55           | 1            |                | 3 |   | 5 |   | 7              | 8 | 9 | 10 | 11 | 12 | 13 |    | 15 |    | 17 |    | 19            | 20 | 21 | 22 | 23 | 24 | 55           |
| 56           | $\mathbf{1}$ |                | 3 |   | 5 |   | $\overline{7}$ | 8 | 9 | 10 | 11 | 12 | 13 |    | 15 |    | 17 |    | 19            | 20 | 21 | 22 | 23 | 24 | 56           |
| 57           |              |                | 3 | 4 | 5 | 6 | 7              | 8 | 9 | 10 | 11 | 12 | 13 |    | 15 |    | 17 |    | 19            | 20 | 21 | 22 | 23 | 24 | 57           |
| 58           |              |                | 3 | 4 | 5 | 6 | $\overline{7}$ | 8 | 9 | 10 | 11 | 12 |    |    | 15 | 16 | 17 | 18 | 19            | 20 | 21 | 22 | 23 | 24 | 58           |
| 59           |              |                | 3 | 4 | 5 | 6 | 7              | 8 | 9 | 10 | 11 | 12 |    |    | 15 | 16 | 17 | 18 | 19            | 20 | 21 | 22 | 23 | 24 | 59           |
| 60           |              |                | 3 | 4 | 5 | 6 | $\overline{7}$ | 8 | 9 | 10 | 11 | 12 |    |    | 15 | 16 | 17 | 18 | 19            | 20 | 21 | 22 | 23 | 24 | 60           |
| 61           |              |                | 3 | 4 | 5 | 6 | 7              | 8 | 9 | 10 | 11 | 12 |    |    | 15 | 16 | 17 | 18 | 19            | 20 | 21 | 22 | 23 | 24 | 61           |
| 62           |              |                | 3 | 4 | 5 | 6 | 7              | 8 | 9 | 10 | 11 | 12 |    |    | 15 | 16 | 17 | 18 | 19            | 20 | 21 | 22 | 23 | 24 | 62           |
| 63           |              |                | 3 | 4 | 5 | 6 | $\overline{7}$ | 8 | 9 | 10 | 11 | 12 |    |    | 15 | 16 | 17 | 18 | 19            | 20 | 21 | 22 | 23 | 24 | 63           |
| 64           |              |                | 3 | 4 | 5 | 6 | $\overline{7}$ | 8 | 9 | 10 | 11 | 12 |    |    | 15 | 16 | 17 | 18 | 19            | 20 | 21 | 22 | 23 | 24 | 64           |
| 65           | 1.           | $\overline{2}$ | 3 | 4 | 5 | 6 | 7              | 8 | 9 | 10 | 11 | 12 |    |    | 15 | 16 | 17 | 18 | 19            | 20 | 21 | 22 | 23 | 24 | 65           |
| 66           | $\mathbf{1}$ |                | 3 | 4 | 5 | 6 | $\overline{7}$ | 8 | 9 | 10 | 11 | 12 | 13 |    | 15 | 16 | 17 | 18 | 19            | 20 | 21 | 22 | 23 | 24 | 66           |
| 67           | 1            | 2              | 3 | 4 | 5 | 6 | $\overline{7}$ | 8 | 9 | 10 | 11 | 12 | 13 | 14 | 15 | 16 | 17 | 18 | 19            | 20 | 21 | 22 | 23 | 24 | 67           |
| 68           | $\mathbf{1}$ | 2              | 3 | 4 | 5 | 6 | $\overline{7}$ | 8 | 9 | 10 | 11 | 12 | 13 | 14 | 15 | 16 | 17 | 18 | 19            | 20 | 21 | 22 | 23 | 24 | 68           |
| 69           | 1            | 2              | 3 | 4 | 5 | 6 | 7              | 8 | 9 | 10 | 11 | 12 | 13 | 14 | 15 | 16 | 17 | 18 | 19            | 20 | 21 | 22 | 23 | 24 | 69           |
| 70           | $\mathbf{1}$ | 2              | 3 | 4 | 5 | 6 | $\overline{7}$ | 8 | 9 | 10 | 11 | 12 | 13 | 14 | 15 | 16 | 17 | 18 | 19            | 20 | 21 | 22 | 23 | 24 | 70           |
| 71           | 1            | 2              | 3 | 4 | 5 | 6 | 7              | 8 | 9 | 10 | 11 | 12 | 13 | 14 | 15 | 16 | 17 | 18 | 19            | 20 | 21 | 22 | 23 | 24 | 71           |
| 72           | 1            | $\overline{2}$ | 3 | 4 | 5 | 6 | 7              | 8 | 9 | 10 | 11 | 12 | 13 | 14 | 15 | 16 | 17 | 18 | 19            | 20 | 21 | 22 | 23 | 24 | 72           |

<span id="page-27-0"></span>Tabela 15. Modo independente com seis processadores (processadores 3 e 4, 49 a 72 DIMMs no total instalados no servidor)

- [Tabela 13 "Modo independente com seis processadores \(processadores 3 e 4, 6 a 24 DIMMs no total](#page-25-0)  [instalados no servidor\)" na página 22](#page-25-0)
- [Tabela 14 "Modo independente com seis processadores \(processadores 3 e 4, 25 a 48 DIMMs no total](#page-26-0) [instalados no servidor\)" na página 23](#page-26-0)
- [Tabela 15 "Modo independente com seis processadores \(processadores 3 e 4, 49 a 72 DIMMs no total](#page-27-0) [instalados no servidor\)" na página 24](#page-27-0)
- Para continuar o preenchimento de DIMMs para um sistema com 49 a 72 DIMMs:
	- [Tabela 12 "Modo independente com seis processadores \(processadores 1 e 2, 49 a 72 DIMMs no total](#page-24-0) [instalados no servidor\)" na página 21](#page-24-0)
	- [Tabela 18 "Modo independente com seis processadores \(processadores 5 e 6, 49 a 72 DIMMs no total](#page-30-0) [instalados no servidor\)" na página 27](#page-30-0)

| <b>Total</b>   |    |              |   |   |   |   | Processador 5  |   |   |    |    |    |    |    |    |    |    |                 | Processador 6   |                 |    |    |    |    | <b>Total</b>     |
|----------------|----|--------------|---|---|---|---|----------------|---|---|----|----|----|----|----|----|----|----|-----------------|-----------------|-----------------|----|----|----|----|------------------|
| <b>DIMMs</b>   | 1. | $\mathbf{2}$ | 3 | 4 | 5 | 6 | $\overline{7}$ | 8 | 9 | 10 | 11 | 12 | 13 | 14 | 15 | 16 | 17 | 18 <sup>1</sup> | 19 <sup>°</sup> | 20 <sub>1</sub> | 21 | 22 | 23 | 24 | <b>DIMMs</b>     |
| $6\phantom{1}$ |    |              |   |   |   |   |                | 8 |   |    |    |    |    |    |    |    |    |                 |                 | 20              |    |    |    |    | $\bf 6$          |
| $\overline{7}$ |    |              |   |   |   |   |                | 8 |   |    |    |    |    |    |    |    |    |                 |                 | 20              |    |    |    |    | $\overline{7}$   |
| 8              |    |              |   |   |   |   |                | 8 |   |    |    |    |    |    |    |    |    |                 |                 | 20              |    |    |    |    | 8                |
| 9              |    |              |   |   |   |   |                | 8 |   |    |    |    |    |    |    |    |    |                 |                 | 20              |    |    |    |    | $\boldsymbol{9}$ |
| 10             |    |              |   |   |   |   |                | 8 |   |    |    |    |    |    |    |    |    |                 |                 | 20              |    |    |    |    | 10               |
| 11             |    |              |   |   | 5 |   |                | 8 |   |    |    |    |    |    |    |    |    |                 |                 | 20              |    |    |    |    | 11               |
| 12             |    |              |   |   | 5 |   |                | 8 |   |    |    |    |    |    |    |    | 17 |                 |                 | 20              |    |    |    |    | 12               |
| 13             |    |              |   |   | 5 |   |                | 8 |   |    |    |    |    |    |    |    | 17 |                 |                 | 20              |    |    |    |    | 13               |
| 14             |    |              |   |   | 5 |   |                | 8 |   |    |    |    |    |    |    |    | 17 |                 |                 | 20              |    |    |    |    | 14               |
| 15             |    |              |   |   | 5 |   |                | 8 |   |    |    |    |    |    |    |    | 17 |                 |                 | 20              |    |    |    |    | 15               |
| 16             |    |              |   |   | 5 |   |                | 8 |   | 10 |    |    |    |    |    |    | 17 |                 |                 | 20              |    |    |    |    | 16               |
| 17             |    |              |   |   | 5 |   |                | 8 |   | 10 |    |    |    |    |    |    | 17 |                 |                 | 20              |    | 22 |    |    | 17               |
| 18             |    |              |   |   | 5 |   |                | 8 |   | 10 |    |    |    |    |    |    | 17 |                 |                 | 20              |    | 22 |    |    | 18               |
| 19             |    |              |   |   | 5 |   |                | 8 |   | 10 |    |    |    |    |    |    | 17 |                 |                 | 20              |    | 22 |    |    | 19               |
| 20             |    |              |   |   | 5 |   |                | 8 |   | 10 |    |    |    |    |    |    | 17 |                 |                 | 20              |    | 22 |    |    | 20               |
| 21             |    |              |   |   | 5 |   |                | 8 |   | 10 |    |    |    |    |    |    | 17 |                 |                 | 20              |    | 22 |    |    | 21               |
| 22             |    |              |   |   | 5 |   |                | 8 |   | 10 |    |    |    |    |    |    | 17 |                 |                 | 20              |    | 22 |    |    | 22               |
| 23             |    |              | 3 |   | 5 |   |                | 8 |   | 10 |    |    |    |    |    |    | 17 |                 |                 | 20              |    | 22 |    |    | 23               |
| 24             |    |              | 3 |   | 5 |   |                | 8 |   | 10 |    |    |    |    | 15 |    | 17 |                 |                 | 20              |    | 22 |    |    | 24               |

<span id="page-28-0"></span>Tabela 16. Modo independente com seis processadores (processadores 5 e 6, 6 a 24 DIMMs no total instalados no servidor)

- [Tabela 17 "Modo independente com seis processadores \(processadores 5 e 6, 25 a 48 DIMMs no total](#page-29-0)  [instalados no servidor\)" na página 26](#page-29-0)
- [Tabela 18 "Modo independente com seis processadores \(processadores 5 e 6, 49 a 72 DIMMs no total](#page-30-0)  [instalados no servidor\)" na página 27](#page-30-0)
- Para continuar o preenchimento de DIMMs para um sistema com 6 a 24 DIMMs:
	- [Tabela 10 "Modo independente com seis processadores \(processadores 1 e 2, 6 a 24 DIMMs no total](#page-21-1)  [instalados no servidor\)" na página 18](#page-21-1)
	- [Tabela 13 "Modo independente com seis processadores \(processadores 3 e 4, 6 a 24 DIMMs no total](#page-25-0)  [instalados no servidor\)" na página 22](#page-25-0)

| <b>Total</b> |              |             |   |                         |   | Processador 5 |                |   |   |    |    |    |    |    |    |    |    |    | Processador 6 |                 |    |    |    |    | <b>Total</b> |
|--------------|--------------|-------------|---|-------------------------|---|---------------|----------------|---|---|----|----|----|----|----|----|----|----|----|---------------|-----------------|----|----|----|----|--------------|
| <b>DIMMs</b> | 1            | $\mathbf 2$ | 3 | $\overline{\mathbf{4}}$ | 5 | 6             | $\overline{7}$ | 8 | 9 | 10 | 11 | 12 | 13 | 14 | 15 | 16 | 17 | 18 | 19            | 20 <sub>1</sub> | 21 | 22 | 23 | 24 | <b>DIMMs</b> |
| 25           |              |             | 3 |                         | 5 |               |                | 8 |   | 10 |    |    |    |    | 15 |    | 17 |    |               | 20              |    | 22 |    |    | 25           |
| 26           |              |             | 3 |                         | 5 |               |                | 8 |   | 10 |    |    |    |    | 15 |    | 17 |    |               | 20              |    | 22 |    |    | 26           |
| 27           |              |             | 3 |                         | 5 |               |                | 8 |   | 10 |    |    |    |    | 15 |    | 17 |    |               | 20              |    | 22 |    |    | 27           |
| 28           |              |             | 3 |                         | 5 |               |                | 8 |   | 10 |    |    |    |    | 15 |    | 17 |    |               | 20              |    | 22 |    |    | 28           |
| 29           |              |             | 3 |                         | 5 |               |                | 8 |   | 10 |    | 12 |    |    | 15 |    | 17 |    |               | 20              |    | 22 |    |    | 29           |
| 30           |              |             | 3 |                         | 5 |               |                | 8 |   | 10 |    | 12 |    |    | 15 |    | 17 |    |               | 20              |    | 22 |    | 24 | 30           |
| 31           |              |             | 3 |                         | 5 |               |                | 8 |   | 10 |    | 12 |    |    | 15 |    | 17 |    |               | 20              |    | 22 |    | 24 | 31           |
| 32           |              |             | 3 |                         | 5 |               |                | 8 |   | 10 |    | 12 |    |    | 15 |    | 17 |    |               | 20              |    | 22 |    | 24 | 32           |
| 33           |              |             | 3 |                         | 5 |               |                | 8 |   | 10 |    | 12 |    |    | 15 |    | 17 |    |               | 20              |    | 22 |    | 24 | 33           |
| 34           |              |             | 3 |                         | 5 |               |                | 8 |   | 10 |    | 12 |    |    | 15 |    | 17 |    |               | 20              |    | 22 |    | 24 | 34           |
| 35           | 1.           |             | 3 |                         | 5 |               |                | 8 |   | 10 |    | 12 |    |    | 15 |    | 17 |    |               | 20              |    | 22 |    | 24 | 35           |
| 36           | $\mathbf{1}$ |             | 3 |                         | 5 |               |                | 8 |   | 10 |    | 12 | 13 |    | 15 |    | 17 |    |               | 20              |    | 22 |    | 24 | 36           |
| 37           | 1            |             | 3 |                         | 5 |               |                | 8 |   | 10 |    | 12 | 13 |    | 15 |    | 17 |    |               | 20              |    | 22 |    | 24 | 37           |
| 38           | $\mathbf{1}$ |             | 3 |                         | 5 |               |                | 8 |   | 10 |    | 12 | 13 |    | 15 |    | 17 |    |               | 20              |    | 22 |    | 24 | 38           |
| 39           | $\mathbf{1}$ |             | 3 |                         | 5 |               |                | 8 |   | 10 |    | 12 | 13 |    | 15 |    | 17 |    |               | 20              |    | 22 |    | 24 | 39           |
| 40           | $\mathbf{1}$ |             | 3 |                         | 5 |               |                | 8 |   | 10 |    | 12 | 13 |    | 15 |    | 17 |    |               | 20              |    | 22 |    | 24 | 40           |
| 41           | 1            |             | 3 |                         | 5 |               | 7              | 8 | 9 | 10 |    |    | 13 |    | 15 |    | 17 |    |               | 20              |    | 22 |    | 24 | 41           |
| 42           | $\mathbf{1}$ |             | 3 |                         | 5 |               | $\overline{7}$ | 8 | 9 | 10 |    |    | 13 |    | 15 |    | 17 |    | 19            | 20              | 21 | 22 |    |    | 42           |
| 43           | 1            |             | 3 |                         | 5 |               | 7              | 8 | 9 | 10 |    |    | 13 |    | 15 |    | 17 |    | 19            | 20              | 21 | 22 |    |    | 43           |
| 44           | $\mathbf{1}$ |             | 3 |                         | 5 |               | $\overline{7}$ | 8 | 9 | 10 |    |    | 13 |    | 15 |    | 17 |    | 19            | 20              | 21 | 22 |    |    | 44           |
| 45           | 1            |             | 3 |                         | 5 |               | $\overline{7}$ | 8 | 9 | 10 |    |    | 13 |    | 15 |    | 17 |    | 19            | 20              | 21 | 22 |    |    | 45           |
| 46           | $\mathbf{1}$ |             | 3 |                         | 5 |               | $\overline{7}$ | 8 | 9 | 10 |    |    | 13 |    | 15 |    | 17 |    | 19            | 20              | 21 | 22 |    |    | 46           |
| 47           |              |             | 3 | 4                       | 5 | 6             | 7              | 8 | 9 | 10 |    |    | 13 |    | 15 |    | 17 |    | 19            | 20              | 21 | 22 |    |    | 47           |
| 48           |              |             | 3 | 4                       | 5 | 6             | $\overline{7}$ | 8 | 9 | 10 |    |    |    |    | 15 | 16 | 17 | 18 | 19            | 20              | 21 | 22 |    |    | 48           |

<span id="page-29-0"></span>Tabela 17. Modo independente com seis processadores (processadores 5 e 6, 25 a 48 DIMMs no total instalados no servidor)

- [Tabela 16 "Modo independente com seis processadores \(processadores 5 e 6, 6 a 24 DIMMs no total](#page-28-0)  [instalados no servidor\)" na página 25](#page-28-0)
- [Tabela 18 "Modo independente com seis processadores \(processadores 5 e 6, 49 a 72 DIMMs no total](#page-30-0) [instalados no servidor\)" na página 27](#page-30-0)
- Para continuar o preenchimento de DIMMs para um sistema com 25 a 48 DIMMs:
	- [Tabela 11 "Modo independente com seis processadores \(processadores 1 e 2, 25 a 48 DIMMs no total](#page-23-0) [instalados no servidor\)" na página 20](#page-23-0)
	- [Tabela 14 "Modo independente com seis processadores \(processadores 3 e 4, 25 a 48 DIMMs no total](#page-26-0) [instalados no servidor\)" na página 23](#page-26-0)

| <b>Total</b> |              |                |   |                |   | Processador 5 |                |   |   |    |    |    |    |    |    |    |    | Processador 6 |    |    |    |    |    |    | <b>Total</b> |
|--------------|--------------|----------------|---|----------------|---|---------------|----------------|---|---|----|----|----|----|----|----|----|----|---------------|----|----|----|----|----|----|--------------|
| <b>DIMMs</b> | 1            | 2              | 3 | 4              | 5 | 6             | 7              | 8 | 9 | 10 | 11 | 12 | 13 | 14 | 15 | 16 | 17 | 18            | 19 | 20 | 21 | 22 | 23 | 24 | <b>DIMMs</b> |
| 49           |              |                | 3 | 4              | 5 | 6             | 7              | 8 | 9 | 10 |    |    |    |    | 15 | 16 | 17 | 18            | 19 | 20 | 21 | 22 |    |    | 49           |
| 50           |              |                | 3 | $\overline{4}$ | 5 | 6             | $\overline{7}$ | 8 | 9 | 10 |    |    |    |    | 15 | 16 | 17 | 18            | 19 | 20 | 21 | 22 |    |    | 50           |
| 51           |              |                | 3 | 4              | 5 | 6             | 7              | 8 | 9 | 10 |    |    |    |    | 15 | 16 | 17 | 18            | 19 | 20 | 21 | 22 |    |    | 51           |
| 52           |              |                | 3 | $\overline{4}$ | 5 | 6             | $\overline{7}$ | 8 | 9 | 10 |    |    |    |    | 15 | 16 | 17 | 18            | 19 | 20 | 21 | 22 |    |    | 52           |
| 53           | 1            |                | 3 |                | 5 |               | 7              | 8 | 9 | 10 | 11 | 12 |    |    | 15 | 16 | 17 | 18            | 19 | 20 | 21 | 22 |    |    | 53           |
| 54           | 1            |                | 3 |                | 5 |               | $\overline{7}$ | 8 | 9 | 10 | 11 | 12 | 13 |    | 15 |    | 17 |               | 19 | 20 | 21 | 22 | 23 | 24 | 54           |
| 55           | 1            |                | 3 |                | 5 |               | 7              | 8 | 9 | 10 | 11 | 12 | 13 |    | 15 |    | 17 |               | 19 | 20 | 21 | 22 | 23 | 24 | 55           |
| 56           | 1            |                | 3 |                | 5 |               | $\overline{7}$ | 8 | 9 | 10 | 11 | 12 | 13 |    | 15 |    | 17 |               | 19 | 20 | 21 | 22 | 23 | 24 | 56           |
| 57           | 1            |                | 3 |                | 5 |               | 7              | 8 | 9 | 10 | 11 | 12 | 13 |    | 15 |    | 17 |               | 19 | 20 | 21 | 22 | 23 | 24 | 57           |
| 58           | $\mathbf{1}$ |                | 3 |                | 5 |               | $\overline{7}$ | 8 | 9 | 10 | 11 | 12 | 13 |    | 15 |    | 17 |               | 19 | 20 | 21 | 22 | 23 | 24 | 58           |
| 59           |              |                | 3 | 4              | 5 | 6             | 7              | 8 | 9 | 10 | 11 | 12 | 13 |    | 15 |    | 17 |               | 19 | 20 | 21 | 22 | 23 | 24 | 59           |
| 60           |              |                | 3 | $\overline{4}$ | 5 | 6             | $\overline{7}$ | 8 | 9 | 10 | 11 | 12 |    |    | 15 | 16 | 17 | 18            | 19 | 20 | 21 | 22 | 23 | 24 | 60           |
| 61           |              |                | 3 | 4              | 5 | 6             | 7              | 8 | 9 | 10 | 11 | 12 | 13 |    | 15 |    | 17 |               | 19 | 20 | 21 | 22 | 23 | 24 | 61           |
| 62           |              |                | 3 | 4              | 5 | 6             | $\overline{7}$ | 8 | 9 | 10 | 11 | 12 |    |    | 15 | 16 | 17 | 18            | 19 | 20 | 21 | 22 | 23 | 24 | 62           |
| 63           |              |                | 3 | 4              | 5 | 6             | 7              | 8 | 9 | 10 | 11 | 12 | 13 |    | 15 |    | 17 |               | 19 | 20 | 21 | 22 | 23 | 24 | 63           |
| 64           |              |                | 3 | $\overline{4}$ | 5 | 6             | $\overline{7}$ | 8 | 9 | 10 | 11 | 12 |    |    | 15 | 16 | 17 | 18            | 19 | 20 | 21 | 22 | 23 | 24 | 64           |
| 65           |              |                | 3 | 4              | 5 | 6             | 7              | 8 | 9 | 10 | 11 | 12 | 13 |    | 15 |    | 17 |               | 19 | 20 | 21 | 22 | 23 | 24 | 65           |
| 66           | $\mathbf{1}$ |                | 3 | $\overline{4}$ | 5 | 6             | $\overline{7}$ | 8 | 9 | 10 | 11 | 12 | 13 |    | 15 | 16 | 17 | 18            | 19 | 20 | 21 | 22 | 23 | 24 | 66           |
| 67           |              |                | 3 | 4              | 5 | 6             | 7              | 8 | 9 | 10 | 11 | 12 | 13 |    | 15 |    | 17 |               | 19 | 20 | 21 | 22 | 23 | 24 | 67           |
| 68           |              |                | 3 | $\overline{4}$ | 5 | 6             | $\overline{7}$ | 8 | 9 | 10 | 11 | 12 |    |    | 15 | 16 | 17 | 18            | 19 | 20 | 21 | 22 | 23 | 24 | 68           |
| 69           | 1            | 2              | 3 | 4              | 5 | 6             | 7              | 8 | 9 | 10 | 11 | 12 | 13 |    | 15 |    | 17 |               | 19 | 20 | 21 | 22 | 23 | 24 | 69           |
| 70           | 1            | $\overline{2}$ | 3 | $\overline{4}$ | 5 | 6             | $\overline{7}$ | 8 | 9 | 10 | 11 | 12 |    |    | 15 | 16 | 17 | 18            | 19 | 20 | 21 | 22 | 23 | 24 | 70           |
| 71           | 1            | 2              | 3 | 4              | 5 | 6             | 7              | 8 | 9 | 10 | 11 | 12 | 13 |    | 15 | 16 | 17 | 18            | 19 | 20 | 21 | 22 | 23 | 24 | 71           |
| 72           | $\mathbf{1}$ | 2              | 3 | 4              | 5 | 6             | $\overline{7}$ | 8 | 9 | 10 | 11 | 12 | 13 | 14 | 15 | 16 | 17 | 18            | 19 | 20 | 21 | 22 | 23 | 24 | 72           |

<span id="page-30-0"></span>Tabela 18. Modo independente com seis processadores (processadores 5 e 6, 49 a 72 DIMMs no total instalados no servidor)

- Sequências de preenchimento de DIMM do processador 5 e 6:
	- [Tabela 16 "Modo independente com seis processadores \(processadores 5 e 6, 6 a 24 DIMMs no total](#page-28-0)  [instalados no servidor\)" na página 25](#page-28-0)
	- [Tabela 17 "Modo independente com seis processadores \(processadores 5 e 6, 25 a 48 DIMMs no total](#page-29-0)  [instalados no servidor\)" na página 26](#page-29-0)
	- [Tabela 18 "Modo independente com seis processadores \(processadores 5 e 6, 49 a 72 DIMMs no total](#page-30-0)  [instalados no servidor\)" na página 27](#page-30-0)
- Para continuar o preenchimento de DIMMs para um sistema com 49 a 72 DIMMs:
	- [Tabela 12 "Modo independente com seis processadores \(processadores 1 e 2, 49 a 72 DIMMs no total](#page-24-0)  [instalados no servidor\)" na página 21](#page-24-0)
	- [Tabela 15 "Modo independente com seis processadores \(processadores 3 e 4, 49 a 72 DIMMs no total](#page-27-0)  [instalados no servidor\)" na página 24](#page-27-0)

# <span id="page-31-0"></span>Ordem de instalação: modo de memória independente com oito processadores

Ordem de instalação de módulos de memória para o modo independente (sem espelhamento) com oito processadores instalados no servidor.

As tabelas a seguir mostram a sequência de preenchimento de DIMMs para o modo de memória independente quando oito processadores estão instalados.

- Os processadores 1 e 2 estão instalados na placa-mãe inferior da bandeja de cálculo inferior.
- Os processadores 3 e 4 estão instalados na placa-mãe superior da bandeja de cálculo inferior.
- Os processadores 5 e 6 estão instalados na placa-mãe inferior da bandeja de cálculo superior.
- Os processadores 7 e 8 estão instalados na placa-mãe superior da bandeja de cálculo superior.

Nota: Ao adicionar um ou mais DIMMs durante uma atualização de memória, pode ser necessário mover outros DIMMs já instalados para novos locais.

<span id="page-31-1"></span>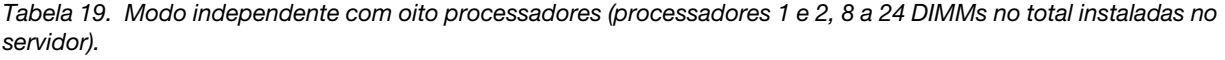

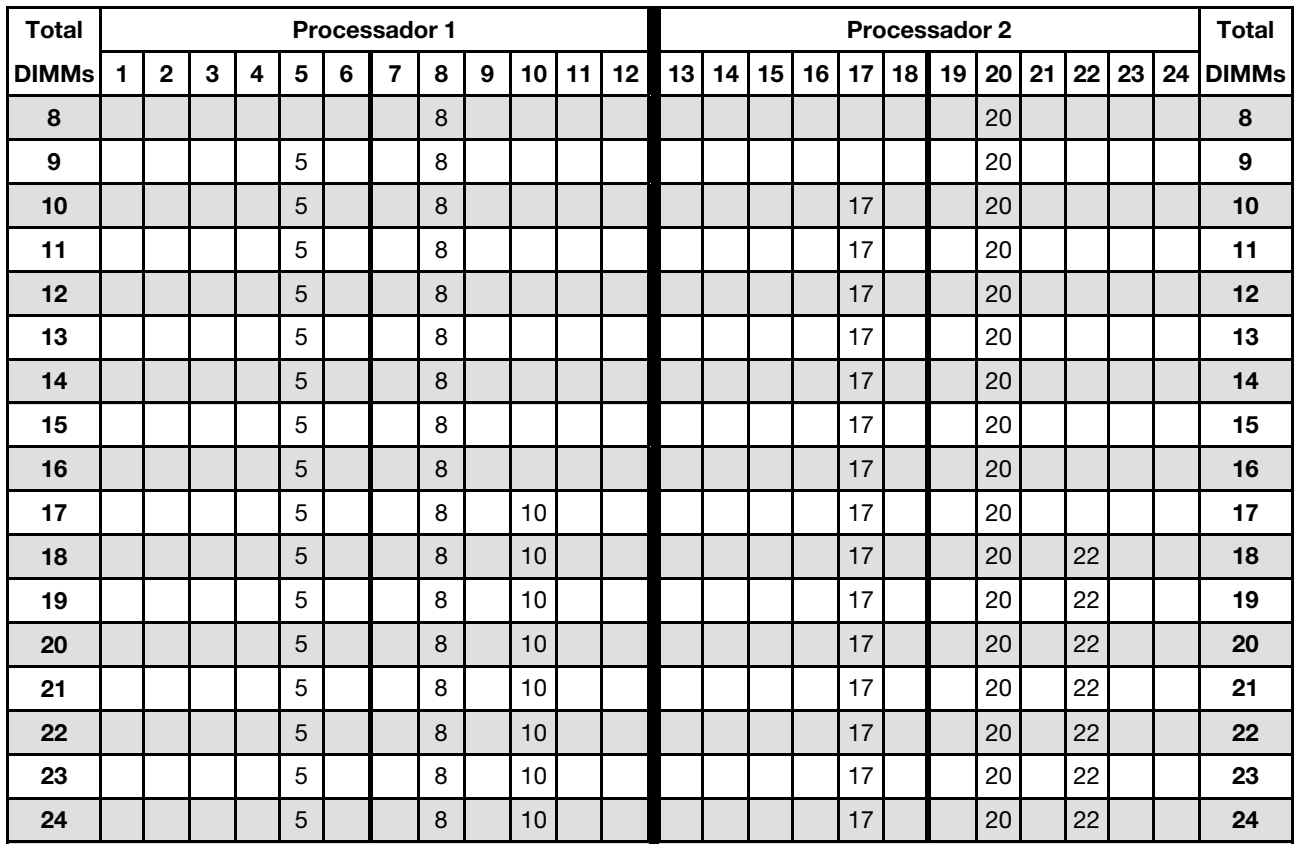

Sequências de preenchimento de DIMMs relacionadas para sistemas de oito processadores:

- Sequências de preenchimento de DIMM do processador 1 e 2:
	- [Tabela 20 "Modo independente com oito processadores \(processadores 1 e 2, 25 a 48 DIMMs no total](#page-33-0) [instaladas no servidor\)." na página 30](#page-33-0)
	- [Tabela 21 "Modo independente com oito processadores \(processadores 1 e 2, 49 a 72 DIMMs no total](#page-34-0) [instaladas no servidor\)." na página 31](#page-34-0)
	- [Tabela 22 "Modo independente com oito processadores \(processadores 1 e 2, 73 a 96 DIMMs no total](#page-35-0) [instaladas no servidor\)." na página 32](#page-35-0)
- Para continuar o preenchimento de DIMMs para um sistema com 8 a 24 DIMMs:
- [Tabela 23 "Modo independente com oito processadores \(processadores 3 e 4, 8 a 24 DIMMs no total](#page-36-0) [instaladas no servidor\)." na página 33](#page-36-0)
- [Tabela 27 "Modo independente com oito processadores \(processadores 5 e 6, 8 a 24 DIMMs no total](#page-40-0) [instaladas no servidor\)." na página 37](#page-40-0)
- [Tabela 31 "Modo independente com oito processadores \(processadores 7 e 8, 8 a 24 DIMMs no total](#page-44-0) [instaladas no servidor\)." na página 41](#page-44-0)

| <b>Total</b> |              |             |   |                         |   | Processador 1 |                |   |   |    |    |    |    |    |    |    |    |    | Processador 2 |                 |    |    |    |    | <b>Total</b> |
|--------------|--------------|-------------|---|-------------------------|---|---------------|----------------|---|---|----|----|----|----|----|----|----|----|----|---------------|-----------------|----|----|----|----|--------------|
| <b>DIMMs</b> | 1            | $\mathbf 2$ | 3 | $\overline{\mathbf{4}}$ | 5 | 6             | $\overline{7}$ | 8 | 9 | 10 | 11 | 12 | 13 | 14 | 15 | 16 | 17 | 18 | 19            | 20 <sub>1</sub> | 21 | 22 | 23 | 24 | <b>DIMMs</b> |
| 25           |              |             | 3 |                         | 5 |               |                | 8 |   | 10 |    |    |    |    |    |    | 17 |    |               | 20              |    | 22 |    |    | 25           |
| 26           |              |             | 3 |                         | 5 |               |                | 8 |   | 10 |    |    |    |    | 15 |    | 17 |    |               | 20              |    | 22 |    |    | 26           |
| 27           |              |             | 3 |                         | 5 |               |                | 8 |   | 10 |    |    |    |    | 15 |    | 17 |    |               | 20              |    | 22 |    |    | 27           |
| 28           |              |             | 3 |                         | 5 |               |                | 8 |   | 10 |    |    |    |    | 15 |    | 17 |    |               | 20              |    | 22 |    |    | 28           |
| 29           |              |             | 3 |                         | 5 |               |                | 8 |   | 10 |    |    |    |    | 15 |    | 17 |    |               | 20              |    | 22 |    |    | 29           |
| 30           |              |             | 3 |                         | 5 |               |                | 8 |   | 10 |    |    |    |    | 15 |    | 17 |    |               | 20              |    | 22 |    |    | 30           |
| 31           |              |             | 3 |                         | 5 |               |                | 8 |   | 10 |    |    |    |    | 15 |    | 17 |    |               | 20              |    | 22 |    |    | 31           |
| 32           |              |             | 3 |                         | 5 |               |                | 8 |   | 10 |    |    |    |    | 15 |    | 17 |    |               | 20              |    | 22 |    |    | 32           |
| 33           |              |             | 3 |                         | 5 |               |                | 8 |   | 10 |    | 12 |    |    | 15 |    | 17 |    |               | 20              |    | 22 |    |    | 33           |
| 34           |              |             | 3 |                         | 5 |               |                | 8 |   | 10 |    | 12 |    |    | 15 |    | 17 |    |               | 20              |    | 22 |    | 24 | 34           |
| 35           |              |             | 3 |                         | 5 |               |                | 8 |   | 10 |    | 12 |    |    | 15 |    | 17 |    |               | 20              |    | 22 |    | 24 | 35           |
| 36           |              |             | 3 |                         | 5 |               |                | 8 |   | 10 |    | 12 |    |    | 15 |    | 17 |    |               | 20              |    | 22 |    | 24 | 36           |
| 37           |              |             | 3 |                         | 5 |               |                | 8 |   | 10 |    | 12 |    |    | 15 |    | 17 |    |               | 20              |    | 22 |    | 24 | 37           |
| 38           |              |             | 3 |                         | 5 |               |                | 8 |   | 10 |    | 12 |    |    | 15 |    | 17 |    |               | 20              |    | 22 |    | 24 | 38           |
| 39           |              |             | 3 |                         | 5 |               |                | 8 |   | 10 |    | 12 |    |    | 15 |    | 17 |    |               | 20              |    | 22 |    | 24 | 39           |
| 40           |              |             | 3 |                         | 5 |               |                | 8 |   | 10 |    | 12 |    |    | 15 |    | 17 |    |               | 20              |    | 22 |    | 24 | 40           |
| 41           | 1            |             | 3 |                         | 5 |               |                | 8 |   | 10 |    | 12 |    |    | 15 |    | 17 |    |               | 20              |    | 22 |    | 24 | 41           |
| 42           | $\mathbf{1}$ |             | 3 |                         | 5 |               |                | 8 |   | 10 |    | 12 | 13 |    | 15 |    | 17 |    |               | 20              |    | 22 |    | 24 | 42           |
| 43           | 1            |             | 3 |                         | 5 |               |                | 8 |   | 10 |    | 12 | 13 |    | 15 |    | 17 |    |               | 20              |    | 22 |    | 24 | 43           |
| 44           | $\mathbf{1}$ |             | 3 |                         | 5 |               |                | 8 |   | 10 |    | 12 | 13 |    | 15 |    | 17 |    |               | 20              |    | 22 |    | 24 | 44           |
| 45           | 1.           |             | 3 |                         | 5 |               |                | 8 |   | 10 |    | 12 | 13 |    | 15 |    | 17 |    |               | 20              |    | 22 |    | 24 | 45           |
| 46           | $\mathbf{1}$ |             | 3 |                         | 5 |               |                | 8 |   | 10 |    | 12 | 13 |    | 15 |    | 17 |    |               | 20              |    | 22 |    | 24 | 46           |
| 47           | 1            |             | 3 |                         | 5 |               |                | 8 |   | 10 |    | 12 | 13 |    | 15 |    | 17 |    |               | 20              |    | 22 |    | 24 | 47           |
| 48           | $\mathbf{1}$ |             | 3 |                         | 5 |               |                | 8 |   | 10 |    | 12 | 13 |    | 15 |    | 17 |    |               | 20              |    | 22 |    | 24 | 48           |

<span id="page-33-0"></span>Tabela 20. Modo independente com oito processadores (processadores 1 e 2, 25 a 48 DIMMs no total instaladas no servidor).

- [Tabela 19 "Modo independente com oito processadores \(processadores 1 e 2, 8 a 24 DIMMs no total](#page-31-1)  [instaladas no servidor\)." na página 28](#page-31-1)
- [Tabela 21 "Modo independente com oito processadores \(processadores 1 e 2, 49 a 72 DIMMs no total](#page-34-0) [instaladas no servidor\)." na página 31](#page-34-0)
- [Tabela 22 "Modo independente com oito processadores \(processadores 1 e 2, 73 a 96 DIMMs no total](#page-35-0) [instaladas no servidor\)." na página 32](#page-35-0)
- Para continuar o preenchimento de DIMMs para um sistema com 25 a 48 DIMMs:
	- [Tabela 24 "Modo independente com oito processadores \(processadores 3 e 4, 25 a 48 DIMMs no total](#page-37-0) [instaladas no servidor\)." na página 34](#page-37-0)
	- [Tabela 28 "Modo independente com oito processadores \(processadores 5 e 6, 25 a 48 DIMMs no total](#page-41-0) [instaladas no servidor\)." na página 38](#page-41-0)
	- [Tabela 32 "Modo independente com oito processadores \(processadores 7 e 8, 25 a 48 DIMMs no total](#page-45-0) [instaladas no servidor\)." na página 42](#page-45-0)

| <b>Total</b> |              |   |   |                |   |   | <b>Processador 1</b> |   |   |    |    |    |    |    |    |    |    |    | Processador 2 |    |    |    |    |    | <b>Total</b> |
|--------------|--------------|---|---|----------------|---|---|----------------------|---|---|----|----|----|----|----|----|----|----|----|---------------|----|----|----|----|----|--------------|
| DIMMs        | 1            | 2 | 3 | 4              | 5 | 6 | 7                    | 8 | 9 | 10 | 11 | 12 | 13 | 14 | 15 | 16 | 17 | 18 | 19            | 20 | 21 | 22 | 23 | 24 | <b>DIMMs</b> |
| 49           | 1            |   | 3 |                | 5 |   | $\overline{7}$       | 8 | 9 | 10 |    |    | 13 |    | 15 |    | 17 |    |               | 20 |    | 22 |    | 24 | 49           |
| 50           | $\mathbf{1}$ |   | 3 |                | 5 |   | 7                    | 8 | 9 | 10 |    |    | 13 |    | 15 |    | 17 |    | 19            | 20 | 21 | 22 |    |    | 50           |
| 51           | 1            |   | 3 |                | 5 |   | 7                    | 8 | 9 | 10 |    |    | 13 |    | 15 |    | 17 |    | 19            | 20 | 21 | 22 |    |    | 51           |
| 52           | 1            |   | 3 |                | 5 |   | 7                    | 8 | 9 | 10 |    |    | 13 |    | 15 |    | 17 |    | 19            | 20 | 21 | 22 |    |    | 52           |
| 53           | 1            |   | 3 |                | 5 |   | 7                    | 8 | 9 | 10 |    |    | 13 |    | 15 |    | 17 |    | 19            | 20 | 21 | 22 |    |    | 53           |
| 54           | $\mathbf{1}$ |   | 3 |                | 5 |   | 7                    | 8 | 9 | 10 |    |    | 13 |    | 15 |    | 17 |    | 19            | 20 | 21 | 22 |    |    | 54           |
| 55           | 1            |   | 3 |                | 5 |   | 7                    | 8 | 9 | 10 |    |    | 13 |    | 15 |    | 17 |    | 19            | 20 | 21 | 22 |    |    | 55           |
| 56           | $\mathbf{1}$ |   | 3 |                | 5 |   | $\overline{7}$       | 8 | 9 | 10 |    |    | 13 |    | 15 |    | 17 |    | 19            | 20 | 21 | 22 |    |    | 56           |
| 57           |              |   | 3 | 4              | 5 | 6 | 7                    | 8 | 9 | 10 |    |    | 13 |    | 15 |    | 17 |    | 19            | 20 | 21 | 22 |    |    | 57           |
| 58           |              |   | 3 | $\overline{4}$ | 5 | 6 | 7                    | 8 | 9 | 10 |    |    |    |    | 15 | 16 | 17 | 18 | 19            | 20 | 21 | 22 |    |    | 58           |
| 59           |              |   | 3 | 4              | 5 | 6 | 7                    | 8 | 9 | 10 |    |    |    |    | 15 | 16 | 17 | 18 | 19            | 20 | 21 | 22 |    |    | 59           |
| 60           |              |   | 3 | 4              | 5 | 6 | $\overline{7}$       | 8 | 9 | 10 |    |    |    |    | 15 | 16 | 17 | 18 | 19            | 20 | 21 | 22 |    |    | 60           |
| 61           |              |   | 3 | 4              | 5 | 6 | 7                    | 8 | 9 | 10 |    |    |    |    | 15 | 16 | 17 | 18 | 19            | 20 | 21 | 22 |    |    | 61           |
| 62           |              |   | 3 | 4              | 5 | 6 | $\overline{7}$       | 8 | 9 | 10 |    |    |    |    | 15 | 16 | 17 | 18 | 19            | 20 | 21 | 22 |    |    | 62           |
| 63           |              |   | 3 | $\overline{4}$ | 5 | 6 | $\overline{7}$       | 8 | 9 | 10 |    |    |    |    | 15 | 16 | 17 | 18 | 19            | 20 | 21 | 22 |    |    | 63           |
| 64           |              |   | 3 | 4              | 5 | 6 | 7                    | 8 | 9 | 10 |    |    |    |    | 15 | 16 | 17 | 18 | 19            | 20 | 21 | 22 |    |    | 64           |
| 65           | 1            |   | 3 |                | 5 |   | 7                    | 8 | 9 | 10 | 11 | 12 |    |    | 15 | 16 | 17 | 18 | 19            | 20 | 21 | 22 |    |    | 65           |
| 66           | $\mathbf{1}$ |   | 3 |                | 5 |   | $\overline{7}$       | 8 | 9 | 10 | 11 | 12 | 13 |    | 15 |    | 17 |    | 19            | 20 | 21 | 22 | 23 | 24 | 66           |
| 67           | 1            |   | 3 |                | 5 |   | 7                    | 8 | 9 | 10 | 11 | 12 | 13 |    | 15 |    | 17 |    | 19            | 20 | 21 | 22 | 23 | 24 | 67           |
| 68           | $\mathbf{1}$ |   | 3 |                | 5 |   | $\overline{7}$       | 8 | 9 | 10 | 11 | 12 | 13 |    | 15 |    | 17 |    | 19            | 20 | 21 | 22 | 23 | 24 | 68           |
| 69           | 1            |   | 3 |                | 5 |   | 7                    | 8 | 9 | 10 | 11 | 12 | 13 |    | 15 |    | 17 |    | 19            | 20 | 21 | 22 | 23 | 24 | 69           |
| 70           | $\mathbf{1}$ |   | 3 |                | 5 |   | $\overline{7}$       | 8 | 9 | 10 | 11 | 12 | 13 |    | 15 |    | 17 |    | 19            | 20 | 21 | 22 | 23 | 24 | 70           |
| 71           | 1            |   | 3 |                | 5 |   | 7                    | 8 | 9 | 10 | 11 | 12 | 13 |    | 15 |    | 17 |    | 19            | 20 | 21 | 22 | 23 | 24 | 71           |
| 72           | 1            |   | 3 |                | 5 |   | $\overline{7}$       | 8 | 9 | 10 | 11 | 12 | 13 |    | 15 |    | 17 |    | 19            | 20 | 21 | 22 | 23 | 24 | 72           |

<span id="page-34-0"></span>Tabela 21. Modo independente com oito processadores (processadores 1 e 2, 49 a 72 DIMMs no total instaladas no servidor).

- [Tabela 19 "Modo independente com oito processadores \(processadores 1 e 2, 8 a 24 DIMMs no total](#page-31-1) [instaladas no servidor\)." na página 28](#page-31-1)
- [Tabela 20 "Modo independente com oito processadores \(processadores 1 e 2, 25 a 48 DIMMs no total](#page-33-0)  [instaladas no servidor\)." na página 30](#page-33-0)
- [Tabela 22 "Modo independente com oito processadores \(processadores 1 e 2, 73 a 96 DIMMs no total](#page-35-0)  [instaladas no servidor\)." na página 32](#page-35-0)
- Para continuar o preenchimento de DIMMs para um sistema com 49 a 72 DIMMs:
	- [Tabela 25 "Modo independente com oito processadores \(processadores 3 e 4, 49 a 72 DIMMs no total](#page-38-0)  [instaladas no servidor\)." na página 35](#page-38-0)
	- [Tabela 29 "Modo independente com oito processadores \(processadores 5 e 6, 49 a 72 DIMMs no total](#page-42-0)  [instaladas no servidor\)." na página 39](#page-42-0)
	- [Tabela 33 "Modo independente com oito processadores \(processadores 7 e 8, 49 a 72 DIMMs no total](#page-46-0)  [instaladas no servidor\)." na página 43](#page-46-0)

| Total        |              |                |   |                |   |   | <b>Processador 1</b> |   |   |    |    |    |    |    |    |    |    |    | <b>Processador 2</b> |    |    |    |    |    | <b>Total</b> |
|--------------|--------------|----------------|---|----------------|---|---|----------------------|---|---|----|----|----|----|----|----|----|----|----|----------------------|----|----|----|----|----|--------------|
| <b>DIMMs</b> | 1            | 2              | 3 | 4              | 5 | 6 | 7                    | 8 | 9 | 10 | 11 | 12 | 13 | 14 | 15 | 16 | 17 | 18 | 19                   | 20 | 21 | 22 | 23 | 24 | <b>DIMMs</b> |
| 73           |              |                | 3 | 4              | 5 | 6 | 7                    | 8 | 9 | 10 | 11 | 12 | 13 |    | 15 |    | 17 |    | 19                   | 20 | 21 | 22 | 23 | 24 | 73           |
| 74           |              |                | 3 | 4              | 5 | 6 | $\overline{7}$       | 8 | 9 | 10 | 11 | 12 |    |    | 15 | 16 | 17 | 18 | 19                   | 20 | 21 | 22 | 23 | 24 | 74           |
| 75           |              |                | 3 | 4              | 5 | 6 | $\overline{7}$       | 8 | 9 | 10 | 11 | 12 |    |    | 15 | 16 | 17 | 18 | 19                   | 20 | 21 | 22 | 23 | 24 | 75           |
| 76           |              |                | 3 | 4              | 5 | 6 | 7                    | 8 | 9 | 10 | 11 | 12 |    |    | 15 | 16 | 17 | 18 | 19                   | 20 | 21 | 22 | 23 | 24 | 76           |
| 77           |              |                | 3 | 4              | 5 | 6 | 7                    | 8 | 9 | 10 | 11 | 12 |    |    | 15 | 16 | 17 | 18 | 19                   | 20 | 21 | 22 | 23 | 24 | 77           |
| 78           |              |                | 3 | 4              | 5 | 6 | $\overline{7}$       | 8 | 9 | 10 | 11 | 12 |    |    | 15 | 16 | 17 | 18 | 19                   | 20 | 21 | 22 | 23 | 24 | 78           |
| 79           |              |                | 3 | 4              | 5 | 6 | 7                    | 8 | 9 | 10 | 11 | 12 |    |    | 15 | 16 | 17 | 18 | 19                   | 20 | 21 | 22 | 23 | 24 | 79           |
| 80           |              |                | 3 | 4              | 5 | 6 | 7                    | 8 | 9 | 10 | 11 | 12 |    |    | 15 | 16 | 17 | 18 | 19                   | 20 | 21 | 22 | 23 | 24 | 80           |
| 81           | 1            | 2              | 3 | 4              | 5 | 6 | 7                    | 8 | 9 | 10 | 11 | 12 |    |    | 15 | 16 | 17 | 18 | 19                   | 20 | 21 | 22 | 23 | 24 | 81           |
| 82           | 1            | $\overline{2}$ | 3 | $\overline{4}$ | 5 | 6 | 7                    | 8 | 9 | 10 | 11 | 12 |    |    | 15 | 16 | 17 | 18 | 19                   | 20 | 21 | 22 | 23 | 24 | 82           |
| 83           | 1            | 2              | 3 | 4              | 5 | 6 | 7                    | 8 | 9 | 10 | 11 | 12 | 13 | 14 | 15 | 16 | 17 | 18 | 19                   | 20 | 21 | 22 | 23 | 24 | 83           |
| 84           | $\mathbf{1}$ | $\overline{c}$ | 3 | 4              | 5 | 6 | $\overline{7}$       | 8 | 9 | 10 | 11 | 12 | 13 | 14 | 15 | 16 | 17 | 18 | 19                   | 20 | 21 | 22 | 23 | 24 | 84           |
| 85           | 1            | 2              | 3 | 4              | 5 | 6 | 7                    | 8 | 9 | 10 | 11 | 12 | 13 | 14 | 15 | 16 | 17 | 18 | 19                   | 20 | 21 | 22 | 23 | 24 | 85           |
| 86           | 1            | 2              | 3 | 4              | 5 | 6 | 7                    | 8 | 9 | 10 | 11 | 12 | 13 | 14 | 15 | 16 | 17 | 18 | 19                   | 20 | 21 | 22 | 23 | 24 | 86           |
| 87           | 1            | 2              | 3 | 4              | 5 | 6 | 7                    | 8 | 9 | 10 | 11 | 12 | 13 | 14 | 15 | 16 | 17 | 18 | 19                   | 20 | 21 | 22 | 23 | 24 | 87           |
| 88           | $\mathbf{1}$ |                | 3 | 4              | 5 | 6 | 7                    | 8 | 9 | 10 | 11 | 12 | 13 |    | 15 | 16 | 17 | 18 | 19                   | 20 | 21 | 22 | 23 | 24 | 88           |
| 89           | 1            | 2              | 3 | 4              | 5 | 6 | 7                    | 8 | 9 | 10 | 11 | 12 | 13 | 14 | 15 | 16 | 17 | 18 | 19                   | 20 | 21 | 22 | 23 | 24 | 89           |
| 90           | $\mathbf{1}$ | 2              | 3 | 4              | 5 | 6 | 7                    | 8 | 9 | 10 | 11 | 12 | 13 | 14 | 15 | 16 | 17 | 18 | 19                   | 20 | 21 | 22 | 23 | 24 | 90           |
| 91           | 1            | 2              | 3 | 4              | 5 | 6 | 7                    | 8 | 9 | 10 | 11 | 12 | 13 | 14 | 15 | 16 | 17 | 18 | 19                   | 20 | 21 | 22 | 23 | 24 | 91           |
| 92           | 1            | 2              | 3 | 4              | 5 | 6 | $\overline{7}$       | 8 | 9 | 10 | 11 | 12 | 13 | 14 | 15 | 16 | 17 | 18 | 19                   | 20 | 21 | 22 | 23 | 24 | 92           |
| 93           | 1            | 2              | 3 | 4              | 5 | 6 | 7                    | 8 | 9 | 10 | 11 | 12 | 13 | 14 | 15 | 16 | 17 | 18 | 19                   | 20 | 21 | 22 | 23 | 24 | 93           |
| 94           | 1            | 2              | 3 | 4              | 5 | 6 | $\overline{7}$       | 8 | 9 | 10 | 11 | 12 | 13 | 14 | 15 | 16 | 17 | 18 | 19                   | 20 | 21 | 22 | 23 | 24 | 94           |
| 95           | 1            | 2              | 3 | 4              | 5 | 6 | 7                    | 8 | 9 | 10 | 11 | 12 | 13 | 14 | 15 | 16 | 17 | 18 | 19                   | 20 | 21 | 22 | 23 | 24 | 95           |
| 96           | $\mathbf{1}$ | 2              | 3 | 4              | 5 | 6 | 7                    | 8 | 9 | 10 | 11 | 12 | 13 | 14 | 15 | 16 | 17 | 18 | 19                   | 20 | 21 | 22 | 23 | 24 | 96           |

<span id="page-35-0"></span>Tabela 22. Modo independente com oito processadores (processadores 1 e 2, 73 a 96 DIMMs no total instaladas no servidor).

- [Tabela 19 "Modo independente com oito processadores \(processadores 1 e 2, 8 a 24 DIMMs no total](#page-31-1)  [instaladas no servidor\)." na página 28](#page-31-1)
- [Tabela 20 "Modo independente com oito processadores \(processadores 1 e 2, 25 a 48 DIMMs no total](#page-33-0) [instaladas no servidor\)." na página 30](#page-33-0)
- [Tabela 21 "Modo independente com oito processadores \(processadores 1 e 2, 49 a 72 DIMMs no total](#page-34-0) [instaladas no servidor\)." na página 31](#page-34-0)
- Para continuar o preenchimento de DIMMs para um sistema com 73 a 96 DIMMs:
	- [Tabela 26 "Modo independente com oito processadores \(processadores 3 e 4, 73 a 96 DIMMs no total](#page-39-0) [instaladas no servidor\)." na página 36](#page-39-0)
	- [Tabela 30 "Modo independente com oito processadores \(processadores 5 e 6, 73 a 96 DIMMs no total](#page-43-0) [instaladas no servidor\)." na página 40](#page-43-0)
	- [Tabela 34 "Modo independente com oito processadores \(processadores 7 e 8, 73 a 96 DIMMs no total](#page-47-0) [instaladas no servidor\)." na página 44](#page-47-0)
| <b>Total</b> |   |              |   |   |   |   | Processador 3  |   |   |    |    |    |    |    |                 |    |    |    | Processador 4 |                 |    |    |    |    | <b>Total</b> |
|--------------|---|--------------|---|---|---|---|----------------|---|---|----|----|----|----|----|-----------------|----|----|----|---------------|-----------------|----|----|----|----|--------------|
| <b>DIMMs</b> | 1 | $\mathbf{2}$ | 3 | 4 | 5 | 6 | $\overline{7}$ | 8 | 9 | 10 | 11 | 12 | 13 | 14 | 15 <sub>l</sub> | 16 | 17 | 18 | 19            | 20 <sup>1</sup> | 21 | 22 | 23 | 24 | <b>DIMMs</b> |
| 8            |   |              |   |   |   |   |                | 8 |   |    |    |    |    |    |                 |    |    |    |               | 20              |    |    |    |    | 8            |
| 9            |   |              |   |   |   |   |                | 8 |   |    |    |    |    |    |                 |    |    |    |               | 20              |    |    |    |    | 9            |
| 10           |   |              |   |   |   |   |                | 8 |   |    |    |    |    |    |                 |    |    |    |               | 20              |    |    |    |    | 10           |
| 11           |   |              |   |   | 5 |   |                | 8 |   |    |    |    |    |    |                 |    |    |    |               | 20              |    |    |    |    | 11           |
| 12           |   |              |   |   | 5 |   |                | 8 |   |    |    |    |    |    |                 |    | 17 |    |               | 20              |    |    |    |    | 12           |
| 13           |   |              |   |   | 5 |   |                | 8 |   |    |    |    |    |    |                 |    | 17 |    |               | 20              |    |    |    |    | 13           |
| 14           |   |              |   |   | 5 |   |                | 8 |   |    |    |    |    |    |                 |    | 17 |    |               | 20              |    |    |    |    | 14           |
| 15           |   |              |   |   | 5 |   |                | 8 |   |    |    |    |    |    |                 |    | 17 |    |               | 20              |    |    |    |    | 15           |
| 16           |   |              |   |   | 5 |   |                | 8 |   |    |    |    |    |    |                 |    | 17 |    |               | 20              |    |    |    |    | 16           |
| 17           |   |              |   |   | 5 |   |                | 8 |   |    |    |    |    |    |                 |    | 17 |    |               | 20              |    |    |    |    | 17           |
| 18           |   |              |   |   | 5 |   |                | 8 |   |    |    |    |    |    |                 |    | 17 |    |               | 20              |    |    |    |    | 18           |
| 19           |   |              |   |   | 5 |   |                | 8 |   | 10 |    |    |    |    |                 |    | 17 |    |               | 20              |    |    |    |    | 19           |
| 20           |   |              |   |   | 5 |   |                | 8 |   | 10 |    |    |    |    |                 |    | 17 |    |               | 20              |    | 22 |    |    | 20           |
| 21           |   |              |   |   | 5 |   |                | 8 |   | 10 |    |    |    |    |                 |    | 17 |    |               | 20              |    | 22 |    |    | 21           |
| 22           |   |              |   |   | 5 |   |                | 8 |   | 10 |    |    |    |    |                 |    | 17 |    |               | 20              |    | 22 |    |    | 22           |
| 23           |   |              |   |   | 5 |   |                | 8 |   | 10 |    |    |    |    |                 |    | 17 |    |               | 20              |    | 22 |    |    | 23           |
| 24           |   |              |   |   | 5 |   |                | 8 |   | 10 |    |    |    |    |                 |    | 17 |    |               | 20              |    | 22 |    |    | 24           |

<span id="page-36-0"></span>Tabela 23. Modo independente com oito processadores (processadores 3 e 4, 8 a 24 DIMMs no total instaladas no servidor).

- [Tabela 24 "Modo independente com oito processadores \(processadores 3 e 4, 25 a 48 DIMMs no total](#page-37-0)  [instaladas no servidor\)." na página 34](#page-37-0)
- [Tabela 25 "Modo independente com oito processadores \(processadores 3 e 4, 49 a 72 DIMMs no total](#page-38-0)  [instaladas no servidor\)." na página 35](#page-38-0)
- [Tabela 26 "Modo independente com oito processadores \(processadores 3 e 4, 73 a 96 DIMMs no total](#page-39-0)  [instaladas no servidor\)." na página 36](#page-39-0)
- Para continuar o preenchimento de DIMMs para um sistema com 8 a 24 DIMMs:
	- [Tabela 19 "Modo independente com oito processadores \(processadores 1 e 2, 8 a 24 DIMMs no total](#page-31-0) [instaladas no servidor\)." na página 28](#page-31-0)
	- [Tabela 27 "Modo independente com oito processadores \(processadores 5 e 6, 8 a 24 DIMMs no total](#page-40-0) [instaladas no servidor\)." na página 37](#page-40-0)
	- [Tabela 31 "Modo independente com oito processadores \(processadores 7 e 8, 8 a 24 DIMMs no total](#page-44-0) [instaladas no servidor\)." na página 41](#page-44-0)

| <b>Total</b> |              |             |              |   |   |   | Processador 3  |   |   |    |    |    |    |    |    |    |    |    | Processador 4 |       |    |    |    | <b>Total</b> |
|--------------|--------------|-------------|--------------|---|---|---|----------------|---|---|----|----|----|----|----|----|----|----|----|---------------|-------|----|----|----|--------------|
| <b>DIMMs</b> | 1            | $\mathbf 2$ | 3            | 4 | 5 | 6 | $\overline{7}$ | 8 | 9 | 10 | 11 | 12 | 13 | 14 | 15 | 16 | 17 | 18 | 19            | 20 21 | 22 | 23 | 24 | <b>DIMMs</b> |
| 25           |              |             |              |   | 5 |   |                | 8 |   | 10 |    |    |    |    |    |    | 17 |    |               | 20    | 22 |    |    | 25           |
| 26           |              |             |              |   | 5 |   |                | 8 |   | 10 |    |    |    |    |    |    | 17 |    |               | 20    | 22 |    |    | 26           |
| 27           |              |             | $\,3$        |   | 5 |   |                | 8 |   | 10 |    |    |    |    |    |    | 17 |    |               | 20    | 22 |    |    | 27           |
| 28           |              |             | 3            |   | 5 |   |                | 8 |   | 10 |    |    |    |    | 15 |    | 17 |    |               | 20    | 22 |    |    | 28           |
| 29           |              |             | 3            |   | 5 |   |                | 8 |   | 10 |    |    |    |    | 15 |    | 17 |    |               | 20    | 22 |    |    | 29           |
| 30           |              |             | 3            |   | 5 |   |                | 8 |   | 10 |    |    |    |    | 15 |    | 17 |    |               | 20    | 22 |    |    | 30           |
| 31           |              |             | 3            |   | 5 |   |                | 8 |   | 10 |    |    |    |    | 15 |    | 17 |    |               | 20    | 22 |    |    | 31           |
| 32           |              |             | $\mathbf{3}$ |   | 5 |   |                | 8 |   | 10 |    |    |    |    | 15 |    | 17 |    |               | 20    | 22 |    |    | 32           |
| 33           |              |             | 3            |   | 5 |   |                | 8 |   | 10 |    |    |    |    | 15 |    | 17 |    |               | 20    | 22 |    |    | 33           |
| 34           |              |             | 3            |   | 5 |   |                | 8 |   | 10 |    |    |    |    | 15 |    | 17 |    |               | 20    | 22 |    |    | 34           |
| 35           |              |             | 3            |   | 5 |   |                | 8 |   | 10 |    | 12 |    |    | 15 |    | 17 |    |               | 20    | 22 |    |    | 35           |
| 36           |              |             | 3            |   | 5 |   |                | 8 |   | 10 |    | 12 |    |    | 15 |    | 17 |    |               | 20    | 22 |    | 24 | 36           |
| 37           |              |             | 3            |   | 5 |   |                | 8 |   | 10 |    | 12 |    |    | 15 |    | 17 |    |               | 20    | 22 |    | 24 | 37           |
| 38           |              |             | 3            |   | 5 |   |                | 8 |   | 10 |    | 12 |    |    | 15 |    | 17 |    |               | 20    | 22 |    | 24 | 38           |
| 39           |              |             | 3            |   | 5 |   |                | 8 |   | 10 |    | 12 |    |    | 15 |    | 17 |    |               | 20    | 22 |    | 24 | 39           |
| 40           |              |             | $\mathbf{3}$ |   | 5 |   |                | 8 |   | 10 |    | 12 |    |    | 15 |    | 17 |    |               | 20    | 22 |    | 24 | 40           |
| 41           |              |             | 3            |   | 5 |   |                | 8 |   | 10 |    | 12 |    |    | 15 |    | 17 |    |               | 20    | 22 |    | 24 | 41           |
| 42           |              |             | 3            |   | 5 |   |                | 8 |   | 10 |    | 12 |    |    | 15 |    | 17 |    |               | 20    | 22 |    | 24 | 42           |
| 43           | $\mathbf{1}$ |             | 3            |   | 5 |   |                | 8 |   | 10 |    | 12 |    |    | 15 |    | 17 |    |               | 20    | 22 |    | 24 | 43           |
| 44           | $\mathbf{1}$ |             | 3            |   | 5 |   |                | 8 |   | 10 |    | 12 | 13 |    | 15 |    | 17 |    |               | 20    | 22 |    | 24 | 44           |
| 45           | 1.           |             | 3            |   | 5 |   |                | 8 |   | 10 |    | 12 | 13 |    | 15 |    | 17 |    |               | 20    | 22 |    | 24 | 45           |
| 46           | $\mathbf{1}$ |             | 3            |   | 5 |   |                | 8 |   | 10 |    | 12 | 13 |    | 15 |    | 17 |    |               | 20    | 22 |    | 24 | 46           |
| 47           | 1            |             | 3            |   | 5 |   |                | 8 |   | 10 |    | 12 | 13 |    | 15 |    | 17 |    |               | 20    | 22 |    | 24 | 47           |
| 48           | $\mathbf{1}$ |             | 3            |   | 5 |   |                | 8 |   | 10 |    | 12 | 13 |    | 15 |    | 17 |    |               | 20    | 22 |    | 24 | 48           |

<span id="page-37-0"></span>Tabela 24. Modo independente com oito processadores (processadores 3 e 4, 25 a 48 DIMMs no total instaladas no servidor).

- [Tabela 23 "Modo independente com oito processadores \(processadores 3 e 4, 8 a 24 DIMMs no total](#page-36-0)  [instaladas no servidor\)." na página 33](#page-36-0)
- [Tabela 25 "Modo independente com oito processadores \(processadores 3 e 4, 49 a 72 DIMMs no total](#page-38-0) [instaladas no servidor\)." na página 35](#page-38-0)
- [Tabela 26 "Modo independente com oito processadores \(processadores 3 e 4, 73 a 96 DIMMs no total](#page-39-0) [instaladas no servidor\)." na página 36](#page-39-0)
- Para continuar o preenchimento de DIMMs para um sistema com 25 a 48 DIMMs:
	- [Tabela 20 "Modo independente com oito processadores \(processadores 1 e 2, 25 a 48 DIMMs no total](#page-33-0) [instaladas no servidor\)." na página 30](#page-33-0)
	- [Tabela 28 "Modo independente com oito processadores \(processadores 5 e 6, 25 a 48 DIMMs no total](#page-41-0) [instaladas no servidor\)." na página 38](#page-41-0)
	- [Tabela 32 "Modo independente com oito processadores \(processadores 7 e 8, 25 a 48 DIMMs no total](#page-45-0) [instaladas no servidor\)." na página 42](#page-45-0)

| <b>Total</b> |              |                |   |   |   |   | Processador 3  |   |       |    |    |    |    |    |    |    |    |    | Processador 4 |    |    |    |    |    | <b>Total</b> |
|--------------|--------------|----------------|---|---|---|---|----------------|---|-------|----|----|----|----|----|----|----|----|----|---------------|----|----|----|----|----|--------------|
| DIMMs        | 1            | $\overline{2}$ | 3 | 4 | 5 | 6 | $\overline{7}$ | 8 | 9     | 10 | 11 | 12 | 13 | 14 | 15 | 16 | 17 | 18 | 19            | 20 | 21 | 22 | 23 | 24 | <b>DIMMs</b> |
| 49           | 1            |                | 3 |   | 5 |   |                | 8 |       | 10 |    | 12 | 13 |    | 15 |    | 17 |    |               | 20 |    | 22 |    | 24 | 49           |
| 50           | $\mathbf{1}$ |                | 3 |   | 5 |   |                | 8 |       | 10 |    | 12 | 13 |    | 15 |    | 17 |    |               | 20 |    | 22 |    | 24 | 50           |
| 51           | 1            |                | 3 |   | 5 |   | 7              | 8 | 9     | 10 |    |    | 13 |    | 15 |    | 17 |    |               | 20 |    | 22 |    | 24 | 51           |
| 52           | 1            |                | 3 |   | 5 |   | 7              | 8 | 9     | 10 |    |    | 13 |    | 15 |    | 17 |    | 19            | 20 | 21 | 22 |    |    | 52           |
| 53           | 1            |                | 3 |   | 5 |   | $\overline{7}$ | 8 | 9     | 10 |    |    | 13 |    | 15 |    | 17 |    | 19            | 20 | 21 | 22 |    |    | 53           |
| 54           | $\mathbf{1}$ |                | 3 |   | 5 |   | 7              | 8 | 9     | 10 |    |    | 13 |    | 15 |    | 17 |    | 19            | 20 | 21 | 22 |    |    | 54           |
| 55           | 1            |                | 3 |   | 5 |   | $\overline{7}$ | 8 | 9     | 10 |    |    | 13 |    | 15 |    | 17 |    | 19            | 20 | 21 | 22 |    |    | 55           |
| 56           | $\mathbf{1}$ |                | 3 |   | 5 |   | $\overline{7}$ | 8 | 9     | 10 |    |    | 13 |    | 15 |    | 17 |    | 19            | 20 | 21 | 22 |    |    | 56           |
| 57           | 1            |                | 3 |   | 5 |   | 7              | 8 | 9     | 10 |    |    | 13 |    | 15 |    | 17 |    | 19            | 20 | 21 | 22 |    |    | 57           |
| 58           | 1            |                | 3 |   | 5 |   | $\overline{7}$ | 8 | 9     | 10 |    |    | 13 |    | 15 |    | 17 |    | 19            | 20 | 21 | 22 |    |    | 58           |
| 59           |              |                | 3 | 4 | 5 | 6 | 7              | 8 | 9     | 10 |    |    | 13 |    | 15 |    | 17 |    | 19            | 20 | 21 | 22 |    |    | 59           |
| 60           |              |                | 3 | 4 | 5 | 6 | $\overline{7}$ | 8 | $9\,$ | 10 |    |    |    |    | 15 | 16 | 17 | 18 | 19            | 20 | 21 | 22 |    |    | 60           |
| 61           |              |                | 3 | 4 | 5 | 6 | 7              | 8 | 9     | 10 |    |    |    |    | 15 | 16 | 17 | 18 | 19            | 20 | 21 | 22 |    |    | 61           |
| 62           |              |                | 3 | 4 | 5 | 6 | 7              | 8 | 9     | 10 |    |    |    |    | 15 | 16 | 17 | 18 | 19            | 20 | 21 | 22 |    |    | 62           |
| 63           |              |                | 3 | 4 | 5 | 6 | $\overline{7}$ | 8 | 9     | 10 |    |    |    |    | 15 | 16 | 17 | 18 | 19            | 20 | 21 | 22 |    |    | 63           |
| 64           |              |                | 3 | 4 | 5 | 6 | $\overline{7}$ | 8 | 9     | 10 |    |    |    |    | 15 | 16 | 17 | 18 | 19            | 20 | 21 | 22 |    |    | 64           |
| 65           |              |                | 3 | 4 | 5 | 6 | 7              | 8 | 9     | 10 |    |    |    |    | 15 | 16 | 17 | 18 | 19            | 20 | 21 | 22 |    |    | 65           |
| 66           |              |                | 3 | 4 | 5 | 6 | $\overline{7}$ | 8 | 9     | 10 |    |    |    |    | 15 | 16 | 17 | 18 | 19            | 20 | 21 | 22 |    |    | 66           |
| 67           | 1            |                | 3 |   | 5 |   | 7              | 8 | 9     | 10 | 11 | 12 |    |    | 15 | 16 | 17 | 18 | 19            | 20 | 21 | 22 |    |    | 67           |
| 68           | 1            |                | 3 |   | 5 |   | $\overline{7}$ | 8 | 9     | 10 | 11 | 12 | 13 |    | 15 |    | 17 |    | 19            | 20 | 21 | 22 | 23 | 24 | 68           |
| 69           | 1            |                | 3 |   | 5 |   | $\overline{7}$ | 8 | 9     | 10 | 11 | 12 | 13 |    | 15 |    | 17 |    | 19            | 20 | 21 | 22 | 23 | 24 | 69           |
| 70           | $\mathbf{1}$ |                | 3 |   | 5 |   | $\overline{7}$ | 8 | 9     | 10 | 11 | 12 | 13 |    | 15 |    | 17 |    | 19            | 20 | 21 | 22 | 23 | 24 | 70           |
| 71           | 1            |                | 3 |   | 5 |   | 7              | 8 | 9     | 10 | 11 | 12 | 13 |    | 15 |    | 17 |    | 19            | 20 | 21 | 22 | 23 | 24 | 71           |
| 72           | 1            |                | 3 |   | 5 |   | $\overline{7}$ | 8 | 9     | 10 | 11 | 12 | 13 |    | 15 |    | 17 |    | 19            | 20 | 21 | 22 | 23 | 24 | 72           |

<span id="page-38-0"></span>Tabela 25. Modo independente com oito processadores (processadores 3 e 4, 49 a 72 DIMMs no total instaladas no servidor).

- [Tabela 23 "Modo independente com oito processadores \(processadores 3 e 4, 8 a 24 DIMMs no total](#page-36-0) [instaladas no servidor\)." na página 33](#page-36-0)
- [Tabela 24 "Modo independente com oito processadores \(processadores 3 e 4, 25 a 48 DIMMs no total](#page-37-0)  [instaladas no servidor\)." na página 34](#page-37-0)
- [Tabela 26 "Modo independente com oito processadores \(processadores 3 e 4, 73 a 96 DIMMs no total](#page-39-0)  [instaladas no servidor\)." na página 36](#page-39-0)
- Para continuar o preenchimento de DIMMs para um sistema com 49 a 72 DIMMs:
	- [Tabela 21 "Modo independente com oito processadores \(processadores 1 e 2, 49 a 72 DIMMs no total](#page-34-0)  [instaladas no servidor\)." na página 31](#page-34-0)
	- [Tabela 29 "Modo independente com oito processadores \(processadores 5 e 6, 49 a 72 DIMMs no total](#page-42-0)  [instaladas no servidor\)." na página 39](#page-42-0)
	- [Tabela 33 "Modo independente com oito processadores \(processadores 7 e 8, 49 a 72 DIMMs no total](#page-46-0)  [instaladas no servidor\)." na página 43](#page-46-0)

| <b>Total</b> |              |                |   |   |   |   | Processador 3  |   |   |    |    |    |    |    |    |    |    |    | Processador 4 |    |    |    |    |    | <b>Total</b> |
|--------------|--------------|----------------|---|---|---|---|----------------|---|---|----|----|----|----|----|----|----|----|----|---------------|----|----|----|----|----|--------------|
| DIMMs        | 1            | $\mathbf 2$    | 3 | 4 | 5 | 6 | 7              | 8 | 9 | 10 | 11 | 12 | 13 | 14 | 15 | 16 | 17 | 18 | 19            | 20 | 21 | 22 | 23 | 24 | <b>DIMMs</b> |
| 73           | $\mathbf{1}$ |                | 3 |   | 5 |   | 7              | 8 | 9 | 10 | 11 | 12 | 13 |    | 15 |    | 17 |    | 19            | 20 | 21 | 22 | 23 | 24 | 73           |
| 74           | $\mathbf{1}$ |                | 3 |   | 5 |   | 7              | 8 | 9 | 10 | 11 | 12 | 13 |    | 15 |    | 17 |    | 19            | 20 | 21 | 22 | 23 | 24 | 74           |
| 75           |              |                | 3 | 4 | 5 | 6 | 7              | 8 | 9 | 10 | 11 | 12 | 13 |    | 15 |    | 17 |    | 19            | 20 | 21 | 22 | 23 | 24 | 75           |
| 76           |              |                | 3 | 4 | 5 | 6 | 7              | 8 | 9 | 10 | 11 | 12 |    |    | 15 | 16 | 17 | 18 | 19            | 20 | 21 | 22 | 23 | 24 | 76           |
| 77           |              |                | 3 | 4 | 5 | 6 | 7              | 8 | 9 | 10 | 11 | 12 |    |    | 15 | 16 | 17 | 18 | 19            | 20 | 21 | 22 | 23 | 24 | 77           |
| 78           |              |                | 3 | 4 | 5 | 6 | 7              | 8 | 9 | 10 | 11 | 12 |    |    | 15 | 16 | 17 | 18 | 19            | 20 | 21 | 22 | 23 | 24 | 78           |
| 79           |              |                | 3 | 4 | 5 | 6 | 7              | 8 | 9 | 10 | 11 | 12 |    |    | 15 | 16 | 17 | 18 | 19            | 20 | 21 | 22 | 23 | 24 | 79           |
| 80           |              |                | 3 | 4 | 5 | 6 | $\overline{7}$ | 8 | 9 | 10 | 11 | 12 |    |    | 15 | 16 | 17 | 18 | 19            | 20 | 21 | 22 | 23 | 24 | 80           |
| 81           |              |                | 3 | 4 | 5 | 6 | 7              | 8 | 9 | 10 | 11 | 12 |    |    | 15 | 16 | 17 | 18 | 19            | 20 | 21 | 22 | 23 | 24 | 81           |
| 82           |              |                | 3 | 4 | 5 | 6 | 7              | 8 | 9 | 10 | 11 | 12 |    |    | 15 | 16 | 17 | 18 | 19            | 20 | 21 | 22 | 23 | 24 | 82           |
| 83           |              |                | 3 | 4 | 5 | 6 | 7              | 8 | 9 | 10 | 11 | 12 |    |    | 15 | 16 | 17 | 18 | 19            | 20 | 21 | 22 | 23 | 24 | 83           |
| 84           |              |                | 3 | 4 | 5 | 6 | $\overline{7}$ | 8 | 9 | 10 | 11 | 12 |    |    | 15 | 16 | 17 | 18 | 19            | 20 | 21 | 22 | 23 | 24 | 84           |
| 85           | 1            | 2              | 3 | 4 | 5 | 6 | 7              | 8 | 9 | 10 | 11 | 12 |    |    | 15 | 16 | 17 | 18 | 19            | 20 | 21 | 22 | 23 | 24 | 85           |
| 86           | $\mathbf{1}$ | 2              | 3 | 4 | 5 | 6 | $\overline{7}$ | 8 | 9 | 10 | 11 | 12 |    |    | 15 | 16 | 17 | 18 | 19            | 20 | 21 | 22 | 23 | 24 | 86           |
| 87           | 1            | $\overline{2}$ | 3 | 4 | 5 | 6 | 7              | 8 | 9 | 10 | 11 | 12 | 13 | 14 | 15 | 16 | 17 | 18 | 19            | 20 | 21 | 22 | 23 | 24 | 87           |
| 88           | $\mathbf{1}$ |                | 3 | 4 | 5 | 6 | 7              | 8 | 9 | 10 | 11 | 12 | 13 |    | 15 | 16 | 17 | 18 | 19            | 20 | 21 | 22 | 23 | 24 | 88           |
| 89           | 1            | 2              | 3 | 4 | 5 | 6 | 7              | 8 | 9 | 10 | 11 | 12 | 13 | 14 | 15 | 16 | 17 | 18 | 19            | 20 | 21 | 22 | 23 | 24 | 89           |
| 90           | $\mathbf{1}$ | $\overline{2}$ | 3 | 4 | 5 | 6 | $\overline{7}$ | 8 | 9 | 10 | 11 | 12 | 13 | 14 | 15 | 16 | 17 | 18 | 19            | 20 | 21 | 22 | 23 | 24 | 90           |
| 91           | 1            | 2              | 3 | 4 | 5 | 6 | 7              | 8 | 9 | 10 | 11 | 12 | 13 | 14 | 15 | 16 | 17 | 18 | 19            | 20 | 21 | 22 | 23 | 24 | 91           |
| 92           | 1            | 2              | 3 | 4 | 5 | 6 | $\overline{7}$ | 8 | 9 | 10 | 11 | 12 | 13 | 14 | 15 | 16 | 17 | 18 | 19            | 20 | 21 | 22 | 23 | 24 | 92           |
| 93           | 1            | 2              | 3 | 4 | 5 | 6 | 7              | 8 | 9 | 10 | 11 | 12 | 13 | 14 | 15 | 16 | 17 | 18 | 19            | 20 | 21 | 22 | 23 | 24 | 93           |
| 94           | 1            | 2              | 3 | 4 | 5 | 6 | $\overline{7}$ | 8 | 9 | 10 | 11 | 12 | 13 | 14 | 15 | 16 | 17 | 18 | 19            | 20 | 21 | 22 | 23 | 24 | 94           |
| 95           | 1            | 2              | 3 | 4 | 5 | 6 | 7              | 8 | 9 | 10 | 11 | 12 | 13 | 14 | 15 | 16 | 17 | 18 | 19            | 20 | 21 | 22 | 23 | 24 | 95           |
| 96           | 1            | 2              | 3 | 4 | 5 | 6 | 7              | 8 | 9 | 10 | 11 | 12 | 13 | 14 | 15 | 16 | 17 | 18 | 19            | 20 | 21 | 22 | 23 | 24 | 96           |

<span id="page-39-0"></span>Tabela 26. Modo independente com oito processadores (processadores 3 e 4, 73 a 96 DIMMs no total instaladas no servidor).

- [Tabela 23 "Modo independente com oito processadores \(processadores 3 e 4, 8 a 24 DIMMs no total](#page-36-0)  [instaladas no servidor\)." na página 33](#page-36-0)
- [Tabela 24 "Modo independente com oito processadores \(processadores 3 e 4, 25 a 48 DIMMs no total](#page-37-0) [instaladas no servidor\)." na página 34](#page-37-0)
- [Tabela 25 "Modo independente com oito processadores \(processadores 3 e 4, 49 a 72 DIMMs no total](#page-38-0) [instaladas no servidor\)." na página 35](#page-38-0)
- Para continuar o preenchimento de DIMMs para um sistema com 73 a 96 DIMMs:
	- [Tabela 22 "Modo independente com oito processadores \(processadores 1 e 2, 73 a 96 DIMMs no total](#page-35-0) [instaladas no servidor\)." na página 32](#page-35-0)
	- [Tabela 30 "Modo independente com oito processadores \(processadores 5 e 6, 73 a 96 DIMMs no total](#page-43-0) [instaladas no servidor\)." na página 40](#page-43-0)
	- [Tabela 34 "Modo independente com oito processadores \(processadores 7 e 8, 73 a 96 DIMMs no total](#page-47-0) [instaladas no servidor\)." na página 44](#page-47-0)

| <b>Total</b> |   |              |   |   |   |   | Processador 5  |   |   |    |    |    |    |    |    |    |    |    | Processador 6 |                 |    |    |    |    | <b>Total</b>     |
|--------------|---|--------------|---|---|---|---|----------------|---|---|----|----|----|----|----|----|----|----|----|---------------|-----------------|----|----|----|----|------------------|
| <b>DIMMs</b> | 1 | $\mathbf{2}$ | 3 | 4 | 5 | 6 | $\overline{7}$ | 8 | 9 | 10 | 11 | 12 | 13 | 14 | 15 | 16 | 17 | 18 | 19            | 20 <sub>1</sub> | 21 | 22 | 23 | 24 | <b>DIMMs</b>     |
| 8            |   |              |   |   |   |   |                | 8 |   |    |    |    |    |    |    |    |    |    |               | 20              |    |    |    |    | 8                |
| 9            |   |              |   |   |   |   |                | 8 |   |    |    |    |    |    |    |    |    |    |               | 20              |    |    |    |    | $\boldsymbol{9}$ |
| 10           |   |              |   |   |   |   |                | 8 |   |    |    |    |    |    |    |    |    |    |               | 20              |    |    |    |    | 10               |
| 11           |   |              |   |   |   |   |                | 8 |   |    |    |    |    |    |    |    |    |    |               | 20              |    |    |    |    | 11               |
| 12           |   |              |   |   |   |   |                | 8 |   |    |    |    |    |    |    |    |    |    |               | 20              |    |    |    |    | 12               |
| 13           |   |              |   |   | 5 |   |                | 8 |   |    |    |    |    |    |    |    |    |    |               | 20              |    |    |    |    | 13               |
| 14           |   |              |   |   | 5 |   |                | 8 |   |    |    |    |    |    |    |    | 17 |    |               | 20              |    |    |    |    | 14               |
| 15           |   |              |   |   | 5 |   |                | 8 |   |    |    |    |    |    |    |    | 17 |    |               | 20              |    |    |    |    | 15               |
| 16           |   |              |   |   | 5 |   |                | 8 |   |    |    |    |    |    |    |    | 17 |    |               | 20              |    |    |    |    | 16               |
| 17           |   |              |   |   | 5 |   |                | 8 |   |    |    |    |    |    |    |    | 17 |    |               | 20              |    |    |    |    | 17               |
| 18           |   |              |   |   | 5 |   |                | 8 |   |    |    |    |    |    |    |    | 17 |    |               | 20              |    |    |    |    | 18               |
| 19           |   |              |   |   | 5 |   |                | 8 |   |    |    |    |    |    |    |    | 17 |    |               | 20              |    |    |    |    | 19               |
| 20           |   |              |   |   | 5 |   |                | 8 |   |    |    |    |    |    |    |    | 17 |    |               | 20              |    |    |    |    | 20               |
| 21           |   |              |   |   | 5 |   |                | 8 |   | 10 |    |    |    |    |    |    | 17 |    |               | 20              |    |    |    |    | 21               |
| 22           |   |              |   |   | 5 |   |                | 8 |   | 10 |    |    |    |    |    |    | 17 |    |               | 20              |    | 22 |    |    | 22               |
| 23           |   |              |   |   | 5 |   |                | 8 |   | 10 |    |    |    |    |    |    | 17 |    |               | 20              |    | 22 |    |    | 23               |
| 24           |   |              |   |   | 5 |   |                | 8 |   | 10 |    |    |    |    |    |    | 17 |    |               | 20              |    | 22 |    |    | 24               |

<span id="page-40-0"></span>Tabela 27. Modo independente com oito processadores (processadores 5 e 6, 8 a 24 DIMMs no total instaladas no servidor).

- [Tabela 28 "Modo independente com oito processadores \(processadores 5 e 6, 25 a 48 DIMMs no total](#page-41-0)  [instaladas no servidor\)." na página 38](#page-41-0)
- [Tabela 29 "Modo independente com oito processadores \(processadores 5 e 6, 49 a 72 DIMMs no total](#page-42-0)  [instaladas no servidor\)." na página 39](#page-42-0)
- [Tabela 30 "Modo independente com oito processadores \(processadores 5 e 6, 73 a 96 DIMMs no total](#page-43-0)  [instaladas no servidor\)." na página 40](#page-43-0)
- Para continuar o preenchimento de DIMMs para um sistema com 8 a 24 DIMMs:
	- [Tabela 19 "Modo independente com oito processadores \(processadores 1 e 2, 8 a 24 DIMMs no total](#page-31-0) [instaladas no servidor\)." na página 28](#page-31-0)
	- [Tabela 23 "Modo independente com oito processadores \(processadores 3 e 4, 8 a 24 DIMMs no total](#page-36-0) [instaladas no servidor\)." na página 33](#page-36-0)
	- [Tabela 31 "Modo independente com oito processadores \(processadores 7 e 8, 8 a 24 DIMMs no total](#page-44-0) [instaladas no servidor\)." na página 41](#page-44-0)

| <b>Total</b> |              |             |                           |   |   |   | Processador 5  |   |   |    |    |    |    |    |    |    |    |    | Processador 6 |         |    |    |    | <b>Total</b> |
|--------------|--------------|-------------|---------------------------|---|---|---|----------------|---|---|----|----|----|----|----|----|----|----|----|---------------|---------|----|----|----|--------------|
| <b>DIMMs</b> | 1            | $\mathbf 2$ | $\mathbf 3$               | 4 | 5 | 6 | $\overline{7}$ | 8 | 9 | 10 | 11 | 12 | 13 | 14 | 15 | 16 | 17 | 18 | 19            | $20$ 21 | 22 | 23 | 24 | <b>DIMMs</b> |
| 25           |              |             |                           |   | 5 |   |                | 8 |   | 10 |    |    |    |    |    |    | 17 |    |               | 20      | 22 |    |    | 25           |
| 26           |              |             |                           |   | 5 |   |                | 8 |   | 10 |    |    |    |    |    |    | 17 |    |               | 20      | 22 |    |    | 26           |
| 27           |              |             |                           |   | 5 |   |                | 8 |   | 10 |    |    |    |    |    |    | 17 |    |               | 20      | 22 |    |    | 27           |
| 28           |              |             |                           |   | 5 |   |                | 8 |   | 10 |    |    |    |    |    |    | 17 |    |               | 20      | 22 |    |    | 28           |
| 29           |              |             | 3                         |   | 5 |   |                | 8 |   | 10 |    |    |    |    |    |    | 17 |    |               | 20      | 22 |    |    | 29           |
| 30           |              |             | 3                         |   | 5 |   |                | 8 |   | 10 |    |    |    |    | 15 |    | 17 |    |               | 20      | 22 |    |    | 30           |
| 31           |              |             | 3                         |   | 5 |   |                | 8 |   | 10 |    |    |    |    | 15 |    | 17 |    |               | 20      | 22 |    |    | 31           |
| 32           |              |             | 3                         |   | 5 |   |                | 8 |   | 10 |    |    |    |    | 15 |    | 17 |    |               | 20      | 22 |    |    | 32           |
| 33           |              |             | 3                         |   | 5 |   |                | 8 |   | 10 |    |    |    |    | 15 |    | 17 |    |               | 20      | 22 |    |    | 33           |
| 34           |              |             | $\ensuremath{\mathsf{3}}$ |   | 5 |   |                | 8 |   | 10 |    |    |    |    | 15 |    | 17 |    |               | 20      | 22 |    |    | 34           |
| 35           |              |             | 3                         |   | 5 |   |                | 8 |   | 10 |    |    |    |    | 15 |    | 17 |    |               | 20      | 22 |    |    | 35           |
| 36           |              |             | 3                         |   | 5 |   |                | 8 |   | 10 |    |    |    |    | 15 |    | 17 |    |               | 20      | 22 |    |    | 36           |
| 37           |              |             | 3                         |   | 5 |   |                | 8 |   | 10 |    | 12 |    |    | 15 |    | 17 |    |               | 20      | 22 |    |    | 37           |
| 38           |              |             | 3                         |   | 5 |   |                | 8 |   | 10 |    | 12 |    |    | 15 |    | 17 |    |               | 20      | 22 |    | 24 | 38           |
| 39           |              |             | 3                         |   | 5 |   |                | 8 |   | 10 |    | 12 |    |    | 15 |    | 17 |    |               | 20      | 22 |    | 24 | 39           |
| 40           |              |             | $\ensuremath{\mathsf{3}}$ |   | 5 |   |                | 8 |   | 10 |    | 12 |    |    | 15 |    | 17 |    |               | 20      | 22 |    | 24 | 40           |
| 41           |              |             | 3                         |   | 5 |   |                | 8 |   | 10 |    | 12 |    |    | 15 |    | 17 |    |               | 20      | 22 |    | 24 | 41           |
| 42           |              |             | 3                         |   | 5 |   |                | 8 |   | 10 |    | 12 |    |    | 15 |    | 17 |    |               | 20      | 22 |    | 24 | 42           |
| 43           |              |             | 3                         |   | 5 |   |                | 8 |   | 10 |    | 12 |    |    | 15 |    | 17 |    |               | 20      | 22 |    | 24 | 43           |
| 44           |              |             | 3                         |   | 5 |   |                | 8 |   | 10 |    | 12 |    |    | 15 |    | 17 |    |               | 20      | 22 |    | 24 | 44           |
| 45           | 1            |             | 3                         |   | 5 |   |                | 8 |   | 10 |    | 12 |    |    | 15 |    | 17 |    |               | 20      | 22 |    | 24 | 45           |
| 46           | $\mathbf{1}$ |             | 3                         |   | 5 |   |                | 8 |   | 10 |    | 12 | 13 |    | 15 |    | 17 |    |               | 20      | 22 |    | 24 | 46           |
| 47           | $\mathbf{1}$ |             | $\ensuremath{\mathsf{3}}$ |   | 5 |   |                | 8 |   | 10 |    | 12 | 13 |    | 15 |    | 17 |    |               | 20      | 22 |    | 24 | 47           |
| 48           | $\mathbf{1}$ |             | 3                         |   | 5 |   |                | 8 |   | 10 |    | 12 | 13 |    | 15 |    | 17 |    |               | 20      | 22 |    | 24 | 48           |

<span id="page-41-0"></span>Tabela 28. Modo independente com oito processadores (processadores 5 e 6, 25 a 48 DIMMs no total instaladas no servidor).

- [Tabela 27 "Modo independente com oito processadores \(processadores 5 e 6, 8 a 24 DIMMs no total](#page-40-0)  [instaladas no servidor\)." na página 37](#page-40-0)
- [Tabela 29 "Modo independente com oito processadores \(processadores 5 e 6, 49 a 72 DIMMs no total](#page-42-0) [instaladas no servidor\)." na página 39](#page-42-0)
- [Tabela 30 "Modo independente com oito processadores \(processadores 5 e 6, 73 a 96 DIMMs no total](#page-43-0) [instaladas no servidor\)." na página 40](#page-43-0)
- Para continuar o preenchimento de DIMMs para um sistema com 25 a 48 DIMMs:
	- [Tabela 20 "Modo independente com oito processadores \(processadores 1 e 2, 25 a 48 DIMMs no total](#page-33-0) [instaladas no servidor\)." na página 30](#page-33-0)
	- [Tabela 24 "Modo independente com oito processadores \(processadores 3 e 4, 25 a 48 DIMMs no total](#page-37-0) [instaladas no servidor\)." na página 34](#page-37-0)
	- [Tabela 32 "Modo independente com oito processadores \(processadores 7 e 8, 25 a 48 DIMMs no total](#page-45-0) [instaladas no servidor\)." na página 42](#page-45-0)

| <b>Total</b> |              |                |   |                |   |   | Processador 5  |   |   |    |    |    |    |    |    |    |    |    | Processador 6 |    |    |    |    |    | <b>Total</b> |
|--------------|--------------|----------------|---|----------------|---|---|----------------|---|---|----|----|----|----|----|----|----|----|----|---------------|----|----|----|----|----|--------------|
| <b>DIMMs</b> | 1            | $\overline{2}$ | 3 | 4              | 5 | 6 | $\overline{7}$ | 8 | 9 | 10 | 11 | 12 | 13 | 14 | 15 | 16 | 17 | 18 | 19            | 20 | 21 | 22 | 23 | 24 | <b>DIMMs</b> |
| 49           | 1            |                | 3 |                | 5 |   |                | 8 |   | 10 |    | 12 | 13 |    | 15 |    | 17 |    |               | 20 |    | 22 |    | 24 | 49           |
| 50           | $\mathbf{1}$ |                | 3 |                | 5 |   |                | 8 |   | 10 |    | 12 | 13 |    | 15 |    | 17 |    |               | 20 |    | 22 |    | 24 | 50           |
| 51           | 1            |                | 3 |                | 5 |   |                | 8 |   | 10 |    | 12 | 13 |    | 15 |    | 17 |    |               | 20 |    | 22 |    | 24 | 51           |
| 52           | 1            |                | 3 |                | 5 |   |                | 8 |   | 10 |    | 12 | 13 |    | 15 |    | 17 |    |               | 20 |    | 22 |    | 24 | 52           |
| 53           | 1            |                | 3 |                | 5 |   | $\overline{7}$ | 8 | 9 | 10 |    |    | 13 |    | 15 |    | 17 |    |               | 20 |    | 22 |    | 24 | 53           |
| 54           | $\mathbf{1}$ |                | 3 |                | 5 |   | 7              | 8 | 9 | 10 |    |    | 13 |    | 15 |    | 17 |    | 19            | 20 | 21 | 22 |    |    | 54           |
| 55           | 1            |                | 3 |                | 5 |   | $\overline{7}$ | 8 | 9 | 10 |    |    | 13 |    | 15 |    | 17 |    | 19            | 20 | 21 | 22 |    |    | 55           |
| 56           | $\mathbf{1}$ |                | 3 |                | 5 |   | $\overline{7}$ | 8 | 9 | 10 |    |    | 13 |    | 15 |    | 17 |    | 19            | 20 | 21 | 22 |    |    | 56           |
| 57           | 1            |                | 3 |                | 5 |   | 7              | 8 | 9 | 10 |    |    | 13 |    | 15 |    | 17 |    | 19            | 20 | 21 | 22 |    |    | 57           |
| 58           | $\mathbf{1}$ |                | 3 |                | 5 |   | 7              | 8 | 9 | 10 |    |    | 13 |    | 15 |    | 17 |    | 19            | 20 | 21 | 22 |    |    | 58           |
| 59           | 1            |                | 3 |                | 5 |   | 7              | 8 | 9 | 10 |    |    | 13 |    | 15 |    | 17 |    | 19            | 20 | 21 | 22 |    |    | 59           |
| 60           | $\mathbf{1}$ |                | 3 |                | 5 |   | $\overline{7}$ | 8 | 9 | 10 |    |    | 13 |    | 15 |    | 17 |    | 19            | 20 | 21 | 22 |    |    | 60           |
| 61           |              |                | 3 | $\overline{4}$ | 5 | 6 | 7              | 8 | 9 | 10 |    |    | 13 |    | 15 |    | 17 |    | 19            | 20 | 21 | 22 |    |    | 61           |
| 62           |              |                | 3 | 4              | 5 | 6 | $\overline{7}$ | 8 | 9 | 10 |    |    |    |    | 15 | 16 | 17 | 18 | 19            | 20 | 21 | 22 |    |    | 62           |
| 63           |              |                | 3 | 4              | 5 | 6 | $\overline{7}$ | 8 | 9 | 10 |    |    |    |    | 15 | 16 | 17 | 18 | 19            | 20 | 21 | 22 |    |    | 63           |
| 64           |              |                | 3 | $\overline{4}$ | 5 | 6 | $\overline{7}$ | 8 | 9 | 10 |    |    |    |    | 15 | 16 | 17 | 18 | 19            | 20 | 21 | 22 |    |    | 64           |
| 65           |              |                | 3 | 4              | 5 | 6 | 7              | 8 | 9 | 10 |    |    |    |    | 15 | 16 | 17 | 18 | 19            | 20 | 21 | 22 |    |    | 65           |
| 66           |              |                | 3 | 4              | 5 | 6 | 7              | 8 | 9 | 10 |    |    |    |    | 15 | 16 | 17 | 18 | 19            | 20 | 21 | 22 |    |    | 66           |
| 67           |              |                | 3 | 4              | 5 | 6 | $\overline{7}$ | 8 | 9 | 10 |    |    |    |    | 15 | 16 | 17 | 18 | 19            | 20 | 21 | 22 |    |    | 67           |
| 68           |              |                | 3 | $\overline{4}$ | 5 | 6 | $\overline{7}$ | 8 | 9 | 10 |    |    |    |    | 15 | 16 | 17 | 18 | 19            | 20 | 21 | 22 |    |    | 68           |
| 69           | 1            |                | 3 |                | 5 |   | 7              | 8 | 9 | 10 | 11 | 12 |    |    | 15 | 16 | 17 | 18 | 19            | 20 | 21 | 22 |    |    | 69           |
| 70           | 1            |                | 3 |                | 5 |   | $\overline{7}$ | 8 | 9 | 10 | 11 | 12 | 13 |    | 15 |    | 17 |    | 19            | 20 | 21 | 22 | 23 | 24 | 70           |
| 71           | 1            |                | 3 |                | 5 |   | 7              | 8 | 9 | 10 | 11 | 12 | 13 |    | 15 |    | 17 |    | 19            | 20 | 21 | 22 | 23 | 24 | 71           |
| 72           | 1            |                | 3 |                | 5 |   | $\overline{7}$ | 8 | 9 | 10 | 11 | 12 | 13 |    | 15 |    | 17 |    | 19            | 20 | 21 | 22 | 23 | 24 | 72           |

<span id="page-42-0"></span>Tabela 29. Modo independente com oito processadores (processadores 5 e 6, 49 a 72 DIMMs no total instaladas no servidor).

- Sequências de preenchimento de DIMM do processador 5 e 6:
	- [Tabela 27 "Modo independente com oito processadores \(processadores 5 e 6, 8 a 24 DIMMs no total](#page-40-0) [instaladas no servidor\)." na página 37](#page-40-0)
	- [Tabela 28 "Modo independente com oito processadores \(processadores 5 e 6, 25 a 48 DIMMs no total](#page-41-0)  [instaladas no servidor\)." na página 38](#page-41-0)
	- [Tabela 30 "Modo independente com oito processadores \(processadores 5 e 6, 73 a 96 DIMMs no total](#page-43-0)  [instaladas no servidor\)." na página 40](#page-43-0)
- Para continuar o preenchimento de DIMMs para um sistema com 49 a 72 DIMMs:
	- [Tabela 21 "Modo independente com oito processadores \(processadores 1 e 2, 49 a 72 DIMMs no total](#page-34-0)  [instaladas no servidor\)." na página 31](#page-34-0)
	- [Tabela 25 "Modo independente com oito processadores \(processadores 3 e 4, 49 a 72 DIMMs no total](#page-38-0)  [instaladas no servidor\)." na página 35](#page-38-0)
	- [Tabela 33 "Modo independente com oito processadores \(processadores 7 e 8, 49 a 72 DIMMs no total](#page-46-0)  [instaladas no servidor\)." na página 43](#page-46-0)

| <b>Total</b> |              |                |   |                |   |   | Processador 5  |   |   |    |    |    |    |    |    |    |    |    | Processador 6 |    |    |    |    |    | <b>Total</b> |
|--------------|--------------|----------------|---|----------------|---|---|----------------|---|---|----|----|----|----|----|----|----|----|----|---------------|----|----|----|----|----|--------------|
| DIMMs        | 1            | $\overline{2}$ | 3 | 4              | 5 | 6 | 7              | 8 | 9 | 10 | 11 | 12 | 13 | 14 | 15 | 16 | 17 | 18 | 19            | 20 | 21 | 22 | 23 | 24 | <b>DIMMs</b> |
| 73           | 1            |                | 3 |                | 5 |   | 7              | 8 | 9 | 10 | 11 | 12 | 13 |    | 15 |    | 17 |    | 19            | 20 | 21 | 22 | 23 | 24 | 73           |
| 74           | 1            |                | 3 |                | 5 |   | $\overline{7}$ | 8 | 9 | 10 | 11 | 12 | 13 |    | 15 |    | 17 |    | 19            | 20 | 21 | 22 | 23 | 24 | 74           |
| 75           | 1            |                | 3 |                | 5 |   | 7              | 8 | 9 | 10 | 11 | 12 | 13 |    | 15 |    | 17 |    | 19            | 20 | 21 | 22 | 23 | 24 | 75           |
| 76           | 1            |                | 3 |                | 5 |   | 7              | 8 | 9 | 10 | 11 | 12 | 13 |    | 15 |    | 17 |    | 19            | 20 | 21 | 22 | 23 | 24 | 76           |
| 77           |              |                | 3 | 4              | 5 | 6 | 7              | 8 | 9 | 10 | 11 | 12 | 13 |    | 15 |    | 17 |    | 19            | 20 | 21 | 22 | 23 | 24 | 77           |
| 78           |              |                | 3 | 4              | 5 | 6 | $\overline{7}$ | 8 | 9 | 10 | 11 | 12 |    |    | 15 | 16 | 17 | 18 | 19            | 20 | 21 | 22 | 23 | 24 | 78           |
| 79           |              |                | 3 | 4              | 5 | 6 | 7              | 8 | 9 | 10 | 11 | 12 |    |    | 15 | 16 | 17 | 18 | 19            | 20 | 21 | 22 | 23 | 24 | 79           |
| 80           |              |                | 3 | $\overline{4}$ | 5 | 6 | $\overline{7}$ | 8 | 9 | 10 | 11 | 12 |    |    | 15 | 16 | 17 | 18 | 19            | 20 | 21 | 22 | 23 | 24 | 80           |
| 81           |              |                | 3 | 4              | 5 | 6 | 7              | 8 | 9 | 10 | 11 | 12 |    |    | 15 | 16 | 17 | 18 | 19            | 20 | 21 | 22 | 23 | 24 | 81           |
| 82           |              |                | 3 | 4              | 5 | 6 | 7              | 8 | 9 | 10 | 11 | 12 |    |    | 15 | 16 | 17 | 18 | 19            | 20 | 21 | 22 | 23 | 24 | 82           |
| 83           |              |                | 3 | 4              | 5 | 6 | 7              | 8 | 9 | 10 | 11 | 12 |    |    | 15 | 16 | 17 | 18 | 19            | 20 | 21 | 22 | 23 | 24 | 83           |
| 84           |              |                | 3 | 4              | 5 | 6 | $\overline{7}$ | 8 | 9 | 10 | 11 | 12 |    |    | 15 | 16 | 17 | 18 | 19            | 20 | 21 | 22 | 23 | 24 | 84           |
| 85           |              |                | 3 | 4              | 5 | 6 | 7              | 8 | 9 | 10 | 11 | 12 |    |    | 15 | 16 | 17 | 18 | 19            | 20 | 21 | 22 | 23 | 24 | 85           |
| 86           |              |                | 3 | 4              | 5 | 6 | $\overline{7}$ | 8 | 9 | 10 | 11 | 12 |    |    | 15 | 16 | 17 | 18 | 19            | 20 | 21 | 22 | 23 | 24 | 86           |
| 87           |              |                | 3 | 4              | 5 | 6 | 7              | 8 | 9 | 10 | 11 | 12 |    |    | 15 | 16 | 17 | 18 | 19            | 20 | 21 | 22 | 23 | 24 | 87           |
| 88           | $\mathbf{1}$ |                | 3 | 4              | 5 | 6 | 7              | 8 | 9 | 10 | 11 | 12 | 13 |    | 15 | 16 | 17 | 18 | 19            | 20 | 21 | 22 | 23 | 24 | 88           |
| 89           | 1            | 2              | 3 | 4              | 5 | 6 | 7              | 8 | 9 | 10 | 11 | 12 |    |    | 15 | 16 | 17 | 18 | 19            | 20 | 21 | 22 | 23 | 24 | 89           |
| 90           | $\mathbf{1}$ | 2              | 3 | 4              | 5 | 6 | 7              | 8 | 9 | 10 | 11 | 12 |    |    | 15 | 16 | 17 | 18 | 19            | 20 | 21 | 22 | 23 | 24 | 90           |
| 91           | 1            | 2              | 3 | 4              | 5 | 6 | 7              | 8 | 9 | 10 | 11 | 12 | 13 | 14 | 15 | 16 | 17 | 18 | 19            | 20 | 21 | 22 | 23 | 24 | 91           |
| 92           | 1            | 2              | 3 | 4              | 5 | 6 | 7              | 8 | 9 | 10 | 11 | 12 | 13 | 14 | 15 | 16 | 17 | 18 | 19            | 20 | 21 | 22 | 23 | 24 | 92           |
| 93           | 1            | 2              | 3 | 4              | 5 | 6 | 7              | 8 | 9 | 10 | 11 | 12 | 13 | 14 | 15 | 16 | 17 | 18 | 19            | 20 | 21 | 22 | 23 | 24 | 93           |
| 94           | 1            | 2              | 3 | 4              | 5 | 6 | $\overline{7}$ | 8 | 9 | 10 | 11 | 12 | 13 | 14 | 15 | 16 | 17 | 18 | 19            | 20 | 21 | 22 | 23 | 24 | 94           |
| 95           | 1            | 2              | 3 | 4              | 5 | 6 | 7              | 8 | 9 | 10 | 11 | 12 | 13 | 14 | 15 | 16 | 17 | 18 | 19            | 20 | 21 | 22 | 23 | 24 | 95           |
| 96           | $\mathbf{1}$ | $\overline{2}$ | 3 | 4              | 5 | 6 | $\overline{7}$ | 8 | 9 | 10 | 11 | 12 | 13 | 14 | 15 | 16 | 17 | 18 | 19            | 20 | 21 | 22 | 23 | 24 | 96           |

<span id="page-43-0"></span>Tabela 30. Modo independente com oito processadores (processadores 5 e 6, 73 a 96 DIMMs no total instaladas no servidor).

- [Tabela 27 "Modo independente com oito processadores \(processadores 5 e 6, 8 a 24 DIMMs no total](#page-40-0)  [instaladas no servidor\)." na página 37](#page-40-0)
- [Tabela 28 "Modo independente com oito processadores \(processadores 5 e 6, 25 a 48 DIMMs no total](#page-41-0) [instaladas no servidor\)." na página 38](#page-41-0)
- [Tabela 29 "Modo independente com oito processadores \(processadores 5 e 6, 49 a 72 DIMMs no total](#page-42-0) [instaladas no servidor\)." na página 39](#page-42-0)
- Para continuar o preenchimento de DIMMs para um sistema com 73 a 96 DIMMs:
	- [Tabela 22 "Modo independente com oito processadores \(processadores 1 e 2, 73 a 96 DIMMs no total](#page-35-0) [instaladas no servidor\)." na página 32](#page-35-0)
	- [Tabela 26 "Modo independente com oito processadores \(processadores 3 e 4, 73 a 96 DIMMs no total](#page-39-0) [instaladas no servidor\)." na página 36](#page-39-0)
	- [Tabela 34 "Modo independente com oito processadores \(processadores 7 e 8, 73 a 96 DIMMs no total](#page-47-0) [instaladas no servidor\)." na página 44](#page-47-0)

| <b>Total</b> |    |              |   |   |   |   | Processador 7  |   |   |                 |    |    |    |    |    |    |    |    | Processador 8 |    |    |    |    |    | <b>Total</b>     |
|--------------|----|--------------|---|---|---|---|----------------|---|---|-----------------|----|----|----|----|----|----|----|----|---------------|----|----|----|----|----|------------------|
| <b>DIMMs</b> | 1. | $\mathbf{2}$ | 3 | 4 | 5 | 6 | $\overline{7}$ | 8 | 9 | 10 <sup>°</sup> | 11 | 12 | 13 | 14 | 15 | 16 | 17 | 18 | 19            | 20 | 21 | 22 | 23 | 24 | <b>DIMMs</b>     |
| 8            |    |              |   |   |   |   |                | 8 |   |                 |    |    |    |    |    |    |    |    |               | 20 |    |    |    |    | 8                |
| 9            |    |              |   |   |   |   |                | 8 |   |                 |    |    |    |    |    |    |    |    |               | 20 |    |    |    |    | $\boldsymbol{9}$ |
| 10           |    |              |   |   |   |   |                | 8 |   |                 |    |    |    |    |    |    |    |    |               | 20 |    |    |    |    | 10               |
| 11           |    |              |   |   |   |   |                | 8 |   |                 |    |    |    |    |    |    |    |    |               | 20 |    |    |    |    | 11               |
| 12           |    |              |   |   |   |   |                | 8 |   |                 |    |    |    |    |    |    |    |    |               | 20 |    |    |    |    | 12               |
| 13           |    |              |   |   |   |   |                | 8 |   |                 |    |    |    |    |    |    |    |    |               | 20 |    |    |    |    | 13               |
| 14           |    |              |   |   |   |   |                | 8 |   |                 |    |    |    |    |    |    |    |    |               | 20 |    |    |    |    | 14               |
| 15           |    |              |   |   | 5 |   |                | 8 |   |                 |    |    |    |    |    |    |    |    |               | 20 |    |    |    |    | 15               |
| 16           |    |              |   |   | 5 |   |                | 8 |   |                 |    |    |    |    |    |    | 17 |    |               | 20 |    |    |    |    | 16               |
| 17           |    |              |   |   | 5 |   |                | 8 |   |                 |    |    |    |    |    |    | 17 |    |               | 20 |    |    |    |    | 17               |
| 18           |    |              |   |   | 5 |   |                | 8 |   |                 |    |    |    |    |    |    | 17 |    |               | 20 |    |    |    |    | 18               |
| 19           |    |              |   |   | 5 |   |                | 8 |   |                 |    |    |    |    |    |    | 17 |    |               | 20 |    |    |    |    | 19               |
| 20           |    |              |   |   | 5 |   |                | 8 |   |                 |    |    |    |    |    |    | 17 |    |               | 20 |    |    |    |    | 20               |
| 21           |    |              |   |   | 5 |   |                | 8 |   |                 |    |    |    |    |    |    | 17 |    |               | 20 |    |    |    |    | 21               |
| 22           |    |              |   |   | 5 |   |                | 8 |   |                 |    |    |    |    |    |    | 17 |    |               | 20 |    |    |    |    | 22               |
| 23           |    |              |   |   | 5 |   |                | 8 |   | 10              |    |    |    |    |    |    | 17 |    |               | 20 |    |    |    |    | 23               |
| 24           |    |              |   |   | 5 |   |                | 8 |   | 10              |    |    |    |    |    |    | 17 |    |               | 20 |    | 22 |    |    | 24               |

<span id="page-44-0"></span>Tabela 31. Modo independente com oito processadores (processadores 7 e 8, 8 a 24 DIMMs no total instaladas no servidor).

- [Tabela 32 "Modo independente com oito processadores \(processadores 7 e 8, 25 a 48 DIMMs no total](#page-45-0)  [instaladas no servidor\)." na página 42](#page-45-0)
- [Tabela 33 "Modo independente com oito processadores \(processadores 7 e 8, 49 a 72 DIMMs no total](#page-46-0)  [instaladas no servidor\)." na página 43](#page-46-0)
- [Tabela 34 "Modo independente com oito processadores \(processadores 7 e 8, 73 a 96 DIMMs no total](#page-47-0)  [instaladas no servidor\)." na página 44](#page-47-0)
- Para continuar o preenchimento de DIMMs para um sistema com 8 a 24 DIMMs:
	- [Tabela 19 "Modo independente com oito processadores \(processadores 1 e 2, 8 a 24 DIMMs no total](#page-31-0) [instaladas no servidor\)." na página 28](#page-31-0)
	- [Tabela 23 "Modo independente com oito processadores \(processadores 3 e 4, 8 a 24 DIMMs no total](#page-36-0) [instaladas no servidor\)." na página 33](#page-36-0)
	- [Tabela 27 "Modo independente com oito processadores \(processadores 5 e 6, 8 a 24 DIMMs no total](#page-40-0) [instaladas no servidor\)." na página 37](#page-40-0)

| <b>Total</b> |              |              |   |                         |                |   | Processador 7  |   |   |                  |    |    |    |    |    |    |    |    | Processador 8 |       |    |    |    | <b>Total</b> |
|--------------|--------------|--------------|---|-------------------------|----------------|---|----------------|---|---|------------------|----|----|----|----|----|----|----|----|---------------|-------|----|----|----|--------------|
| <b>DIMMs</b> | $\mathbf{1}$ | $\mathbf{2}$ | 3 | $\overline{\mathbf{4}}$ | $\overline{5}$ | 6 | $\overline{7}$ | 8 | 9 | 10 <sub>1</sub>  | 11 | 12 | 13 | 14 | 15 | 16 | 17 | 18 | 19            | 20 21 | 22 | 23 | 24 | <b>DIMMs</b> |
| 25           |              |              |   |                         | 5              |   |                | 8 |   | 10               |    |    |    |    |    |    | 17 |    |               | 20    | 22 |    |    | 25           |
| 26           |              |              |   |                         | 5              |   |                | 8 |   | 10               |    |    |    |    |    |    | 17 |    |               | 20    | 22 |    |    | 26           |
| 27           |              |              |   |                         | $\overline{5}$ |   |                | 8 |   | 10               |    |    |    |    |    |    | 17 |    |               | 20    | 22 |    |    | 27           |
| 28           |              |              |   |                         | 5              |   |                | 8 |   | 10               |    |    |    |    |    |    | 17 |    |               | 20    | 22 |    |    | 28           |
| 29           |              |              |   |                         | 5              |   |                | 8 |   | 10               |    |    |    |    |    |    | 17 |    |               | 20    | 22 |    |    | 29           |
| 30           |              |              |   |                         | 5              |   |                | 8 |   | 10               |    |    |    |    |    |    | 17 |    |               | 20    | 22 |    |    | 30           |
| 31           |              |              | 3 |                         | 5              |   |                | 8 |   | 10               |    |    |    |    |    |    | 17 |    |               | 20    | 22 |    |    | 31           |
| 32           |              |              | 3 |                         | 5              |   |                | 8 |   | 10               |    |    |    |    | 15 |    | 17 |    |               | 20    | 22 |    |    | 32           |
| 33           |              |              | 3 |                         | 5              |   |                | 8 |   | 10 <sup>10</sup> |    |    |    |    | 15 |    | 17 |    |               | 20    | 22 |    |    | 33           |
| 34           |              |              | 3 |                         | 5              |   |                | 8 |   | 10               |    |    |    |    | 15 |    | 17 |    |               | 20    | 22 |    |    | 34           |
| 35           |              |              | 3 |                         | 5              |   |                | 8 |   | 10               |    |    |    |    | 15 |    | 17 |    |               | 20    | 22 |    |    | 35           |
| 36           |              |              | 3 |                         | $\overline{5}$ |   |                | 8 |   | 10               |    |    |    |    | 15 |    | 17 |    |               | 20    | 22 |    |    | 36           |
| 37           |              |              | 3 |                         | $\sqrt{5}$     |   |                | 8 |   | 10               |    |    |    |    | 15 |    | 17 |    |               | 20    | 22 |    |    | 37           |
| 38           |              |              | 3 |                         | 5              |   |                | 8 |   | 10               |    |    |    |    | 15 |    | 17 |    |               | 20    | 22 |    |    | 38           |
| 39           |              |              | 3 |                         | 5              |   |                | 8 |   | 10               |    | 12 |    |    | 15 |    | 17 |    |               | 20    | 22 |    |    | 39           |
| 40           |              |              | 3 |                         | $\overline{5}$ |   |                | 8 |   | 10               |    | 12 |    |    | 15 |    | 17 |    |               | 20    | 22 |    | 24 | 40           |
| 41           |              |              | 3 |                         | $\overline{5}$ |   |                | 8 |   | 10               |    | 12 |    |    | 15 |    | 17 |    |               | 20    | 22 |    | 24 | 41           |
| 42           |              |              | 3 |                         | 5              |   |                | 8 |   | 10               |    | 12 |    |    | 15 |    | 17 |    |               | 20    | 22 |    | 24 | 42           |
| 43           |              |              | 3 |                         | $\sqrt{5}$     |   |                | 8 |   | 10               |    | 12 |    |    | 15 |    | 17 |    |               | 20    | 22 |    | 24 | 43           |
| 44           |              |              | 3 |                         | 5              |   |                | 8 |   | 10               |    | 12 |    |    | 15 |    | 17 |    |               | 20    | 22 |    | 24 | 44           |
| 45           |              |              | 3 |                         | $\sqrt{5}$     |   |                | 8 |   | 10               |    | 12 |    |    | 15 |    | 17 |    |               | 20    | 22 |    | 24 | 45           |
| 46           |              |              | 3 |                         | 5              |   |                | 8 |   | 10               |    | 12 |    |    | 15 |    | 17 |    |               | 20    | 22 |    | 24 | 46           |
| 47           | 1            |              | 3 |                         | $\overline{5}$ |   |                | 8 |   | 10               |    | 12 |    |    | 15 |    | 17 |    |               | 20    | 22 |    | 24 | 47           |
| 48           | $\mathbf{1}$ |              | 3 |                         | 5              |   |                | 8 |   | 10               |    | 12 | 13 |    | 15 |    | 17 |    |               | 20    | 22 |    | 24 | 48           |

<span id="page-45-0"></span>Tabela 32. Modo independente com oito processadores (processadores 7 e 8, 25 a 48 DIMMs no total instaladas no servidor).

- [Tabela 31 "Modo independente com oito processadores \(processadores 7 e 8, 8 a 24 DIMMs no total](#page-44-0)  [instaladas no servidor\)." na página 41](#page-44-0)
- [Tabela 33 "Modo independente com oito processadores \(processadores 7 e 8, 49 a 72 DIMMs no total](#page-46-0) [instaladas no servidor\)." na página 43](#page-46-0)
- [Tabela 34 "Modo independente com oito processadores \(processadores 7 e 8, 73 a 96 DIMMs no total](#page-47-0) [instaladas no servidor\)." na página 44](#page-47-0)
- Para continuar o preenchimento de DIMMs para um sistema com 25 a 48 DIMMs:
	- [Tabela 20 "Modo independente com oito processadores \(processadores 1 e 2, 25 a 48 DIMMs no total](#page-33-0) [instaladas no servidor\)." na página 30](#page-33-0)
	- [Tabela 24 "Modo independente com oito processadores \(processadores 3 e 4, 25 a 48 DIMMs no total](#page-37-0) [instaladas no servidor\)." na página 34](#page-37-0)
	- [Tabela 28 "Modo independente com oito processadores \(processadores 5 e 6, 25 a 48 DIMMs no total](#page-41-0) [instaladas no servidor\)." na página 38](#page-41-0)

| <b>Total</b> |              |                |   |                |   |   | Processador 7  |   |   |    |    |    |    |    |    |    |    |    | Processador 8 |    |    |    |    |    | <b>Total</b> |
|--------------|--------------|----------------|---|----------------|---|---|----------------|---|---|----|----|----|----|----|----|----|----|----|---------------|----|----|----|----|----|--------------|
| DIMMs        | 1            | $\overline{2}$ | 3 | 4              | 5 | 6 | $\overline{7}$ | 8 | 9 | 10 | 11 | 12 | 13 | 14 | 15 | 16 | 17 | 18 | 19            | 20 | 21 | 22 | 23 | 24 | <b>DIMMs</b> |
| 49           | $\mathbf{1}$ |                | 3 |                | 5 |   |                | 8 |   | 10 |    | 12 | 13 |    | 15 |    | 17 |    |               | 20 |    | 22 |    | 24 | 49           |
| 50           | $\mathbf{1}$ |                | 3 |                | 5 |   |                | 8 |   | 10 |    | 12 | 13 |    | 15 |    | 17 |    |               | 20 |    | 22 |    | 24 | 50           |
| 51           | 1            |                | 3 |                | 5 |   |                | 8 |   | 10 |    | 12 | 13 |    | 15 |    | 17 |    |               | 20 |    | 22 |    | 24 | 51           |
| 52           | $\mathbf{1}$ |                | 3 |                | 5 |   |                | 8 |   | 10 |    | 12 | 13 |    | 15 |    | 17 |    |               | 20 |    | 22 |    | 24 | 52           |
| 53           | 1            |                | 3 |                | 5 |   |                | 8 |   | 10 |    | 12 | 13 |    | 15 |    | 17 |    |               | 20 |    | 22 |    | 24 | 53           |
| 54           | $\mathbf{1}$ |                | 3 |                | 5 |   |                | 8 |   | 10 |    | 12 | 13 |    | 15 |    | 17 |    |               | 20 |    | 22 |    | 24 | 54           |
| 55           | 1            |                | 3 |                | 5 |   | 7              | 8 | 9 | 10 |    |    | 13 |    | 15 |    | 17 |    |               | 20 |    | 22 |    | 24 | 55           |
| 56           | $\mathbf{1}$ |                | 3 |                | 5 |   | $\overline{7}$ | 8 | 9 | 10 |    |    | 13 |    | 15 |    | 17 |    | 19            | 20 | 21 | 22 |    |    | 56           |
| 57           | $\mathbf{1}$ |                | 3 |                | 5 |   | $\overline{7}$ | 8 | 9 | 10 |    |    | 13 |    | 15 |    | 17 |    | 19            | 20 | 21 | 22 |    |    | 57           |
| 58           | $\mathbf{1}$ |                | 3 |                | 5 |   | $\overline{7}$ | 8 | 9 | 10 |    |    | 13 |    | 15 |    | 17 |    | 19            | 20 | 21 | 22 |    |    | 58           |
| 59           | $\mathbf{1}$ |                | 3 |                | 5 |   | $\overline{7}$ | 8 | 9 | 10 |    |    | 13 |    | 15 |    | 17 |    | 19            | 20 | 21 | 22 |    |    | 59           |
| 60           | $\mathbf{1}$ |                | 3 |                | 5 |   | $\overline{7}$ | 8 | 9 | 10 |    |    | 13 |    | 15 |    | 17 |    | 19            | 20 | 21 | 22 |    |    | 60           |
| 61           | $\mathbf{1}$ |                | 3 |                | 5 |   | 7              | 8 | 9 | 10 |    |    | 13 |    | 15 |    | 17 |    | 19            | 20 | 21 | 22 |    |    | 61           |
| 62           | $\mathbf{1}$ |                | 3 |                | 5 |   | $\overline{7}$ | 8 | 9 | 10 |    |    | 13 |    | 15 |    | 17 |    | 19            | 20 | 21 | 22 |    |    | 62           |
| 63           |              |                | 3 | $\overline{4}$ | 5 | 6 | $\overline{7}$ | 8 | 9 | 10 |    |    | 13 |    | 15 |    | 17 |    | 19            | 20 | 21 | 22 |    |    | 63           |
| 64           |              |                | 3 | $\overline{4}$ | 5 | 6 | $\overline{7}$ | 8 | 9 | 10 |    |    |    |    | 15 | 16 | 17 | 18 | 19            | 20 | 21 | 22 |    |    | 64           |
| 65           |              |                | 3 | 4              | 5 | 6 | 7              | 8 | 9 | 10 |    |    |    |    | 15 | 16 | 17 | 18 | 19            | 20 | 21 | 22 |    |    | 65           |
| 66           |              |                | 3 | 4              | 5 | 6 | 7              | 8 | 9 | 10 |    |    |    |    | 15 | 16 | 17 | 18 | 19            | 20 | 21 | 22 |    |    | 66           |
| 67           |              |                | 3 | 4              | 5 | 6 | $\overline{7}$ | 8 | 9 | 10 |    |    |    |    | 15 | 16 | 17 | 18 | 19            | 20 | 21 | 22 |    |    | 67           |
| 68           |              |                | 3 | $\overline{4}$ | 5 | 6 | $\overline{7}$ | 8 | 9 | 10 |    |    |    |    | 15 | 16 | 17 | 18 | 19            | 20 | 21 | 22 |    |    | 68           |
| 69           |              |                | 3 | 4              | 5 | 6 | $\overline{7}$ | 8 | 9 | 10 |    |    |    |    | 15 | 16 | 17 | 18 | 19            | 20 | 21 | 22 |    |    | 69           |
| 70           |              |                | 3 | $\overline{4}$ | 5 | 6 | $\overline{7}$ | 8 | 9 | 10 |    |    |    |    | 15 | 16 | 17 | 18 | 19            | 20 | 21 | 22 |    |    | 70           |
| 71           | 1            |                | 3 |                | 5 |   | 7              | 8 | 9 | 10 | 11 | 12 |    |    | 15 | 16 | 17 | 18 | 19            | 20 | 21 | 22 |    |    | 71           |
| 72           | 1            |                | 3 |                | 5 |   | $\overline{7}$ | 8 | 9 | 10 | 11 | 12 | 13 |    | 15 |    | 17 |    | 19            | 20 | 21 | 22 | 23 | 24 | 72           |

<span id="page-46-0"></span>Tabela 33. Modo independente com oito processadores (processadores 7 e 8, 49 a 72 DIMMs no total instaladas no servidor).

- [Tabela 31 "Modo independente com oito processadores \(processadores 7 e 8, 8 a 24 DIMMs no total](#page-44-0) [instaladas no servidor\)." na página 41](#page-44-0)
- [Tabela 32 "Modo independente com oito processadores \(processadores 7 e 8, 25 a 48 DIMMs no total](#page-45-0)  [instaladas no servidor\)." na página 42](#page-45-0)
- [Tabela 34 "Modo independente com oito processadores \(processadores 7 e 8, 73 a 96 DIMMs no total](#page-47-0)  [instaladas no servidor\)." na página 44](#page-47-0)
- Para continuar o preenchimento de DIMMs para um sistema com 49 a 72 DIMMs:
	- [Tabela 21 "Modo independente com oito processadores \(processadores 1 e 2, 49 a 72 DIMMs no total](#page-34-0)  [instaladas no servidor\)." na página 31](#page-34-0)
	- [Tabela 25 "Modo independente com oito processadores \(processadores 3 e 4, 49 a 72 DIMMs no total](#page-38-0)  [instaladas no servidor\)." na página 35](#page-38-0)
	- [Tabela 29 "Modo independente com oito processadores \(processadores 5 e 6, 49 a 72 DIMMs no total](#page-42-0)  [instaladas no servidor\)." na página 39](#page-42-0)

| <b>Total</b> |              |                |   |   |   |   | <b>Processador 7</b> |   |   |    |    |    |    |    |    |    |    | Processador 8 |    |    |    |    |    |    | <b>Total</b> |
|--------------|--------------|----------------|---|---|---|---|----------------------|---|---|----|----|----|----|----|----|----|----|---------------|----|----|----|----|----|----|--------------|
| <b>DIMMs</b> | 1            | $\overline{2}$ | 3 | 4 | 5 | 6 | 7                    | 8 | 9 | 10 | 11 | 12 | 13 | 14 | 15 | 16 | 17 | 18            | 19 | 20 | 21 | 22 | 23 | 24 | <b>DIMMs</b> |
| 73           | $\mathbf{1}$ |                | 3 |   | 5 |   | $\overline{7}$       | 8 | 9 | 10 | 11 | 12 | 13 |    | 15 |    | 17 |               | 19 | 20 | 21 | 22 | 23 | 24 | 73           |
| 74           | 1            |                | 3 |   | 5 |   | 7                    | 8 | 9 | 10 | 11 | 12 | 13 |    | 15 |    | 17 |               | 19 | 20 | 21 | 22 | 23 | 24 | 74           |
| 75           | 1            |                | 3 |   | 5 |   | 7                    | 8 | 9 | 10 | 11 | 12 | 13 |    | 15 |    | 17 |               | 19 | 20 | 21 | 22 | 23 | 24 | 75           |
| 76           | 1            |                | 3 |   | 5 |   | 7                    | 8 | 9 | 10 | 11 | 12 | 13 |    | 15 |    | 17 |               | 19 | 20 | 21 | 22 | 23 | 24 | 76           |
| 77           | 1            |                | 3 |   | 5 |   | $\overline{7}$       | 8 | 9 | 10 | 11 | 12 | 13 |    | 15 |    | 17 |               | 19 | 20 | 21 | 22 | 23 | 24 | 77           |
| 78           | $\mathbf{1}$ |                | 3 |   | 5 |   | $\overline{7}$       | 8 | 9 | 10 | 11 | 12 | 13 |    | 15 |    | 17 |               | 19 | 20 | 21 | 22 | 23 | 24 | 78           |
| 79           |              |                | 3 | 4 | 5 | 6 | 7                    | 8 | 9 | 10 | 11 | 12 | 13 |    | 15 |    | 17 |               | 19 | 20 | 21 | 22 | 23 | 24 | 79           |
| 80           |              |                | 3 | 4 | 5 | 6 | $\overline{7}$       | 8 | 9 | 10 | 11 | 12 |    |    | 15 | 16 | 17 | 18            | 19 | 20 | 21 | 22 | 23 | 24 | 80           |
| 81           |              |                | 3 | 4 | 5 | 6 | 7                    | 8 | 9 | 10 | 11 | 12 | 13 |    | 15 |    | 17 |               | 19 | 20 | 21 | 22 | 23 | 24 | 81           |
| 82           |              |                | 3 | 4 | 5 | 6 | 7                    | 8 | 9 | 10 | 11 | 12 |    |    | 15 | 16 | 17 | 18            | 19 | 20 | 21 | 22 | 23 | 24 | 82           |
| 83           |              |                | 3 | 4 | 5 | 6 | $\overline{7}$       | 8 | 9 | 10 | 11 | 12 | 13 |    | 15 |    | 17 |               | 19 | 20 | 21 | 22 | 23 | 24 | 83           |
| 84           |              |                | 3 | 4 | 5 | 6 | $\overline{7}$       | 8 | 9 | 10 | 11 | 12 |    |    | 15 | 16 | 17 | 18            | 19 | 20 | 21 | 22 | 23 | 24 | 84           |
| 85           |              |                | 3 | 4 | 5 | 6 | 7                    | 8 | 9 | 10 | 11 | 12 | 13 |    | 15 |    | 17 |               | 19 | 20 | 21 | 22 | 23 | 24 | 85           |
| 86           |              |                | 3 | 4 | 5 | 6 | 7                    | 8 | 9 | 10 | 11 | 12 |    |    | 15 | 16 | 17 | 18            | 19 | 20 | 21 | 22 | 23 | 24 | 86           |
| 87           |              |                | 3 | 4 | 5 | 6 | $\overline{7}$       | 8 | 9 | 10 | 11 | 12 | 13 |    | 15 |    | 17 |               | 19 | 20 | 21 | 22 | 23 | 24 | 87           |
| 88           | 1            |                | 3 | 4 | 5 | 6 | $\overline{7}$       | 8 | 9 | 10 | 11 | 12 | 13 |    | 15 | 16 | 17 | 18            | 19 | 20 | 21 | 22 | 23 | 24 | 88           |
| 89           |              |                | 3 | 4 | 5 | 6 | 7                    | 8 | 9 | 10 | 11 | 12 | 13 |    | 15 |    | 17 |               | 19 | 20 | 21 | 22 | 23 | 24 | 89           |
| 90           |              |                | 3 | 4 | 5 | 6 | $\overline{7}$       | 8 | 9 | 10 | 11 | 12 |    |    | 15 | 16 | 17 | 18            | 19 | 20 | 21 | 22 | 23 | 24 | 90           |
| 91           |              |                | 3 | 4 | 5 | 6 | 7                    | 8 | 9 | 10 | 11 | 12 | 13 |    | 15 |    | 17 |               | 19 | 20 | 21 | 22 | 23 | 24 | 91           |
| 92           |              |                | 3 | 4 | 5 | 6 | 7                    | 8 | 9 | 10 | 11 | 12 |    |    | 15 | 16 | 17 | 18            | 19 | 20 | 21 | 22 | 23 | 24 | 92           |
| 93           | 1            | 2              | 3 | 4 | 5 | 6 | 7                    | 8 | 9 | 10 | 11 | 12 | 13 |    | 15 |    | 17 |               | 19 | 20 | 21 | 22 | 23 | 24 | 93           |
| 94           | $\mathbf{1}$ | $\overline{2}$ | 3 | 4 | 5 | 6 | $\overline{7}$       | 8 | 9 | 10 | 11 | 12 |    |    | 15 | 16 | 17 | 18            | 19 | 20 | 21 | 22 | 23 | 24 | 94           |
| 95           | 1            | 2              | 3 | 4 | 5 | 6 | 7                    | 8 | 9 | 10 | 11 | 12 | 13 |    | 15 | 16 | 17 | 18            | 19 | 20 | 21 | 22 | 23 | 24 | 95           |
| 96           |              | $\overline{2}$ | 3 | 4 | 5 | 6 | $\overline{7}$       | 8 | 9 | 10 | 11 | 12 | 13 | 14 | 15 | 16 | 17 | 18            | 19 | 20 | 21 | 22 | 23 | 24 | 96           |

<span id="page-47-0"></span>Tabela 34. Modo independente com oito processadores (processadores 7 e 8, 73 a 96 DIMMs no total instaladas no servidor).

- [Tabela 31 "Modo independente com oito processadores \(processadores 7 e 8, 8 a 24 DIMMs no total](#page-44-0)  [instaladas no servidor\)." na página 41](#page-44-0)
- [Tabela 32 "Modo independente com oito processadores \(processadores 7 e 8, 25 a 48 DIMMs no total](#page-45-0) [instaladas no servidor\)." na página 42](#page-45-0)
- [Tabela 33 "Modo independente com oito processadores \(processadores 7 e 8, 49 a 72 DIMMs no total](#page-46-0) [instaladas no servidor\)." na página 43](#page-46-0)
- Para continuar o preenchimento de DIMMs para um sistema com 73 a 96 DIMMs:
	- [Tabela 22 "Modo independente com oito processadores \(processadores 1 e 2, 73 a 96 DIMMs no total](#page-35-0) [instaladas no servidor\)." na página 32](#page-35-0)
	- [Tabela 26 "Modo independente com oito processadores \(processadores 3 e 4, 73 a 96 DIMMs no total](#page-39-0) [instaladas no servidor\)." na página 36](#page-39-0)
	- [Tabela 30 "Modo independente com oito processadores \(processadores 5 e 6, 73 a 96 DIMMs no total](#page-43-0) [instaladas no servidor\)." na página 40](#page-43-0)

#### Espelhamento de Memória

O modo de espelhamento de memória fornece redundância de memória integral ao mesmo tempo que reduz a capacidade de memória total do sistema pela metade. Os canais de memória são agrupados em pares com cada canal que recebe os mesmos dados. Se ocorrer uma falha, o controlador de memória comutará dos DIMMs no canal principal para os DIMMs no canal de backup. A ordem de instalação de DIMMs para o espelhamento de memória varia dependendo do número de processadores e DIMMs instalados no servidor.

Diretrizes de espelhamento de memória:

- O espelhamento de memória reduz a memória máxima disponível pela metade da memória instalada. Por exemplo, se o servidor tiver 64 GB de memória instalada, apenas 32 GB de memória endereçável estarão disponíveis quando o espelhamento de memória será ativado.
- DIMMs instaladas em pares para cada processador. Cada DIMM de um par deve ser idêntico em tamanho e arquitetura.
- As DIMMs em cada canal de memória devem ser iguais em densidade.
- Se dois canais de memória tiverem DIMMs, o espelhamento ocorrerá em duas DIMMs (os canais 0/1 conterão os caches de memória primário e secundário).
- Se três canais de memória tiverem DIMMs, o espelhamento ocorrerá nas três DIMMs (os canais 0/1, 1/2 e 2/0 conterão caches de memória primário e secundário).

| D73<br>$\begin{array}{c} \Pi \ \Pi \ \Pi \ \Pi \ \Pi \ \Pi \end{array}$ | CPU <sub>7</sub> | <b>RRADA</b>                                                                  | CPU <sub>8</sub> | D <sub>96</sub><br>$\Box$ $\Box$ $\Box$ |
|-------------------------------------------------------------------------|------------------|-------------------------------------------------------------------------------|------------------|-----------------------------------------|
| D49                                                                     | CPU <sub>5</sub> | $\begin{array}{c} \Pi \ \Pi \ \Pi \ \Pi \ \Pi \ \Pi \ \Pi \end{array}$<br>n n | CPU <sub>6</sub> | D72                                     |
| D <sub>25</sub><br>nnnnn                                                | CPU <sub>3</sub> | 000000000000                                                                  | CPU <sub>4</sub> | D48<br>n n n<br>ΠГ                      |
| D1<br>nnnnn                                                             | CPU <sub>1</sub> | n n n                                                                         | CPU <sub>2</sub> | D <sub>24</sub>                         |

Figura 3. Layout de processador e de módulo de memória

A sequência de preenchimento de DIMMs de espelhamento de memória para cada uma das configurações suportadas do processador é mostrada em um dos seguintes tópicos:

- ["Ordem de instalação: espelhamento de memória com dois processadores" na página 47](#page-50-0)
- ["Ordem de instalação: espelhamento de memória com três processadores" na página 48](#page-51-0)
- ["Ordem de instalação: espelhamento de memória com quatro processadores" na página 53](#page-56-0)
- ["Ordem de instalação: espelhamento de memória com seis processadores" na página 57](#page-60-0)
- ["Ordem de instalação: espelhamento de memória com oito processadores" na página 70](#page-73-0)

Para obter informações sobre como definir configurações de memória, incluindo como ativar o espelhamento de memória, consulte "Configuração de memória" no ThinkSystem SR950 Guia de configuração.

# <span id="page-50-0"></span>Ordem de instalação: espelhamento de memória com dois processadores

Ordem de instalação de módulos de memória para espelhamento de memória com dois processadores instalados no servidor.

A tabela a seguir mostra a sequência de preenchimento de DIMMs para o espelhamento de memória quando dois processadores estão instalados.

• Os processadores 1 e 2 estão instalados na placa-mãe inferior da bandeja de cálculo inferior.

Nota: Ao adicionar um ou mais DIMMs durante uma atualização de memória, pode ser necessário mover outros DIMMs já instalados para novos locais.

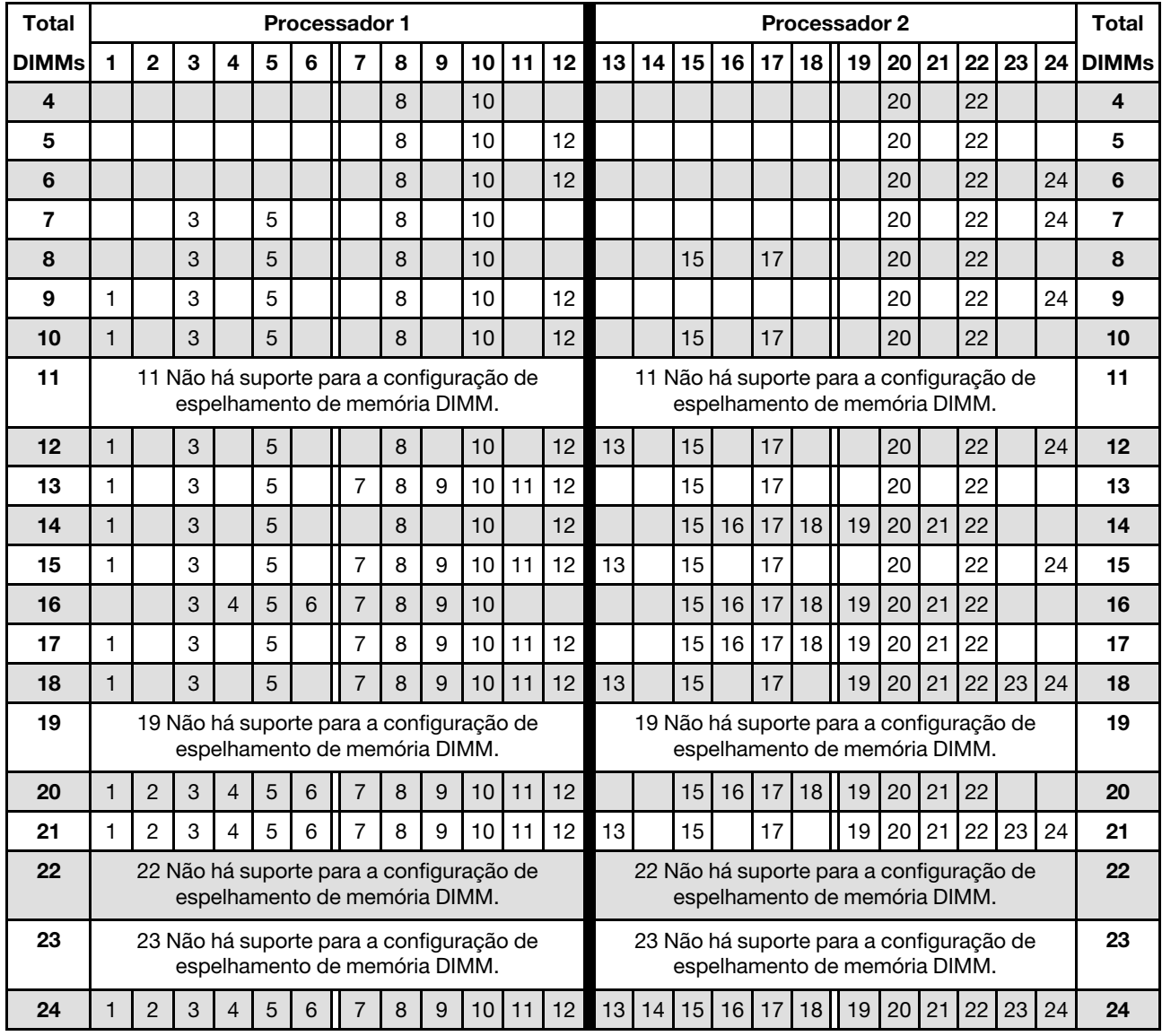

Tabela 35. Espelhamento de memória com dois processadores, total de 4 a 24 de DIMMs instalados no servidor

# <span id="page-51-0"></span>Ordem de instalação: espelhamento de memória com três processadores

Ordem de instalação de módulos de memória para espelhamento de memória com três processadores instalados no servidor.

As tabelas a seguir mostram a sequência de preenchimento de DIMM para o espelhamento de memória quando três processadores estão instalados.

- Os processadores 1 e 2 estão instalados na placa-mãe inferior da bandeja de cálculo inferior.
- O processador 3 está instalado na placa-mãe superior da bandeja de cálculo inferior ou na bandeja de cálculo superior (slot do processador 4 ou slot do processador 6).

Nota: Ao adicionar um ou mais DIMMs durante uma atualização de memória, pode ser necessário mover outros DIMMs já instalados para novos locais.

<span id="page-51-1"></span>Tabela 36. Espelhamento de memória com três processadores (processadores 1 e 2, total de 6 a 24 DIMMs instalados no servidor)

| <b>Total</b> |              |                                                                                                    |   |                |   |   | Processador 1                                                             |   |   |    |    |    |    |    |    |    |    |    | <b>Processador 2</b>                                                      |    |    |    |    |    | <b>Total</b> |
|--------------|--------------|----------------------------------------------------------------------------------------------------|---|----------------|---|---|---------------------------------------------------------------------------|---|---|----|----|----|----|----|----|----|----|----|---------------------------------------------------------------------------|----|----|----|----|----|--------------|
| <b>DIMMs</b> | 1            | $\overline{2}$                                                                                                    | 3 | 4              | 5 | 6 | 7                                                                         | 8 | 9 | 10 | 11 | 12 | 13 | 14 | 15 | 16 | 17 | 18 | 19                                                                        | 20 | 21 | 22 | 23 | 24 | <b>DIMMs</b> |
| 6            |              |                                                                                                    |   |                |   |   |                                                                           | 8 |   | 10 |    |    |    |    |    |    |    |    |                                                                           | 20 |    | 22 |    |    | 6            |
| 7            |              |                                                                                                    |   |                |   |   |                                                                           | 8 |   | 10 |    | 12 |    |    |    |    |    |    |                                                                           | 20 |    | 22 |    |    | 7            |
| 8            |              |                                                                                                    |   |                |   |   |                                                                           | 8 |   | 10 |    | 12 |    |    |    |    |    |    |                                                                           | 20 |    | 22 |    | 24 | 8            |
| 9            |              |                                                                                                    |   |                |   |   |                                                                           | 8 |   | 10 |    | 12 |    |    |    |    |    |    |                                                                           | 20 |    | 22 |    | 24 | 9            |
| 10           |              |                                                                                                    | 3 |                | 5 |   |                                                                           | 8 |   | 10 |    |    |    |    |    |    |    |    |                                                                           | 20 |    | 22 |    | 24 | 10           |
| 11           |              |                                                                                                    | 3 |                | 5 |   |                                                                           | 8 |   | 10 |    |    |    |    | 15 |    | 17 |    |                                                                           | 20 |    | 22 |    |    | 11           |
| 12           |              |                                                                                                    | 3 |                | 5 |   |                                                                           | 8 |   | 10 |    |    |    |    | 15 |    | 17 |    |                                                                           | 20 |    | 22 |    |    | 12           |
| 13           |              | 13 Não há suporte para a configuração de<br>13 Não há suporte para a configuração de<br>espelhamento de memória DIMM<br>espelhamento de memória DIMM |   |                |   |   |                                                                           |   |   |    |    |    |    |    |    |    |    | 13 |                                                                           |    |    |    |    |    |              |
| 14           | $\mathbf{1}$ |                                                                                                    | 3 |                | 5 |   |                                                                           | 8 |   | 10 |    | 12 |    |    | 15 |    | 17 |    |                                                                           | 20 |    | 22 |    |    | 14           |
| 15           | 1            |                                                                                                    | 3 |                | 5 |   |                                                                           | 8 |   | 10 |    | 12 | 13 |    | 15 |    | 17 |    |                                                                           | 20 |    | 22 |    | 24 | 15           |
| 16           | $\mathbf{1}$ |                                                                                                    | 3 |                | 5 |   |                                                                           | 8 |   | 10 |    | 12 | 13 |    | 15 |    | 17 |    |                                                                           | 20 |    | 22 |    |    | 16           |
| 17           |              |                                                                                                    |   |                |   |   | 17 Não há suporte para a configuração de<br>espelhamento de memória DIMM. |   |   |    |    |    |    |    |    |    |    |    | 17 Não há suporte para a configuração de<br>espelhamento de memória DIMM. |    |    |    |    |    | 17           |
| 18           | $\mathbf{1}$ |                                                                                                    | 3 |                | 5 |   |                                                                           | 8 |   | 10 |    | 12 | 13 |    | 15 |    | 17 |    |                                                                           | 20 |    | 22 |    | 24 | 18           |
| 19           |              |                                                                                                    |   |                |   |   | 19 Não há suporte para a configuração de<br>espelhamento de memória DIMM. |   |   |    |    |    |    |    |    |    |    |    | 19 Não há suporte para a configuração de<br>espelhamento de memória DIMM. |    |    |    |    |    | 19           |
| 20           |              |                                                                                                    | 3 | $\overline{4}$ | 5 | 6 |                                                                           | 8 | 9 | 10 |    |    | 13 |    | 15 |    | 17 |    |                                                                           | 20 |    | 22 |    | 24 | 20           |
| 21           |              |                                                                                                    |   |                |   |   | 21 Não há suporte para a configuração de<br>espelhamento de memória DIMM. |   |   |    |    |    |    |    |    |    |    |    | 21 Não há suporte para a configuração de<br>espelhamento de memória DIMM. |    |    |    |    |    | 21           |
| 22           |              |                                                                                                    | 3 | 4              | 5 | 6 |                                                                           | 8 | 9 | 10 |    |    |    |    | 15 | 16 | 17 | 18 | 19                                                                        | 20 | 21 | 22 |    |    | 22           |
| 23           |              |                                                                                                    |   |                |   |   | 23 Não há suporte para a configuração de<br>espelhamento de memória DIMM. |   |   |    |    |    |    |    |    |    |    |    | 23 Não há suporte para a configuração de<br>espelhamento de memória DIMM. |    |    |    |    |    | 23           |
| 24           |              |                                                                                                    | 3 | $\Delta$       | 5 | 6 |                                                                           | 8 | 9 | 10 |    |    |    |    | 15 | 16 | 17 | 18 | 19                                                                        | 20 | 21 | 22 |    |    | 24           |

- Sequências de preenchimento de DIMM do processador 1 e 2 para 25 a 36 DIMMs, consulte [Tabela 37](#page-53-0)  ["Espelhamento de memória com três processadores \(processadores 1 e 2, total de 25 a 36 DIMMs](#page-53-0)  [instalados no servidor\)" na página 50](#page-53-0).
- Para continuar a preencher o processador 3 para um sistema com 6 a 24 DIMMs, consulte [Tabela 38](#page-54-0)  ["Espelhamento de memória com três processadores \(processador 3, 6 a 24 DIMMs no total instalados no](#page-54-0)  [servidor\)" na página 51](#page-54-0).

| <b>Total</b> |                |   |                |   | <b>Processador 1</b>                                                      |                |   |   |    |    |    |    |    |    |    |                 |    | <b>Processador 2</b>                                                      |                 |    |    |    |    | Total        |
|--------------|----------------|---|----------------|---|---------------------------------------------------------------------------|----------------|---|---|----|----|----|----|----|----|----|-----------------|----|---------------------------------------------------------------------------|-----------------|----|----|----|----|--------------|
| <b>DIMMs</b> | 2              | 3 | 4              | 5 | 6                                                                         | 7              | 8 | 9 | 10 | 11 | 12 | 13 | 14 | 15 | 16 | 17 I            | 18 | 19                                                                        | 20 <sub>1</sub> | 21 | 22 | 23 | 24 | <b>DIMMs</b> |
| 25           |                | 3 |                | 5 |                                                                           | 7              | 8 | 9 | 10 | 11 | 12 |    |    | 15 | 16 | 17 <sup>1</sup> | 28 | 19                                                                        | 20 <sup>1</sup> | 21 | 22 |    |    | 25           |
| 26           |                | 3 |                | 5 |                                                                           | 7              | 8 | 9 | 10 | 11 | 12 | 13 |    | 15 |    | 17 <sup>1</sup> |    | 19                                                                        | 20              | 21 | 22 | 23 | 24 | 26           |
| 27           |                | 3 |                | 5 |                                                                           | 7              | 8 | 9 | 10 | 11 | 12 | 13 |    | 15 |    | 17              |    | 19                                                                        | 20 <sub>1</sub> | 21 | 22 | 23 | 24 | 27           |
| 28           | $\overline{2}$ | 3 | $\overline{4}$ | 5 | 6                                                                         | $\overline{7}$ | 8 | 9 | 10 | 11 | 12 |    |    | 15 | 16 | 17 <sup>1</sup> | 18 | 19                                                                        | 20              | 21 | 22 |    |    | 28           |
| 29           | $\overline{2}$ | 3 | 4              | 5 | 6                                                                         | $\overline{7}$ | 8 | 9 | 10 | 11 | 12 | 13 |    | 15 |    | 17              |    | 19                                                                        | 20 <sup>1</sup> | 21 | 22 | 23 | 24 | 29           |
| 30           | $\overline{2}$ | 3 | 4              | 5 | 6                                                                         | $\overline{7}$ | 8 | 9 | 10 | 11 | 12 | 13 |    | 15 |    | 17 <sup>1</sup> |    | 19                                                                        | 20              | 21 | 22 | 23 | 24 | 30           |
| 31           |                |   |                |   | 31 Não há suporte para a configuração de<br>espelhamento de memória DIMM. |                |   |   |    |    |    |    |    |    |    |                 |    | 31 Não há suporte para a configuração de<br>espelhamento de memória DIMM. |                 |    |    |    |    | 31           |
| 32           | $\overline{2}$ | 3 | 4              | 5 | 6                                                                         | 7              | 8 | 9 | 10 | 11 | 12 | 13 | 14 | 15 | 16 | 17              | 18 | 19                                                                        | 20 <sub>1</sub> | 21 | 22 | 23 | 24 | 32           |
| 33           | 2              | 3 | 4              | 5 | 6                                                                         | 7              | 8 | 9 | 10 | 11 | 12 | 13 | 14 | 15 | 16 | 17 <sup>1</sup> | 18 | 19                                                                        | 20 <sub>1</sub> | 21 | 22 | 23 | 24 | 33           |
| 34           |                |   |                |   | 34 Não há suporte para a configuração de<br>espelhamento de memória DIMM. |                |   |   |    |    |    |    |    |    |    |                 |    | 34 Não há suporte para a configuração de<br>espelhamento de memória DIMM. |                 |    |    |    |    | 34           |
| 35           |                |   |                |   | 35 Não há suporte para a configuração de<br>espelhamento de memória DIMM. |                |   |   |    |    |    |    |    |    |    |                 |    | 35 Não há suporte para a configuração de<br>espelhamento de memória DIMM. |                 |    |    |    |    | 35           |
| 36           | $\mathcal{P}$  | 3 |                | 5 |                                                                           |                |   | 9 | 10 |    | 12 | 13 | 14 | 15 | 16 | 17              | 18 | 19                                                                        | 20              | 21 | 22 | 23 | 24 | 36           |

<span id="page-53-0"></span>Tabela 37. Espelhamento de memória com três processadores (processadores 1 e 2, total de 25 a 36 DIMMs instalados no servidor)

- Sequências de preenchimento de DIMM dos processadores 1 e 2 para 6 a 24 DIMMs, consulte [Tabela 36](#page-51-1) ["Espelhamento de memória com três processadores \(processadores 1 e 2, total de 6 a 24 DIMMs](#page-51-1)  [instalados no servidor\)" na página 48.](#page-51-1)
- Para continuar a preencher o processador 3 para um sistema com 25 a 36 DIMMs, consulte [Tabela 39](#page-55-0) ["Espelhamento de memória com três processadores \(processador 3, 25 a 36 DIMMs no total instalados](#page-55-0)  [no servidor\)" na página 52.](#page-55-0)

<span id="page-54-0"></span>Tabela 38. Espelhamento de memória com três processadores (processador 3, 6 a 24 DIMMs no total instalados no servidor)

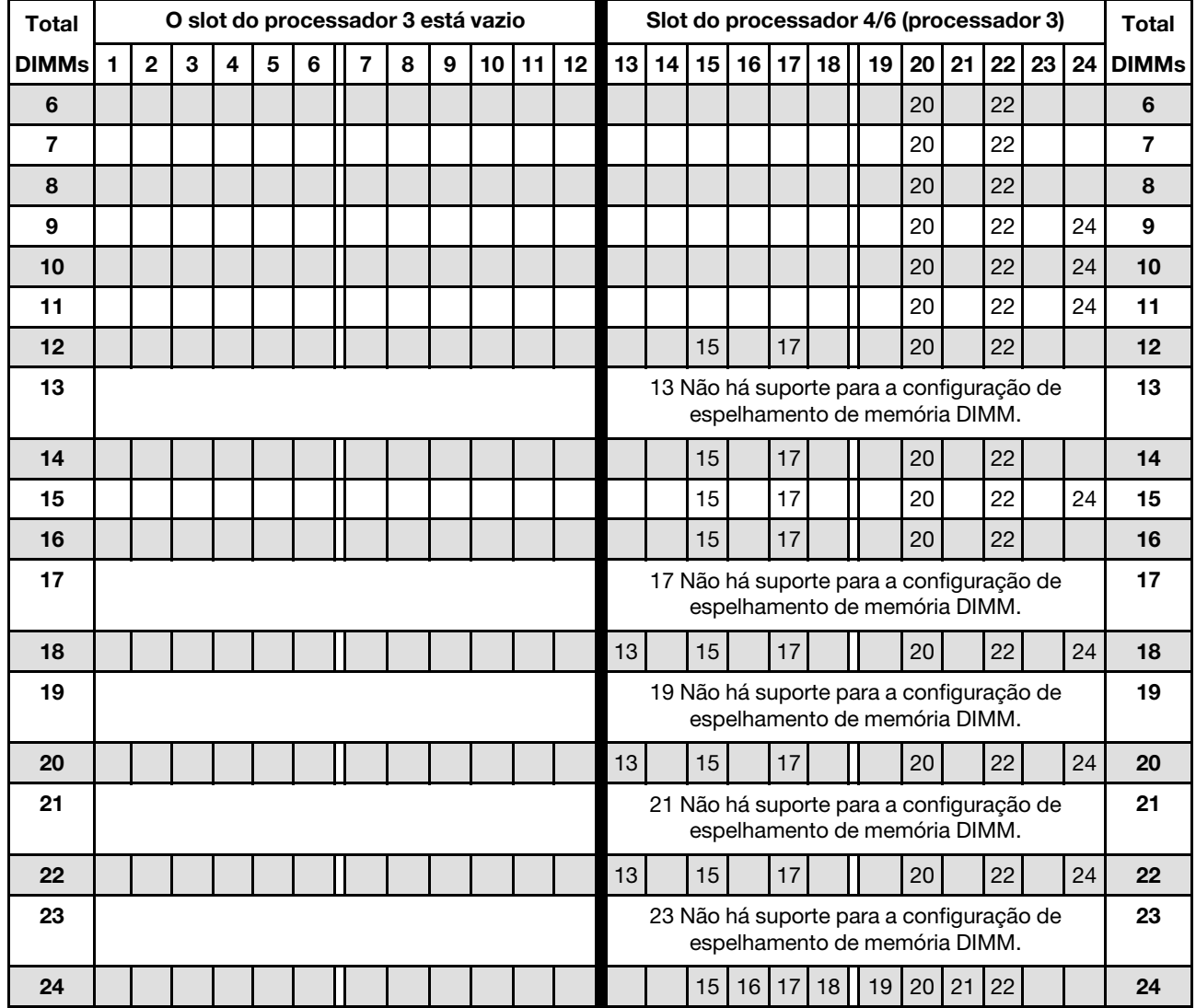

Nota: Na verdade, o processador 3 está instalado no slot do processador 4 ou do processador 6.

Sequências de preenchimento de DIMM relacionados para sistemas de três processadores:

• Sequências de preenchimento de DIMM do processador 3 para sistemas com 25 a 36 DIMMs, consulte [Tabela 39 "Espelhamento de memória com três processadores \(processador 3, 25 a 36 DIMMs no total](#page-55-0) [instalados no servidor\)" na página 52](#page-55-0).

• Para continuar a preencher os DIMMs dos processadores 1 e 2 para um sistema com 6 a 24 DIMMs, consulte [Tabela 36 "Espelhamento de memória com três processadores \(processadores 1 e 2, total de 6 a](#page-51-1) [24 DIMMs instalados no servidor\)" na página 48](#page-51-1).

<span id="page-55-0"></span>Tabela 39. Espelhamento de memória com três processadores (processador 3, 25 a 36 DIMMs no total instalados no servidor)

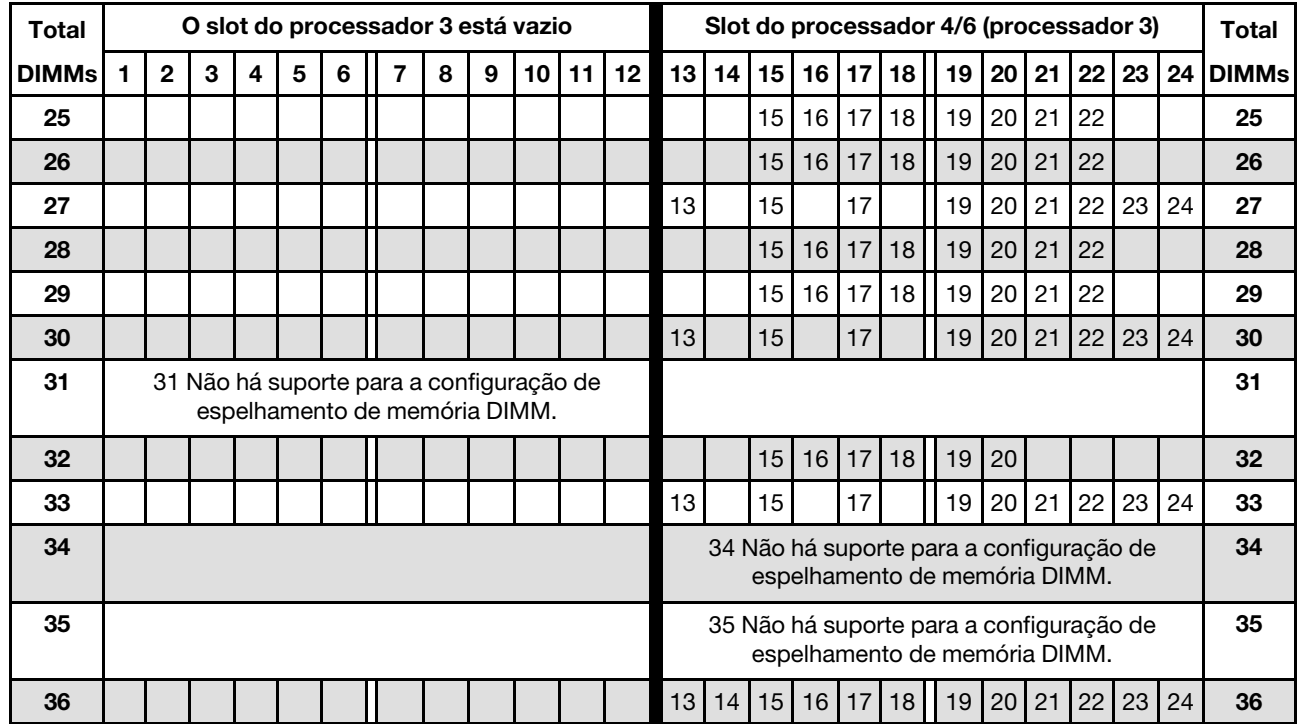

Nota: Na verdade, o processador 3 está instalado no slot do processador 4 ou do processador 6.

- Sequências de preenchimento do processador 3 para 6 a 24 DIMMs, consulte [Tabela 38 "Espelhamento](#page-54-0) [de memória com três processadores \(processador 3, 6 a 24 DIMMs no total instalados no servidor\)" na](#page-54-0) [página 51.](#page-54-0)
- Para continuar a preencher os DIMMs dos processadores 1 e 2 para um sistema com 25 a 36 DIMMs, consulte [Tabela 37 "Espelhamento de memória com três processadores \(processadores 1 e 2, total de 25](#page-53-0)  [a 36 DIMMs instalados no servidor\)" na página 50.](#page-53-0)

# <span id="page-56-0"></span>Ordem de instalação: espelhamento de memória com quatro processadores

Ordem de instalação de módulos de memória para espelhamento de memória com quatro processadores instalados no servidor.

As tabelas a seguir mostram a sequência de preenchimento de DIMMs para o espelhamento de memória quando quatro processadores estão instalados.

- Os processadores 1 e 2 estão instalados na placa-mãe inferior da bandeja de cálculo inferior.
- Os processadores 3 e 4 estão instalados na placa-mãe superior da bandeja de cálculo inferior ou na bandeja de cálculo superior.

Nota: Ao adicionar um ou mais DIMMs durante uma atualização de memória, pode ser necessário mover outros DIMMs já instalados para novos locais.

<span id="page-56-1"></span>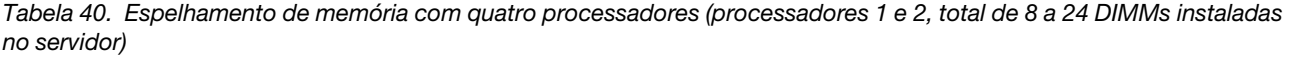

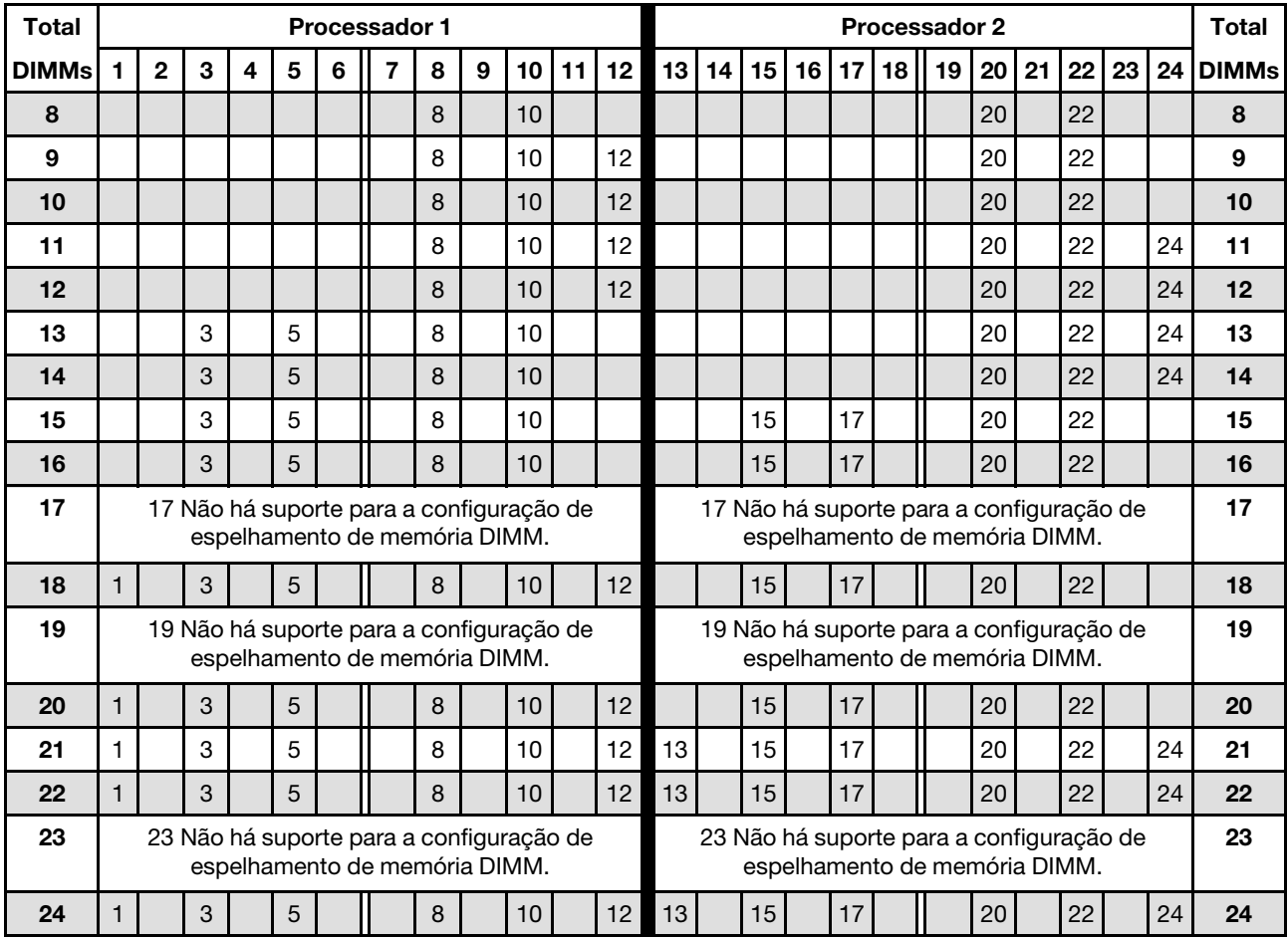

- Sequências de preenchimento de DIMM do processador 1 e 2 para 25 a 48 DIMMs, consulte [Tabela 41](#page-57-0)  ["Espelhamento de memória com quatro processadores \(processadores 1 e 2, total de 25 a 48 DIMMs](#page-57-0)  [instaladas no servidor\)" na página 54.](#page-57-0)
- Para continuar a preencher os DIMMs dos processadores 3 e 4 para um sistema com 8 a 24 DIMMs, consulte [Tabela 42 "Espelhamento de memória com quatro processadores \(processadores 3 e 4, total de](#page-58-0)  [8 a 24 DIMMs instaladas no servidor\)" na página 55.](#page-58-0)

| <b>Total</b> |              |                |   |                          |   | <b>Processador 1</b>                                                      |                |   |   |    |    |                  |    |    |    |    |     |                 | <b>Processador 2</b>                                                      |                 |           |       |    |    | <b>Total</b> |
|--------------|--------------|----------------|---|--------------------------|---|---------------------------------------------------------------------------|----------------|---|---|----|----|------------------|----|----|----|----|-----|-----------------|---------------------------------------------------------------------------|-----------------|-----------|-------|----|----|--------------|
| <b>DIMMs</b> | 1.           | $\mathbf{2}$   | 3 | 4                        | 5 | 6                                                                         | 7              | 8 | 9 | 10 | 11 | 12 <sup>12</sup> | 13 | 14 | 15 | 16 | 17  | 18              | 19                                                                        | 20 <sup>1</sup> |           | 21 22 | 23 | 24 | <b>DIMMs</b> |
| 25           |              |                |   |                          |   | 25 Não há suporte para a configuração de<br>espelhamento de memória DIMM. |                |   |   |    |    |                  |    |    |    |    |     |                 | 25 Não há suporte para a configuração de<br>espelhamento de memória DIMM. |                 |           |       |    |    | 25           |
| 26           |              |                | 3 | $\overline{4}$           | 5 | 6                                                                         | 7              | 8 | 9 | 10 |    |                  | 13 |    | 15 |    | 17  |                 |                                                                           | 20              |           | 22    |    | 24 | 26           |
| 27           |              |                | 3 | 4                        | 5 | 6                                                                         | 7              | 8 | 9 | 10 |    |                  |    |    | 15 | 16 | 17  | 18              | 19                                                                        | 20              | 21        | 22    |    |    | 27           |
| 28           |              |                | 3 | $\overline{4}$           | 5 | 6                                                                         | $\overline{7}$ | 8 | 9 | 10 |    |                  |    |    | 15 | 16 | 17  | 18              | 19                                                                        | 20              | 21        | 22    |    |    | 28           |
| 29           |              |                |   |                          |   | 29 Não há suporte para a configuração de<br>espelhamento de memória DIMM. |                |   |   |    |    |                  |    |    |    |    |     |                 | 29 Não há suporte para a configuração de<br>espelhamento de memória DIMM. |                 |           |       |    |    | 29           |
| 30           |              |                | 3 |                          | 5 | 6                                                                         | 7              | 8 | 9 | 10 |    |                  |    |    | 15 | 16 | 17  | 18              | 19                                                                        | 20 <sub>1</sub> | 21        | 22    |    |    | 30           |
| 31           |              |                |   |                          |   | 31 Não há suporte para a configuração de<br>espelhamento de memória DIMM. |                |   |   |    |    |                  |    |    |    |    |     |                 | 31 Não há suporte para a configuração de<br>espelhamento de memória DIMM. |                 |           |       |    |    | 31           |
| 32           |              |                | 3 | $\overline{4}$           | 5 | 6                                                                         | $\overline{7}$ | 8 | 9 | 10 |    |                  |    |    | 15 | 16 | 17  | 18              | 19                                                                        | 20              | 21        | 22    |    |    | 32           |
| 33           | $\mathbf{1}$ |                | 3 |                          | 5 |                                                                           | 7              | 8 | 9 | 10 | 11 | 12               |    |    | 15 | 16 | 17  | 18              | 19                                                                        | 20              | 21        | 22    |    |    | 33           |
| 34           | $\mathbf{1}$ |                | 3 |                          | 5 |                                                                           | $\overline{7}$ | 8 | 9 | 10 | 11 | 12               |    |    | 15 | 16 | 17  | 18              | 19                                                                        | 20              | 21        | 22    |    |    | 34           |
| 35           | $\mathbf{1}$ |                | 3 |                          | 5 |                                                                           | 7              | 8 | 9 | 10 | 11 | 12               | 13 |    | 15 |    | 17  |                 | 19                                                                        | 20              | 21        | 22    | 23 | 24 | 35           |
| 36           | $\mathbf{1}$ |                | 3 |                          | 5 |                                                                           | $\overline{7}$ | 8 | 9 | 10 | 11 | 12               | 13 |    | 15 |    | 17  |                 | 19                                                                        | 20              | 21        | 22    | 23 | 24 | 36           |
| 37           | $\mathbf{1}$ | 2              | 3 | $\overline{4}$           | 5 | 6                                                                         | 7              | 8 | 9 | 10 | 11 | 12               |    |    | 15 | 16 | 17  | 18              | 19                                                                        | 20              | 21        | 22    |    |    | 37           |
| 38           | $\mathbf{1}$ | $\overline{2}$ | 3 | $\overline{4}$           | 5 | 6                                                                         | $\overline{7}$ | 8 | 9 | 10 | 11 | 12               | 13 | 14 | 15 | 16 | 17  | 18              | 19                                                                        | 20              | 21        | 22    | 23 | 24 | 38           |
| 39           | $\mathbf{1}$ | 2              | 3 | $\overline{\mathcal{L}}$ | 5 | 6                                                                         | 7              | 8 | 9 | 10 | 11 | 12               | 13 |    | 15 |    | 17  |                 | 19                                                                        | 20              | 21        | 22    | 23 | 24 | 39           |
| 40           | $\mathbf{1}$ | $\overline{2}$ | 3 | $\overline{4}$           | 5 | 6                                                                         | $\overline{7}$ | 8 | 9 | 10 | 11 | 12               | 13 | 14 | 15 | 16 | 17  | 18              | 19                                                                        | 20              | 21        | 22    | 23 | 24 | 40           |
| 41           | $\mathbf{1}$ | 2              | 3 | 4                        | 5 | 6                                                                         | 7              | 8 | 9 | 10 | 11 | 12               | 13 | 14 | 15 | 16 | 17  | 18              | 19                                                                        | 20              | 21        | 22    | 23 | 24 | 41           |
| 42           | $\mathbf{1}$ | $\overline{2}$ | 3 | $\overline{4}$           | 5 | 6                                                                         | $\overline{7}$ | 8 | 9 | 10 | 11 | 12               | 13 | 14 | 15 | 16 | 17  | 18              | 19                                                                        | 20              | 21        | 22    | 23 | 24 | 42           |
| 43           | 1            | 2              | 3 | 4                        | 5 | 6                                                                         | 7              | 8 | 9 | 10 | 11 | 12               | 13 |    | 15 |    | 17  |                 | 19                                                                        | 20              | 21        | 22    | 23 | 24 | 43           |
| 44           | $\mathbf{1}$ | $\overline{2}$ | 3 | $\overline{4}$           | 5 | 6                                                                         | $\overline{7}$ | 8 | 9 | 10 | 11 | 12               | 13 | 14 | 15 | 16 | 17  | 18              | 19                                                                        | 20              | 21        | 22    | 23 | 24 | 44           |
| 45           | 1            | $\overline{2}$ | 3 | 4                        | 5 | 6                                                                         | 7              | 8 | 9 | 10 | 11 | 12               | 13 | 14 | 15 | 16 | 17  | 18              | 19                                                                        | 20              | 21        | 22    | 23 | 24 | 45           |
| 46           |              |                |   |                          |   | 46 Não há suporte para a configuração de<br>espelhamento de memória DIMM. |                |   |   |    |    |                  |    |    |    |    |     |                 | 46 Não há suporte para a configuração de<br>espelhamento de memória DIMM. |                 |           |       |    | 46 |              |
| 47           |              |                |   |                          |   | 47 Não há suporte para a configuração de<br>espelhamento de memória DIMM. |                |   |   |    |    |                  |    |    |    |    |     |                 | 47 Não há suporte para a configuração de<br>espelhamento de memória DIMM. |                 |           |       |    |    | 47           |
| 48           | 1            | 2              | 3 | 4                        | 5 |                                                                           |                | 8 | 9 | 10 |    | $11$   12        | 13 | 14 | 15 | 16 | 117 | 18 <sup>1</sup> | 19                                                                        |                 | $20$   21 | 221   | 23 | 24 | 48           |

<span id="page-57-0"></span>Tabela 41. Espelhamento de memória com quatro processadores (processadores 1 e 2, total de 25 a 48 DIMMs instaladas no servidor)

- Sequências de preenchimento de DIMM do processador 1 e 2 para 8 a 24 DIMMs, consulte [Tabela 40](#page-56-1)  ["Espelhamento de memória com quatro processadores \(processadores 1 e 2, total de 8 a 24 DIMMs](#page-56-1)  [instaladas no servidor\)" na página 53](#page-56-1).
- Para continuar a preencher os DIMMs dos processadores 3 e 4 para um sistema com 25 a 48 DIMMs, consulte [Tabela 43 "Espelhamento de memória com quatro processadores \(processadores 3 e 4, total de](#page-59-0) [25 a 48 DIMMs instaladas no servidor\)" na página 56.](#page-59-0)

| <b>Total</b> |              |   |   |   |   |   | Processador 3                                                             |   |   |    |    |    |    |                 |    |    |    |    | Processador 4                                                             |    |    |    |    |    | <b>Total</b> |
|--------------|--------------|---|---|---|---|---|---------------------------------------------------------------------------|---|---|----|----|----|----|-----------------|----|----|----|----|---------------------------------------------------------------------------|----|----|----|----|----|--------------|
| <b>DIMMs</b> | 1            | 2 | 3 | 4 | 5 | 6 | 7                                                                         | 8 | 9 | 10 | 11 | 12 | 13 | 14 <sup>1</sup> | 15 | 16 | 17 | 18 | 19                                                                        | 20 | 21 | 22 | 23 | 24 | <b>DIMMs</b> |
| 8            |              |   |   |   |   |   |                                                                           | 8 |   | 10 |    |    |    |                 |    |    |    |    |                                                                           | 20 |    | 22 |    |    | 8            |
| 9            |              |   |   |   |   |   |                                                                           | 8 |   | 10 |    |    |    |                 |    |    |    |    |                                                                           | 20 |    | 22 |    |    | 9            |
| 10           |              |   |   |   |   |   |                                                                           | 8 |   | 10 |    | 12 |    |                 |    |    |    |    |                                                                           | 20 |    | 22 |    |    | 10           |
| 11           |              |   |   |   |   |   |                                                                           | 8 |   | 10 |    | 12 |    |                 |    |    |    |    |                                                                           | 20 |    | 22 |    |    | 11           |
| 12           |              |   |   |   |   |   |                                                                           | 8 |   | 10 |    | 12 |    |                 |    |    |    |    |                                                                           | 20 |    | 22 |    | 24 | 12           |
| 13           |              |   |   |   |   |   |                                                                           | 8 |   | 10 |    | 12 |    |                 |    |    |    |    |                                                                           | 20 |    | 22 |    | 24 | 13           |
| 14           |              |   | 3 |   | 5 |   |                                                                           | 8 |   | 10 |    |    |    |                 |    |    |    |    |                                                                           | 20 |    | 22 |    | 24 | 14           |
| 15           |              |   | 3 |   | 5 |   |                                                                           | 8 |   | 10 |    |    |    |                 |    |    |    |    |                                                                           | 20 |    | 22 |    | 24 | 15           |
| 16           |              |   | 3 |   | 5 |   |                                                                           | 8 |   | 10 |    |    |    |                 | 15 |    | 17 |    |                                                                           | 20 |    | 22 |    |    | 16           |
| 17           |              |   |   |   |   |   | 17 Não há suporte para a configuração de<br>espelhamento de memória DIMM. |   |   |    |    |    |    |                 |    |    |    |    | 17 Não há suporte para a configuração de<br>espelhamento de memória DIMM. |    |    |    |    |    | 17           |
| 18           |              |   | 3 |   | 5 |   |                                                                           | 8 |   | 10 |    |    |    |                 | 15 |    | 17 |    |                                                                           | 20 |    | 22 |    |    | 18           |
| 19           |              |   |   |   |   |   | 19 Não há suporte para a configuração de<br>espelhamento de memória DIMM. |   |   |    |    |    |    |                 |    |    |    |    | 19 Não há suporte para a configuração de<br>espelhamento de memória DIMM. |    |    |    |    |    | 19           |
| 20           | 1            |   | 3 |   | 5 |   |                                                                           | 8 |   | 10 |    | 12 |    |                 | 15 |    | 17 |    |                                                                           | 20 |    | 22 |    |    | 20           |
| 21           | 1            |   | 3 |   | 5 |   |                                                                           | 8 |   | 10 |    | 12 |    |                 |    |    |    |    |                                                                           | 20 |    | 22 |    | 24 | 21           |
| 22           | $\mathbf{1}$ |   | 3 |   | 5 |   |                                                                           | 8 |   | 10 |    | 12 |    |                 | 15 |    | 17 |    |                                                                           | 20 |    | 22 |    |    | 22           |
| 23           |              |   |   |   |   |   | 23 Não há suporte para a configuração de<br>espelhamento de memória DIMM. |   |   |    |    |    |    |                 |    |    |    |    | 23 Não há suporte para a configuração de<br>espelhamento de memória DIMM. |    |    |    |    | 23 |              |
| 24           |              |   | 3 |   | 5 |   |                                                                           | 8 |   | 10 |    | 12 | 13 |                 | 15 |    |    |    |                                                                           | 20 |    | 22 |    | 24 | 24           |

<span id="page-58-0"></span>Tabela 42. Espelhamento de memória com quatro processadores (processadores 3 e 4, total de 8 a 24 DIMMs instaladas no servidor)

- Sequências de preenchimento de DIMM do processador 3 e 4 para sistemas com 25 a 48 DIMMs, consulte [Tabela 43 "Espelhamento de memória com quatro processadores \(processadores 3 e 4, total de](#page-59-0)  [25 a 48 DIMMs instaladas no servidor\)" na página 56](#page-59-0).
- Para continuar a preencher os DIMMs dos processadores 1 e 2 para um sistema com 8 a 24 DIMMs, consulte [Tabela 40 "Espelhamento de memória com quatro processadores \(processadores 1 e 2, total de](#page-56-1)  [8 a 24 DIMMs instaladas no servidor\)" na página 53.](#page-56-1)

| <b>Total</b> |              |                |   |                |   | Processador 3                                                             |                |   |                |    |                 |    |    |    |    |    |              |                 | <b>Processador 4</b>                                                      |                 |                 |                 |    |    | <b>Total</b> |
|--------------|--------------|----------------|---|----------------|---|---------------------------------------------------------------------------|----------------|---|----------------|----|-----------------|----|----|----|----|----|--------------|-----------------|---------------------------------------------------------------------------|-----------------|-----------------|-----------------|----|----|--------------|
| <b>DIMMs</b> | 1            | $\overline{2}$ | 3 | 4              | 5 | 6                                                                         | $\overline{7}$ | 8 | 9              | 10 | 11              | 12 | 13 | 14 | 15 | 16 | 17           | 18 <sup>1</sup> | 19                                                                        | 20 <sub>1</sub> | 21 <sup>1</sup> | 22              | 23 | 24 | <b>DIMMs</b> |
| 25           |              |                |   |                |   | 25 Não há suporte para a configuração de<br>espelhamento de memória DIMM. |                |   |                |    |                 |    |    |    |    |    |              |                 | 25 Não há suporte para a configuração de<br>espelhamento de memória DIMM. |                 |                 |                 |    |    | 25           |
| 26           | $\mathbf{1}$ |                | 3 |                | 5 |                                                                           |                | 8 |                | 10 |                 | 12 | 13 |    | 15 |    | 17           |                 |                                                                           | 20              |                 | 22              |    | 24 | 26           |
| 27           |              |                | 3 | $\overline{4}$ | 5 | 6                                                                         | $\overline{7}$ | 8 | 9              | 10 |                 |    |    |    |    |    |              |                 |                                                                           | 20              |                 | 22              |    | 24 | 27           |
| 28           | $\mathbf{1}$ |                | 3 |                | 5 |                                                                           |                | 8 |                | 10 |                 | 12 | 13 |    | 15 |    | 17           |                 |                                                                           | 20              |                 | 22              |    | 24 | 28           |
| 29           |              |                |   |                |   | 29 Não há suporte para a configuração de<br>espelhamento de memória DIMM. |                |   |                |    |                 |    |    |    |    |    |              |                 | 29 Não há suporte para a configuração de<br>espelhamento de memória DIMM. |                 |                 |                 |    |    | 29           |
| 30           |              |                | 3 | 4              | 5 | 6                                                                         | 7              | 8 | 9              | 10 |                 |    | 13 |    | 15 |    | 17           |                 |                                                                           | 20              |                 | 22              |    | 24 | 30           |
| 31           |              |                |   |                |   | 31 Não há suporte para a configuração de<br>espelhamento de memória DIMM. |                |   |                |    |                 |    |    |    |    |    |              |                 | 31 Não há suporte para a configuração de<br>espelhamento de memória DIMM. |                 |                 |                 |    |    | 31           |
| 32           |              |                | 3 | 4              | 5 | 6                                                                         | 7              | 8 | 9              | 10 |                 |    |    |    | 15 | 16 | 17           | 18              | 19                                                                        | 20 <sub>1</sub> | 21              | 22              |    |    | 32           |
| 33           |              |                | 3 | 4              | 5 | 6                                                                         | $\overline{7}$ | 8 | 9              | 10 |                 |    |    |    | 15 | 16 | 17           | 18              | 19                                                                        | 20              | 21              | 22              |    |    | 33           |
| 34           | $\mathbf{1}$ |                | 3 |                | 5 |                                                                           | $\overline{7}$ | 8 | 9              | 10 | 11              | 12 |    |    | 15 | 16 | 17           | 18              | 19                                                                        | 20              | 21              | 22              |    |    | 34           |
| 35           | 1            |                | 3 |                | 5 |                                                                           | $\overline{7}$ | 8 | 9              | 10 | 11              | 12 |    |    | 15 | 16 | 17           | 18              | 19                                                                        | 20              | 21              | 22              |    |    | 35           |
| 36           | $\mathbf{1}$ |                | 3 |                | 5 |                                                                           | $\overline{7}$ | 8 | 9              | 10 | 11              | 12 | 13 |    | 15 |    | 17           |                 | 19                                                                        | 20              | 21              | 22              | 23 | 24 | 36           |
| 37           | 1            |                | 3 |                | 5 |                                                                           | $\overline{7}$ | 8 | 9              | 10 | 11              | 12 |    |    | 15 | 16 | 17           | 18              | 19                                                                        | 20              | 21              | 22              |    |    | 37           |
| 38           |              |                | 3 | $\overline{4}$ | 5 | 6                                                                         | $\overline{7}$ | 8 | 9              | 10 |                 |    | 13 |    | 15 |    | 17           |                 |                                                                           | 20              |                 | 22              |    | 24 | 38           |
| 39           | 1            |                | 3 |                | 5 |                                                                           | $\overline{7}$ | 8 | 9              | 10 | 11              | 12 | 13 |    | 15 |    | 17           |                 | 19                                                                        | 20              | 21              | 22              | 23 | 24 | 39           |
| 40           |              |                | 3 | $\overline{4}$ | 5 | 6                                                                         | $\overline{7}$ | 8 | 9              | 10 |                 |    |    |    | 15 | 16 | 17           | 18              | 19                                                                        | 20              | 21              | 22              |    |    | 40           |
| 41           | 1            |                | 3 |                | 5 |                                                                           | $\overline{7}$ | 8 | 9              | 10 | 11              | 12 |    |    | 15 | 16 | 17           | 18              | 19                                                                        | 20              | 21              | 22              |    |    | 41           |
| 42           | $\mathbf{1}$ | $\overline{2}$ | 3 | $\overline{4}$ | 5 | 6                                                                         | $\overline{7}$ | 8 | 9              | 10 | 11              | 12 | 13 |    | 15 |    | 17           |                 |                                                                           | 20              |                 | 22              |    | 24 | 42           |
| 43           | 1            | $\overline{2}$ | 3 | 4              | 5 | 6                                                                         | $\overline{7}$ | 8 | 9              | 10 | 11              | 12 | 13 |    | 15 |    | 17           |                 | 19                                                                        | 20              | 21              | 22              | 23 | 24 | 43           |
| 44           | $\mathbf{1}$ | $\overline{2}$ | 3 | $\overline{4}$ | 5 | 6                                                                         | $\overline{7}$ | 8 | $\overline{9}$ | 10 | 11              | 12 |    |    | 15 | 16 | 17           | 18              | 19                                                                        | 20              | 21              | 22              |    |    | 44           |
| 45           | $\mathbf{1}$ | $\overline{2}$ | 3 | 4              | 5 | 6                                                                         | $\overline{7}$ | 8 | 9              | 10 | 11              | 12 | 13 |    | 15 |    | 17           |                 | 19                                                                        | 20              | 21              | 22              | 23 | 24 | 45           |
| 46           |              |                |   |                |   | 46 Não há suporte para a configuração de<br>espelhamento de memória DIMM. |                |   |                |    |                 |    |    |    |    |    |              |                 | 46 Não há suporte para a configuração de<br>espelhamento de memória DIMM. |                 |                 |                 |    |    | 46           |
| 47           |              |                |   |                |   | 47 Não há suporte para a configuração de<br>espelhamento de memória DIMM. |                |   |                |    |                 |    |    |    |    |    |              |                 | 47 Não há suporte para a configuração de<br>espelhamento de memória DIMM. |                 |                 |                 |    |    | 47           |
| 48           | 1            | $\overline{2}$ | 3 | 4              | 5 | 6                                                                         |                | 8 | 9              | 10 | 11 <sub>1</sub> | 12 | 13 | 14 | 15 | 16 | $ 17\rangle$ | 18 <sup>1</sup> | 19                                                                        | 20              | 21              | 22 <sub>1</sub> | 23 | 24 | 48           |

<span id="page-59-0"></span>Tabela 43. Espelhamento de memória com quatro processadores (processadores 3 e 4, total de 25 a 48 DIMMs instaladas no servidor)

- Sequências de preenchimento de DIMM do processador 3 e 4 para 8 a 24 DIMMs, consulte [Tabela 42](#page-58-0)  ["Espelhamento de memória com quatro processadores \(processadores 3 e 4, total de 8 a 24 DIMMs](#page-58-0)  [instaladas no servidor\)" na página 55](#page-58-0).
- Para continuar a preencher os DIMMs dos processadores 1 e 2 para um sistema com 25 a 48 DIMMs, consulte [Tabela 41 "Espelhamento de memória com quatro processadores \(processadores 1 e 2, total de](#page-57-0) [25 a 48 DIMMs instaladas no servidor\)" na página 54.](#page-57-0)

# <span id="page-60-0"></span>Ordem de instalação: espelhamento de memória com seis processadores

Ordem de instalação de módulos de memória para espelhamento de memória com seis processadores instalados no servidor.

As tabelas a seguir mostram a sequência de preenchimento de DIMM para o espelhamento de memória quando seis processadores estão instalados.

- Os processadores 1 e 2 estão instalados na placa-mãe inferior da bandeja de cálculo inferior.
- Os processadores 3 e 4 estão instalados na placa-mãe superior da bandeja de cálculo inferior.
- O processador 5 está na placa-mãe inferior da bandeja de cálculo superior.
- O processador 6 está instalado na placa-mãe superior da bandeja de cálculo superior (slot do processador 7).

Nota: Ao adicionar um ou mais DIMMs durante uma atualização de memória, pode ser necessário mover outros DIMMs já instalados para novos locais.

<span id="page-60-1"></span>Tabela 44. Espelhamento de memória com seis processadores (processadores 1 e 2, total de 12 a 24 DIMMs instalados no servidor)

| <b>Total</b> |   |              |   |   |   |   | Processador 1 |   |   |    |    |                 |    |    |                 |    |    |                 | Processador 2 |                 |    |    |    |    | <b>Total</b> |
|--------------|---|--------------|---|---|---|---|---------------|---|---|----|----|-----------------|----|----|-----------------|----|----|-----------------|---------------|-----------------|----|----|----|----|--------------|
| <b>DIMMs</b> | 1 | $\mathbf{2}$ | 3 | 4 | 5 | 6 | 7             | 8 | 9 | 10 | 11 | 12 <sub>2</sub> | 13 | 14 | 15 <sup>1</sup> | 16 | 17 | 18 <sup>1</sup> | 19            | 20 <sup>1</sup> | 21 | 22 | 23 | 24 | <b>DIMMs</b> |
| 12           |   |              |   |   |   |   |               | 8 |   | 10 |    |                 |    |    |                 |    |    |                 |               | 20              |    | 22 |    |    | 12           |
| 13           |   |              |   |   |   |   |               | 8 |   | 10 |    | 12              |    |    |                 |    |    |                 |               | 20              |    | 22 |    |    | 13           |
| 14           |   |              |   |   |   |   |               | 8 |   | 10 |    | 12              |    |    |                 |    |    |                 |               | 20              |    | 22 |    | 24 | 14           |
| 15           |   |              |   |   |   |   |               | 8 |   | 10 |    | 12              |    |    |                 |    |    |                 |               | 20              |    | 22 |    | 24 | 15           |
| 16           |   |              |   |   |   |   |               | 8 |   | 10 |    | 12              |    |    |                 |    |    |                 |               | 20              |    | 22 |    | 24 | 16           |
| 17           |   |              |   |   |   |   |               | 8 |   | 10 |    | 12              |    |    |                 |    |    |                 |               | 20              |    | 22 |    | 24 | 17           |
| 18           |   |              |   |   |   |   |               | 8 |   | 10 |    | 12              |    |    |                 |    |    |                 |               | 20              |    | 22 |    | 24 | 18           |
| 19           |   |              | 3 |   | 5 |   |               | 8 |   | 10 |    |                 |    |    |                 |    |    |                 |               | 20              |    | 22 |    | 24 | 19           |
| 20           |   |              | 3 |   | 5 |   |               | 8 |   | 10 |    |                 |    |    | 15              |    | 17 |                 |               | 20              |    | 22 |    |    | 20           |
| 21           |   |              | 3 |   | 5 |   |               | 8 |   | 10 |    |                 |    |    | 15              |    | 17 |                 |               | 20              |    | 22 |    |    | 21           |
| 22           |   |              | 3 |   | 5 |   |               | 8 |   | 10 |    |                 |    |    | 15              |    | 17 |                 |               | 20              |    | 22 |    |    | 22           |
| 23           |   |              | 3 |   | 5 |   |               | 8 |   | 10 |    |                 |    |    | 15              |    | 17 |                 |               | 20              |    | 22 |    |    | 23           |
| 24           |   |              | 3 |   | 5 |   |               | 8 |   | 10 |    |                 |    |    | 15              |    | 17 |                 |               | 20              |    | 22 |    |    | 24           |

- Sequências de preenchimento de DIMM do processador 1 e 2:
	- [Tabela 45 "Espelhamento de memória com seis processadores \(processadores 1 e 2, total de 25 a 48](#page-61-0) [DIMMs instalados no servidor\)" na página 58](#page-61-0)
	- [Tabela 46 "Espelhamento de memória com seis processadores \(processadores 1 e 2, total de 49 a 72](#page-62-0) [DIMMs instalados no servidor\)" na página 59](#page-62-0)
- Para continuar o preenchimento de DIMMs para um sistema com 12 a 24 DIMMs:
	- [Tabela 47 "Espelhamento de memória com seis processadores \(processadores 3 e 4, total de 12 a 24](#page-63-0) [DIMMs instalados no servidor\)" na página 60](#page-63-0)
	- [Tabela 50 "Espelhamento de memória com seis processadores \(processadores 5 e 6, total de 12 a 24](#page-66-0) [DIMMs instalados no servidor\)" na página 63](#page-66-0)
	- [Tabela 53 "Espelhamento de memória com seis processadores \(processadores 7 e 8, total de 12 a 24](#page-70-0) [DIMMs instalados no servidor\)" na página 67](#page-70-0)

| <b>Total</b> |              |                |   |                |   |   | <b>Processador 1</b> |   |   |    |    |    |    |    |    |    |    |    | <b>Processador 2</b> |       |    |    |    |    | <b>Total</b> |
|--------------|--------------|----------------|---|----------------|---|---|----------------------|---|---|----|----|----|----|----|----|----|----|----|----------------------|-------|----|----|----|----|--------------|
| <b>DIMMs</b> | 1            | $\overline{2}$ | 3 | 4              | 5 | 6 | 7                    | 8 | 9 | 10 | 11 | 12 | 13 | 14 | 15 | 16 | 17 | 18 | 19                   | 20 21 |    | 22 | 23 | 24 | <b>DIMMs</b> |
| 25           | 1            |                | 3 |                | 5 |   |                      | 8 |   | 10 |    | 12 |    |    | 15 |    | 17 |    |                      | 20    |    | 22 |    |    | 25           |
| 26           | $\mathbf{1}$ |                | 3 |                | 5 |   |                      | 8 |   | 10 |    | 12 |    |    | 15 |    | 17 |    |                      | 20    |    | 22 |    |    | 26           |
| 27           | 1            |                | 3 |                | 5 |   |                      | 8 |   | 10 |    | 12 | 13 |    | 15 |    | 17 |    |                      | 20    |    | 22 |    | 24 | 27           |
| 28           | $\mathbf{1}$ |                | 3 |                | 5 |   |                      | 8 |   | 10 |    | 12 | 13 |    | 15 |    | 17 |    |                      | 20    |    | 22 |    | 24 | 28           |
| 29           | 1            |                | 3 |                | 5 |   |                      | 8 |   | 10 |    | 12 | 13 |    | 15 |    | 17 |    |                      | 20    |    | 22 |    | 24 | 29           |
| 30           | $\mathbf{1}$ |                | 3 |                | 5 |   |                      | 8 |   | 10 |    | 12 | 13 |    | 15 |    | 17 |    |                      | 20    |    | 22 |    | 24 | 30           |
| 31           | $\mathbf{1}$ |                | 3 |                | 5 |   |                      | 8 |   | 10 |    | 12 | 13 |    | 15 |    | 17 |    |                      | 20    |    | 22 |    | 24 | 31           |
| 32           | $\mathbf{1}$ |                | 3 |                | 5 |   |                      | 8 |   | 10 |    | 12 | 13 |    | 15 |    | 17 |    |                      | 20    |    | 22 |    | 24 | 32           |
| 33           | 1            |                | 3 |                | 5 |   |                      | 8 |   | 10 |    | 12 | 13 |    | 15 |    | 17 |    |                      | 20    |    | 22 |    | 24 | 33           |
| 34           | $\mathbf{1}$ |                | 3 |                | 5 |   |                      | 8 |   | 10 |    | 12 | 13 |    | 15 |    | 17 |    |                      | 20    |    | 22 |    | 24 | 34           |
| 35           | 1.           |                | 3 |                | 5 |   | $\overline{7}$       | 8 | 9 | 10 | 11 | 12 | 13 |    | 15 |    | 17 |    |                      | 20    |    | 22 |    | 24 | 35           |
| 36           | $\mathbf{1}$ |                | 3 |                | 5 |   |                      | 8 |   | 10 |    | 12 | 13 |    | 15 |    | 17 |    |                      | 20    |    | 22 |    | 24 | 36           |
| 37           | $\mathbf{1}$ |                | 3 |                | 5 |   | $\overline{7}$       | 8 | 9 | 10 | 11 | 12 | 13 |    | 15 |    | 17 |    |                      | 20    |    | 22 |    | 24 | 37           |
| 38           | $\mathbf{1}$ |                | 3 |                | 5 |   |                      | 8 |   | 10 |    | 12 | 13 |    | 15 |    | 17 |    |                      | 20    |    | 22 |    | 24 | 38           |
| 39           | 1            |                | 3 |                | 5 |   | $\overline{7}$       | 8 | 9 | 10 | 11 | 12 | 13 |    | 15 |    | 17 |    |                      | 20    |    | 22 |    | 24 | 39           |
| 40           |              |                | 3 | $\overline{4}$ | 5 | 6 | $\overline{7}$       | 8 | 9 | 10 |    |    |    |    | 15 | 16 | 17 | 18 | 19                   | 20    | 21 | 22 |    |    | 40           |
| 41           | 1            |                | 3 |                | 5 |   | 7                    | 8 | 9 | 10 | 11 | 12 |    |    | 15 | 16 | 17 | 18 | 19                   | 20    | 21 | 22 |    |    | 41           |
| 42           |              |                | 3 | 4              | 5 | 6 | $\overline{7}$       | 8 | 9 | 10 |    |    |    |    | 15 | 16 | 17 | 18 | 19                   | 20    | 21 | 22 |    |    | 42           |
| 43           | $\mathbf{1}$ |                | 3 |                | 5 |   | $\overline{7}$       | 8 | 9 | 10 | 11 | 12 |    |    | 15 | 16 | 17 | 18 | 19                   | 20    | 21 | 22 |    |    | 43           |
| 44           |              |                | 3 | $\overline{4}$ | 5 | 6 | $\overline{7}$       | 8 | 9 | 10 |    |    |    |    | 15 | 16 | 17 | 18 | 19                   | 20    | 21 | 22 |    |    | 44           |
| 45           | 1            |                | 3 |                | 5 |   | $\overline{7}$       | 8 | 9 | 10 | 11 | 12 |    |    | 15 | 16 | 17 | 18 | 19                   | 20    | 21 | 22 |    |    | 45           |
| 46           |              |                | 3 | $\overline{4}$ | 5 | 6 | $\overline{7}$       | 8 | 9 | 10 |    |    |    |    | 15 | 16 | 17 | 18 | 19                   | 20    | 21 | 22 |    |    | 46           |
| 47           | 1            |                | 3 |                | 5 |   | 7                    | 8 | 9 | 10 | 11 | 12 |    |    | 15 | 16 | 17 | 18 | 19                   | 20    | 21 | 22 |    |    | 47           |
| 48           |              |                | 3 | 4              | 5 | 6 | $\overline{7}$       | 8 | 9 | 10 |    |    |    |    | 15 | 16 | 17 | 18 | 19                   | 20    | 21 | 22 |    |    | 48           |

<span id="page-61-0"></span>Tabela 45. Espelhamento de memória com seis processadores (processadores 1 e 2, total de 25 a 48 DIMMs instalados no servidor)

- [Tabela 44 "Espelhamento de memória com seis processadores \(processadores 1 e 2, total de 12 a 24](#page-60-1)  [DIMMs instalados no servidor\)" na página 57](#page-60-1)
- [Tabela 46 "Espelhamento de memória com seis processadores \(processadores 1 e 2, total de 49 a 72](#page-62-0)  [DIMMs instalados no servidor\)" na página 59](#page-62-0)
- Para continuar o preenchimento de DIMMs para um sistema com 25 a 48 DIMMs:
	- [Tabela 48 "Espelhamento de memória com seis processadores \(processadores 3 e 4, total de 25 a 48](#page-64-0)  [DIMMs instalados no servidor\)" na página 61](#page-64-0)
	- [Tabela 51 "Espelhamento de memória com seis processadores \(processadores 5 e 6, total de 25 a 48](#page-67-0)  [DIMMs instalados no servidor\)" na página 64](#page-67-0)
	- [Tabela 54 "Espelhamento de memória com seis processadores \(processadores 7 e 8, total de 25 a 48](#page-71-0)  [DIMMs instalados no servidor\)" na página 68](#page-71-0)

| Total |              |                |   |                |   |   | <b>Processador 1</b> |   |   |    |    |    |    |    |    |    |    |    | <b>Processador 2</b> |    |    |    |    |    | <b>Total</b> |
|-------|--------------|----------------|---|----------------|---|---|----------------------|---|---|----|----|----|----|----|----|----|----|----|----------------------|----|----|----|----|----|--------------|
| DIMMs | 1            | $\overline{2}$ | 3 | 4              | 5 | 6 | 7                    | 8 | 9 | 10 | 11 | 12 | 13 | 14 | 15 | 16 | 17 | 18 | 19                   | 20 | 21 | 22 | 23 | 24 | <b>DIMMs</b> |
| 49    | 1            |                | 3 |                | 5 |   | 7                    | 8 | 9 | 10 | 11 | 12 |    |    | 15 | 16 | 17 | 18 | 19                   | 20 | 21 | 22 |    |    | 49           |
| 50    | 1            |                | 3 |                | 5 |   | 7                    | 8 | 9 | 10 | 11 | 12 | 13 |    | 15 |    | 17 |    | 19                   | 20 | 21 | 22 | 23 | 24 | 50           |
| 51    | 1            |                | 3 |                | 5 |   | 7                    | 8 | 9 | 10 | 11 | 12 | 13 |    | 15 |    | 17 |    | 19                   | 20 | 21 | 22 | 23 | 24 | 51           |
| 52    | 1            |                | 3 |                | 5 |   | 7                    | 8 | 9 | 10 | 11 | 12 | 13 |    | 15 |    | 17 |    | 19                   | 20 | 21 | 22 | 23 | 24 | 52           |
| 53    | 1            |                | 3 |                | 5 |   | 7                    | 8 | 9 | 10 | 11 | 12 | 13 |    | 15 |    | 17 |    | 19                   | 20 | 21 | 22 | 23 | 24 | 53           |
| 54    | 1            |                | 3 |                | 5 |   | $\overline{7}$       | 8 | 9 | 10 | 11 | 12 | 13 |    | 15 |    | 17 |    | 19                   | 20 | 21 | 22 | 23 | 24 | 54           |
| 55    | 1            | 2              | 3 | 4              | 5 | 6 | 7                    | 8 | 9 | 10 | 11 | 12 | 13 |    | 15 |    | 17 |    | 19                   | 20 | 21 | 22 | 23 | 24 | 55           |
| 56    | 1            | 2              | 3 | 4              | 5 | 6 | 7                    | 8 | 9 | 10 | 11 | 12 | 13 |    | 15 |    | 17 |    | 19                   | 20 | 21 | 22 | 23 | 24 | 56           |
| 57    | 1            | 2              | 3 | 4              | 5 | 6 | 7                    | 8 | 9 | 10 | 11 | 12 | 13 |    | 15 |    | 17 |    | 19                   | 20 | 21 | 22 | 23 | 24 | 57           |
| 58    | 1            | 2              | 3 | $\overline{4}$ | 5 | 6 | $\overline{7}$       | 8 | 9 | 10 | 11 | 12 | 13 | 14 | 15 | 16 | 17 | 18 | 19                   | 20 | 21 | 22 | 23 | 24 | 58           |
| 59    | 1            | 2              | 3 | 4              | 5 | 6 | 7                    | 8 | 9 | 10 | 11 | 12 | 13 | 14 | 15 | 16 | 17 | 18 | 19                   | 20 | 21 | 22 | 23 | 24 | 59           |
| 60    | 1            | $\overline{c}$ | 3 | $\overline{4}$ | 5 | 6 | 7                    | 8 | 9 | 10 | 11 | 12 | 13 | 14 | 15 | 16 | 17 | 18 | 19                   | 20 | 21 | 22 | 23 | 24 | 60           |
| 61    | 1            | 2              | 3 | 4              | 5 | 6 | 7                    | 8 | 9 | 10 | 11 | 12 | 13 | 14 | 15 | 16 | 17 | 18 | 19                   | 20 | 21 | 22 | 23 | 24 | 61           |
| 62    | 1            | 2              | 3 | 4              | 5 | 6 | 7                    | 8 | 9 | 10 | 11 | 12 | 13 | 14 | 15 | 16 | 17 | 18 | 19                   | 20 | 21 | 22 | 23 | 24 | 62           |
| 63    | 1            | 2              | 3 | 4              | 5 | 6 | 7                    | 8 | 9 | 10 | 11 | 12 | 13 | 14 | 15 | 16 | 17 | 18 | 19                   | 20 | 21 | 22 | 23 | 24 | 63           |
| 64    | 1            | $\overline{2}$ | 3 | $\overline{4}$ | 5 | 6 | $\overline{7}$       | 8 | 9 | 10 | 11 | 12 | 13 | 14 | 15 | 16 | 17 | 18 | 19                   | 20 | 21 | 22 | 23 | 24 | 64           |
| 65    | 1            | 2              | 3 | 4              | 5 | 6 | 7                    | 8 | 9 | 10 | 11 | 12 | 13 | 14 | 15 | 16 | 17 | 18 | 19                   | 20 | 21 | 22 | 23 | 24 | 65           |
| 66    | 1            | $\overline{2}$ | 3 | $\overline{4}$ | 5 | 6 | 7                    | 8 | 9 | 10 | 11 | 12 | 13 | 14 | 15 | 16 | 17 | 18 | 19                   | 20 | 21 | 22 | 23 | 24 | 66           |
| 67    | 1            | 2              | 3 | 4              | 5 | 6 | 7                    | 8 | 9 | 10 | 11 | 12 | 13 | 14 | 15 | 16 | 17 | 18 | 19                   | 20 | 21 | 22 | 23 | 24 | 67           |
| 68    | 1            | 2              | 3 | 4              | 5 | 6 | $\overline{7}$       | 8 | 9 | 10 | 11 | 12 | 13 | 14 | 15 | 16 | 17 | 18 | 19                   | 20 | 21 | 22 | 23 | 24 | 68           |
| 69    | 1            | 2              | 3 | 4              | 5 | 6 | $\overline{7}$       | 8 | 9 | 10 | 11 | 12 | 13 | 14 | 15 | 16 | 17 | 18 | 19                   | 20 | 21 | 22 | 23 | 24 | 69           |
| 70    | $\mathbf{1}$ | $\overline{2}$ | 3 | 4              | 5 | 6 | $\overline{7}$       | 8 | 9 | 10 | 11 | 12 | 13 | 14 | 15 | 16 | 17 | 18 | 19                   | 20 | 21 | 22 | 23 | 24 | 70           |
| 71    | 1            | 2              | 3 | 4              | 5 | 6 | 7                    | 8 | 9 | 10 | 11 | 12 | 13 | 14 | 15 | 16 | 17 | 18 | 19                   | 20 | 21 | 22 | 23 | 24 | 71           |
| 72    | 1            | 2              | 3 | 4              | 5 | 6 | 7                    | 8 | 9 | 10 | 11 | 12 | 13 | 14 | 15 | 16 | 17 | 18 | 19                   | 20 | 21 | 22 | 23 | 24 | 72           |

<span id="page-62-0"></span>Tabela 46. Espelhamento de memória com seis processadores (processadores 1 e 2, total de 49 a 72 DIMMs instalados no servidor)

- [Tabela 44 "Espelhamento de memória com seis processadores \(processadores 1 e 2, total de 12 a 24](#page-60-1) [DIMMs instalados no servidor\)" na página 57](#page-60-1)
- [Tabela 45 "Espelhamento de memória com seis processadores \(processadores 1 e 2, total de 25 a 48](#page-61-0) [DIMMs instalados no servidor\)" na página 58](#page-61-0)
- Para continuar o preenchimento de DIMMs para um sistema com 49 a 72 DIMMs:
	- [Tabela 49 "Espelhamento de memória com seis processadores \(processadores 3 e 4, total de 49 a 72](#page-65-0) [DIMMs instalados no servidor\)" na página 62](#page-65-0)
	- [Tabela 52 "Espelhamento de memória com seis processadores \(processadores 5 e 6, total de 49 a 72](#page-69-0) [DIMMs instalados no servidor\)" na página 66](#page-69-0)
	- [Tabela 55 "Espelhamento de memória com seis processadores \(processadores 7 e 8, total de 49 a 72](#page-72-0) [DIMMs instalados no servidor\)" na página 69](#page-72-0)

| <b>Total</b> |              |   |   |   |   | Processador 3 |   |   |    |    |    |    |    |    |    |    |    | Processador 4 |                 |       |    |    |    | <b>Total</b> |
|--------------|--------------|---|---|---|---|---------------|---|---|----|----|----|----|----|----|----|----|----|---------------|-----------------|-------|----|----|----|--------------|
| <b>DIMMs</b> | $\mathbf{2}$ | 3 | 4 | 5 | 6 | 7             | 8 | 9 | 10 | 11 | 12 | 13 | 14 | 15 | 16 | 17 | 18 | 19            |                 | 20 21 | 22 | 23 | 24 | <b>DIMMs</b> |
| 12           |              |   |   |   |   |               | 8 |   | 10 |    |    |    |    |    |    |    |    |               | 20              |       | 22 |    |    | 12           |
| 13           |              |   |   |   |   |               | 8 |   | 10 |    |    |    |    |    |    |    |    |               | 20 <sub>1</sub> |       | 22 |    |    | 13           |
| 14           |              |   |   |   |   |               | 8 |   | 10 |    |    |    |    |    |    |    |    |               | 20              |       | 22 |    |    | 14           |
| 15           |              |   |   |   |   |               | 8 |   | 10 |    | 12 |    |    |    |    |    |    |               | 20              |       | 22 |    |    | 15           |
| 16           |              |   |   |   |   |               | 8 |   | 10 |    | 12 |    |    |    |    |    |    |               | 20              |       | 22 |    | 24 | 16           |
| 17           |              |   |   |   |   |               | 8 |   | 10 |    | 12 |    |    |    |    |    |    |               | 20              |       | 22 |    | 24 | 17           |
| 18           |              |   |   |   |   |               | 8 |   | 10 |    | 12 |    |    |    |    |    |    |               | 20              |       | 22 |    | 24 | 18           |
| 19           |              |   |   |   |   |               | 8 |   | 10 |    | 12 |    |    |    |    |    |    |               | 20              |       | 22 |    | 24 | 19           |
| 20           |              |   |   |   |   |               | 8 |   | 10 |    | 12 |    |    |    |    |    |    |               | 20              |       | 22 |    | 24 | 20           |
| 21           |              | 3 |   | 5 |   |               | 8 |   | 10 |    |    |    |    |    |    |    |    |               | 20              |       | 22 |    | 24 | 21           |
| 22           |              | 3 |   | 5 |   |               | 8 |   | 10 |    |    |    |    | 15 |    | 17 |    |               | 20 <sub>1</sub> |       | 22 |    |    | 22           |
| 23           |              | 3 |   | 5 |   |               | 8 |   | 10 |    |    |    |    | 15 |    | 17 |    |               | 20              |       | 22 |    |    | 23           |
| 24           |              | 3 |   | 5 |   |               | 8 |   | 10 |    |    |    |    | 15 |    | 17 |    |               | 20              |       | 22 |    |    | 24           |

<span id="page-63-0"></span>Tabela 47. Espelhamento de memória com seis processadores (processadores 3 e 4, total de 12 a 24 DIMMs instalados no servidor)

- Sequências de preenchimento de DIMM do processador 3 e 4:
	- [Tabela 48 "Espelhamento de memória com seis processadores \(processadores 3 e 4, total de 25 a 48](#page-64-0)  [DIMMs instalados no servidor\)" na página 61](#page-64-0)
	- [Tabela 49 "Espelhamento de memória com seis processadores \(processadores 3 e 4, total de 49 a 72](#page-65-0)  [DIMMs instalados no servidor\)" na página 62](#page-65-0)
- Para continuar o preenchimento de DIMMs para um sistema com 12 a 24 DIMMs:
	- [Tabela 44 "Espelhamento de memória com seis processadores \(processadores 1 e 2, total de 12 a 24](#page-60-1)  [DIMMs instalados no servidor\)" na página 57](#page-60-1)
	- [Tabela 50 "Espelhamento de memória com seis processadores \(processadores 5 e 6, total de 12 a 24](#page-66-0)  [DIMMs instalados no servidor\)" na página 63](#page-66-0)
	- [Tabela 53 "Espelhamento de memória com seis processadores \(processadores 7 e 8, total de 12 a 24](#page-70-0)  [DIMMs instalados no servidor\)" na página 67](#page-70-0)

| <b>Total</b> |              |                |            |                         |   |   | <b>Processador 3</b>                                                      |   |       |    |    |    |    |    |    |    |    |    | <b>Processador 4</b> |    |    |    |    |    | <b>Total</b> |
|--------------|--------------|----------------|------------|-------------------------|---|---|---------------------------------------------------------------------------|---|-------|----|----|----|----|----|----|----|----|----|----------------------|----|----|----|----|----|--------------|
| <b>DIMMs</b> | 1            | $\overline{2}$ | 3          | $\overline{\mathbf{4}}$ | 5 | 6 | 7                                                                         | 8 | 9     | 10 | 11 | 12 | 13 | 14 | 15 | 16 | 17 | 18 | 19                   | 20 | 21 | 22 | 23 | 24 | <b>DIMMs</b> |
| 25           |              |                | 3          |                         | 5 |   |                                                                           | 8 |       | 10 |    |    |    |    | 15 |    | 17 |    |                      | 20 |    | 22 |    |    | 25           |
| 26           |              |                | 3          |                         | 5 |   |                                                                           | 8 |       | 10 |    |    |    |    | 15 |    | 17 |    |                      | 20 |    | 22 |    |    | 26           |
| 27           | 1            |                | 3          |                         | 5 |   |                                                                           | 8 |       | 10 |    | 12 |    |    |    |    |    |    |                      | 20 |    | 22 |    | 24 | 27           |
| 28           |              |                | $\sqrt{3}$ |                         | 5 |   |                                                                           | 8 |       | 10 |    |    |    |    | 15 |    | 17 |    |                      | 20 |    | 22 |    |    | 28           |
| 29           |              |                |            |                         |   |   | 29 Não há suporte para a configuração de<br>espelhamento de memória DIMM. |   |       |    |    |    |    |    |    |    |    |    |                      |    |    |    |    |    | 29           |
| 30           | $\mathbf{1}$ |                | 3          |                         | 5 |   |                                                                           | 8 |       | 10 |    | 12 | 13 |    | 15 |    | 17 |    |                      | 20 |    | 22 |    | 24 | 30           |
| 31           |              |                | 3          |                         | 5 |   |                                                                           | 8 |       | 10 |    |    | 13 |    | 15 |    | 17 |    |                      | 20 |    | 22 |    | 24 | 31           |
| 32           | $\mathbf{1}$ |                | 3          |                         | 5 |   |                                                                           | 8 |       | 10 |    | 12 | 13 |    | 15 |    | 17 |    |                      | 20 |    | 22 |    | 24 | 32           |
| 33           | 1            |                | 3          |                         | 5 |   |                                                                           | 8 |       | 10 |    | 12 | 13 |    | 15 |    | 17 |    |                      | 20 |    | 22 |    | 24 | 33           |
| 34           | $\mathbf{1}$ |                | 3          |                         | 5 |   |                                                                           | 8 |       | 10 |    | 12 | 13 |    | 15 |    | 17 |    |                      | 20 |    | 22 |    | 24 | 34           |
| 35           | 1            |                | 3          |                         | 5 |   |                                                                           | 8 |       | 10 |    | 12 | 13 |    | 15 |    | 17 |    |                      | 20 |    | 22 |    | 24 | 35           |
| 36           | $\mathbf{1}$ |                | 3          |                         | 5 |   |                                                                           | 8 |       | 10 |    | 12 | 13 |    | 15 |    | 17 |    |                      | 20 |    | 22 |    | 24 | 36           |
| 37           | 1            |                | 3          |                         | 5 |   |                                                                           | 8 |       | 10 |    | 12 | 13 |    | 15 |    | 17 |    |                      | 20 |    | 22 |    | 24 | 37           |
| 38           | $\mathbf{1}$ |                | 3          |                         | 5 |   |                                                                           | 8 |       | 10 |    | 12 | 13 |    | 15 |    | 17 |    |                      | 20 |    | 22 |    | 24 | 38           |
| 39           | 1            |                | 3          |                         | 5 |   |                                                                           | 8 |       | 10 |    | 12 | 13 |    | 15 |    | 17 |    |                      | 20 |    | 22 |    | 24 | 39           |
| 40           | $\mathbf{1}$ |                | 3          |                         | 5 |   |                                                                           | 8 |       | 10 |    | 12 | 13 |    | 15 |    | 17 |    |                      | 20 |    | 22 |    | 24 | 40           |
| 41           | 1            |                | 3          |                         | 5 |   |                                                                           | 8 |       | 10 |    | 12 | 13 |    | 15 |    | 17 |    |                      | 20 |    | 22 |    | 24 | 41           |
| 42           |              |                | 3          | $\overline{4}$          | 5 | 6 | $\overline{7}$                                                            | 8 | $9\,$ | 10 |    |    | 13 |    | 15 |    | 17 |    |                      | 20 |    | 22 |    | 24 | 42           |
| 43           |              |                | 3          | 4                       | 5 | 6 | $\overline{7}$                                                            | 8 | 9     | 10 |    |    | 13 |    | 15 |    | 17 |    |                      | 20 |    | 22 |    | 24 | 43           |
| 44           |              |                | 3          | $\overline{4}$          | 5 | 6 | $\overline{7}$                                                            | 8 | 9     | 10 |    |    |    |    | 15 | 16 | 17 | 18 | 19                   | 20 | 21 | 22 |    |    | 44           |
| 45           |              |                | 3          | 4                       | 5 | 6 | $\overline{7}$                                                            | 8 | 9     | 10 |    |    |    |    | 15 | 16 | 17 | 18 | 19                   | 20 | 21 | 22 |    |    | 45           |
| 46           |              |                | 3          | $\overline{4}$          | 5 | 6 | $\overline{7}$                                                            | 8 | 9     | 10 |    |    |    |    | 15 | 16 | 17 | 18 | 19                   | 20 | 21 | 22 |    |    | 46           |
| 47           |              |                | 3          | 4                       | 5 | 6 | $\overline{7}$                                                            | 8 | 9     | 10 |    |    |    |    | 15 | 16 | 17 | 18 | 19                   | 20 | 21 | 22 |    |    | 47           |
| 48           |              |                | 3          | 4                       | 5 | 6 | $\overline{7}$                                                            | 8 | 9     | 10 |    |    |    |    | 15 | 16 | 17 | 18 | 19                   | 20 | 21 | 22 |    |    | 48           |

<span id="page-64-0"></span>Tabela 48. Espelhamento de memória com seis processadores (processadores 3 e 4, total de 25 a 48 DIMMs instalados no servidor)

- Sequências de preenchimento de DIMM do processador 3 e 4:
	- [Tabela 47 "Espelhamento de memória com seis processadores \(processadores 3 e 4, total de 12 a 24](#page-63-0) [DIMMs instalados no servidor\)" na página 60](#page-63-0)
	- [Tabela 49 "Espelhamento de memória com seis processadores \(processadores 3 e 4, total de 49 a 72](#page-65-0) [DIMMs instalados no servidor\)" na página 62](#page-65-0)
- Para continuar o preenchimento de DIMMs para um sistema com 25 a 48 DIMMs:
	- [Tabela 45 "Espelhamento de memória com seis processadores \(processadores 1 e 2, total de 25 a 48](#page-61-0) [DIMMs instalados no servidor\)" na página 58](#page-61-0)
	- [Tabela 51 "Espelhamento de memória com seis processadores \(processadores 5 e 6, total de 25 a 48](#page-67-0) [DIMMs instalados no servidor\)" na página 64](#page-67-0)
	- [Tabela 54 "Espelhamento de memória com seis processadores \(processadores 7 e 8, total de 25 a 48](#page-71-0) [DIMMs instalados no servidor\)" na página 68](#page-71-0)

| <b>Total</b> |              |                |   |                |   |   | <b>Processador 3</b>                                                      |   |   |    |    |    |    |    |    |    |    |    | Processador 4 |    |    |    |    |    | <b>Total</b> |
|--------------|--------------|----------------|---|----------------|---|---|---------------------------------------------------------------------------|---|---|----|----|----|----|----|----|----|----|----|---------------|----|----|----|----|----|--------------|
| DIMMs        | 1            | $\overline{2}$ | 3 | 4              | 5 | 6 | 7                                                                         | 8 | 9 | 10 | 11 | 12 | 13 | 14 | 15 | 16 | 17 | 18 | 19            | 20 | 21 | 22 | 23 | 24 | <b>DIMMs</b> |
| 49           |              |                | 3 | 4              | 5 | 6 | $\overline{7}$                                                            | 8 | 9 | 10 |    |    |    |    | 15 | 16 | 17 | 18 | 19            | 20 | 21 | 22 |    |    | 49           |
| 50           |              |                | 3 | $\overline{4}$ | 5 | 6 | $\overline{7}$                                                            | 8 | 9 | 10 |    |    |    |    | 15 | 16 | 17 | 18 | 19            | 20 | 21 | 22 |    |    | 50           |
| 51           | 1            |                | 3 |                | 5 |   | $\overline{7}$                                                            | 8 | 9 | 10 | 11 | 12 |    |    | 15 | 16 | 17 | 18 | 19            | 20 | 21 | 22 |    |    | 51           |
| 52           | $\mathbf{1}$ |                | 3 |                | 5 |   | $\overline{7}$                                                            | 8 | 9 | 10 | 11 | 12 | 13 |    | 15 |    | 17 |    | 19            | 20 | 21 | 22 | 23 | 24 | 52           |
| 53           | 1            |                | 3 |                | 5 |   | 7                                                                         | 8 | 9 | 10 | 11 | 12 | 13 |    | 15 |    | 17 |    | 19            | 20 | 21 | 22 | 23 | 24 | 53           |
| 54           | $\mathbf{1}$ |                | 3 |                | 5 |   | $\overline{7}$                                                            | 8 | 9 | 10 | 11 | 12 | 13 |    | 15 |    | 17 |    | 19            | 20 | 21 | 22 | 23 | 24 | 54           |
| 55           | 1            |                | 3 |                | 5 |   | $\overline{7}$                                                            | 8 | 9 | 10 | 11 | 12 | 13 |    | 15 |    | 17 |    | 19            | 20 | 21 | 22 | 23 | 24 | 55           |
| 56           | 1            |                | 3 |                | 5 |   | $\overline{7}$                                                            | 8 | 9 | 10 | 11 | 12 | 13 |    | 15 |    | 17 |    | 19            | 20 | 21 | 22 | 23 | 24 | 56           |
| 57           | $\mathbf{1}$ |                | 3 |                | 5 |   | $\overline{7}$                                                            | 8 | 9 | 10 | 11 | 12 | 13 |    | 15 |    | 17 |    | 19            | 20 | 21 | 22 | 23 | 24 | 57           |
| 58           | $\mathbf{1}$ |                | 3 |                | 5 |   | $\overline{7}$                                                            | 8 | 9 | 10 | 11 | 12 | 13 |    | 15 |    | 17 |    | 19            | 20 | 21 | 22 | 23 | 24 | 58           |
| 59           | 1            |                | 3 |                | 5 |   | $\overline{7}$                                                            | 8 | 9 | 10 | 11 | 12 | 13 |    | 15 |    | 17 |    | 19            | 20 | 21 | 22 | 23 | 24 | 59           |
| 60           | $\mathbf{1}$ |                | 3 |                | 5 |   | $\overline{7}$                                                            | 8 | 9 | 10 | 11 | 12 | 13 |    | 15 |    | 17 |    | 19            | 20 | 21 | 22 | 23 | 24 | 60           |
| 61           | 1            | $\overline{2}$ | 3 | 4              | 5 | 6 | 7                                                                         | 8 | 9 | 10 | 11 | 12 | 13 |    | 15 |    | 17 |    | 19            | 20 | 21 | 22 | 23 | 24 | 61           |
| 62           | $\mathbf{1}$ | $\overline{2}$ | 3 | $\overline{4}$ | 5 | 6 | $\overline{7}$                                                            | 8 | 9 | 10 | 11 | 12 | 13 |    | 15 |    | 17 |    | 19            | 20 | 21 | 22 | 23 | 24 | 62           |
| 63           | 1            | $\overline{2}$ | 3 | $\overline{4}$ | 5 | 6 | $\overline{7}$                                                            | 8 | 9 | 10 | 11 | 12 | 13 |    | 15 |    | 17 |    | 19            | 20 | 21 | 22 | 23 | 24 | 63           |
| 64           | $\mathbf{1}$ | $\overline{2}$ | 3 | $\overline{4}$ | 5 | 6 | $\overline{7}$                                                            | 8 | 9 | 10 | 11 | 12 | 13 | 14 | 15 | 16 | 17 | 18 | 19            | 20 | 21 | 22 | 23 | 24 | 64           |
| 65           | 1            | $\overline{c}$ | 3 | 4              | 5 | 6 | 7                                                                         | 8 | 9 | 10 | 11 | 12 | 13 | 14 | 15 | 16 | 17 | 18 | 19            | 20 | 21 | 22 | 23 | 24 | 65           |
| 66           | $\mathbf{1}$ | $\overline{2}$ | 3 | $\overline{4}$ | 5 | 6 | $\overline{7}$                                                            | 8 | 9 | 10 | 11 | 12 | 13 | 14 | 15 | 16 | 17 | 18 | 19            | 20 | 21 | 22 | 23 | 24 | 66           |
| 67           |              |                |   |                |   |   | 67 Não há suporte para a configuração de<br>espelhamento de memória DIMM. |   |   |    |    |    |    |    |    |    |    |    |               |    |    |    |    |    | 67           |
| 68           | $\mathbf{1}$ | $\overline{2}$ | 3 | $\overline{4}$ | 5 | 6 | $\overline{7}$                                                            | 8 | 9 | 10 | 11 | 12 | 13 | 14 | 15 | 16 | 17 | 18 | 19            | 20 | 21 | 22 | 23 | 24 | 68           |
| 69           | 1            | $\overline{2}$ | 3 | 4              | 5 | 6 | $\overline{7}$                                                            | 8 | 9 | 10 | 11 | 12 | 13 | 14 | 15 | 16 | 17 | 18 | 19            | 20 | 21 | 22 | 23 | 24 | 69           |
| 70           | $\mathbf{1}$ | $\overline{2}$ | 3 | $\overline{4}$ | 5 | 6 | $\overline{7}$                                                            | 8 | 9 | 10 | 11 | 12 | 13 | 14 | 15 | 16 | 17 | 18 | 19            | 20 | 21 | 22 | 23 | 24 | 70           |
| 71           | 1            | 2              | 3 | 4              | 5 | 6 | $\overline{7}$                                                            | 8 | 9 | 10 | 11 | 12 | 13 | 14 | 15 | 16 | 17 | 18 | 19            | 20 | 21 | 22 | 23 | 24 | 71           |
| 72           | $\mathbf{1}$ | $\overline{2}$ | 3 | $\overline{4}$ | 5 | 6 | $\overline{7}$                                                            | 8 | 9 | 10 | 11 | 12 | 13 | 14 | 15 | 16 | 17 | 18 | 19            | 20 | 21 | 22 | 23 | 24 | 72           |

<span id="page-65-0"></span>Tabela 49. Espelhamento de memória com seis processadores (processadores 3 e 4, total de 49 a 72 DIMMs instalados no servidor)

- Sequências de preenchimento de DIMM do processador 3 e 4:
	- [Tabela 47 "Espelhamento de memória com seis processadores \(processadores 3 e 4, total de 12 a 24](#page-63-0)  [DIMMs instalados no servidor\)" na página 60](#page-63-0)
	- [Tabela 48 "Espelhamento de memória com seis processadores \(processadores 3 e 4, total de 25 a 48](#page-64-0)  [DIMMs instalados no servidor\)" na página 61](#page-64-0)
- Para continuar o preenchimento de DIMMs para um sistema com 49 a 72 DIMMs:
	- [Tabela 46 "Espelhamento de memória com seis processadores \(processadores 1 e 2, total de 49 a 72](#page-62-0)  [DIMMs instalados no servidor\)" na página 59](#page-62-0)
	- [Tabela 52 "Espelhamento de memória com seis processadores \(processadores 5 e 6, total de 49 a 72](#page-69-0)  [DIMMs instalados no servidor\)" na página 66](#page-69-0)
	- [Tabela 55 "Espelhamento de memória com seis processadores \(processadores 7 e 8, total de 49 a 72](#page-72-0)  [DIMMs instalados no servidor\)" na página 69](#page-72-0)

| <b>Total</b> | Processador 5 |              |   |                         |   |   |                |   |   |                 |    |    |    | O slot do processador 6 está vazio |    |                 |    |    |    |                 |    |    |    |    |              |
|--------------|---------------|--------------|---|-------------------------|---|---|----------------|---|---|-----------------|----|----|----|------------------------------------|----|-----------------|----|----|----|-----------------|----|----|----|----|--------------|
| <b>DIMMs</b> |               | $\mathbf{2}$ | 3 | $\overline{\mathbf{4}}$ | 5 | 6 | $\overline{7}$ | 8 | 9 | 10 <sub>1</sub> | 11 | 12 | 13 | 14                                 | 15 | 16 <sup>1</sup> | 17 | 18 | 19 | 20 <sub>1</sub> | 21 | 22 | 23 | 24 | <b>DIMMs</b> |
| 12           |               |              |   |                         |   |   |                | 8 |   | 10              |    |    |    |                                    |    |                 |    |    |    |                 |    |    |    |    | 12           |
| 13           |               |              |   |                         |   |   |                | 8 |   | 10              |    |    |    |                                    |    |                 |    |    |    |                 |    |    |    |    | 13           |
| 14           |               |              |   |                         |   |   |                | 8 |   | 10              |    |    |    |                                    |    |                 |    |    |    |                 |    |    |    |    | 14           |
| 15           |               |              |   |                         |   |   |                | 8 |   | 10              |    |    |    |                                    |    |                 |    |    |    |                 |    |    |    |    | 15           |
| 16           |               |              |   |                         |   |   |                | 8 |   | 10              |    |    |    |                                    |    |                 |    |    |    |                 |    |    |    |    | 16           |
| 17           |               |              |   |                         |   |   |                | 8 |   | 10              |    | 12 |    |                                    |    |                 |    |    |    |                 |    |    |    |    | 17           |
| 18           |               |              |   |                         |   |   |                | 8 |   | 10              |    | 12 |    |                                    |    |                 |    |    |    |                 |    |    |    |    | 18           |
| 19           |               |              |   |                         |   |   |                | 8 |   | 10              |    | 12 |    |                                    |    |                 |    |    |    |                 |    |    |    |    | 19           |
| 20           |               |              |   |                         |   |   |                | 8 |   | 10              |    | 12 |    |                                    |    |                 |    |    |    |                 |    |    |    |    | 20           |
| 21           |               |              |   |                         |   |   |                | 8 |   | 10              |    | 12 |    |                                    |    |                 |    |    |    |                 |    |    |    |    | 21           |
| 22           |               |              |   |                         |   |   |                | 8 |   | 10              |    | 12 |    |                                    |    |                 |    |    |    |                 |    |    |    |    | 22           |
| 23           |               |              | 3 |                         | 5 |   |                | 8 |   | 10              |    |    |    |                                    |    |                 |    |    |    |                 |    |    |    |    | 23           |
| 24           |               |              | 3 |                         | 5 |   |                | 8 |   | 10              |    |    |    |                                    |    |                 |    |    |    |                 |    |    |    |    | 24           |

<span id="page-66-0"></span>Tabela 50. Espelhamento de memória com seis processadores (processadores 5 e 6, total de 12 a 24 DIMMs instalados no servidor)

- Sequências de preenchimento de DIMM do processador 5 e 6:
	- [Tabela 51 "Espelhamento de memória com seis processadores \(processadores 5 e 6, total de 25 a 48](#page-67-0) [DIMMs instalados no servidor\)" na página 64](#page-67-0)
	- [Tabela 52 "Espelhamento de memória com seis processadores \(processadores 5 e 6, total de 49 a 72](#page-69-0) [DIMMs instalados no servidor\)" na página 66](#page-69-0)
- Para continuar o preenchimento de DIMMs para um sistema com 12 a 24 DIMMs:
	- [Tabela 44 "Espelhamento de memória com seis processadores \(processadores 1 e 2, total de 12 a 24](#page-60-1) [DIMMs instalados no servidor\)" na página 57](#page-60-1)
	- [Tabela 47 "Espelhamento de memória com seis processadores \(processadores 3 e 4, total de 12 a 24](#page-63-0) [DIMMs instalados no servidor\)" na página 60](#page-63-0)
	- [Tabela 53 "Espelhamento de memória com seis processadores \(processadores 7 e 8, total de 12 a 24](#page-70-0) [DIMMs instalados no servidor\)" na página 67](#page-70-0)

<span id="page-67-0"></span>Tabela 51. Espelhamento de memória com seis processadores (processadores 5 e 6, total de 25 a 48 DIMMs instalados no servidor)

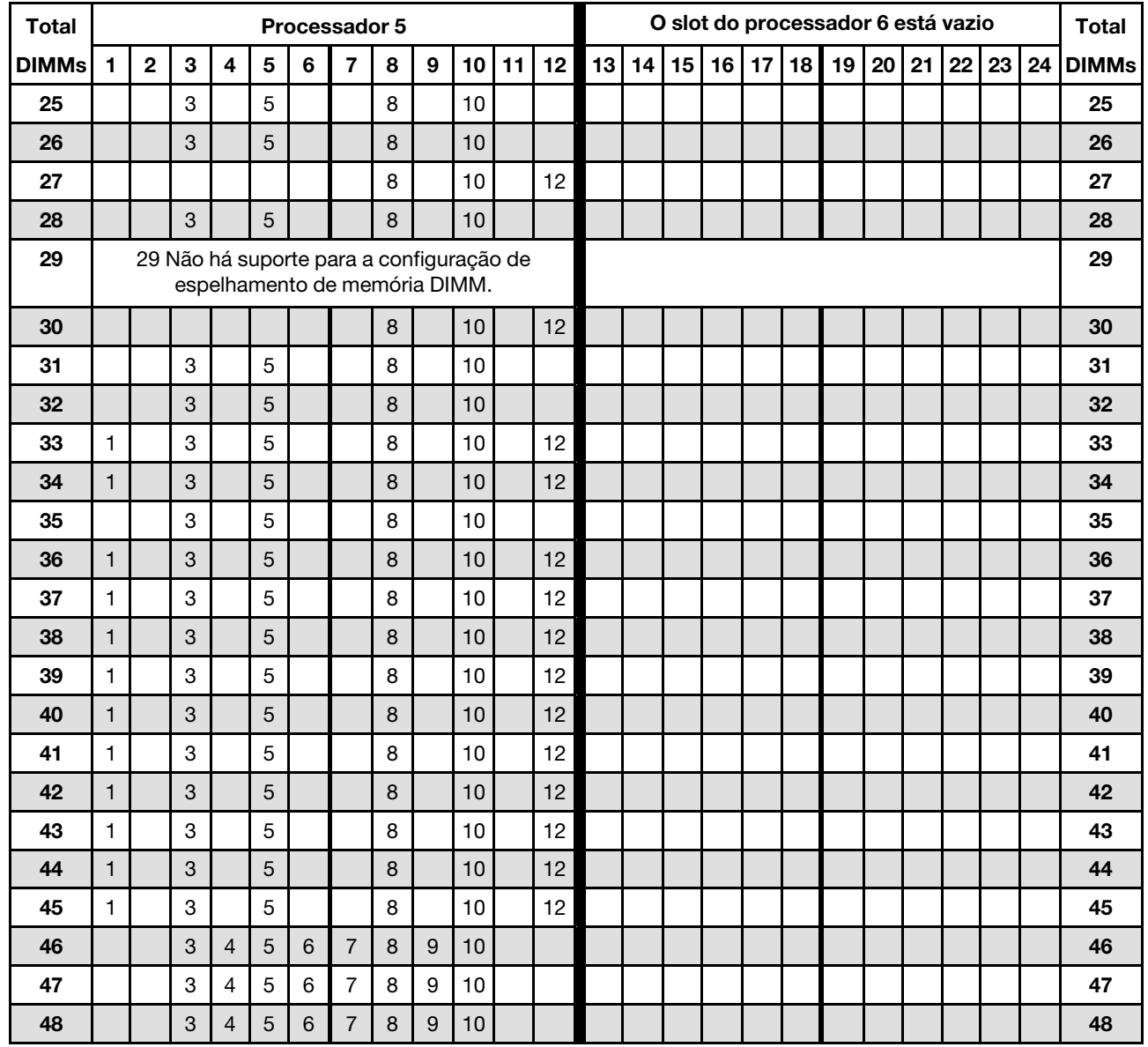

Nota: Na verdade, o processador 6 está instalado no slot do processador 7.

Sequências de preenchimento de DIMM relacionados para sistemas de seis processadores:

- [Tabela 50 "Espelhamento de memória com seis processadores \(processadores 5 e 6, total de 12 a 24](#page-66-0)  [DIMMs instalados no servidor\)" na página 63](#page-66-0)
- [Tabela 52 "Espelhamento de memória com seis processadores \(processadores 5 e 6, total de 49 a 72](#page-69-0)  [DIMMs instalados no servidor\)" na página 66](#page-69-0)
- Para continuar o preenchimento de DIMMs para um sistema com 25 a 48 DIMMs:
	- [Tabela 45 "Espelhamento de memória com seis processadores \(processadores 1 e 2, total de 25 a 48](#page-61-0)  [DIMMs instalados no servidor\)" na página 58](#page-61-0)
	- [Tabela 48 "Espelhamento de memória com seis processadores \(processadores 3 e 4, total de 25 a 48](#page-64-0)  [DIMMs instalados no servidor\)" na página 61](#page-64-0)
	- [Tabela 54 "Espelhamento de memória com seis processadores \(processadores 7 e 8, total de 25 a 48](#page-71-0)  [DIMMs instalados no servidor\)" na página 68](#page-71-0)

| <b>Total</b> |                                                                           | Processador 5  |            |                |   |                 |                                                                           |   |                  |    |    |    |    |    |    | O slot do processador 6 está vazio |    |    |    |    |    |    |    |    |              |  |  |  |
|--------------|---------------------------------------------------------------------------|----------------|------------|----------------|---|-----------------|---------------------------------------------------------------------------|---|------------------|----|----|----|----|----|----|------------------------------------|----|----|----|----|----|----|----|----|--------------|--|--|--|
| <b>DIMMs</b> | 1                                                                         | $\overline{2}$ | 3          | 4              | 5 | $6\phantom{1}6$ | 7                                                                         | 8 | 9                | 10 | 11 | 12 | 13 | 14 | 15 | 16                                 | 17 | 18 | 19 | 20 | 21 | 22 | 23 | 24 | <b>DIMMs</b> |  |  |  |
| 49           |                                                                           |                | 3          | $\overline{4}$ | 5 | $6\phantom{1}$  | $\overline{7}$                                                            | 8 | 9                | 10 |    |    |    |    |    |                                    |    |    |    |    |    |    |    |    | 49           |  |  |  |
| 50           |                                                                           |                | 3          | $\overline{4}$ | 5 | $6\phantom{1}$  | $\overline{7}$                                                            | 8 | 9                | 10 |    |    |    |    |    |                                    |    |    |    |    |    |    |    |    | 50           |  |  |  |
| 51           |                                                                           |                | 3          | 4              | 5 | $6\phantom{1}6$ | $\overline{7}$                                                            | 8 | 9                | 10 |    |    |    |    |    |                                    |    |    |    |    |    |    |    |    | 51           |  |  |  |
| 52           |                                                                           |                | 3          | $\overline{4}$ | 5 | 6               | $\overline{7}$                                                            | 8 | 9                | 10 |    |    |    |    |    |                                    |    |    |    |    |    |    |    |    | 52           |  |  |  |
| 53           | 1                                                                         |                | 3          |                | 5 |                 |                                                                           | 8 |                  | 10 |    | 12 |    |    |    |                                    |    |    |    |    |    |    |    |    | 53           |  |  |  |
| 54           | $\mathbf{1}$                                                              |                | 3          |                | 5 |                 | $\overline{7}$                                                            | 8 | 9                | 10 | 11 | 12 |    |    |    |                                    |    |    |    |    |    |    |    |    | 54           |  |  |  |
| 55           |                                                                           |                | 3          | 4              | 5 | $6\phantom{1}$  | $\overline{7}$                                                            | 8 | 9                | 10 |    |    |    |    |    |                                    |    |    |    |    |    |    |    |    | 55           |  |  |  |
| 56           | $\mathbf{1}$                                                              |                | 3          |                | 5 |                 | $\overline{7}$                                                            | 8 | 9                | 10 | 11 | 12 |    |    |    |                                    |    |    |    |    |    |    |    |    | 56           |  |  |  |
| 57           | $\mathbf{1}$                                                              |                | 3          |                | 5 |                 | $\overline{7}$                                                            | 8 | 9                | 10 | 11 | 12 |    |    |    |                                    |    |    |    |    |    |    |    |    | 57           |  |  |  |
| 58           |                                                                           |                | 3          | $\overline{4}$ | 5 | 6               | $\overline{7}$                                                            | 8 | 9                | 10 |    |    |    |    |    |                                    |    |    |    |    |    |    |    |    | 58           |  |  |  |
| 59           | $\mathbf{1}$                                                              |                | 3          |                | 5 |                 | $\overline{7}$                                                            | 8 | 9                | 10 | 11 | 12 |    |    |    |                                    |    |    |    |    |    |    |    |    | 59           |  |  |  |
| 60           | $\mathbf{1}$                                                              |                | 3          |                | 5 |                 | $\overline{7}$                                                            | 8 | 9                | 10 | 11 | 12 |    |    |    |                                    |    |    |    |    |    |    |    |    | 60           |  |  |  |
| 61           |                                                                           |                | 3          | 4              | 5 | $6\phantom{1}$  | $\overline{7}$                                                            | 8 | 9                | 10 |    |    |    |    |    |                                    |    |    |    |    |    |    |    |    | 61           |  |  |  |
| 62           | $\mathbf{1}$                                                              |                | 3          |                | 5 |                 | $\overline{7}$                                                            | 8 | $\boldsymbol{9}$ | 10 | 11 | 12 |    |    |    |                                    |    |    |    |    |    |    |    |    | 62           |  |  |  |
| 63           | 1                                                                         |                | 3          |                | 5 |                 | $\overline{7}$                                                            | 8 | 9                | 10 | 11 | 12 |    |    |    |                                    |    |    |    |    |    |    |    |    | 63           |  |  |  |
| 64           |                                                                           |                | 3          | $\overline{4}$ | 5 | $6\phantom{1}$  | $\overline{7}$                                                            | 8 | 9                | 10 |    |    |    |    |    |                                    |    |    |    |    |    |    |    |    | 64           |  |  |  |
| 65           | 1                                                                         |                | 3          |                | 5 |                 | $\overline{7}$                                                            | 8 | 9                | 10 | 11 | 12 |    |    |    |                                    |    |    |    |    |    |    |    |    | 65           |  |  |  |
| 66           | $\mathbf{1}$                                                              |                | 3          |                | 5 |                 | $\overline{7}$                                                            | 8 | 9                | 10 | 11 | 12 |    |    |    |                                    |    |    |    |    |    |    |    |    | 66           |  |  |  |
| 67           |                                                                           |                |            |                |   |                 | 67 Não há suporte para a configuração de<br>espelhamento de memória DIMM. |   |                  |    |    |    |    |    |    |                                    |    |    |    |    |    |    |    |    | 67           |  |  |  |
| 68           | $\mathbf{1}$                                                              | $\overline{2}$ | 3          | $\overline{4}$ | 5 | 6               | 7                                                                         | 8 | 9                | 10 | 11 | 12 |    |    |    |                                    |    |    |    |    |    |    |    |    | 68           |  |  |  |
| 69           | $\mathbf{1}$                                                              | $\overline{c}$ | 3          | 4              | 5 | $6\phantom{1}$  | $\overline{7}$                                                            | 8 | 9                | 10 | 11 | 12 |    |    |    |                                    |    |    |    |    |    |    |    |    | 69           |  |  |  |
| 70           | 70 Não há suporte para a configuração de<br>espelhamento de memória DIMM. |                |            |                |   |                 |                                                                           |   |                  |    |    |    |    |    |    |                                    |    |    |    |    |    |    |    |    | 70           |  |  |  |
| 71           |                                                                           |                |            |                |   |                 | 71 Não há suporte para a configuração de<br>espelhamento de memória DIMM. |   |                  |    |    |    |    |    |    |                                    |    |    |    |    |    |    |    |    | 71           |  |  |  |
| 72           | 1                                                                         | $\overline{c}$ | $\sqrt{3}$ | $\overline{4}$ | 5 | $\,6$           | $\overline{7}$                                                            | 8 | 9                | 10 | 11 | 12 |    |    |    |                                    |    |    |    |    |    |    |    |    | 72           |  |  |  |

<span id="page-69-0"></span>Tabela 52. Espelhamento de memória com seis processadores (processadores 5 e 6, total de 49 a 72 DIMMs instalados no servidor)

- Sequências de preenchimento de DIMM do processador 5 e 6:
	- [Tabela 50 "Espelhamento de memória com seis processadores \(processadores 5 e 6, total de 12 a 24](#page-66-0)  [DIMMs instalados no servidor\)" na página 63](#page-66-0)
	- [Tabela 51 "Espelhamento de memória com seis processadores \(processadores 5 e 6, total de 25 a 48](#page-67-0)  [DIMMs instalados no servidor\)" na página 64](#page-67-0)
- Para continuar o preenchimento de DIMMs para um sistema com 49 a 72 DIMMs:
	- [Tabela 46 "Espelhamento de memória com seis processadores \(processadores 1 e 2, total de 49 a 72](#page-62-0)  [DIMMs instalados no servidor\)" na página 59](#page-62-0)
	- [Tabela 49 "Espelhamento de memória com seis processadores \(processadores 3 e 4, total de 49 a 72](#page-65-0)  [DIMMs instalados no servidor\)" na página 62](#page-65-0)

#### – [Tabela 55 "Espelhamento de memória com seis processadores \(processadores 7 e 8, total de 49 a 72](#page-72-0) [DIMMs instalados no servidor\)" na página 69](#page-72-0)

<span id="page-70-0"></span>Tabela 53. Espelhamento de memória com seis processadores (processadores 7 e 8, total de 12 a 24 DIMMs instalados no servidor)

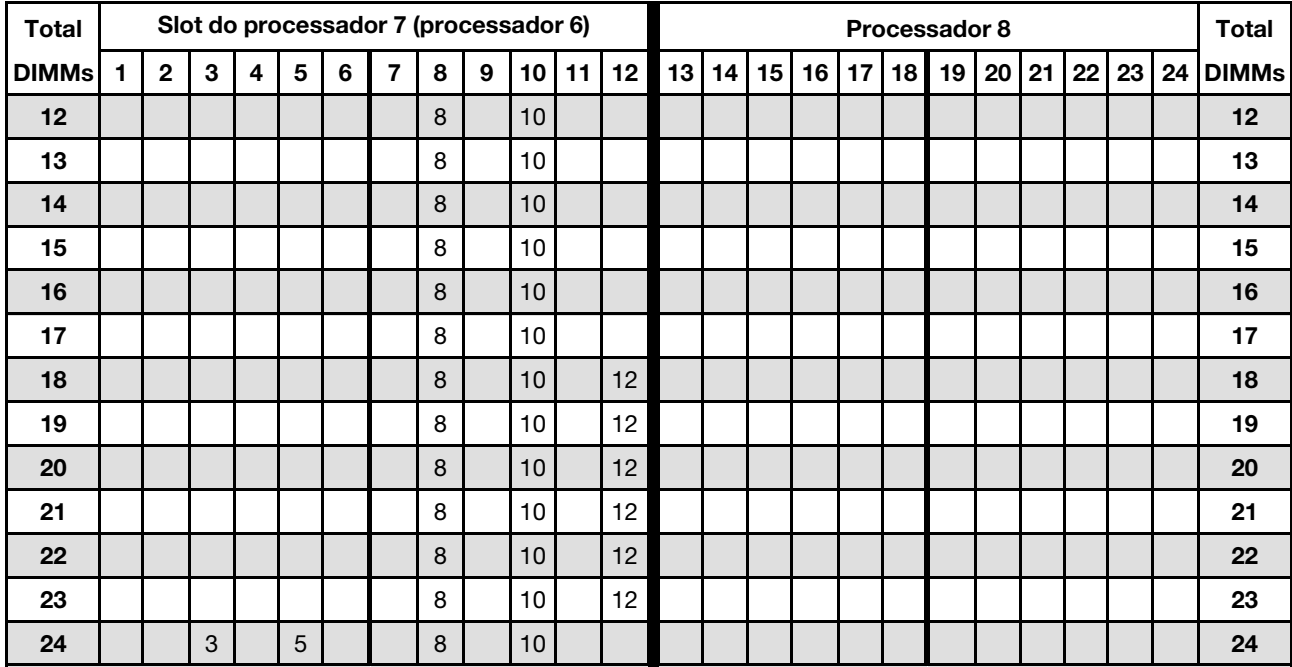

Nota: Na verdade, o processador 6 está instalado no slot do processador 7.

Sequências de preenchimento de DIMM relacionados para sistemas de seis processadores:

- [Tabela 54 "Espelhamento de memória com seis processadores \(processadores 7 e 8, total de 25 a 48](#page-71-0) [DIMMs instalados no servidor\)" na página 68](#page-71-0)
- [Tabela 55 "Espelhamento de memória com seis processadores \(processadores 7 e 8, total de 49 a 72](#page-72-0) [DIMMs instalados no servidor\)" na página 69](#page-72-0)
- Para continuar o preenchimento de DIMMs para um sistema com 12 a 24 DIMMs:
	- [Tabela 44 "Espelhamento de memória com seis processadores \(processadores 1 e 2, total de 12 a 24](#page-60-1) [DIMMs instalados no servidor\)" na página 57](#page-60-1)
	- [Tabela 47 "Espelhamento de memória com seis processadores \(processadores 3 e 4, total de 12 a 24](#page-63-0) [DIMMs instalados no servidor\)" na página 60](#page-63-0)
	- [Tabela 50 "Espelhamento de memória com seis processadores \(processadores 5 e 6, total de 12 a 24](#page-66-0) [DIMMs instalados no servidor\)" na página 63](#page-66-0)

| <b>Total</b> |              | Slot do processador 7 (processador 6) |                           |                         |             |   |                                                                           |   |              |    |    |    |    |    |    | Processador 8 |    |    |    |    |    |    |    |    |              |  |  |  |
|--------------|--------------|---------------------------------------|---------------------------|-------------------------|-------------|---|---------------------------------------------------------------------------|---|--------------|----|----|----|----|----|----|---------------|----|----|----|----|----|----|----|----|--------------|--|--|--|
| <b>DIMMs</b> | $\mathbf{1}$ | $\overline{2}$                        | 3                         | $\overline{\mathbf{4}}$ | 5           | 6 | $\overline{7}$                                                            | 8 | $\mathbf{9}$ | 10 | 11 | 12 | 13 | 14 | 15 | 16            | 17 | 18 | 19 | 20 | 21 | 22 | 23 | 24 | <b>DIMMs</b> |  |  |  |
| 25           |              |                                       |                           |                         |             |   |                                                                           | 8 |              | 10 |    | 12 |    |    |    |               |    |    |    |    |    |    |    |    | 25           |  |  |  |
| 26           |              |                                       | 3                         |                         | 5           |   |                                                                           | 8 |              | 10 |    |    |    |    |    |               |    |    |    |    |    |    |    |    | 26           |  |  |  |
| 27           |              |                                       |                           |                         |             |   |                                                                           | 8 |              | 10 |    | 12 |    |    |    |               |    |    |    |    |    |    |    |    | 27           |  |  |  |
| 28           |              |                                       | $\mathsf 3$               |                         | 5           |   |                                                                           | 8 |              | 10 |    |    |    |    |    |               |    |    |    |    |    |    |    |    | 28           |  |  |  |
| 29           |              |                                       |                           |                         |             |   | 29 Não há suporte para a configuração de<br>espelhamento de memória DIMM. |   |              |    |    |    |    |    |    |               |    |    |    |    |    |    |    |    | 29           |  |  |  |
| 30           |              |                                       |                           |                         |             |   |                                                                           | 8 |              | 10 |    | 12 |    |    |    |               |    |    |    |    |    |    |    |    | 30           |  |  |  |
| 31           |              |                                       |                           |                         |             |   |                                                                           | 8 |              | 10 |    | 12 |    |    |    |               |    |    |    |    |    |    |    |    | 31           |  |  |  |
| 32           |              |                                       | $\sqrt{3}$                |                         | 5           |   |                                                                           | 8 |              | 10 |    |    |    |    |    |               |    |    |    |    |    |    |    |    | 32           |  |  |  |
| 33           |              |                                       |                           |                         |             |   |                                                                           | 8 |              | 10 |    | 12 |    |    |    |               |    |    |    |    |    |    |    |    | 33           |  |  |  |
| 34           |              |                                       | $\sqrt{3}$                |                         | 5           |   |                                                                           | 8 |              | 10 |    |    |    |    |    |               |    |    |    |    |    |    |    |    | 34           |  |  |  |
| 35           |              |                                       | 3                         |                         | 5           |   |                                                                           | 8 |              | 10 |    |    |    |    |    |               |    |    |    |    |    |    |    |    | 35           |  |  |  |
| 36           | $\mathbf{1}$ |                                       | $\mathbf{3}$              |                         | 5           |   |                                                                           | 8 |              | 10 |    | 12 |    |    |    |               |    |    |    |    |    |    |    |    | 36           |  |  |  |
| 37           |              |                                       | 3                         |                         | 5           |   |                                                                           | 8 |              | 10 |    |    |    |    |    |               |    |    |    |    |    |    |    |    | 37           |  |  |  |
| 38           |              |                                       | $\mathbf{3}$              |                         | 5           |   |                                                                           | 8 |              | 10 |    |    |    |    |    |               |    |    |    |    |    |    |    |    | 38           |  |  |  |
| 39           | 1            |                                       | 3                         |                         | 5           |   |                                                                           | 8 |              | 10 |    | 12 |    |    |    |               |    |    |    |    |    |    |    |    | 39           |  |  |  |
| 40           | $\mathbf{1}$ |                                       | $\mathbf{3}$              |                         | 5           |   |                                                                           | 8 |              | 10 |    | 12 |    |    |    |               |    |    |    |    |    |    |    |    | 40           |  |  |  |
| 41           | 1            |                                       | 3                         |                         | 5           |   |                                                                           | 8 |              | 10 |    | 12 |    |    |    |               |    |    |    |    |    |    |    |    | 41           |  |  |  |
| 42           | $\mathbf{1}$ |                                       | $\mathbf{3}$              |                         | 5           |   |                                                                           | 8 |              | 10 |    | 12 |    |    |    |               |    |    |    |    |    |    |    |    | 42           |  |  |  |
| 43           | 1            |                                       | 3                         |                         | 5           |   |                                                                           | 8 |              | 10 |    | 12 |    |    |    |               |    |    |    |    |    |    |    |    | 43           |  |  |  |
| 44           | $\mathbf{1}$ |                                       | $\mathbf{3}$              |                         | 5           |   |                                                                           | 8 |              | 10 |    | 12 |    |    |    |               |    |    |    |    |    |    |    |    | 44           |  |  |  |
| 45           | 1            |                                       | 3                         |                         | $\mathbf 5$ |   |                                                                           | 8 |              | 10 |    | 12 |    |    |    |               |    |    |    |    |    |    |    |    | 45           |  |  |  |
| 46           | $\mathbf{1}$ |                                       | $\sqrt{3}$                |                         | 5           |   |                                                                           | 8 |              | 10 |    | 12 |    |    |    |               |    |    |    |    |    |    |    |    | 46           |  |  |  |
| 47           | 1            |                                       | $\ensuremath{\mathsf{3}}$ |                         | $\mathbf 5$ |   |                                                                           | 8 |              | 10 |    | 12 |    |    |    |               |    |    |    |    |    |    |    |    | 47           |  |  |  |
| 48           |              |                                       | $\sqrt{3}$                | $\overline{4}$          | 5           | 6 | $\overline{7}$                                                            | 8 | $9\,$        | 10 |    |    |    |    |    |               |    |    |    |    |    |    |    |    | 48           |  |  |  |

<span id="page-71-0"></span>Tabela 54. Espelhamento de memória com seis processadores (processadores 7 e 8, total de 25 a 48 DIMMs instalados no servidor)

- Sequências de preenchimento de DIMM do processador 7 e 8:
	- [Tabela 53 "Espelhamento de memória com seis processadores \(processadores 7 e 8, total de 12 a 24](#page-70-0)  [DIMMs instalados no servidor\)" na página 67](#page-70-0)
	- [Tabela 55 "Espelhamento de memória com seis processadores \(processadores 7 e 8, total de 49 a 72](#page-72-0)  [DIMMs instalados no servidor\)" na página 69](#page-72-0)
- Para continuar o preenchimento de DIMMs para um sistema com 25 a 48 DIMMs:
	- [Tabela 45 "Espelhamento de memória com seis processadores \(processadores 1 e 2, total de 25 a 48](#page-61-0)  [DIMMs instalados no servidor\)" na página 58](#page-61-0)
	- [Tabela 48 "Espelhamento de memória com seis processadores \(processadores 3 e 4, total de 25 a 48](#page-64-0)  [DIMMs instalados no servidor\)" na página 61](#page-64-0)
	- [Tabela 51 "Espelhamento de memória com seis processadores \(processadores 5 e 6, total de 25 a 48](#page-67-0)  [DIMMs instalados no servidor\)" na página 64](#page-67-0)
| <b>Total</b> |              |                         |   |                |                |                 | Slot do processador 7 (processador 6)                                     |         |                  |    |    |    |    |    |    |    |    |    | Processador 8 |    |    |    |    |    | <b>Total</b> |
|--------------|--------------|-------------------------|---|----------------|----------------|-----------------|---------------------------------------------------------------------------|---------|------------------|----|----|----|----|----|----|----|----|----|---------------|----|----|----|----|----|--------------|
| <b>DIMMs</b> | 1            | $\overline{\mathbf{c}}$ | 3 | 4              | 5              | $\bf 6$         | 7                                                                         | 8       | 9                | 10 | 11 | 12 | 13 | 14 | 15 | 16 | 17 | 18 | 19            | 20 | 21 | 22 | 23 | 24 | <b>DIMMs</b> |
| 49           |              |                         | 3 | 4              | 5              | $\,6$           | $\overline{7}$                                                            | 8       | 9                | 10 |    |    |    |    |    |    |    |    |               |    |    |    |    |    | 49           |
| 50           |              |                         | 3 | $\overline{4}$ | $\overline{5}$ | $6\phantom{1}$  | $\overline{7}$                                                            | $\bf 8$ | $\boldsymbol{9}$ | 10 |    |    |    |    |    |    |    |    |               |    |    |    |    |    | 50           |
| 51           |              |                         | 3 | $\overline{4}$ | 5              | $6\phantom{1}6$ | $\overline{7}$                                                            | 8       | 9                | 10 |    |    |    |    |    |    |    |    |               |    |    |    |    |    | 51           |
| 52           |              |                         | 3 | $\overline{4}$ | $\overline{5}$ | 6               | $\overline{7}$                                                            | 8       | $9\,$            | 10 |    |    |    |    |    |    |    |    |               |    |    |    |    |    | 52           |
| 53           |              |                         | 3 | $\overline{4}$ | 5              | $6\phantom{1}$  | $\overline{7}$                                                            | 8       | 9                | 10 |    |    |    |    |    |    |    |    |               |    |    |    |    |    | 53           |
| 54           | $\mathbf{1}$ |                         | 3 |                | 5              |                 | $\overline{7}$                                                            | 8       | $9\,$            | 10 | 11 | 12 |    |    |    |    |    |    |               |    |    |    |    |    | 54           |
| 55           |              |                         | 3 | 4              | 5              | $6\phantom{1}6$ | $\overline{7}$                                                            | 8       | 9                | 10 |    |    |    |    |    |    |    |    |               |    |    |    |    |    | 55           |
| 56           |              |                         | 3 | $\overline{4}$ | 5              | 6               | $\overline{7}$                                                            | 8       | $9\,$            | 10 |    |    |    |    |    |    |    |    |               |    |    |    |    |    | 56           |
| 57           | 1            |                         | 3 |                | 5              |                 | 7                                                                         | 8       | 9                | 10 | 11 | 12 |    |    |    |    |    |    |               |    |    |    |    |    | 57           |
| 58           |              |                         | 3 | $\overline{4}$ | 5              | 6               | $\overline{7}$                                                            | 8       | $9\,$            | 10 |    |    |    |    |    |    |    |    |               |    |    |    |    |    | 58           |
| 59           |              |                         | 3 | 4              | 5              | 6               | $\overline{7}$                                                            | 8       | 9                | 10 |    |    |    |    |    |    |    |    |               |    |    |    |    |    | 59           |
| 60           | $\mathbf{1}$ |                         | 3 |                | 5              |                 | $\overline{7}$                                                            | 8       | $9\,$            | 10 | 11 | 12 |    |    |    |    |    |    |               |    |    |    |    |    | 60           |
| 61           |              |                         | 3 | $\overline{4}$ | 5              | $6\phantom{1}6$ | $\overline{7}$                                                            | 8       | 9                | 10 |    |    |    |    |    |    |    |    |               |    |    |    |    |    | 61           |
| 62           |              |                         | 3 | $\overline{4}$ | $\overline{5}$ | 6               | $\overline{7}$                                                            | 8       | $9\,$            | 10 |    |    |    |    |    |    |    |    |               |    |    |    |    |    | 62           |
| 63           | 1            |                         | 3 |                | 5              |                 | $\overline{7}$                                                            | 8       | 9                | 10 | 11 | 12 |    |    |    |    |    |    |               |    |    |    |    |    | 63           |
| 64           |              |                         | 3 | $\overline{4}$ | 5              | $6\phantom{1}6$ | $\overline{7}$                                                            | 8       | 9                | 10 |    |    |    |    |    |    |    |    |               |    |    |    |    |    | 64           |
| 65           |              |                         | 3 | 4              | 5              | 6               | 7                                                                         | 8       | 9                | 10 |    |    |    |    |    |    |    |    |               |    |    |    |    |    | 65           |
| 66           | $\mathbf{1}$ |                         | 3 |                | 5              |                 | $\overline{7}$                                                            | 8       | 9                | 10 | 11 | 12 |    |    |    |    |    |    |               |    |    |    |    |    | 66           |
| 67           |              |                         |   |                |                |                 | 67 Não há suporte para a configuração de<br>espelhamento de memória DIMM. |         |                  |    |    |    |    |    |    |    |    |    |               |    |    |    |    |    | 67           |
| 68           |              |                         | 3 | $\overline{4}$ | 5              | 6               | $\overline{7}$                                                            | 8       | 9                | 10 |    |    |    |    |    |    |    |    |               |    |    |    |    |    | 68           |
| 69           | $\mathbf{1}$ |                         | 3 |                |                |                 | 7                                                                         | 8       | 9                | 10 | 11 | 12 |    |    |    |    |    |    |               |    |    |    |    |    | 69           |
| 70           |              |                         |   |                |                |                 | 70 Não há suporte para a configuração de<br>espelhamento de memória DIMM. |         |                  |    |    |    |    |    |    |    |    |    |               |    |    |    |    |    | 70           |
| 71           |              |                         |   |                |                |                 | 71 Não há suporte para a configuração de<br>espelhamento de memória DIMM. |         |                  |    |    |    |    |    |    |    |    |    |               |    |    |    |    |    | 71           |
| 72           | $\mathbf{1}$ | $\overline{c}$          | 3 | $\overline{4}$ | 5              | 6               | $\overline{7}$                                                            | 8       | $9\,$            | 10 | 11 | 12 |    |    |    |    |    |    |               |    |    |    |    |    | 72           |

Tabela 55. Espelhamento de memória com seis processadores (processadores 7 e 8, total de 49 a 72 DIMMs instalados no servidor)

- Sequências de preenchimento de DIMM do processador 7 e 8:
	- [Tabela 53 "Espelhamento de memória com seis processadores \(processadores 7 e 8, total de 12 a 24](#page-70-0) [DIMMs instalados no servidor\)" na página 67](#page-70-0)
	- [Tabela 54 "Espelhamento de memória com seis processadores \(processadores 7 e 8, total de 25 a 48](#page-71-0) [DIMMs instalados no servidor\)" na página 68](#page-71-0)
- Para continuar o preenchimento de DIMMs para um sistema com 49 a 72 DIMMs:
	- [Tabela 46 "Espelhamento de memória com seis processadores \(processadores 1 e 2, total de 49 a 72](#page-62-0) [DIMMs instalados no servidor\)" na página 59](#page-62-0)
	- [Tabela 49 "Espelhamento de memória com seis processadores \(processadores 3 e 4, total de 49 a 72](#page-65-0) [DIMMs instalados no servidor\)" na página 62](#page-65-0)

– [Tabela 52 "Espelhamento de memória com seis processadores \(processadores 5 e 6, total de 49 a 72](#page-69-0)  [DIMMs instalados no servidor\)" na página 66](#page-69-0)

#### Ordem de instalação: espelhamento de memória com oito processadores

Ordem de instalação de módulos de memória para espelhamento de memória com oito processadores instalados no servidor.

As tabelas a seguir mostram a sequência de preenchimento de DIMMs para o espelhamento de memória quando oito processadores estão instalados.

- Os processadores 1 e 2 estão instalados na placa-mãe inferior da bandeja de cálculo inferior.
- Os processadores 3 e 4 estão instalados na placa-mãe superior da bandeja de cálculo inferior.
- Os processadores 5 e 6 estão instalados na placa-mãe inferior da bandeja de cálculo superior.
- Os processadores 7 e 8 estão instalados na placa-mãe superior da bandeja de cálculo superior.

Nota: Ao adicionar um ou mais DIMMs durante uma atualização de memória, pode ser necessário mover outros DIMMs já instalados para novos locais.

<span id="page-73-0"></span>Tabela 56. Espelhamento de memória com oito processadores (processadores 1 e 2, total de 16 a 24 DIMMs instalados no servidor)

| <b>Total</b> |              |   |   |   |   | <b>Processador 1</b> |   |   |    |    |    |    |    |    |    |    |    | <b>Processador 2</b> |    |    |                 |       |    | <b>Total</b> |
|--------------|--------------|---|---|---|---|----------------------|---|---|----|----|----|----|----|----|----|----|----|----------------------|----|----|-----------------|-------|----|--------------|
| <b>DIMMs</b> | $\mathbf{2}$ | 3 | 4 | 5 | 6 | 7                    | 8 | 9 | 10 | 11 | 12 | 13 | 14 | 15 | 16 | 17 | 18 | 19                   | 20 | 21 | 22 <sub>1</sub> | 23 24 |    | <b>DIMMs</b> |
| 16           |              |   |   |   |   |                      | 8 |   | 10 |    |    |    |    |    |    |    |    |                      | 20 |    | 22              |       |    | 16           |
| 17           |              |   |   |   |   |                      | 8 |   | 10 |    | 12 |    |    |    |    |    |    |                      | 20 |    | 22              |       |    | 17           |
| 18           |              |   |   |   |   |                      | 8 |   | 10 |    | 12 |    |    |    |    |    |    |                      | 20 |    | 22              |       | 24 | 18           |
| 19           |              |   |   |   |   |                      | 8 |   | 10 |    | 12 |    |    |    |    |    |    |                      | 20 |    | 22              |       | 24 | 19           |
| 20           |              |   |   |   |   |                      | 8 |   | 10 |    | 12 |    |    |    |    |    |    |                      | 20 |    | 22              |       | 24 | 20           |
| 21           |              |   |   |   |   |                      | 8 |   | 10 |    | 12 |    |    |    |    |    |    |                      | 20 |    | 22              |       | 24 | 21           |
| 22           |              |   |   |   |   |                      | 8 |   | 10 |    | 12 |    |    |    |    |    |    |                      | 20 |    | 22              |       | 24 | 22           |
| 23           |              |   |   |   |   |                      | 8 |   | 10 |    | 12 |    |    |    |    |    |    |                      | 20 |    | 22              |       | 24 | 23           |
| 24           |              |   |   |   |   |                      | 8 |   | 10 |    | 12 |    |    |    |    |    |    |                      | 20 |    | 22              |       | 24 | 24           |

- Sequências de preenchimento de DIMM do processador 1 e 2:
	- [Tabela 57 "Espelhamento de memória com oito processadores \(processadores 1 e 2, total de 25 a 48](#page-74-0) [DIMMs instalados no servidor\)" na página 71](#page-74-0)
	- [Tabela 58 "Espelhamento de memória com oito processadores \(processadores 1 e 2, total de 49 a 72](#page-75-0) [DIMMs instalados no servidor\)" na página 72](#page-75-0)
	- [Tabela 59 "Espelhamento de memória com oito processadores \(processadores 1 e 2, total de 73 a 96](#page-76-0) [DIMMs instalados no servidor\)" na página 73](#page-76-0)
- Para continuar o preenchimento de DIMMs para um sistema com 16 a 24 DIMMs:
	- [Tabela 60 "Espelhamento de memória com oito processadores \(processadores 3 e 4, total de 16 a 24](#page-77-0) [DIMMs instalados no servidor\)" na página 74](#page-77-0)
	- [Tabela 64 "Espelhamento de memória com oito processadores \(processadores 5 e 6, total de 16 a 24](#page-81-0) [DIMMs instalados no servidor\)" na página 78](#page-81-0)
	- [Tabela 68 "Espelhamento de memória com oito processadores \(processadores 7 e 8, total de 16 a 24](#page-85-0) [DIMMs instalados no servidor\)" na página 82](#page-85-0)

| <b>Total</b> |              |              |                           |                         |   |   | <b>Processador 1</b> |   |   |    |    |    |    |    |    |    |    |    | Processador 2 |    |    |    |    |    | <b>Total</b> |
|--------------|--------------|--------------|---------------------------|-------------------------|---|---|----------------------|---|---|----|----|----|----|----|----|----|----|----|---------------|----|----|----|----|----|--------------|
| <b>DIMMs</b> | 1            | $\mathbf{2}$ | 3                         | $\overline{\mathbf{4}}$ | 5 | 6 | $\overline{7}$       | 8 | 9 | 10 | 11 | 12 | 13 | 14 | 15 | 16 | 17 | 18 | 19            | 20 | 21 | 22 | 23 | 24 | <b>DIMMs</b> |
| 25           |              |              | 3                         |                         | 5 |   |                      | 8 |   | 10 |    |    |    |    |    |    |    |    |               | 20 |    | 22 |    | 24 | 25           |
| 26           |              |              | 3                         |                         | 5 |   |                      | 8 |   | 10 |    |    |    |    | 15 |    | 17 |    |               | 20 |    | 22 |    |    | 26           |
| 27           |              |              | 3                         |                         | 5 |   |                      | 8 |   | 10 |    |    |    |    | 15 |    | 17 |    |               | 20 |    | 22 |    |    | 27           |
| 28           |              |              | 3                         |                         | 5 |   |                      | 8 |   | 10 |    |    |    |    | 15 |    | 17 |    |               | 20 |    | 22 |    |    | 28           |
| 29           |              |              | 3                         |                         | 5 |   |                      | 8 |   | 10 |    |    |    |    | 15 |    | 17 |    |               | 20 |    | 22 |    |    | 29           |
| 30           |              |              | 3                         |                         | 5 |   |                      | 8 |   | 10 |    |    |    |    | 15 |    | 17 |    |               | 20 |    | 22 |    |    | 30           |
| 31           |              |              | 3                         |                         | 5 |   |                      | 8 |   | 10 |    |    |    |    | 15 |    | 17 |    |               | 20 |    | 22 |    |    | 31           |
| 32           |              |              | 3                         |                         | 5 |   |                      | 8 |   | 10 |    |    |    |    | 15 |    | 17 |    |               | 20 |    | 22 |    |    | 32           |
| 33           | $\mathbf{1}$ |              | 3                         |                         | 5 |   |                      | 8 |   | 10 |    | 12 |    |    | 15 |    | 17 |    |               | 20 |    | 22 |    |    | 33           |
| 34           | $\mathbf{1}$ |              | 3                         |                         | 5 |   |                      | 8 |   | 10 |    | 12 |    |    | 15 |    | 17 |    |               | 20 |    | 22 |    |    | 34           |
| 35           | 1.           |              | 3                         |                         | 5 |   |                      | 8 |   | 10 |    | 12 | 13 |    | 15 |    | 17 |    |               | 20 |    | 22 |    | 24 | 35           |
| 36           | $\mathbf{1}$ |              | 3                         |                         | 5 |   |                      | 8 |   | 10 |    | 12 | 13 |    | 15 |    | 17 |    |               | 20 |    | 22 |    | 24 | 36           |
| 37           | 1            |              | 3                         |                         | 5 |   | $\overline{7}$       | 8 | 9 | 10 | 11 | 12 |    |    | 15 |    | 17 |    |               | 20 |    | 22 |    | 24 | 37           |
| 38           | $\mathbf{1}$ |              | 3                         |                         | 5 |   |                      | 8 |   | 10 |    | 12 | 13 |    | 15 |    | 17 |    |               | 20 |    | 22 |    | 24 | 38           |
| 39           | 1            |              | 3                         |                         | 5 |   | $\overline{7}$       | 8 | 9 | 10 | 11 | 12 | 13 |    | 15 |    | 17 |    |               | 20 |    | 22 |    | 24 | 39           |
| 40           | $\mathbf{1}$ |              | 3                         |                         | 5 |   |                      | 8 |   | 10 |    | 12 | 13 |    | 15 |    | 17 |    |               | 20 |    | 22 |    | 24 | 40           |
| 41           | 1.           |              | $\ensuremath{\mathsf{3}}$ |                         | 5 |   | 7                    | 8 | 9 | 10 | 11 | 12 | 13 |    | 15 |    | 17 |    |               | 20 |    | 22 |    | 24 | 41           |
| 42           | $\mathbf{1}$ |              | 3                         |                         | 5 |   |                      | 8 |   | 10 |    | 12 | 13 |    | 15 |    | 17 |    |               | 20 |    | 22 |    | 24 | 42           |
| 43           | 1            |              | 3                         |                         | 5 |   | $\overline{7}$       | 8 | 9 | 10 | 11 | 12 | 13 |    | 15 |    | 17 |    |               | 20 |    | 22 |    | 24 | 43           |
| 44           | $\mathbf{1}$ |              | 3                         |                         | 5 |   |                      | 8 |   | 10 |    | 12 | 13 |    | 15 |    | 17 |    |               | 20 |    | 22 |    | 24 | 44           |
| 45           | 1            |              | 3                         |                         | 5 |   | $\overline{7}$       | 8 | 9 | 10 | 11 | 12 | 13 |    | 15 |    | 17 |    |               | 20 |    | 22 |    | 24 | 45           |
| 46           | $\mathbf{1}$ |              | 3                         |                         | 5 |   |                      | 8 |   | 10 |    | 12 | 13 |    | 15 |    | 17 |    |               | 20 |    | 22 |    | 24 | 46           |
| 47           | 1            |              | 3                         |                         | 5 |   | 7                    | 8 | 9 | 10 | 11 | 12 | 13 |    | 15 |    | 17 |    |               | 20 |    | 22 |    | 24 | 47           |
| 48           | $\mathbf{1}$ |              | 3                         |                         | 5 |   |                      | 8 |   | 10 |    | 12 | 13 |    | 15 |    | 17 |    |               | 20 |    | 22 |    | 24 | 48           |

<span id="page-74-0"></span>Tabela 57. Espelhamento de memória com oito processadores (processadores 1 e 2, total de 25 a 48 DIMMs instalados no servidor)

• Sequências de preenchimento de DIMM do processador 1 e 2:

- [Tabela 56 "Espelhamento de memória com oito processadores \(processadores 1 e 2, total de 16 a 24](#page-73-0)  [DIMMs instalados no servidor\)" na página 70](#page-73-0)
- [Tabela 58 "Espelhamento de memória com oito processadores \(processadores 1 e 2, total de 49 a 72](#page-75-0)  [DIMMs instalados no servidor\)" na página 72](#page-75-0)
- [Tabela 59 "Espelhamento de memória com oito processadores \(processadores 1 e 2, total de 73 a 96](#page-76-0)  [DIMMs instalados no servidor\)" na página 73](#page-76-0)
- Para continuar o preenchimento de DIMMs para um sistema com 25 a 48 DIMMs:
	- [Tabela 61 "Espelhamento de memória com oito processadores \(processadores 3 e 4, total de 25 a 48](#page-78-0)  [DIMMs instalados no servidor\)" na página 75](#page-78-0)
	- [Tabela 65 "Espelhamento de memória com oito processadores \(processadores 5 e 6, total de 25 a 48](#page-82-0)  [DIMMs instalados no servidor\)" na página 79](#page-82-0)
	- [Tabela 69 "Espelhamento de memória com oito processadores \(processadores 7 e 8, total de 25 a 48](#page-86-0)  [DIMMs instalados no servidor\)" na página 83](#page-86-0)

| <b>Total</b> |    |                |   |                |   | <b>Processador 1</b> |                |   |   |    |    |    |    |    |    |    |    |    | <b>Processador 2</b> |    |    |    |    |    | <b>Total</b> |
|--------------|----|----------------|---|----------------|---|----------------------|----------------|---|---|----|----|----|----|----|----|----|----|----|----------------------|----|----|----|----|----|--------------|
| <b>DIMMs</b> | 1  | $\overline{2}$ | 3 | 4              | 5 | 6                    | 7              | 8 | 9 | 10 | 11 | 12 | 13 | 14 | 15 | 16 | 17 | 18 | 19                   | 20 | 21 | 22 | 23 | 24 | <b>DIMMs</b> |
| 49           | 1  |                | 3 |                | 5 |                      | $\overline{7}$ | 8 | 9 | 10 | 11 | 12 | 13 |    | 15 |    | 17 |    |                      | 20 |    | 22 |    | 24 | 49           |
| 50           |    |                | 3 | $\overline{4}$ | 5 | 6                    | $\overline{7}$ | 8 | 9 | 10 |    |    | 13 |    | 15 |    | 17 |    |                      | 20 |    | 22 |    | 24 | 50           |
| 51           | 1  |                | 3 |                | 5 |                      | 7              | 8 | 9 | 10 | 11 | 12 | 13 |    | 15 |    | 17 |    |                      | 20 |    | 22 |    | 24 | 51           |
| 52           |    |                | 3 | $\overline{4}$ | 5 | 6                    | 7              | 8 | 9 | 10 |    |    |    |    | 15 | 16 | 17 | 18 | 19                   | 20 | 21 | 22 |    |    | 52           |
| 53           | 1  |                | 3 |                | 5 |                      | 7              | 8 | 9 | 10 | 11 | 12 |    |    | 15 | 16 | 17 | 18 | 19                   | 20 | 21 | 22 |    |    | 53           |
| 54           |    |                | 3 | $\overline{4}$ | 5 | 6                    | $\overline{7}$ | 8 | 9 | 10 |    |    |    |    | 15 | 16 | 17 | 18 | 19                   | 20 | 21 | 22 |    |    | 54           |
| 55           | 1  |                | 3 |                | 5 |                      | 7              | 8 | 9 | 10 | 11 | 12 |    |    | 15 | 16 | 17 | 18 | 19                   | 20 | 21 | 22 |    |    | 55           |
| 56           |    |                | 3 | $\overline{4}$ | 5 | 6                    | $\overline{7}$ | 8 | 9 | 10 |    |    |    |    | 15 | 16 | 17 | 18 | 19                   | 20 | 21 | 22 |    |    | 56           |
| 57           | 1  |                | 3 |                | 5 |                      | $\overline{7}$ | 8 | 9 | 10 | 11 | 12 |    |    | 15 | 16 | 17 | 18 | 19                   | 20 | 21 | 22 |    |    | 57           |
| 58           |    |                | 3 | $\overline{4}$ | 5 | 6                    | 7              | 8 | 9 | 10 |    |    |    |    | 15 | 16 | 17 | 18 | 19                   | 20 | 21 | 22 |    |    | 58           |
| 59           | 1  |                | 3 |                | 5 |                      | 7              | 8 | 9 | 10 | 11 | 12 |    |    | 15 | 16 | 17 | 18 | 19                   | 20 | 21 | 22 |    |    | 59           |
| 60           |    |                | 3 | 4              | 5 | 6                    | $\overline{7}$ | 8 | 9 | 10 |    |    |    |    | 15 | 16 | 17 | 18 | 19                   | 20 | 21 | 22 |    |    | 60           |
| 61           | 1  |                | 3 |                | 5 |                      | 7              | 8 | 9 | 10 | 11 | 12 |    |    | 15 | 16 | 17 | 18 | 19                   | 20 | 21 | 22 |    |    | 61           |
| 62           |    |                | 3 | $\overline{4}$ | 5 | 6                    | $\overline{7}$ | 8 | 9 | 10 |    |    |    |    | 15 | 16 | 17 | 18 | 19                   | 20 | 21 | 22 |    |    | 62           |
| 63           | 1  |                | 3 |                | 5 |                      | 7              | 8 | 9 | 10 | 11 | 12 |    |    | 15 | 16 | 17 | 18 | 19                   | 20 | 21 | 22 |    |    | 63           |
| 64           |    |                | 3 | $\overline{4}$ | 5 | 6                    | 7              | 8 | 9 | 10 |    |    |    |    | 15 | 16 | 17 | 18 | 19                   | 20 | 21 | 22 |    |    | 64           |
| 65           | 1. |                | 3 |                | 5 |                      | 7              | 8 | 9 | 10 | 11 | 12 |    |    | 15 | 16 | 17 | 18 | 19                   | 20 | 21 | 22 |    |    | 65           |
| 66           | 1  | $\overline{2}$ | 3 | $\overline{4}$ | 5 | 6                    | $\overline{7}$ | 8 | 9 | 10 | 11 | 12 |    |    | 15 | 16 | 17 | 18 | 19                   | 20 | 21 | 22 |    |    | 66           |
| 67           | 1  |                | 3 |                | 5 |                      | $\overline{7}$ | 8 | 9 | 10 | 11 | 12 | 13 |    | 15 |    | 17 |    | 19                   | 20 | 21 | 22 | 23 | 24 | 67           |
| 68           | 1  | $\overline{2}$ | 3 | $\overline{4}$ | 5 | 6                    | $\overline{7}$ | 8 | 9 | 10 | 11 | 12 |    |    | 15 | 16 | 17 | 18 | 19                   | 20 | 21 | 22 |    |    | 68           |
| 69           | 1  |                | 3 |                | 5 |                      | $\overline{7}$ | 8 | 9 | 10 | 11 | 12 | 13 |    | 15 |    | 17 |    | 19                   | 20 | 21 | 22 | 23 | 24 | 69           |
| 70           | 1  | $\overline{2}$ | 3 | $\overline{4}$ | 5 | 6                    | $\overline{7}$ | 8 | 9 | 10 | 11 | 12 | 13 | 14 | 15 | 16 | 17 | 18 | 19                   | 20 | 21 | 22 | 23 | 24 | 70           |
| 71           | 1  |                | 3 |                | 5 |                      | 7              | 8 | 9 | 10 | 11 | 12 | 13 |    | 15 |    | 17 |    | 19                   | 20 | 21 | 22 | 23 | 24 | 71           |
| 72           | 1  |                | 3 |                | 5 |                      | $\overline{7}$ | 8 | 9 | 10 | 11 | 12 | 13 |    | 15 |    | 17 |    | 19                   | 20 | 21 | 22 | 23 | 24 | 72           |

<span id="page-75-0"></span>Tabela 58. Espelhamento de memória com oito processadores (processadores 1 e 2, total de 49 a 72 DIMMs instalados no servidor)

• Sequências de preenchimento de DIMM do processador 1 e 2:

- [Tabela 56 "Espelhamento de memória com oito processadores \(processadores 1 e 2, total de 16 a 24](#page-73-0) [DIMMs instalados no servidor\)" na página 70](#page-73-0)
- [Tabela 57 "Espelhamento de memória com oito processadores \(processadores 1 e 2, total de 25 a 48](#page-74-0) [DIMMs instalados no servidor\)" na página 71](#page-74-0)
- [Tabela 59 "Espelhamento de memória com oito processadores \(processadores 1 e 2, total de 73 a 96](#page-76-0) [DIMMs instalados no servidor\)" na página 73](#page-76-0)
- Para continuar o preenchimento de DIMMs para um sistema com 49 a 72 DIMMs:
	- [Tabela 62 "Espelhamento de memória com oito processadores \(processadores 3 e 4, total de 49 a 72](#page-79-0) [DIMMs instalados no servidor\)" na página 76](#page-79-0)
	- [Tabela 66 "Espelhamento de memória com oito processadores \(processadores 5 e 6, total de 49 a 72](#page-83-0) [DIMMs instalados no servidor\)" na página 80](#page-83-0)
	- [Tabela 70 "Espelhamento de memória com oito processadores \(processadores 7 e 8, total de 49 a 72](#page-87-0) [DIMMs instalados no servidor\)" na página 84](#page-87-0)

| <b>Total</b> |              |                |   |                          |   |   | <b>Processador 1</b>                                                      |   |   |    |    |    |    |    |    |    |    |    | <b>Processador 2</b>                                                      |    |    |    |    |    | <b>Total</b> |
|--------------|--------------|----------------|---|--------------------------|---|---|---------------------------------------------------------------------------|---|---|----|----|----|----|----|----|----|----|----|---------------------------------------------------------------------------|----|----|----|----|----|--------------|
| <b>DIMMs</b> | 1            | $\overline{2}$ | 3 | 4                        | 5 | 6 | $\overline{7}$                                                            | 8 | 9 | 10 | 11 | 12 | 13 | 14 | 15 | 16 | 17 | 18 | 19                                                                        | 20 | 21 | 22 | 23 | 24 | <b>DIMMs</b> |
| 73           | 1            | $\overline{c}$ | 3 | $\overline{\mathcal{L}}$ | 5 | 6 | $\overline{7}$                                                            | 8 | 9 | 10 | 11 | 12 | 13 |    | 15 |    | 17 |    | 19                                                                        | 20 | 21 | 22 | 23 | 24 | 73           |
| 74           | $\mathbf{1}$ | $\overline{2}$ | 3 | $\overline{4}$           | 5 | 6 | $\overline{7}$                                                            | 8 | 9 | 10 | 11 | 12 | 13 | 14 | 15 | 16 | 17 | 18 | 19                                                                        | 20 | 21 | 22 | 23 | 24 | 74           |
| 75           | 1            | 2              | 3 | $\overline{4}$           | 5 | 6 | $\overline{7}$                                                            | 8 | 9 | 10 | 11 | 12 | 13 |    | 15 |    | 17 |    | 19                                                                        | 20 | 21 | 22 | 23 | 24 | 75           |
| 76           | $\mathbf{1}$ | $\overline{2}$ | 3 | $\overline{4}$           | 5 | 6 | $\overline{7}$                                                            | 8 | 9 | 10 | 11 | 12 | 13 | 14 | 15 | 16 | 17 | 18 | 19                                                                        | 20 | 21 | 22 | 23 | 24 | 76           |
| 77           | 1            | $\overline{2}$ | 3 | 4                        | 5 | 6 | $\overline{7}$                                                            | 8 | 9 | 10 | 11 | 12 | 13 | 14 | 15 | 16 | 17 | 18 | 19                                                                        | 20 | 21 | 22 | 23 | 24 | 77           |
| 78           | $\mathbf{1}$ | $\overline{2}$ | 3 | $\overline{4}$           | 5 | 6 | $\overline{7}$                                                            | 8 | 9 | 10 | 11 | 12 | 13 | 14 | 15 | 16 | 17 | 18 | 19                                                                        | 20 | 21 | 22 | 23 | 24 | 78           |
| 79           | 1            | 2              | 3 | 4                        | 5 | 6 | $\overline{7}$                                                            | 8 | 9 | 10 | 11 | 12 | 13 | 14 | 15 | 16 | 17 | 18 | 19                                                                        | 20 | 21 | 22 | 23 | 24 | 79           |
| 80           | $\mathbf{1}$ | $\overline{2}$ | 3 | $\overline{4}$           | 5 | 6 | $\overline{7}$                                                            | 8 | 9 | 10 | 11 | 12 | 13 | 14 | 15 | 16 | 17 | 18 | 19                                                                        | 20 | 21 | 22 | 23 | 24 | 80           |
| 81           | 1            | $\overline{2}$ | 3 | 4                        | 5 | 6 | 7                                                                         | 8 | 9 | 10 | 11 | 12 | 13 | 14 | 15 | 16 | 17 | 18 | 19                                                                        | 20 | 21 | 22 | 23 | 24 | 81           |
| 82           | $\mathbf{1}$ | $\overline{2}$ | 3 | $\overline{4}$           | 5 | 6 | $\overline{7}$                                                            | 8 | 9 | 10 | 11 | 12 | 13 | 14 | 15 | 16 | 17 | 18 | 19                                                                        | 20 | 21 | 22 | 23 | 24 | 82           |
| 83           | 1            | $\overline{2}$ | 3 | $\overline{4}$           | 5 | 6 | $\overline{7}$                                                            | 8 | 9 | 10 | 11 | 12 | 13 | 14 | 15 | 16 | 17 | 18 | 19                                                                        | 20 | 21 | 22 | 23 | 24 | 83           |
| 84           | $\mathbf{1}$ | $\overline{2}$ | 3 | $\overline{4}$           | 5 | 6 | $\overline{7}$                                                            | 8 | 9 | 10 | 11 | 12 | 13 | 14 | 15 | 16 | 17 | 18 | 19                                                                        | 20 | 21 | 22 | 23 | 24 | 84           |
| 85           | 1            | 2              | 3 | 4                        | 5 | 6 | $\overline{7}$                                                            | 8 | 9 | 10 | 11 | 12 | 13 | 14 | 15 | 16 | 17 | 18 | 19                                                                        | 20 | 21 | 22 | 23 | 24 | 85           |
| 86           | $\mathbf{1}$ | $\overline{2}$ | 3 | $\overline{4}$           | 5 | 6 | $\overline{7}$                                                            | 8 | 9 | 10 | 11 | 12 | 13 | 14 | 15 | 16 | 17 | 18 | 19                                                                        | 20 | 21 | 22 | 23 | 24 | 86           |
| 87           | 1            | 2              | 3 | $\overline{4}$           | 5 | 6 | $\overline{7}$                                                            | 8 | 9 | 10 | 11 | 12 | 13 | 14 | 15 | 16 | 17 | 18 | 19                                                                        | 20 | 21 | 22 | 23 | 24 | 87           |
| 88           | $\mathbf{1}$ | $\overline{2}$ | 3 | $\overline{4}$           | 5 | 6 | $\overline{7}$                                                            | 8 | 9 | 10 | 11 | 12 | 13 | 14 | 15 | 16 | 17 | 18 | 19                                                                        | 20 | 21 | 22 | 23 | 24 | 88           |
| 89           | 1            | 2              | 3 | 4                        | 5 | 6 | 7                                                                         | 8 | 9 | 10 | 11 | 12 | 13 | 14 | 15 | 16 | 17 | 18 | 19                                                                        | 20 | 21 | 22 | 23 | 24 | 89           |
| 90           | $\mathbf{1}$ | $\mathcal{P}$  | 3 | $\overline{4}$           | 5 | 6 | $\overline{7}$                                                            | 8 | 9 | 10 | 11 | 12 | 13 | 14 | 15 | 16 | 17 | 18 | 19                                                                        | 20 | 21 | 22 | 23 | 24 | 90           |
| 91           |              |                |   |                          |   |   | 91 Não há suporte para a configuração de<br>espelhamento de memória DIMM. |   |   |    |    |    |    |    |    |    |    |    | 91 Não há suporte para a configuração de<br>espelhamento de memória DIMM. |    |    |    |    |    | 91           |
| 92           | $\mathbf{1}$ | $\overline{c}$ | 3 | $\overline{4}$           | 5 | 6 | 7                                                                         | 8 | 9 | 10 | 11 | 12 | 13 | 14 | 15 | 16 | 17 | 18 | 19                                                                        | 20 | 21 | 22 | 23 | 24 | 92           |
| 93           | $\mathbf{1}$ | 2              | 3 | 4                        | 5 | 6 | $\overline{7}$                                                            | 8 | 9 | 10 | 11 | 12 | 13 | 14 | 15 | 16 | 17 | 18 | 19                                                                        | 20 | 21 | 22 | 23 | 24 | 93           |
| 94           |              |                |   |                          |   |   | 94 Não há suporte para a configuração de<br>espelhamento de memória DIMM. |   |   |    |    |    |    |    |    |    |    |    | 94 Não há suporte para a configuração de<br>espelhamento de memória DIMM. |    |    |    |    |    | 94           |
| 95           |              |                |   |                          |   |   | 95 Não há suporte para a configuração de<br>espelhamento de memória DIMM. |   |   |    |    |    |    |    |    |    |    |    | 95 Não há suporte para a configuração de<br>espelhamento de memória DIMM. |    |    |    |    |    | 95           |
| 96           | $\mathbf{1}$ | $\overline{2}$ | 3 | $\overline{4}$           | 5 | 6 |                                                                           | 8 | 9 | 10 | 11 | 12 | 13 |    |    |    |    |    | 14   15   16   17   18   19   20                                          |    | 21 | 22 | 23 | 24 | 96           |

<span id="page-76-0"></span>Tabela 59. Espelhamento de memória com oito processadores (processadores 1 e 2, total de 73 a 96 DIMMs instalados no servidor)

• Sequências de preenchimento de DIMM do processador 1 e 2:

- [Tabela 56 "Espelhamento de memória com oito processadores \(processadores 1 e 2, total de 16 a 24](#page-73-0)  [DIMMs instalados no servidor\)" na página 70](#page-73-0)
- [Tabela 57 "Espelhamento de memória com oito processadores \(processadores 1 e 2, total de 25 a 48](#page-74-0)  [DIMMs instalados no servidor\)" na página 71](#page-74-0)
- [Tabela 58 "Espelhamento de memória com oito processadores \(processadores 1 e 2, total de 49 a 72](#page-75-0)  [DIMMs instalados no servidor\)" na página 72](#page-75-0)

• Para continuar o preenchimento de DIMMs para um sistema com 73 a 96 DIMMs:

– [Tabela 63 "Espelhamento de memória com oito processadores \(processadores 3 e 4, total de 73 a 96](#page-80-0)  [DIMMs instalados no servidor\)" na página 77](#page-80-0)

- [Tabela 67 "Espelhamento de memória com oito processadores \(processadores 5 e 6, total de 73 a 96](#page-84-0) [DIMMs instalados no servidor\)" na página 81](#page-84-0)
- [Tabela 71 "Espelhamento de memória com oito processadores \(processadores 7 e 8, total de 73 a 96](#page-88-0) [DIMMs instalados no servidor\)" na página 85](#page-88-0)

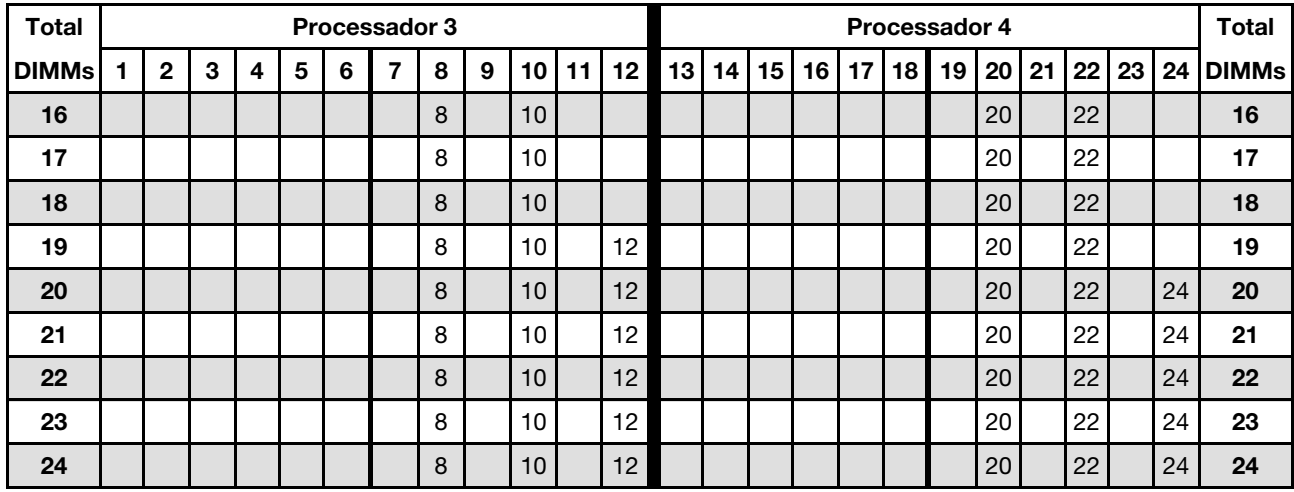

<span id="page-77-0"></span>Tabela 60. Espelhamento de memória com oito processadores (processadores 3 e 4, total de 16 a 24 DIMMs instalados no servidor)

- Sequências de preenchimento de DIMM do processador 3 e 4:
	- [Tabela 61 "Espelhamento de memória com oito processadores \(processadores 3 e 4, total de 25 a 48](#page-78-0) [DIMMs instalados no servidor\)" na página 75](#page-78-0)
	- [Tabela 62 "Espelhamento de memória com oito processadores \(processadores 3 e 4, total de 49 a 72](#page-79-0) [DIMMs instalados no servidor\)" na página 76](#page-79-0)
	- [Tabela 63 "Espelhamento de memória com oito processadores \(processadores 3 e 4, total de 73 a 96](#page-80-0) [DIMMs instalados no servidor\)" na página 77](#page-80-0)
- Para continuar o preenchimento de DIMMs para um sistema com 16 a 24 DIMMs:
	- [Tabela 56 "Espelhamento de memória com oito processadores \(processadores 1 e 2, total de 16 a 24](#page-73-0) [DIMMs instalados no servidor\)" na página 70](#page-73-0)
	- [Tabela 64 "Espelhamento de memória com oito processadores \(processadores 5 e 6, total de 16 a 24](#page-81-0) [DIMMs instalados no servidor\)" na página 78](#page-81-0)
	- [Tabela 68 "Espelhamento de memória com oito processadores \(processadores 7 e 8, total de 16 a 24](#page-85-0) [DIMMs instalados no servidor\)" na página 82](#page-85-0)

| <b>Total</b> |                |              |            |   |   |   | Processador 3  |   |   |    |    |    |    |    |    |    |    |    | Processador 4 |                 |    |    |    |    | <b>Total</b> |
|--------------|----------------|--------------|------------|---|---|---|----------------|---|---|----|----|----|----|----|----|----|----|----|---------------|-----------------|----|----|----|----|--------------|
| <b>DIMMs</b> | $\blacksquare$ | $\mathbf{2}$ | 3          | 4 | 5 | 6 | $\overline{7}$ | 8 | 9 | 10 | 11 | 12 | 13 | 14 | 15 | 16 | 17 | 18 | 19            | 20 <sub>1</sub> | 21 | 22 | 23 | 24 | <b>DIMMs</b> |
| 25           |                |              |            |   |   |   |                | 8 |   | 10 |    | 12 |    |    |    |    |    |    |               | 20              |    | 22 |    | 24 | 25           |
| 26           |                |              |            |   |   |   |                | 8 |   | 10 |    | 12 |    |    |    |    |    |    |               | 20              |    | 22 |    | 24 | 26           |
| 27           |                |              | 3          |   | 5 |   |                | 8 |   | 10 |    |    |    |    |    |    |    |    |               | 20              |    | 22 |    | 24 | 27           |
| 28           |                |              | 3          |   | 5 |   |                | 8 |   | 10 |    |    |    |    | 15 |    | 17 |    |               | 20              |    | 22 |    |    | 28           |
| 29           |                |              | 3          |   | 5 |   |                | 8 |   | 10 |    |    |    |    | 15 |    | 17 |    |               | 20              |    | 22 |    |    | 29           |
| 30           |                |              | 3          |   | 5 |   |                | 8 |   | 10 |    |    |    |    | 15 |    | 17 |    |               | 20              |    | 22 |    |    | 30           |
| 31           |                |              | 3          |   | 5 |   |                | 8 |   | 10 |    |    |    |    | 15 |    | 17 |    |               | 20              |    | 22 |    |    | 31           |
| 32           |                |              | 3          |   | 5 |   |                | 8 |   | 10 |    |    |    |    | 15 |    | 17 |    |               | 20              |    | 22 |    |    | 32           |
| 33           |                |              | 3          |   | 5 |   |                | 8 |   | 10 |    |    |    |    | 15 |    | 17 |    |               | 20              |    | 22 |    |    | 33           |
| 34           |                |              | $\sqrt{3}$ |   | 5 |   |                | 8 |   | 10 |    |    |    |    | 15 |    | 17 |    |               | 20              |    | 22 |    |    | 34           |
| 35           |                |              | 3          |   | 5 |   |                | 8 |   | 10 |    |    |    |    | 15 |    | 17 |    |               | 20              |    | 22 |    |    | 35           |
| 36           |                |              | $\sqrt{3}$ |   | 5 |   |                | 8 |   | 10 |    |    |    |    | 15 |    | 17 |    |               | 20              |    | 22 |    |    | 36           |
| 37           |                |              | 3          |   | 5 |   |                | 8 |   | 10 |    |    |    |    | 15 |    | 17 |    |               | 20              |    | 22 |    |    | 37           |
| 38           | $\mathbf{1}$   |              | $\sqrt{3}$ |   | 5 |   |                | 8 |   | 10 |    | 12 |    |    | 15 |    | 17 |    |               | 20              |    | 22 |    |    | 38           |
| 39           |                |              | 3          |   | 5 |   |                | 8 |   | 10 |    |    |    |    | 15 |    | 17 |    |               | 20              |    | 22 |    |    | 39           |
| 40           | $\mathbf{1}$   |              | 3          |   | 5 |   |                | 8 |   | 10 |    | 12 | 13 |    | 15 |    | 17 |    |               | 20              |    | 22 |    | 24 | 40           |
| 41           | $\mathbf{1}$   |              | 3          |   | 5 |   |                | 8 |   | 10 |    | 12 |    |    | 15 |    | 17 |    |               | 20              |    | 22 |    |    | 41           |
| 42           | $\mathbf{1}$   |              | 3          |   | 5 |   |                | 8 |   | 10 |    | 12 | 13 |    | 15 |    | 17 |    |               | 20              |    | 22 |    | 24 | 42           |
| 43           | $\mathbf{1}$   |              | 3          |   | 5 |   |                | 8 |   | 10 |    | 12 | 13 |    | 15 |    | 17 |    |               | 20              |    | 22 |    | 24 | 43           |
| 44           | $\mathbf{1}$   |              | 3          |   | 5 |   |                | 8 |   | 10 |    | 12 | 13 |    | 15 |    | 17 |    |               | 20              |    | 22 |    | 24 | 44           |
| 45           | $\mathbf{1}$   |              | 3          |   | 5 |   |                | 8 |   | 10 |    | 12 | 13 |    | 15 |    | 17 |    |               | 20              |    | 22 |    | 24 | 45           |
| 46           | $\mathbf{1}$   |              | 3          |   | 5 |   |                | 8 |   | 10 |    | 12 | 13 |    | 15 |    | 17 |    |               | 20              |    | 22 |    | 24 | 46           |
| 47           | $\mathbf{1}$   |              | 3          |   | 5 |   |                | 8 |   | 10 |    | 12 | 13 |    | 15 |    | 17 |    |               | 20              |    | 22 |    | 24 | 47           |
| 48           | $\mathbf{1}$   |              | 3          |   | 5 |   |                | 8 |   | 10 |    | 12 | 13 |    | 15 |    | 17 |    |               | 20              |    | 22 |    | 24 | 48           |

<span id="page-78-0"></span>Tabela 61. Espelhamento de memória com oito processadores (processadores 3 e 4, total de 25 a 48 DIMMs instalados no servidor)

• Sequências de preenchimento de DIMM do processador 3 e 4:

- [Tabela 60 "Espelhamento de memória com oito processadores \(processadores 3 e 4, total de 16 a 24](#page-77-0)  [DIMMs instalados no servidor\)" na página 74](#page-77-0)
- [Tabela 62 "Espelhamento de memória com oito processadores \(processadores 3 e 4, total de 49 a 72](#page-79-0)  [DIMMs instalados no servidor\)" na página 76](#page-79-0)
- [Tabela 63 "Espelhamento de memória com oito processadores \(processadores 3 e 4, total de 73 a 96](#page-80-0)  [DIMMs instalados no servidor\)" na página 77](#page-80-0)
- Para continuar o preenchimento de DIMMs para um sistema com 25 a 48 DIMMs:
	- [Tabela 57 "Espelhamento de memória com oito processadores \(processadores 1 e 2, total de 25 a 48](#page-74-0)  [DIMMs instalados no servidor\)" na página 71](#page-74-0)
	- [Tabela 65 "Espelhamento de memória com oito processadores \(processadores 5 e 6, total de 25 a 48](#page-82-0)  [DIMMs instalados no servidor\)" na página 79](#page-82-0)
	- [Tabela 69 "Espelhamento de memória com oito processadores \(processadores 7 e 8, total de 25 a 48](#page-86-0)  [DIMMs instalados no servidor\)" na página 83](#page-86-0)

| <b>Total</b> |              |                |   |                |   | Processador 3 |                |   |   |    |    |    |    |    |    |    |    |    | Processador 4 |    |    |    |    |    | <b>Total</b> |
|--------------|--------------|----------------|---|----------------|---|---------------|----------------|---|---|----|----|----|----|----|----|----|----|----|---------------|----|----|----|----|----|--------------|
| <b>DIMMs</b> | 1            | $\overline{2}$ | 3 | 4              | 5 | 6             | 7              | 8 | 9 | 10 | 11 | 12 | 13 | 14 | 15 | 16 | 17 | 18 | 19            | 20 | 21 | 22 | 23 | 24 | <b>DIMMs</b> |
| 49           | 1            |                | 3 |                | 5 |               |                | 8 |   | 10 |    | 12 | 13 |    | 15 |    | 17 |    |               | 20 |    | 22 |    | 24 | 49           |
| 50           | $\mathbf{1}$ |                | 3 |                | 5 |               |                | 8 |   | 10 |    | 12 | 13 |    | 15 |    | 17 |    |               | 20 |    | 22 |    | 24 | 50           |
| 51           | 1            |                | 3 |                | 5 |               |                | 8 |   | 10 |    | 12 | 13 |    | 15 |    | 17 |    |               | 20 |    | 22 |    | 24 | 51           |
| 52           | $\mathbf{1}$ |                | 3 |                | 5 |               |                | 8 |   | 10 |    | 12 | 13 |    | 15 |    | 17 |    |               | 20 |    | 22 |    | 24 | 52           |
| 53           | 1            |                | 3 |                | 5 |               |                | 8 |   | 10 |    | 12 | 13 |    | 15 |    | 17 |    |               | 20 |    | 22 |    | 24 | 53           |
| 54           |              |                | 3 | $\overline{4}$ | 5 | 6             | $\overline{7}$ | 8 | 9 | 10 |    |    | 13 |    | 15 |    | 17 |    |               | 20 |    | 22 |    | 24 | 54           |
| 55           |              |                | 3 | 4              | 5 | 6             | $\overline{7}$ | 8 | 9 | 10 |    |    | 13 |    | 15 |    | 17 |    |               | 20 |    | 22 |    | 24 | 55           |
| 56           |              |                | 3 | $\overline{4}$ | 5 | 6             | $\overline{7}$ | 8 | 9 | 10 |    |    |    |    | 15 | 16 | 17 | 18 | 19            | 20 | 21 | 22 |    |    | 56           |
| 57           |              |                | 3 | 4              | 5 | 6             | 7              | 8 | 9 | 10 |    |    |    |    | 15 | 16 | 17 | 18 | 19            | 20 | 21 | 22 |    |    | 57           |
| 58           |              |                | 3 | $\overline{4}$ | 5 | 6             | $\overline{7}$ | 8 | 9 | 10 |    |    |    |    | 15 | 16 | 17 | 18 | 19            | 20 | 21 | 22 |    |    | 58           |
| 59           |              |                | 3 | 4              | 5 | 6             | 7              | 8 | 9 | 10 |    |    |    |    | 15 | 16 | 17 | 18 | 19            | 20 | 21 | 22 |    |    | 59           |
| 60           |              |                | 3 | 4              | 5 | 6             | $\overline{7}$ | 8 | 9 | 10 |    |    |    |    | 15 | 16 | 17 | 18 | 19            | 20 | 21 | 22 |    |    | 60           |
| 61           |              |                | 3 | 4              | 5 | 6             | 7              | 8 | 9 | 10 |    |    |    |    | 15 | 16 | 17 | 18 | 19            | 20 | 21 | 22 |    |    | 61           |
| 62           |              |                | 3 | 4              | 5 | 6             | $\overline{7}$ | 8 | 9 | 10 |    |    |    |    | 15 | 16 | 17 | 18 | 19            | 20 | 21 | 22 |    |    | 62           |
| 63           |              |                | 3 | 4              | 5 | 6             | 7              | 8 | 9 | 10 |    |    |    |    | 15 | 16 | 17 | 18 | 19            | 20 | 21 | 22 |    |    | 63           |
| 64           |              |                | 3 | $\overline{4}$ | 5 | 6             | 7              | 8 | 9 | 10 |    |    |    |    | 15 | 16 | 17 | 18 | 19            | 20 | 21 | 22 |    |    | 64           |
| 65           |              |                | 3 | 4              | 5 | 6             | 7              | 8 | 9 | 10 |    |    |    |    | 15 | 16 | 17 | 18 | 19            | 20 | 21 | 22 |    |    | 65           |
| 66           |              |                | 3 | 4              | 5 | 6             | $\overline{7}$ | 8 | 9 | 10 |    |    |    |    | 15 | 16 | 17 | 18 | 19            | 20 | 21 | 22 |    |    | 66           |
| 67           | 1            |                | 3 |                | 5 |               | 7              | 8 | 9 | 10 | 11 | 12 |    |    | 15 | 16 | 17 | 18 | 19            | 20 | 21 | 22 |    |    | 67           |
| 68           |              |                | 3 | $\overline{4}$ | 5 | 6             | $\overline{7}$ | 8 | 9 | 10 |    |    |    |    | 15 | 16 | 17 | 18 | 19            | 20 | 21 | 22 |    |    | 68           |
| 69           | 1            |                | 3 |                | 5 |               | $\overline{7}$ | 8 | 9 | 10 | 11 | 12 | 13 |    | 15 |    | 17 |    | 19            | 20 | 21 | 22 | 23 | 24 | 69           |
| 70           |              |                | 3 | $\overline{4}$ | 5 | 6             | $\overline{7}$ | 8 | 9 | 10 |    |    |    |    | 15 | 16 | 17 | 18 | 19            | 20 | 21 | 22 |    |    | 70           |
| 71           | 1            |                | 3 |                | 5 |               | 7              | 8 | 9 | 10 | 11 | 12 | 13 |    | 15 |    | 17 |    | 19            | 20 | 21 | 22 | 23 | 24 | 71           |
| 72           | 1            |                | 3 |                | 5 |               | $\overline{7}$ | 8 | 9 | 10 | 11 | 12 | 13 |    | 15 |    | 17 |    | 19            | 20 | 21 | 22 | 23 | 24 | 72           |

<span id="page-79-0"></span>Tabela 62. Espelhamento de memória com oito processadores (processadores 3 e 4, total de 49 a 72 DIMMs instalados no servidor)

• Sequências de preenchimento de DIMM do processador 3 e 4:

- [Tabela 60 "Espelhamento de memória com oito processadores \(processadores 3 e 4, total de 16 a 24](#page-77-0) [DIMMs instalados no servidor\)" na página 74](#page-77-0)
- [Tabela 61 "Espelhamento de memória com oito processadores \(processadores 3 e 4, total de 25 a 48](#page-78-0) [DIMMs instalados no servidor\)" na página 75](#page-78-0)
- [Tabela 63 "Espelhamento de memória com oito processadores \(processadores 3 e 4, total de 73 a 96](#page-80-0) [DIMMs instalados no servidor\)" na página 77](#page-80-0)
- Para continuar o preenchimento de DIMMs para um sistema com 49 a 72 DIMMs:
	- [Tabela 58 "Espelhamento de memória com oito processadores \(processadores 1 e 2, total de 49 a 72](#page-75-0) [DIMMs instalados no servidor\)" na página 72](#page-75-0)
	- [Tabela 66 "Espelhamento de memória com oito processadores \(processadores 5 e 6, total de 49 a 72](#page-83-0) [DIMMs instalados no servidor\)" na página 80](#page-83-0)
	- [Tabela 70 "Espelhamento de memória com oito processadores \(processadores 7 e 8, total de 49 a 72](#page-87-0) [DIMMs instalados no servidor\)" na página 84](#page-87-0)

| <b>Total</b> |              |                |   |                |   |   | Processador 3                                                             |   |   |    |    |    |    |    |    |    |    |    | Processador 4                                                             |    |    |    |    |    | <b>Total</b> |
|--------------|--------------|----------------|---|----------------|---|---|---------------------------------------------------------------------------|---|---|----|----|----|----|----|----|----|----|----|---------------------------------------------------------------------------|----|----|----|----|----|--------------|
| <b>DIMMs</b> | 1            | $\overline{2}$ | 3 | 4              | 5 | 6 | $\overline{7}$                                                            | 8 | 9 | 10 | 11 | 12 | 13 | 14 | 15 | 16 | 17 | 18 | 19                                                                        | 20 | 21 | 22 | 23 | 24 | <b>DIMMs</b> |
| 73           | 1            |                | 3 |                | 5 |   | $\overline{7}$                                                            | 8 | 9 | 10 | 11 | 12 | 13 |    | 15 |    | 17 |    | 19                                                                        | 20 | 21 | 22 | 23 | 24 | 73           |
| 74           | $\mathbf{1}$ | $\overline{2}$ | 3 | $\overline{4}$ | 5 | 6 | $\overline{7}$                                                            | 8 | 9 | 10 | 11 | 12 |    |    | 15 | 16 | 17 | 18 | 19                                                                        | 20 | 21 | 22 |    |    | 74           |
| 75           | 1            |                | 3 |                | 5 |   | $\overline{7}$                                                            | 8 | 9 | 10 | 11 | 12 | 13 |    | 15 |    | 17 |    | 19                                                                        | 20 | 21 | 22 | 23 | 24 | 75           |
| 76           | $\mathbf{1}$ | $\overline{2}$ | 3 | $\overline{4}$ | 5 | 6 | $\overline{7}$                                                            | 8 | 9 | 10 | 11 | 12 |    |    | 15 | 16 | 17 | 18 | 19                                                                        | 20 | 21 | 22 |    |    | 76           |
| 77           | 1            |                | 3 |                | 5 |   | $\overline{7}$                                                            | 8 | 9 | 10 | 11 | 12 | 13 |    | 15 |    | 17 |    | 19                                                                        | 20 | 21 | 22 | 23 | 24 | 77           |
| 78           | $\mathbf{1}$ | $\overline{2}$ | 3 | $\overline{4}$ | 5 | 6 | $\overline{7}$                                                            | 8 | 9 | 10 | 11 | 12 | 13 | 14 | 15 | 16 | 17 | 18 | 19                                                                        | 20 | 21 | 22 | 23 | 24 | 78           |
| 79           | 1            | 2              | 3 | 4              | 5 | 6 | $\overline{7}$                                                            | 8 | 9 | 10 | 11 | 12 | 13 |    | 15 |    | 17 |    | 19                                                                        | 20 | 21 | 22 | 23 | 24 | 79           |
| 80           | $\mathbf{1}$ | $\overline{2}$ | 3 | $\overline{4}$ | 5 | 6 | $\overline{7}$                                                            | 8 | 9 | 10 | 11 | 12 | 13 | 14 | 15 | 16 | 17 | 18 | 19                                                                        | 20 | 21 | 22 | 23 | 24 | 80           |
| 81           | 1            | $\overline{2}$ | 3 | 4              | 5 | 6 | 7                                                                         | 8 | 9 | 10 | 11 | 12 | 13 |    | 15 |    | 17 |    | 19                                                                        | 20 | 21 | 22 | 23 | 24 | 81           |
| 82           | $\mathbf{1}$ | $\overline{2}$ | 3 | $\overline{4}$ | 5 | 6 | $\overline{7}$                                                            | 8 | 9 | 10 | 11 | 12 | 13 | 14 | 15 | 16 | 17 | 18 | 19                                                                        | 20 | 21 | 22 | 23 | 24 | 82           |
| 83           | 1            | $\overline{2}$ | 3 | $\overline{4}$ | 5 | 6 | $\overline{7}$                                                            | 8 | 9 | 10 | 11 | 12 | 13 | 14 | 15 | 16 | 17 | 18 | 19                                                                        | 20 | 21 | 22 | 23 | 24 | 83           |
| 84           | $\mathbf{1}$ | $\overline{2}$ | 3 | $\overline{4}$ | 5 | 6 | $\overline{7}$                                                            | 8 | 9 | 10 | 11 | 12 | 13 | 14 | 15 | 16 | 17 | 18 | 19                                                                        | 20 | 21 | 22 | 23 | 24 | 84           |
| 85           | 1            | $\overline{2}$ | 3 | 4              | 5 | 6 | $\overline{7}$                                                            | 8 | 9 | 10 | 11 | 12 | 13 | 14 | 15 | 16 | 17 | 18 | 19                                                                        | 20 | 21 | 22 | 23 | 24 | 85           |
| 86           | $\mathbf{1}$ | $\overline{2}$ | 3 | $\overline{4}$ | 5 | 6 | $\overline{7}$                                                            | 8 | 9 | 10 | 11 | 12 | 13 | 14 | 15 | 16 | 17 | 18 | 19                                                                        | 20 | 21 | 22 | 23 | 24 | 86           |
| 87           | 1            | 2              | 3 | $\overline{4}$ | 5 | 6 | $\overline{7}$                                                            | 8 | 9 | 10 | 11 | 12 | 13 | 14 | 15 | 16 | 17 | 18 | 19                                                                        | 20 | 21 | 22 | 23 | 24 | 87           |
| 88           | $\mathbf{1}$ | $\overline{2}$ | 3 | $\overline{4}$ | 5 | 6 | $\overline{7}$                                                            | 8 | 9 | 10 | 11 | 12 | 13 | 14 | 15 | 16 | 17 | 18 | 19                                                                        | 20 | 21 | 22 | 23 | 24 | 88           |
| 89           | 1            | 2              | 3 | 4              | 5 | 6 | 7                                                                         | 8 | 9 | 10 | 11 | 12 | 13 | 14 | 15 | 16 | 17 | 18 | 19                                                                        | 20 | 21 | 22 | 23 | 24 | 89           |
| 90           | $\mathbf{1}$ | $\mathfrak{p}$ | 3 | $\overline{4}$ | 5 | 6 | $\overline{7}$                                                            | 8 | 9 | 10 | 11 | 12 | 13 | 14 | 15 | 16 | 17 | 18 | 19                                                                        | 20 | 21 | 22 | 23 | 24 | 90           |
| 91           |              |                |   |                |   |   | 91 Não há suporte para a configuração de<br>espelhamento de memória DIMM. |   |   |    |    |    |    |    |    |    |    |    | 91 Não há suporte para a configuração de<br>espelhamento de memória DIMM. |    |    |    |    |    | 91           |
| 92           | 1            | $\mathbf{2}$   | 3 | $\overline{4}$ | 5 | 6 | 7                                                                         | 8 | 9 | 10 | 11 | 12 | 13 | 14 | 15 | 16 | 17 | 18 | 19                                                                        | 20 | 21 | 22 | 23 | 24 | 92           |
| 93           | $\mathbf{1}$ | $\overline{2}$ | 3 | 4              | 5 | 6 | $\overline{7}$                                                            | 8 | 9 | 10 | 11 | 12 | 13 | 14 | 15 | 16 | 17 | 18 | 19                                                                        | 20 | 21 | 22 | 23 | 24 | 93           |
| 94           |              |                |   |                |   |   | 94 Não há suporte para a configuração de<br>espelhamento de memória DIMM. |   |   |    |    |    |    |    |    |    |    |    | 94 Não há suporte para a configuração de<br>espelhamento de memória DIMM. |    |    |    |    |    | 94           |
| 95           |              |                |   |                |   |   | 95 Não há suporte para a configuração de<br>espelhamento de memória DIMM. |   |   |    |    |    |    |    |    |    |    |    | 95 Não há suporte para a configuração de<br>espelhamento de memória DIMM. |    |    |    |    |    | 95           |
| 96           | $\mathbf{1}$ | $\overline{2}$ | 3 | $\overline{4}$ | 5 | 6 |                                                                           | 8 | 9 | 10 | 11 | 12 | 13 |    |    |    |    |    | 14   15   16   17   18   19   20                                          |    | 21 | 22 | 23 | 24 | 96           |

<span id="page-80-0"></span>Tabela 63. Espelhamento de memória com oito processadores (processadores 3 e 4, total de 73 a 96 DIMMs instalados no servidor)

• Sequências de preenchimento de DIMM do processador 3 e 4:

- [Tabela 60 "Espelhamento de memória com oito processadores \(processadores 3 e 4, total de 16 a 24](#page-77-0)  [DIMMs instalados no servidor\)" na página 74](#page-77-0)
- [Tabela 61 "Espelhamento de memória com oito processadores \(processadores 3 e 4, total de 25 a 48](#page-78-0)  [DIMMs instalados no servidor\)" na página 75](#page-78-0)
- [Tabela 62 "Espelhamento de memória com oito processadores \(processadores 3 e 4, total de 49 a 72](#page-79-0)  [DIMMs instalados no servidor\)" na página 76](#page-79-0)

• Para continuar o preenchimento de DIMMs para um sistema com 73 a 96 DIMMs:

– [Tabela 59 "Espelhamento de memória com oito processadores \(processadores 1 e 2, total de 73 a 96](#page-76-0)  [DIMMs instalados no servidor\)" na página 73](#page-76-0)

- [Tabela 67 "Espelhamento de memória com oito processadores \(processadores 5 e 6, total de 73 a 96](#page-84-0) [DIMMs instalados no servidor\)" na página 81](#page-84-0)
- [Tabela 71 "Espelhamento de memória com oito processadores \(processadores 7 e 8, total de 73 a 96](#page-88-0) [DIMMs instalados no servidor\)" na página 85](#page-88-0)

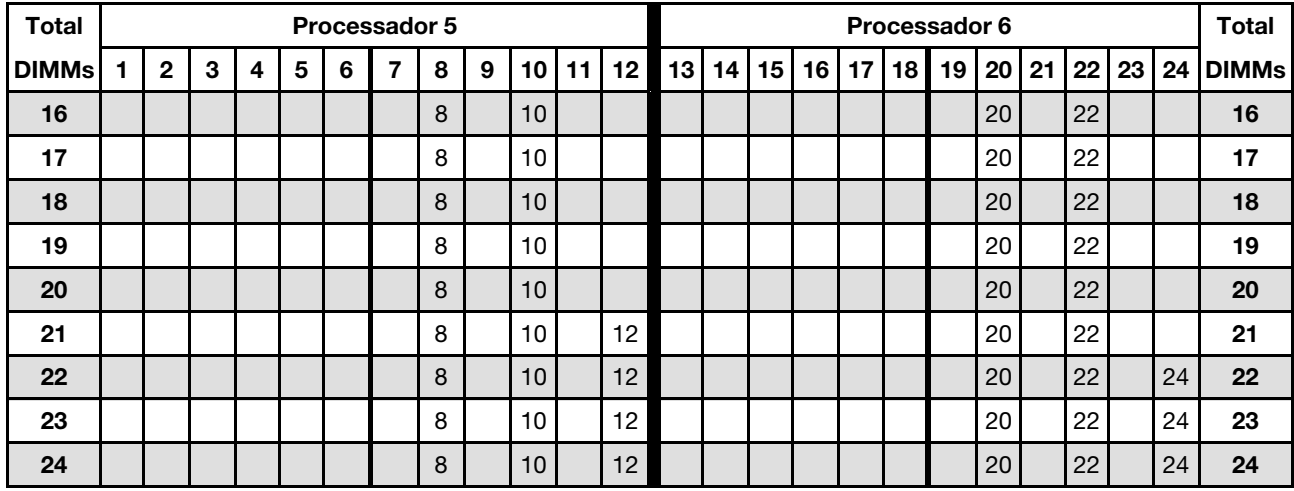

<span id="page-81-0"></span>Tabela 64. Espelhamento de memória com oito processadores (processadores 5 e 6, total de 16 a 24 DIMMs instalados no servidor)

- Sequências de preenchimento de DIMM do processador 5 e 6:
	- [Tabela 65 "Espelhamento de memória com oito processadores \(processadores 5 e 6, total de 25 a 48](#page-82-0) [DIMMs instalados no servidor\)" na página 79](#page-82-0)
	- [Tabela 66 "Espelhamento de memória com oito processadores \(processadores 5 e 6, total de 49 a 72](#page-83-0) [DIMMs instalados no servidor\)" na página 80](#page-83-0)
	- [Tabela 67 "Espelhamento de memória com oito processadores \(processadores 5 e 6, total de 73 a 96](#page-84-0) [DIMMs instalados no servidor\)" na página 81](#page-84-0)
- Para continuar o preenchimento de DIMMs para um sistema com 16 a 24 DIMMs:
	- [Tabela 56 "Espelhamento de memória com oito processadores \(processadores 1 e 2, total de 16 a 24](#page-73-0) [DIMMs instalados no servidor\)" na página 70](#page-73-0)
	- [Tabela 60 "Espelhamento de memória com oito processadores \(processadores 3 e 4, total de 16 a 24](#page-77-0) [DIMMs instalados no servidor\)" na página 74](#page-77-0)
	- [Tabela 68 "Espelhamento de memória com oito processadores \(processadores 7 e 8, total de 16 a 24](#page-85-0) [DIMMs instalados no servidor\)" na página 82](#page-85-0)

| <b>Total</b> |                |              |            |   |   |   | <b>Processador 5</b> |   |   |    |    |    |    |    |    |    |    |    | Processador 6 |       |    |    |    | <b>Total</b> |
|--------------|----------------|--------------|------------|---|---|---|----------------------|---|---|----|----|----|----|----|----|----|----|----|---------------|-------|----|----|----|--------------|
| <b>DIMMs</b> | $\blacksquare$ | $\mathbf{2}$ | 3          | 4 | 5 | 6 | $\overline{7}$       | 8 | 9 | 10 | 11 | 12 | 13 | 14 | 15 | 16 | 17 | 18 | 19            | 20 21 | 22 | 23 | 24 | <b>DIMMs</b> |
| 25           |                |              |            |   |   |   |                      | 8 |   | 10 |    | 12 |    |    |    |    |    |    |               | 20    | 22 |    | 24 | 25           |
| 26           |                |              |            |   |   |   |                      | 8 |   | 10 |    | 12 |    |    |    |    |    |    |               | 20    | 22 |    | 24 | 26           |
| 27           |                |              |            |   |   |   |                      | 8 |   | 10 |    | 12 |    |    |    |    |    |    |               | 20    | 22 |    | 24 | 27           |
| 28           |                |              |            |   |   |   |                      | 8 |   | 10 |    | 12 |    |    |    |    |    |    |               | 20    | 22 |    | 24 | 28           |
| 29           |                |              | 3          |   | 5 |   |                      | 8 |   | 10 |    |    |    |    |    |    |    |    |               | 20    | 22 |    | 24 | 29           |
| 30           |                |              | $\sqrt{3}$ |   | 5 |   |                      | 8 |   | 10 |    |    |    |    | 15 |    | 17 |    |               | 20    | 22 |    |    | 30           |
| 31           |                |              | 3          |   | 5 |   |                      | 8 |   | 10 |    |    |    |    | 15 |    | 17 |    |               | 20    | 22 |    |    | 31           |
| 32           |                |              | 3          |   | 5 |   |                      | 8 |   | 10 |    |    |    |    | 15 |    | 17 |    |               | 20    | 22 |    |    | 32           |
| 33           |                |              | 3          |   | 5 |   |                      | 8 |   | 10 |    |    |    |    | 15 |    | 17 |    |               | 20    | 22 |    |    | 33           |
| 34           |                |              | 3          |   | 5 |   |                      | 8 |   | 10 |    |    |    |    | 15 |    | 17 |    |               | 20    | 22 |    |    | 34           |
| 35           |                |              | 3          |   | 5 |   |                      | 8 |   | 10 |    |    |    |    | 15 |    | 17 |    |               | 20    | 22 |    |    | 35           |
| 36           |                |              | 3          |   | 5 |   |                      | 8 |   | 10 |    |    |    |    | 15 |    | 17 |    |               | 20    | 22 |    |    | 36           |
| 37           |                |              | 3          |   | 5 |   |                      | 8 |   | 10 |    |    |    |    | 15 |    | 17 |    |               | 20    | 22 |    |    | 37           |
| 38           |                |              | $\sqrt{3}$ |   | 5 |   |                      | 8 |   | 10 |    |    |    |    | 15 |    | 17 |    |               | 20    | 22 |    |    | 38           |
| 39           |                |              | 3          |   | 5 |   |                      | 8 |   | 10 |    |    |    |    | 15 |    | 17 |    |               | 20    | 22 |    |    | 39           |
| 40           |                |              | 3          |   | 5 |   |                      | 8 |   | 10 |    |    |    |    | 15 |    | 17 |    |               | 20    | 22 |    |    | 40           |
| 41           |                |              | 3          |   | 5 |   |                      | 8 |   | 10 |    |    |    |    | 15 |    | 17 |    |               | 20    | 22 |    |    | 41           |
| 42           | $\mathbf{1}$   |              | 3          |   | 5 |   |                      | 8 |   | 10 |    | 12 |    |    | 15 |    | 17 |    |               | 20    | 22 |    |    | 42           |
| 43           |                |              | 3          |   | 5 |   |                      | 8 |   | 10 |    |    |    |    | 15 |    | 17 |    |               | 20    | 22 |    |    | 43           |
| 44           | $\mathbf{1}$   |              | 3          |   | 5 |   |                      | 8 |   | 10 |    | 12 | 13 |    | 15 |    | 17 |    |               | 20    | 22 |    | 24 | 44           |
| 45           | $\mathbf{1}$   |              | 3          |   | 5 |   |                      | 8 |   | 10 |    | 12 |    |    | 15 |    | 17 |    |               | 20    | 22 |    |    | 45           |
| 46           | $\mathbf{1}$   |              | 3          |   | 5 |   |                      | 8 |   | 10 |    | 12 | 13 |    | 15 |    | 17 |    |               | 20    | 22 |    | 24 | 46           |
| 47           | $\mathbf{1}$   |              | 3          |   | 5 |   |                      | 8 |   | 10 |    | 12 | 13 |    | 15 |    | 17 |    |               | 20    | 22 |    | 24 | 47           |
| 48           | $\mathbf{1}$   |              | 3          |   | 5 |   |                      | 8 |   | 10 |    | 12 | 13 |    | 15 |    | 17 |    |               | 20    | 22 |    | 24 | 48           |

<span id="page-82-0"></span>Tabela 65. Espelhamento de memória com oito processadores (processadores 5 e 6, total de 25 a 48 DIMMs instalados no servidor)

• Sequências de preenchimento de DIMM do processador 5 e 6:

- [Tabela 64 "Espelhamento de memória com oito processadores \(processadores 5 e 6, total de 16 a 24](#page-81-0)  [DIMMs instalados no servidor\)" na página 78](#page-81-0)
- [Tabela 66 "Espelhamento de memória com oito processadores \(processadores 5 e 6, total de 49 a 72](#page-83-0)  [DIMMs instalados no servidor\)" na página 80](#page-83-0)
- [Tabela 67 "Espelhamento de memória com oito processadores \(processadores 5 e 6, total de 73 a 96](#page-84-0)  [DIMMs instalados no servidor\)" na página 81](#page-84-0)
- Para continuar o preenchimento de DIMMs para um sistema com 25 a 48 DIMMs:
	- [Tabela 57 "Espelhamento de memória com oito processadores \(processadores 1 e 2, total de 25 a 48](#page-74-0)  [DIMMs instalados no servidor\)" na página 71](#page-74-0)
	- [Tabela 61 "Espelhamento de memória com oito processadores \(processadores 3 e 4, total de 25 a 48](#page-78-0)  [DIMMs instalados no servidor\)" na página 75](#page-78-0)
	- [Tabela 69 "Espelhamento de memória com oito processadores \(processadores 7 e 8, total de 25 a 48](#page-86-0)  [DIMMs instalados no servidor\)" na página 83](#page-86-0)

| <b>Total</b> |              |                |   |                |   |   | Processador 5  |   |   |    |    |    |    |    |    |    |    |    | Processador 6 |    |    |    |    |    | <b>Total</b> |
|--------------|--------------|----------------|---|----------------|---|---|----------------|---|---|----|----|----|----|----|----|----|----|----|---------------|----|----|----|----|----|--------------|
| <b>DIMMs</b> | 1            | $\overline{2}$ | 3 | 4              | 5 | 6 | 7              | 8 | 9 | 10 | 11 | 12 | 13 | 14 | 15 | 16 | 17 | 18 | 19            | 20 | 21 | 22 | 23 | 24 | <b>DIMMs</b> |
| 49           | $\mathbf{1}$ |                | 3 |                | 5 |   |                | 8 |   | 10 |    | 12 | 13 |    | 15 |    | 17 |    |               | 20 |    | 22 |    | 24 | 49           |
| 50           | $\mathbf{1}$ |                | 3 |                | 5 |   |                | 8 |   | 10 |    | 12 | 13 |    | 15 |    | 17 |    |               | 20 |    | 22 |    | 24 | 50           |
| 51           | 1            |                | 3 |                | 5 |   |                | 8 |   | 10 |    | 12 | 13 |    | 15 |    | 17 |    |               | 20 |    | 22 |    | 24 | 51           |
| 52           | $\mathbf{1}$ |                | 3 |                | 5 |   |                | 8 |   | 10 |    | 12 | 13 |    | 15 |    | 17 |    |               | 20 |    | 22 |    | 24 | 52           |
| 53           | 1            |                | 3 |                | 5 |   |                | 8 |   | 10 |    | 12 | 13 |    | 15 |    | 17 |    |               | 20 |    | 22 |    | 24 | 53           |
| 54           | $\mathbf{1}$ |                | 3 |                | 5 |   |                | 8 |   | 10 |    | 12 | 13 |    | 15 |    | 17 |    |               | 20 |    | 22 |    | 24 | 54           |
| 55           | $\mathbf{1}$ |                | 3 |                | 5 |   |                | 8 |   | 10 |    | 12 | 13 |    | 15 |    | 17 |    |               | 20 |    | 22 |    | 24 | 55           |
| 56           | $\mathbf{1}$ |                | 3 |                | 5 |   |                | 8 |   | 10 |    | 12 | 13 |    | 15 |    | 17 |    |               | 20 |    | 22 |    | 24 | 56           |
| 57           | $\mathbf{1}$ |                | 3 |                | 5 |   |                | 8 |   | 10 |    | 12 | 13 |    | 15 |    | 17 |    |               | 20 |    | 22 |    | 24 | 57           |
| 58           |              |                | 3 | $\overline{4}$ | 5 | 6 | $\overline{7}$ | 8 | 9 | 10 |    |    | 13 |    | 15 |    | 17 |    |               | 20 |    | 22 |    | 24 | 58           |
| 59           |              |                | 3 | 4              | 5 | 6 | 7              | 8 | 9 | 10 |    |    | 13 |    | 15 |    | 17 |    |               | 20 |    | 22 |    | 24 | 59           |
| 60           |              |                | 3 | 4              | 5 | 6 | $\overline{7}$ | 8 | 9 | 10 |    |    |    |    | 15 | 16 | 17 | 18 | 19            | 20 | 21 | 22 |    |    | 60           |
| 61           |              |                | 3 | 4              | 5 | 6 | 7              | 8 | 9 | 10 |    |    |    |    | 15 | 16 | 17 | 18 | 19            | 20 | 21 | 22 |    |    | 61           |
| 62           |              |                | 3 | $\overline{4}$ | 5 | 6 | $\overline{7}$ | 8 | 9 | 10 |    |    |    |    | 15 | 16 | 17 | 18 | 19            | 20 | 21 | 22 |    |    | 62           |
| 63           |              |                | 3 | 4              | 5 | 6 | 7              | 8 | 9 | 10 |    |    |    |    | 15 | 16 | 17 | 18 | 19            | 20 | 21 | 22 |    |    | 63           |
| 64           |              |                | 3 | 4              | 5 | 6 | $\overline{7}$ | 8 | 9 | 10 |    |    |    |    | 15 | 16 | 17 | 18 | 19            | 20 | 21 | 22 |    |    | 64           |
| 65           |              |                | 3 | 4              | 5 | 6 | 7              | 8 | 9 | 10 |    |    |    |    | 15 | 16 | 17 | 18 | 19            | 20 | 21 | 22 |    |    | 65           |
| 66           |              |                | 3 | 4              | 5 | 6 | 7              | 8 | 9 | 10 |    |    |    |    | 15 | 16 | 17 | 18 | 19            | 20 | 21 | 22 |    |    | 66           |
| 67           |              |                | 3 | 4              | 5 | 6 | 7              | 8 | 9 | 10 |    |    |    |    | 15 | 16 | 17 | 18 | 19            | 20 | 21 | 22 |    |    | 67           |
| 68           |              |                | 3 | 4              | 5 | 6 | $\overline{7}$ | 8 | 9 | 10 |    |    |    |    | 15 | 16 | 17 | 18 | 19            | 20 | 21 | 22 |    |    | 68           |
| 69           | $\mathbf{1}$ |                | 3 |                | 5 |   | 7              | 8 | 9 | 10 | 11 | 12 | 13 |    | 15 | 16 | 17 | 18 | 19            | 20 | 21 | 22 |    |    | 69           |
| 70           |              |                | 3 | $\overline{4}$ | 5 | 6 | $\overline{7}$ | 8 | 9 | 10 |    |    |    |    | 15 | 16 | 17 | 18 | 19            | 20 | 21 | 22 |    |    | 70           |
| 71           | $\mathbf{1}$ |                | 3 |                | 5 |   | 7              | 8 | 9 | 10 | 11 | 12 | 13 |    | 15 |    | 17 |    | 19            | 20 | 21 | 22 | 23 | 24 | 71           |
| 72           | 1            |                | 3 |                | 5 |   | 7              | 8 | 9 | 10 | 11 | 12 | 13 |    | 15 |    | 17 |    | 19            | 20 | 21 | 22 | 23 | 24 | 72           |

<span id="page-83-0"></span>Tabela 66. Espelhamento de memória com oito processadores (processadores 5 e 6, total de 49 a 72 DIMMs instalados no servidor)

- Sequências de preenchimento de DIMM do processador 5 e 6:
	- [Tabela 64 "Espelhamento de memória com oito processadores \(processadores 5 e 6, total de 16 a 24](#page-81-0) [DIMMs instalados no servidor\)" na página 78](#page-81-0)
	- [Tabela 65 "Espelhamento de memória com oito processadores \(processadores 5 e 6, total de 25 a 48](#page-82-0) [DIMMs instalados no servidor\)" na página 79](#page-82-0)
	- [Tabela 67 "Espelhamento de memória com oito processadores \(processadores 5 e 6, total de 73 a 96](#page-84-0) [DIMMs instalados no servidor\)" na página 81](#page-84-0)
- Para continuar o preenchimento de DIMMs para um sistema com 49 a 72 DIMMs:
	- [Tabela 58 "Espelhamento de memória com oito processadores \(processadores 1 e 2, total de 49 a 72](#page-75-0) [DIMMs instalados no servidor\)" na página 72](#page-75-0)
	- [Tabela 62 "Espelhamento de memória com oito processadores \(processadores 3 e 4, total de 49 a 72](#page-79-0) [DIMMs instalados no servidor\)" na página 76](#page-79-0)
	- [Tabela 70 "Espelhamento de memória com oito processadores \(processadores 7 e 8, total de 49 a 72](#page-87-0) [DIMMs instalados no servidor\)" na página 84](#page-87-0)

| <b>Total</b> |                |                |   |                          |   |   | Processador 5                                                             |   |   |    |    |    |    |    |    |       |    |    | Processador 6                                                             |    |    |    |    |    | <b>Total</b> |
|--------------|----------------|----------------|---|--------------------------|---|---|---------------------------------------------------------------------------|---|---|----|----|----|----|----|----|-------|----|----|---------------------------------------------------------------------------|----|----|----|----|----|--------------|
| <b>DIMMs</b> | 1              | $\overline{2}$ | 3 | 4                        | 5 | 6 | 7                                                                         | 8 | 9 | 10 | 11 | 12 | 13 | 14 | 15 | 16    | 17 | 18 | 19                                                                        | 20 | 21 | 22 | 23 | 24 | <b>DIMMs</b> |
| 73           | 1              |                | 3 |                          | 5 |   | $\overline{7}$                                                            | 8 | 9 | 10 | 11 | 12 | 13 |    | 15 |       | 17 |    | 19                                                                        | 20 | 21 | 22 | 23 | 24 | 73           |
| 74           |                |                | 3 | $\overline{4}$           | 5 | 6 | $\overline{7}$                                                            | 8 | 9 | 10 |    |    |    |    | 15 | 16    | 17 | 18 | 19                                                                        | 20 | 21 | 22 |    |    | 74           |
| 75           | 1              |                | 3 |                          | 5 |   | $\overline{7}$                                                            | 8 | 9 | 10 | 11 | 12 | 13 |    | 15 |       | 17 |    | 19                                                                        | 20 | 21 | 22 | 23 | 24 | 75           |
| 76           |                |                | 3 | $\overline{4}$           | 5 | 6 | $\overline{7}$                                                            | 8 | 9 | 10 |    |    |    |    | 15 | 16    | 17 | 18 | 19                                                                        | 20 | 21 | 22 |    |    | 76           |
| 77           | 1              |                | 3 |                          | 5 |   | $\overline{7}$                                                            | 8 | 9 | 10 | 11 | 12 | 13 |    | 15 |       | 17 |    | 19                                                                        | 20 | 21 | 22 | 23 | 24 | 77           |
| 78           |                |                | 3 | $\overline{4}$           | 5 | 6 | $\overline{7}$                                                            | 8 | 9 | 10 |    |    |    |    | 15 | 16    | 17 | 18 | 19                                                                        | 20 | 21 | 22 |    |    | 78           |
| 79           | $\blacksquare$ |                | 3 |                          | 5 |   | $\overline{7}$                                                            | 8 | 9 | 10 | 11 | 12 | 13 |    | 15 |       | 17 |    | 19                                                                        | 20 | 21 | 22 | 23 | 24 | 79           |
| 80           |                |                | 3 | $\overline{4}$           | 5 | 6 | $\overline{7}$                                                            | 8 | 9 | 10 |    |    |    |    | 15 | 16    | 17 | 18 | 19                                                                        | 20 | 21 | 22 |    |    | 80           |
| 81           | 1              |                | 3 |                          | 5 |   | $\overline{7}$                                                            | 8 | 9 | 10 | 11 | 12 | 13 |    | 15 |       | 17 |    | 19                                                                        | 20 | 21 | 22 | 23 | 24 | 81           |
| 82           | $\mathbf{1}$   | $\overline{2}$ | 3 | $\overline{4}$           | 5 | 6 | $\overline{7}$                                                            | 8 | 9 | 10 | 11 | 12 |    |    | 15 | 16    | 17 | 18 | 19                                                                        | 20 | 21 | 22 |    |    | 82           |
| 83           | 1              |                | 3 |                          | 5 |   | $\overline{7}$                                                            | 8 | 9 | 10 | 11 | 12 | 13 |    | 15 |       | 17 |    | 19                                                                        | 20 | 21 | 22 | 23 | 24 | 83           |
| 84           | 1              | $\overline{2}$ | 3 | $\overline{4}$           | 5 | 6 | $\overline{7}$                                                            | 8 | 9 | 10 | 11 | 12 |    |    | 15 | 16    | 17 | 18 | 19                                                                        | 20 | 21 | 22 |    |    | 84           |
| 85           | 1              | $\overline{2}$ | 3 | $\overline{\mathbf{4}}$  | 5 | 6 | $\overline{7}$                                                            | 8 | 9 | 10 | 11 | 12 | 13 |    | 15 |       | 17 |    | 19                                                                        | 20 | 21 | 22 | 23 | 24 | 85           |
| 86           | $\mathbf{1}$   | $\overline{2}$ | 3 | $\overline{4}$           | 5 | 6 | $\overline{7}$                                                            | 8 | 9 | 10 | 11 | 12 | 13 | 14 | 15 | 16    | 17 | 18 | 19                                                                        | 20 | 21 | 22 | 23 | 24 | 86           |
| 87           | 1              | 2              | 3 | $\overline{4}$           | 5 | 6 | 7                                                                         | 8 | 9 | 10 | 11 | 12 | 13 |    | 15 |       | 17 |    | 19                                                                        | 20 | 21 | 22 | 23 | 24 | 87           |
| 88           | $\mathbf{1}$   | $\overline{2}$ | 3 | $\overline{4}$           | 5 | 6 | $\overline{7}$                                                            | 8 | 9 | 10 | 11 | 12 | 13 | 14 | 15 | 16    | 17 | 18 | 19                                                                        | 20 | 21 | 22 | 23 | 24 | 88           |
| 89           | 1              | 2              | 3 | $\overline{4}$           | 5 | 6 | 7                                                                         | 8 | 9 | 10 | 11 | 12 | 13 | 14 | 15 | 16    | 17 | 18 | 19                                                                        | 20 | 21 | 22 | 23 | 24 | 89           |
| 90           | $\mathbf{1}$   | 2              | 3 | $\overline{4}$           | 5 | 6 | $\overline{7}$                                                            | 8 | 9 | 10 | 11 | 12 | 13 | 14 | 15 | 16    | 17 | 18 | 19                                                                        | 20 | 21 | 22 | 23 | 24 | 90           |
| 91           |                |                |   |                          |   |   | 91 Não há suporte para a configuração de<br>espelhamento de memória DIMM. |   |   |    |    |    |    |    |    |       |    |    | 91 Não há suporte para a configuração de<br>espelhamento de memória DIMM. |    |    |    |    |    | 91           |
| 92           | 1              | $\overline{2}$ | 3 | $\overline{4}$           | 5 | 6 | 7                                                                         | 8 | 9 | 10 | 11 | 12 | 13 | 14 | 15 | 16    | 17 | 18 | 19                                                                        | 20 | 21 | 22 | 23 | 24 | 92           |
| 93           | $\mathbf{1}$   | $\overline{2}$ | 3 | $\overline{\mathcal{L}}$ | 5 | 6 | $\overline{7}$                                                            | 8 | 9 | 10 | 11 | 12 | 13 | 14 | 15 | 16    | 17 | 18 | 19                                                                        | 20 | 21 | 22 | 23 | 24 | 93           |
| 94           |                |                |   |                          |   |   | 94 Não há suporte para a configuração de<br>espelhamento de memória DIMM. |   |   |    |    |    |    |    |    |       |    |    | 94 Não há suporte para a configuração de<br>espelhamento de memória DIMM. |    |    |    |    |    | 94           |
| 95           |                |                |   |                          |   |   | 95 Não há suporte para a configuração de<br>espelhamento de memória DIMM. |   |   |    |    |    |    |    |    |       |    |    | 95 Não há suporte para a configuração de<br>espelhamento de memória DIMM. |    |    |    |    |    | 95           |
| 96           | $\mathbf{1}$   | $\overline{c}$ | 3 | $\overline{4}$           | 5 | 6 |                                                                           | 8 | 9 | 10 | 11 | 12 | 13 | 14 |    | 15 16 | 17 |    | $18$   19                                                                 | 20 | 21 | 22 | 23 | 24 | 96           |

<span id="page-84-0"></span>Tabela 67. Espelhamento de memória com oito processadores (processadores 5 e 6, total de 73 a 96 DIMMs instalados no servidor)

• Sequências de preenchimento de DIMM do processador 5 e 6:

- [Tabela 64 "Espelhamento de memória com oito processadores \(processadores 5 e 6, total de 16 a 24](#page-81-0)  [DIMMs instalados no servidor\)" na página 78](#page-81-0)
- [Tabela 65 "Espelhamento de memória com oito processadores \(processadores 5 e 6, total de 25 a 48](#page-82-0)  [DIMMs instalados no servidor\)" na página 79](#page-82-0)
- [Tabela 66 "Espelhamento de memória com oito processadores \(processadores 5 e 6, total de 49 a 72](#page-83-0)  [DIMMs instalados no servidor\)" na página 80](#page-83-0)

• Para continuar o preenchimento de DIMMs para um sistema com 73 a 96 DIMMs:

– [Tabela 59 "Espelhamento de memória com oito processadores \(processadores 1 e 2, total de 73 a 96](#page-76-0)  [DIMMs instalados no servidor\)" na página 73](#page-76-0)

- [Tabela 63 "Espelhamento de memória com oito processadores \(processadores 3 e 4, total de 73 a 96](#page-80-0) [DIMMs instalados no servidor\)" na página 77](#page-80-0)
- [Tabela 71 "Espelhamento de memória com oito processadores \(processadores 7 e 8, total de 73 a 96](#page-88-0) [DIMMs instalados no servidor\)" na página 85](#page-88-0)

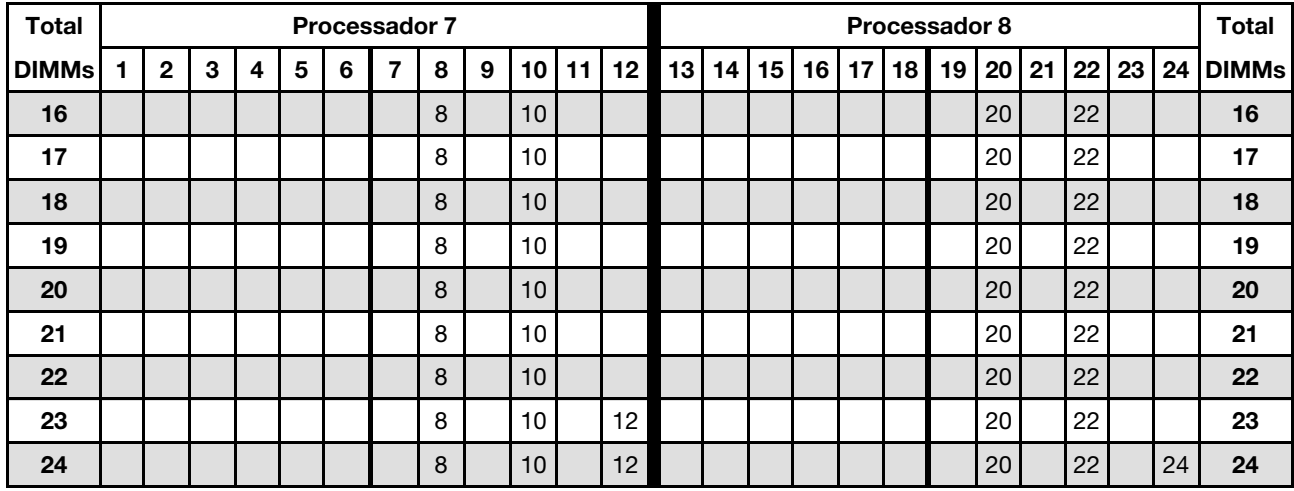

<span id="page-85-0"></span>Tabela 68. Espelhamento de memória com oito processadores (processadores 7 e 8, total de 16 a 24 DIMMs instalados no servidor)

- Sequências de preenchimento de DIMM do processador 7 e 8:
	- [Tabela 69 "Espelhamento de memória com oito processadores \(processadores 7 e 8, total de 25 a 48](#page-86-0) [DIMMs instalados no servidor\)" na página 83](#page-86-0)
	- [Tabela 70 "Espelhamento de memória com oito processadores \(processadores 7 e 8, total de 49 a 72](#page-87-0) [DIMMs instalados no servidor\)" na página 84](#page-87-0)
	- [Tabela 71 "Espelhamento de memória com oito processadores \(processadores 7 e 8, total de 73 a 96](#page-88-0) [DIMMs instalados no servidor\)" na página 85](#page-88-0)
- Para continuar o preenchimento de DIMMs para um sistema com 16 a 24 DIMMs:
	- [Tabela 56 "Espelhamento de memória com oito processadores \(processadores 1 e 2, total de 16 a 24](#page-73-0) [DIMMs instalados no servidor\)" na página 70](#page-73-0)
	- [Tabela 60 "Espelhamento de memória com oito processadores \(processadores 3 e 4, total de 16 a 24](#page-77-0) [DIMMs instalados no servidor\)" na página 74](#page-77-0)
	- [Tabela 64 "Espelhamento de memória com oito processadores \(processadores 5 e 6, total de 16 a 24](#page-81-0) [DIMMs instalados no servidor\)" na página 78](#page-81-0)

| <b>Total</b> |              |                |                           |   |   |   | Processador 7           |   |                  |    |    |    |    |    |    |    |    |    | Processador 8 |       |    |    |    | <b>Total</b> |
|--------------|--------------|----------------|---------------------------|---|---|---|-------------------------|---|------------------|----|----|----|----|----|----|----|----|----|---------------|-------|----|----|----|--------------|
| <b>DIMMs</b> | $\mathbf{1}$ | $\overline{2}$ | $\mathbf 3$               | 4 | 5 | 6 | $\overline{\mathbf{z}}$ | 8 | $\boldsymbol{9}$ | 10 | 11 | 12 | 13 | 14 | 15 | 16 | 17 | 18 | 19            | 20 21 | 22 | 23 | 24 | <b>DIMMs</b> |
| 25           |              |                |                           |   |   |   |                         | 8 |                  | 10 |    | 12 |    |    |    |    |    |    |               | 20    | 22 |    | 24 | 25           |
| 26           |              |                |                           |   |   |   |                         | 8 |                  | 10 |    | 12 |    |    |    |    |    |    |               | 20    | 22 |    | 24 | 26           |
| 27           |              |                |                           |   |   |   |                         | 8 |                  | 10 |    | 12 |    |    |    |    |    |    |               | 20    | 22 |    | 24 | 27           |
| 28           |              |                |                           |   |   |   |                         | 8 |                  | 10 |    | 12 |    |    |    |    |    |    |               | 20    | 22 |    | 24 | 28           |
| 29           |              |                |                           |   |   |   |                         | 8 |                  | 10 |    | 12 |    |    |    |    |    |    |               | 20    | 22 |    | 24 | 29           |
| 30           |              |                |                           |   |   |   |                         | 8 |                  | 10 |    | 12 |    |    |    |    |    |    |               | 20    | 22 |    | 24 | 30           |
| 31           |              |                | 3                         |   | 5 |   |                         | 8 |                  | 10 |    |    |    |    |    |    |    |    |               | 20    | 22 |    | 24 | 31           |
| 32           |              |                | 3                         |   | 5 |   |                         | 8 |                  | 10 |    |    |    |    | 15 |    | 17 |    |               | 20    | 22 |    |    | 32           |
| 33           |              |                | 3                         |   | 5 |   |                         | 8 |                  | 10 |    |    |    |    |    |    |    |    |               | 20    | 22 |    | 24 | 33           |
| 34           |              |                | $\mathbf{3}$              |   | 5 |   |                         | 8 |                  | 10 |    |    |    |    | 15 |    | 17 |    |               | 20    | 22 |    |    | 34           |
| 35           |              |                | 3                         |   | 5 |   |                         | 8 |                  | 10 |    |    |    |    |    |    |    |    |               | 20    | 22 |    | 24 | 35           |
| 36           |              |                | $\sqrt{3}$                |   | 5 |   |                         | 8 |                  | 10 |    |    |    |    | 15 |    | 17 |    |               | 20    | 22 |    |    | 36           |
| 37           |              |                | 3                         |   | 5 |   |                         | 8 |                  | 10 |    |    |    |    | 15 |    | 17 |    |               | 20    | 22 |    |    | 37           |
| 38           |              |                | 3                         |   | 5 |   |                         | 8 |                  | 10 |    |    |    |    | 15 |    | 17 |    |               | 20    | 22 |    |    | 38           |
| 39           |              |                | 3                         |   | 5 |   |                         | 8 |                  | 10 |    |    |    |    | 15 |    | 17 |    |               | 20    | 22 |    |    | 39           |
| 40           |              |                | 3                         |   | 5 |   |                         | 8 |                  | 10 |    |    |    |    | 15 |    | 17 |    |               | 20    | 22 |    |    | 40           |
| 41           |              |                | $\ensuremath{\mathsf{3}}$ |   | 5 |   |                         | 8 |                  | 10 |    |    |    |    | 15 |    | 17 |    |               | 20    | 22 |    |    | 41           |
| 42           |              |                | 3                         |   | 5 |   |                         | 8 |                  | 10 |    |    |    |    | 15 |    | 17 |    |               | 20    | 22 |    |    | 42           |
| 43           |              |                | 3                         |   | 5 |   |                         | 8 |                  | 10 |    |    |    |    | 15 |    | 17 |    |               | 20    | 22 |    |    | 43           |
| 44           |              |                | 3                         |   | 5 |   |                         | 8 |                  | 10 |    |    |    |    | 15 |    | 17 |    |               | 20    | 22 |    |    | 44           |
| 45           |              |                | 3                         |   | 5 |   |                         | 8 |                  | 10 |    |    |    |    | 15 |    | 17 |    |               | 20    | 22 |    |    | 45           |
| 46           | $\mathbf{1}$ |                | 3                         |   | 5 |   |                         | 8 |                  | 10 |    | 12 |    |    | 15 |    | 17 |    |               | 20    | 22 |    |    | 46           |
| 47           |              |                | 3                         |   | 5 |   |                         | 8 |                  | 10 |    |    |    |    | 15 |    | 17 |    |               | 20    | 22 |    |    | 47           |
| 48           | $\mathbf{1}$ |                | 3                         |   | 5 |   |                         | 8 |                  | 10 |    | 12 | 13 |    | 15 |    | 17 |    |               | 20    | 22 |    | 24 | 48           |

<span id="page-86-0"></span>Tabela 69. Espelhamento de memória com oito processadores (processadores 7 e 8, total de 25 a 48 DIMMs instalados no servidor)

• Sequências de preenchimento de DIMM do processador 7 e 8:

- [Tabela 68 "Espelhamento de memória com oito processadores \(processadores 7 e 8, total de 16 a 24](#page-85-0)  [DIMMs instalados no servidor\)" na página 82](#page-85-0)
- [Tabela 70 "Espelhamento de memória com oito processadores \(processadores 7 e 8, total de 49 a 72](#page-87-0)  [DIMMs instalados no servidor\)" na página 84](#page-87-0)
- [Tabela 71 "Espelhamento de memória com oito processadores \(processadores 7 e 8, total de 73 a 96](#page-88-0)  [DIMMs instalados no servidor\)" na página 85](#page-88-0)
- Para continuar o preenchimento de DIMMs para um sistema com 25 a 48 DIMMs:
	- [Tabela 57 "Espelhamento de memória com oito processadores \(processadores 1 e 2, total de 25 a 48](#page-74-0)  [DIMMs instalados no servidor\)" na página 71](#page-74-0)
	- [Tabela 61 "Espelhamento de memória com oito processadores \(processadores 3 e 4, total de 25 a 48](#page-78-0)  [DIMMs instalados no servidor\)" na página 75](#page-78-0)
	- [Tabela 65 "Espelhamento de memória com oito processadores \(processadores 5 e 6, total de 25 a 48](#page-82-0)  [DIMMs instalados no servidor\)" na página 79](#page-82-0)

| <b>Total</b> |              |                |   |                         |   |   | Processador 7  |   |   |    |    |    |    |    |    |    |    |    | Processador 8 |    |    |    |    |    | <b>Total</b> |
|--------------|--------------|----------------|---|-------------------------|---|---|----------------|---|---|----|----|----|----|----|----|----|----|----|---------------|----|----|----|----|----|--------------|
| <b>DIMMs</b> | 1            | $\overline{2}$ | 3 | $\overline{\mathbf{4}}$ | 5 | 6 | 7              | 8 | 9 | 10 | 11 | 12 | 13 | 14 | 15 | 16 | 17 | 18 | 19            | 20 | 21 | 22 | 23 | 24 | <b>DIMMs</b> |
| 49           | 1            |                | 3 |                         | 5 |   |                | 8 |   | 10 |    | 12 |    |    | 15 |    | 17 |    |               | 20 |    | 22 |    |    | 49           |
| 50           | $\mathbf{1}$ |                | 3 |                         | 5 |   |                | 8 |   | 10 |    | 12 | 13 |    | 15 |    | 17 |    |               | 20 |    | 22 |    | 24 | 50           |
| 51           | $\mathbf{1}$ |                | 3 |                         | 5 |   |                | 8 |   | 10 |    | 12 | 13 |    | 15 |    | 17 |    |               | 20 |    | 22 |    | 24 | 51           |
| 52           | $\mathbf{1}$ |                | 3 |                         | 5 |   |                | 8 |   | 10 |    | 12 | 13 |    | 15 |    | 17 |    |               | 20 |    | 22 |    | 24 | 52           |
| 53           | 1            |                | 3 |                         | 5 |   |                | 8 |   | 10 |    | 12 | 13 |    | 15 |    | 17 |    |               | 20 |    | 22 |    | 24 | 53           |
| 54           | $\mathbf{1}$ |                | 3 |                         | 5 |   |                | 8 |   | 10 |    | 12 | 13 |    | 15 |    | 17 |    |               | 20 |    | 22 |    | 24 | 54           |
| 55           | 1            |                | 3 |                         | 5 |   |                | 8 |   | 10 |    | 12 | 13 |    | 15 |    | 17 |    |               | 20 |    | 22 |    | 24 | 55           |
| 56           | $\mathbf{1}$ |                | 3 |                         | 5 |   |                | 8 |   | 10 |    | 12 | 13 |    | 15 |    | 17 |    |               | 20 |    | 22 |    | 24 | 56           |
| 57           | 1            |                | 3 |                         | 5 |   |                | 8 |   | 10 |    | 12 | 13 |    | 15 |    | 17 |    |               | 20 |    | 22 |    | 24 | 57           |
| 58           | $\mathbf{1}$ |                | 3 |                         | 5 |   |                | 8 |   | 10 |    | 12 | 13 |    | 15 |    | 17 |    |               | 20 |    | 22 |    | 24 | 58           |
| 59           | 1            |                | 3 |                         | 5 |   |                | 8 |   | 10 |    | 12 | 13 |    | 15 |    | 17 |    |               | 20 |    | 22 |    | 24 | 59           |
| 60           | $\mathbf{1}$ |                | 3 |                         | 5 |   |                | 8 |   | 10 |    | 12 | 13 |    | 15 |    | 17 |    |               | 20 |    | 22 |    | 24 | 60           |
| 61           | 1            |                | 3 |                         | 5 |   |                | 8 |   | 10 |    | 12 | 13 |    | 15 |    | 17 |    |               | 20 |    | 22 |    | 24 | 61           |
| 62           |              |                | 3 | $\overline{4}$          | 5 | 6 | $\overline{7}$ | 8 | 9 | 10 |    |    | 13 |    | 15 |    | 17 |    |               | 20 |    | 22 |    | 24 | 62           |
| 63           |              |                | 3 | 4                       | 5 | 6 | 7              | 8 | 9 | 10 |    |    | 13 |    | 15 |    | 17 |    |               | 20 |    | 22 |    | 24 | 63           |
| 64           |              |                | 3 | $\overline{4}$          | 5 | 6 | $\overline{7}$ | 8 | 9 | 10 |    |    |    |    | 15 | 16 | 17 | 18 |               | 20 | 21 | 22 |    |    | 64           |
| 65           |              |                | 3 | 4                       | 5 | 6 | 7              | 8 | 9 | 10 |    |    |    |    | 15 | 16 | 17 | 18 | 19            | 20 | 21 | 22 |    |    | 65           |
| 66           |              |                | 3 | $\overline{4}$          | 5 | 6 | $\overline{7}$ | 8 | 9 | 10 |    |    | 13 |    | 15 |    | 17 |    |               | 20 |    | 22 |    | 24 | 66           |
| 67           |              |                | 3 | 4                       | 5 | 6 | $\overline{7}$ | 8 | 9 | 10 |    |    |    |    | 15 | 16 | 17 | 18 | 19            | 20 | 21 | 22 |    |    | 67           |
| 68           |              |                | 3 | $\overline{4}$          | 5 | 6 | $\overline{7}$ | 8 | 9 | 10 |    |    |    |    | 15 | 16 | 17 | 18 | 19            | 20 | 21 | 22 |    |    | 68           |
| 69           |              |                | 3 | 4                       | 5 | 6 | $\overline{7}$ | 8 | 9 | 10 |    |    |    |    | 15 | 16 | 17 | 18 | 19            | 20 | 21 | 22 |    |    | 69           |
| 70           |              |                | 3 | $\overline{4}$          | 5 | 6 | $\overline{7}$ | 8 | 9 | 10 |    |    | 13 |    | 15 |    | 17 |    |               | 20 |    | 22 |    | 24 | 70           |
| 71           | 1            |                | 3 |                         | 5 |   | 7              | 8 | 9 | 10 | 11 | 12 |    |    | 15 | 16 | 17 | 18 | 19            | 20 | 21 | 22 |    |    | 71           |
| 72           | 1            |                | 3 |                         | 5 |   | $\overline{7}$ | 8 | 9 | 10 | 11 | 12 | 13 |    | 15 |    | 17 |    | 19            | 20 | 21 | 22 | 23 | 24 | 72           |

<span id="page-87-0"></span>Tabela 70. Espelhamento de memória com oito processadores (processadores 7 e 8, total de 49 a 72 DIMMs instalados no servidor)

• Sequências de preenchimento de DIMM do processador 7 e 8:

- [Tabela 68 "Espelhamento de memória com oito processadores \(processadores 7 e 8, total de 16 a 24](#page-85-0) [DIMMs instalados no servidor\)" na página 82](#page-85-0)
- [Tabela 69 "Espelhamento de memória com oito processadores \(processadores 7 e 8, total de 25 a 48](#page-86-0) [DIMMs instalados no servidor\)" na página 83](#page-86-0)
- [Tabela 71 "Espelhamento de memória com oito processadores \(processadores 7 e 8, total de 73 a 96](#page-88-0) [DIMMs instalados no servidor\)" na página 85](#page-88-0)
- Para continuar o preenchimento de DIMMs para um sistema com 49 a 72 DIMMs:
	- [Tabela 58 "Espelhamento de memória com oito processadores \(processadores 1 e 2, total de 49 a 72](#page-75-0) [DIMMs instalados no servidor\)" na página 72](#page-75-0)
	- [Tabela 62 "Espelhamento de memória com oito processadores \(processadores 3 e 4, total de 49 a 72](#page-79-0) [DIMMs instalados no servidor\)" na página 76](#page-79-0)
	- [Tabela 66 "Espelhamento de memória com oito processadores \(processadores 5 e 6, total de 49 a 72](#page-83-0) [DIMMs instalados no servidor\)" na página 80](#page-83-0)

| <b>Total</b> |              |                |   |                          |   |   | <b>Processador 7</b>                                                      |   |   |    |    |    |    |    |    |    |    |    | Processador 8                                                             |    |    |    |              |    | <b>Total</b> |
|--------------|--------------|----------------|---|--------------------------|---|---|---------------------------------------------------------------------------|---|---|----|----|----|----|----|----|----|----|----|---------------------------------------------------------------------------|----|----|----|--------------|----|--------------|
| <b>DIMMs</b> | 1            | $\overline{2}$ | 3 | 4                        | 5 | 6 | $\overline{7}$                                                            | 8 | 9 | 10 | 11 | 12 | 13 | 14 | 15 | 16 | 17 | 18 | 19                                                                        | 20 | 21 | 22 | 23           | 24 | <b>DIMMs</b> |
| 73           |              |                | 3 | $\overline{\mathbf{4}}$  | 5 | 6 | $\overline{7}$                                                            | 8 | 9 | 10 |    |    |    |    | 15 | 16 | 17 | 18 | 19                                                                        | 20 | 21 | 22 |              |    | 73           |
| 74           |              |                | 3 | $\overline{4}$           | 5 | 6 | $\overline{7}$                                                            | 8 | 9 | 10 |    |    | 13 |    | 15 |    | 17 |    |                                                                           | 20 |    | 22 |              | 24 | 74           |
| 75           | 1            |                | 3 |                          | 5 |   | $\overline{7}$                                                            | 8 | 9 | 10 | 11 | 12 | 13 |    | 15 |    | 17 |    | 19                                                                        | 20 | 21 | 22 | 23           | 24 | 75           |
| 76           |              |                | 3 | $\overline{4}$           | 5 | 6 | $\overline{7}$                                                            | 8 | 9 | 10 |    |    |    |    | 15 | 16 | 17 | 18 | 19                                                                        | 20 | 21 | 22 |              |    | 76           |
| 77           | 1            |                | 3 |                          | 5 |   | $\overline{7}$                                                            | 8 | 9 | 10 | 11 | 12 |    |    | 15 | 16 | 17 | 18 | 19                                                                        | 20 | 21 | 22 |              |    | 77           |
| 78           |              |                | 3 | $\overline{4}$           | 5 | 6 | $\overline{7}$                                                            | 8 | 9 | 10 |    |    | 13 |    | 15 |    | 17 |    |                                                                           | 20 |    | 22 |              | 24 | 78           |
| 79           |              |                | 3 | $\overline{\mathbf{4}}$  | 5 | 6 | $\overline{7}$                                                            | 8 | 9 | 10 |    |    |    |    | 15 | 16 | 17 | 18 | 19                                                                        | 20 | 21 | 22 |              |    | 79           |
| 80           |              |                | 3 | $\overline{4}$           | 5 | 6 | $\overline{7}$                                                            | 8 | 9 | 10 |    |    |    |    | 15 | 16 | 17 | 18 | 19                                                                        | 20 | 21 | 22 |              |    | 80           |
| 81           | 1            |                | 3 |                          | 5 |   | 7                                                                         | 8 | 9 | 10 | 11 | 12 | 13 |    | 15 |    | 17 |    | 19                                                                        | 20 | 21 | 22 | 23           | 24 | 81           |
| 82           |              |                | 3 | $\overline{4}$           | 5 | 6 | $\overline{7}$                                                            | 8 | 9 | 10 |    |    | 13 |    | 15 |    | 17 |    |                                                                           | 20 |    | 22 |              | 24 | 82           |
| 83           | 1            |                | 3 |                          | 5 |   | $\overline{7}$                                                            | 8 | 9 | 10 | 11 | 12 |    |    | 15 | 16 | 17 | 18 | 19                                                                        | 20 | 21 | 22 |              |    | 83           |
| 84           |              |                | 3 | $\overline{4}$           | 5 | 6 | $\overline{7}$                                                            | 8 | 9 | 10 |    |    |    |    | 15 | 16 | 17 | 18 | 19                                                                        | 20 | 21 | 22 |              |    | 84           |
| 85           |              |                | 3 | 4                        | 5 | 6 | $\overline{7}$                                                            | 8 | 9 | 10 |    |    |    |    | 15 | 16 | 17 | 19 | 19                                                                        | 20 | 21 | 22 |              |    | 85           |
| 86           |              |                | 3 | $\overline{4}$           | 5 | 6 | $\overline{7}$                                                            | 8 | 9 | 10 |    |    | 13 |    | 15 |    | 17 |    |                                                                           | 20 |    | 22 |              | 24 | 86           |
| 87           | 1            |                | 3 |                          | 5 |   | $\overline{7}$                                                            | 8 | 9 | 10 | 11 | 12 | 13 |    | 15 |    | 17 |    | 19                                                                        | 20 | 21 | 22 | 23           | 24 | 87           |
| 88           |              |                | 3 | $\overline{4}$           | 5 | 6 | $\overline{7}$                                                            | 8 | 9 | 10 |    |    |    |    | 15 | 16 | 17 | 18 | 19                                                                        | 20 | 21 | 22 |              |    | 88           |
| 89           | 1            |                | 3 |                          | 5 |   | 7                                                                         | 8 | 9 | 10 | 11 | 12 |    |    | 15 | 16 | 17 | 18 | 19                                                                        | 20 | 21 | 22 |              |    | 89           |
| 90           | $\mathbf{1}$ | $\overline{2}$ | 3 | $\overline{4}$           | 5 | 6 | $\overline{7}$                                                            | 8 | 9 | 10 | 11 | 12 | 13 |    | 15 |    | 17 |    |                                                                           | 20 |    | 22 |              | 24 | 90           |
| 91           |              |                |   |                          |   |   | 91 Não há suporte para a configuração de<br>espelhamento de memória DIMM. |   |   |    |    |    |    |    |    |    |    |    | 91 Não há suporte para a configuração de<br>espelhamento de memória DIMM. |    |    |    |              |    | 91           |
| 92           | 1            | $\overline{2}$ | 3 | $\overline{4}$           | 5 | 6 | 7                                                                         | 8 | 9 | 10 | 11 | 12 |    |    | 15 | 16 | 17 | 18 | 19                                                                        | 20 | 21 | 22 |              |    | 92           |
| 93           | $\mathbf{1}$ | $\overline{2}$ | 3 | $\overline{\mathcal{L}}$ | 5 | 6 | $\overline{7}$                                                            | 8 | 9 | 10 | 11 | 12 | 13 |    | 15 |    | 17 |    | 19                                                                        | 20 | 21 | 22 | 23           | 24 | 93           |
| 94           |              |                |   |                          |   |   | 94 Não há suporte para a configuração de<br>espelhamento de memória DIMM. |   |   |    |    |    |    |    |    |    |    |    | 94 Não há suporte para a configuração de<br>espelhamento de memória DIMM. |    |    |    |              |    | 94           |
| 95           |              |                |   |                          |   |   | 95 Não há suporte para a configuração de<br>espelhamento de memória DIMM. |   |   |    |    |    |    |    |    |    |    |    | 95 Não há suporte para a configuração de<br>espelhamento de memória DIMM. |    |    |    |              |    | 95           |
| 96           | $\mathbf{1}$ | $\overline{c}$ | 3 | $\overline{4}$           | 5 | 6 |                                                                           | 8 | 9 | 10 | 11 | 12 | 13 |    |    |    |    |    | 14   15   16   17   18   19   20                                          |    | 21 | 22 | $23 \mid 24$ |    | 96           |

<span id="page-88-0"></span>Tabela 71. Espelhamento de memória com oito processadores (processadores 7 e 8, total de 73 a 96 DIMMs instalados no servidor)

• Sequências de preenchimento de DIMM do processador 7 e 8:

- [Tabela 68 "Espelhamento de memória com oito processadores \(processadores 7 e 8, total de 16 a 24](#page-85-0)  [DIMMs instalados no servidor\)" na página 82](#page-85-0)
- [Tabela 69 "Espelhamento de memória com oito processadores \(processadores 7 e 8, total de 25 a 48](#page-86-0)  [DIMMs instalados no servidor\)" na página 83](#page-86-0)
- [Tabela 70 "Espelhamento de memória com oito processadores \(processadores 7 e 8, total de 49 a 72](#page-87-0)  [DIMMs instalados no servidor\)" na página 84](#page-87-0)

• Para continuar o preenchimento de DIMMs para um sistema com 73 a 96 DIMMs:

– [Tabela 59 "Espelhamento de memória com oito processadores \(processadores 1 e 2, total de 73 a 96](#page-76-0)  [DIMMs instalados no servidor\)" na página 73](#page-76-0)

- [Tabela 63 "Espelhamento de memória com oito processadores \(processadores 3 e 4, total de 73 a 96](#page-80-0) [DIMMs instalados no servidor\)" na página 77](#page-80-0)
- [Tabela 67 "Espelhamento de memória com oito processadores \(processadores 5 e 6, total de 73 a 96](#page-84-0) [DIMMs instalados no servidor\)" na página 81](#page-84-0)

#### Reserva de memória

No modo de reserva de memória, um rank de memória funciona como uma reserva para os outros ranks no mesmo canal em caso de falhas. O rank sobressalente é retido na reserva e não é usado como memória ativa até uma falha ser indicada com a capacidade reservada subtraída da memória total disponível no sistema. A ordem de instalação de DIMMs para reserva de memória varia dependendo do número de processadores e módulos de memória instalados no servidor.

Depois que um limite de erro é ultrapassado em um sistema protegido por reserva de memória, o conteúdo de um rank com falha de DIMMs é copiado no rank sobressalente. O rank com falha é então colocado offline, e o rank de reserva é colocado online para uso como memória ativa no lugar do rank com falha. Como o processo de failover envolve copiar o conteúdo da memória, o nível de redundância de memória fornecido pela reserva de memória é menor do que o fornecido pelo espelhamento de memória: o espelhamento de memória é a opção de proteção contra falhas preferencial para aplicativos críticos.

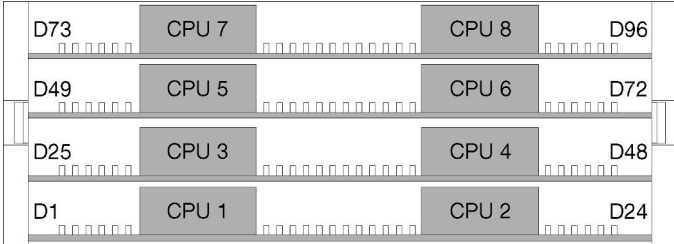

Figura 4. Layout de processador e de módulo de memória

Diretrizes de reserva de memória:

- O rank sobressalente deve ter capacidade de memória idêntica ou maior do que todos os outros ranks de memória ativa no mesmo canal.
- Se estiver instalando DIMMs com um rank, siga as sequências de preenchimento listadas abaixo.
- Se estiver instalando DIMMs com mais do que um rank, siga as sequências de preenchimento especificadas para o modo de memória independente. Consulte ["Modo de memória independente" na](#page-9-0) [página 6](#page-9-0).

As sequências de preenchimento de DIMM de reserva de memória para cada configuração de processador com suporte são:

- ["Ordem de instalação: reserva de memória com dois processadores" na página 88](#page-91-0)
- ["Ordem de instalação: reserva de memória com três processadores" na página 89](#page-92-0)
- ["Ordem de instalação: reserva de memória com quatro processadores" na página 93](#page-96-0)
- ["Ordem de instalação: reserva de memória com seis processadores" na página 97](#page-100-0)
- ["Ordem de instalação: reserva de memória com oito processadores" na página 109](#page-112-0)

Para obter informações sobre como definir configurações de memória, incluindo como ativar a reserva de memória, consulte "Configuração de memória" no ThinkSystem SR950 Guia de configuração.

# <span id="page-91-0"></span>Ordem de instalação: reserva de memória com dois processadores

Ordem de instalação de módulos de memória para reserva de memória com dois processadores instalados no servidor.

A tabela a seguir mostra a sequência de preenchimento de DIMMs para o reserva de memória quando dois processadores estão instalados.

• Os processadores 1 e 2 estão instalados na placa-mãe inferior da bandeja de cálculo inferior.

Nota: Um número par de DIMMs é necessário para a reserva de memória.

| <b>Total</b> |   |                |   |                |   |   | <b>Processador 1</b> |   |   |    |    |                 |    |    |    |    |    |    | <b>Processador 2</b> |    |    |    |    |    | <b>Total</b>   |
|--------------|---|----------------|---|----------------|---|---|----------------------|---|---|----|----|-----------------|----|----|----|----|----|----|----------------------|----|----|----|----|----|----------------|
| DIM-<br>Ms   | 1 | $\mathbf{2}$   | 3 | 4              | 5 | 6 | 7                    | 8 | 9 | 10 | 11 | 12 <sup>2</sup> | 13 | 14 | 15 | 16 | 17 | 18 | 19                   | 20 | 21 | 22 | 23 | 24 | <b>DIMMs</b>   |
| 4            |   |                |   |                |   |   | 7                    | 8 |   |    |    |                 |    |    |    |    |    |    | 19                   | 20 |    |    |    |    | $\overline{4}$ |
| 6            |   |                |   |                | 5 | 6 | 7                    | 8 |   |    |    |                 |    |    |    |    |    |    | 19                   | 20 |    |    |    |    | 6              |
| 8            |   |                |   |                | 5 | 6 | $\overline{7}$       | 8 |   |    |    |                 |    |    |    |    | 17 | 18 | 19                   | 20 |    |    |    |    | 8              |
| 10           |   |                |   |                | 5 | 6 | 7                    | 8 | 9 | 10 |    |                 |    |    |    |    | 17 | 18 | 19                   | 20 |    |    |    |    | 10             |
| 12           |   |                |   |                | 5 | 6 | $\overline{7}$       | 8 | 9 | 10 |    |                 |    |    |    |    | 17 | 18 | 19                   | 20 | 21 | 22 |    |    | 12             |
| 14           |   |                | 3 | 4              | 5 | 6 | 7                    | 8 | 9 | 10 |    |                 |    |    |    |    | 17 | 18 | 19                   | 20 | 21 | 22 |    |    | 14             |
| 16           |   |                | 3 | $\overline{4}$ | 5 | 6 | $\overline{7}$       | 8 | 9 | 10 |    |                 |    |    | 15 | 16 | 17 | 18 | 19                   | 20 | 21 | 22 |    |    | 16             |
| 18           |   |                | 3 | 4              | 5 | 6 | 7                    | 8 | 9 | 10 | 11 | 12              |    |    | 15 | 16 | 17 | 18 | 19                   | 20 | 21 | 22 |    |    | 18             |
| 20           |   |                | 3 | $\overline{4}$ | 5 | 6 | $\overline{7}$       | 8 | 9 | 10 | 11 | 12              |    |    | 15 | 16 | 17 | 18 | 19                   | 20 | 21 | 22 | 23 | 24 | 20             |
| 22           | 1 | $\overline{2}$ | 3 | 4              | 5 | 6 | 7                    | 8 | 9 | 10 | 11 | 12              |    |    | 15 | 16 | 17 | 18 | 19                   | 20 | 21 | 22 | 23 | 24 | 22             |
| 24           | 1 | $\overline{2}$ | 3 | 4              | 5 | 6 | 7                    | 8 | 9 | 10 | 11 | 12              | 13 | 14 | 15 | 16 | 17 | 18 | 19                   | 20 | 21 | 22 | 23 | 24 | 24             |

Tabela 72. Reserva de memória com dois processadores, 4 a 24 total de DIMMs instalados no servidor

## <span id="page-92-0"></span>Ordem de instalação: reserva de memória com três processadores

Ordem de instalação de módulos de memória para reserva de memória com três processadores instalados no servidor.

As tabelas a seguir mostram a sequência de preenchimento de DIMM para o reserva de memória quando três processadores estão instalados.

- Os processadores 1 e 2 estão instalados na placa-mãe inferior da bandeja de cálculo inferior.
- O processador 3 está instalado na placa-mãe superior da bandeja de cálculo inferior ou na bandeja de cálculo superior (slot do processador 4)

Nota: Um número par de DIMMs é necessário para a reserva de memória.

<span id="page-92-1"></span>Tabela 73. Reserva de memória com três processadores (processadores 1 e 2, total de 6 a 24 DIMMs instalados no servidor)

| <b>Total</b> |   |   |                |   |   | <b>Processador 1</b> |   |   |    |    |    |    |    |    |    |    |    | <b>Processador 2</b> |    |    |       |  | <b>Total</b> |
|--------------|---|---|----------------|---|---|----------------------|---|---|----|----|----|----|----|----|----|----|----|----------------------|----|----|-------|--|--------------|
| <b>DIMMs</b> | 2 | з | 4              | 5 | 6 |                      | 8 | 9 | 10 | 11 | 12 | 13 | 14 | 15 | 16 | 17 | 18 | 19                   | 20 | 21 | 22 23 |  | 24 DIMMs     |
| 6            |   |   |                |   |   | $\overline{7}$       | 8 |   |    |    |    |    |    |    |    |    |    | 19                   | 20 |    |       |  | 6            |
| 8            |   |   |                | 5 | 6 | 7                    | 8 |   |    |    |    |    |    |    |    |    |    | 19                   | 20 |    |       |  | 8            |
| 10           |   |   |                | 5 | 6 | $\overline{7}$       | 8 |   |    |    |    |    |    |    |    | 17 | 18 | 19                   | 20 |    |       |  | 10           |
| 12           |   |   |                | 5 | 6 | 7                    | 8 |   |    |    |    |    |    |    |    | 17 | 18 | 19                   | 20 |    |       |  | 12           |
| 14           |   |   |                | 5 | 6 | $\overline{7}$       | 8 | 9 | 10 |    |    |    |    |    |    | 17 | 18 | 19                   | 20 |    |       |  | 14           |
| 16           |   |   |                | 5 | 6 | 7                    | 8 | 9 | 10 |    |    |    |    |    |    | 17 | 18 | 19                   | 20 | 21 | 22    |  | 16           |
| 18           |   |   |                | 5 | 6 | $\overline{7}$       | 8 | 9 | 10 |    |    |    |    |    |    | 17 | 18 | 19                   | 20 | 21 | 22    |  | 18           |
| 20           |   | 3 | 4              | 5 | 6 | 7                    | 8 | 9 | 10 |    |    |    |    |    |    | 17 | 18 | 19                   | 20 | 21 | 22    |  | 20           |
| 22           |   | 3 | $\overline{4}$ | 5 | 6 | 7                    | 8 | 9 | 10 |    |    |    |    | 15 | 16 | 17 | 18 | 19                   | 20 | 21 | 22    |  | 22           |
| 24           |   | 3 | 4              | 5 | 6 |                      | 8 | 9 | 10 |    |    |    |    | 15 | 16 | 17 | 18 | 19                   | 20 | 21 | 22    |  | 24           |

- Sequências de preenchimento de DIMM do processador 1 e 2 para 26 a 48 DIMMs, consulte [Tabela 74](#page-93-0)  ["Reserva de memória com três processadores \(processadores 1 e 2, total de 26 a 48 DIMMs instalados](#page-93-0)  [no servidor\)" na página 90](#page-93-0).
- Para continuar a preencher os DIMMs do processador 3 para um sistema com 6 a 24 DIMMs, consulte [Tabela 75 "Reserva de memória com três processadores \(processador 3, 6 a 24 DIMMs no total](#page-94-0) [instalados no servidor\)" na página 91](#page-94-0).

<span id="page-93-0"></span>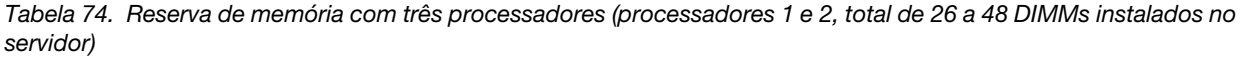

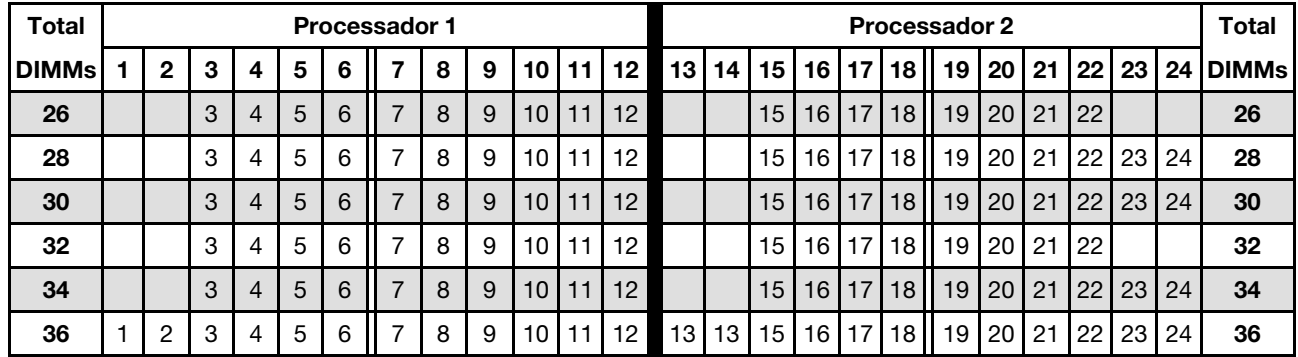

• Sequências de preenchimento de DIMM dos processadores 1 e 2 para 6 a 24 DIMMs, consulte [Tabela 73](#page-92-1) ["Reserva de memória com três processadores \(processadores 1 e 2, total de 6 a 24 DIMMs instalados no](#page-92-1)  [servidor\)" na página 89](#page-92-1).

• Para continuar a preencher os DIMMs dos processadores 3 para um sistema com 26 a 48 DIMMs, consulte [Tabela 76 "Reserva de memória com três processadores \(processador 3, 26 a 48 DIMMs no total](#page-95-0)  [instalados no servidor\)" na página 92.](#page-95-0)

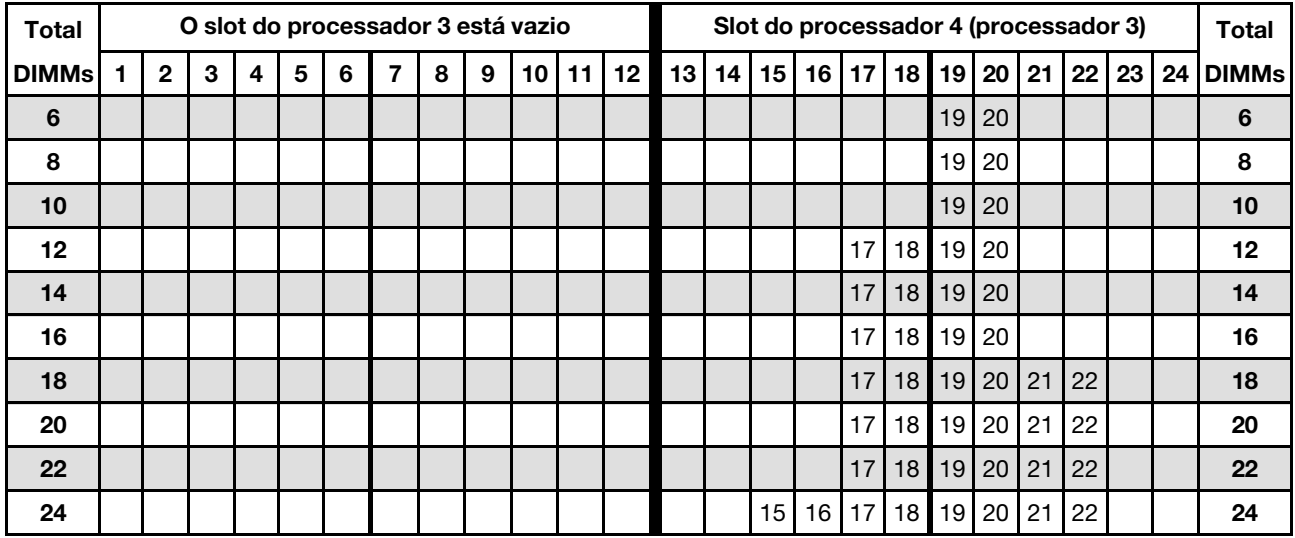

<span id="page-94-0"></span>Tabela 75. Reserva de memória com três processadores (processador 3, 6 a 24 DIMMs no total instalados no servidor)

Sequências de preenchimento de DIMM relacionados para sistemas de três processadores:

• Sequência de preenchimento do processador 3 para sistemas com 26 a 48 DIMMs, consulte [Tabela 76](#page-95-0)  ["Reserva de memória com três processadores \(processador 3, 26 a 48 DIMMs no total instalados no](#page-95-0)  [servidor\)" na página 92](#page-95-0).

• Para continuar a preencher os DIMMs dos processadores 1 e 2 para um sistema com 6 a 24 DIMMs, consulte [Tabela 73 "Reserva de memória com três processadores \(processadores 1 e 2, total de 6 a 24](#page-92-1) [DIMMs instalados no servidor\)" na página 89](#page-92-1).

| <b>Total</b> |   |   |   |   |   | O slot do processador 3 está vazio |   |   |    |       |    |    |    |    |    | Slot do processador 4 (processador 3) |                 |           |                |                 |    |       | <b>Total</b>         |
|--------------|---|---|---|---|---|------------------------------------|---|---|----|-------|----|----|----|----|----|---------------------------------------|-----------------|-----------|----------------|-----------------|----|-------|----------------------|
| <b>DIMMs</b> | 2 | 3 | 4 | 5 | 6 |                                    | 8 | 9 | 10 | 11 12 | 13 | 14 | 15 | 16 | 17 | 18 I                                  | 19              |           | 20 21          |                 |    |       | 22   23   24   DIMMs |
| 26           |   |   |   |   |   |                                    |   |   |    |       |    |    | 15 | 16 | 17 | 18                                    | 19              |           | 20121          | 122             |    |       | 26                   |
| 28           |   |   |   |   |   |                                    |   |   |    |       |    |    | 15 | 16 | 17 | 18                                    | 19              |           | 20121          | 22              |    |       | 28                   |
| 30           |   |   |   |   |   |                                    |   |   |    |       |    |    | 15 | 16 | 17 | 18                                    | 19              |           | $20$   21   22 |                 |    | 23 24 | 30                   |
| 32           |   |   |   |   |   |                                    |   |   |    |       |    |    | 15 | 16 | 17 | 18                                    | 19 <sup>1</sup> | $20$   21 |                | 22 <sub>1</sub> | 23 | 24    | 32                   |
| 34           |   |   |   |   |   |                                    |   |   |    |       |    |    | 15 | 16 | 17 | 18                                    | 19              |           | 20 21 22       |                 | 23 | 24    | 34                   |
| 36           |   |   |   |   |   |                                    |   |   |    |       | 13 | 14 | 15 | 16 | 17 | 18 I                                  | 19 <sub>l</sub> |           | 20 21 22       |                 | 23 | 24    | 36                   |

<span id="page-95-0"></span>Tabela 76. Reserva de memória com três processadores (processador 3, 26 a 48 DIMMs no total instalados no servidor)

- Sequência de preenchimento de DIMM do processador 3 para 6 a 24 DIMMs, consulte [Tabela 75](#page-94-0) ["Reserva de memória com três processadores \(processador 3, 6 a 24 DIMMs no total instalados no](#page-94-0)  [servidor\)" na página 91](#page-94-0).
- Para continuar a preencher os DIMMs dos processadores 1 e 2 para um sistema com 26 a 48 DIMMs, consulte [Tabela 74 "Reserva de memória com três processadores \(processadores 1 e 2, total de 26 a 48](#page-93-0)  [DIMMs instalados no servidor\)" na página 90](#page-93-0).

## <span id="page-96-0"></span>Ordem de instalação: reserva de memória com quatro processadores

Ordem de instalação de módulos de memória para reserva de memória com quatro processadores instalados no servidor.

As tabelas a seguir mostram a sequência de preenchimento de DIMMs para reserva de memória quando quatro processadores estão instalados.

- Os processadores 1 e 2 estão instalados na placa-mãe inferior da bandeja de cálculo inferior.
- Os processadores 3 e 4 estão instalados na placa-mãe superior da bandeja de cálculo inferior ou na bandeja de cálculo superior.

Nota: Um número par de DIMMs é necessário para a reserva de memória.

<span id="page-96-1"></span>Tabela 77. Reserva de memória com quatro processadores (processadores 1 e 2, total de 8 a 24 DIMMs instalados no servidor)

| <b>Total</b> |   |   |   |   |   | <b>Processador 1</b> |   |   |    |    |    |    |    |    |      |                 |                 | <b>Processador 2</b> |                 |    |    |    |    | <b>Total</b> |
|--------------|---|---|---|---|---|----------------------|---|---|----|----|----|----|----|----|------|-----------------|-----------------|----------------------|-----------------|----|----|----|----|--------------|
| <b>DIMMs</b> | 2 | 3 | 4 | 5 | 6 | 7                    | 8 | 9 | 10 | 11 | 12 | 13 | 14 | 15 | 16 I | 17 <sup>1</sup> | 18 <sup>1</sup> | 19                   | 20 <sub>1</sub> | 21 | 22 | 23 | 24 | <b>DIMMs</b> |
| 8            |   |   |   |   |   | $\overline{ }$       | 8 |   |    |    |    |    |    |    |      |                 |                 | 19                   | 20              |    |    |    |    | 8            |
| 10           |   |   |   | 5 | 6 | $\overline{ }$       | 8 |   |    |    |    |    |    |    |      |                 |                 | 19                   | 20              |    |    |    |    | 10           |
| 12           |   |   |   | 5 | 6 | $\overline{ }$       | 8 |   |    |    |    |    |    |    |      | 17              | 18              | 19                   | 20              |    |    |    |    | 12           |
| 14           |   |   |   | 5 | 6 | $\overline{ }$       | 8 |   |    |    |    |    |    |    |      | 17              | 18              | 19                   | 20              |    |    |    |    | 14           |
| 16           |   |   |   | 5 | 6 | $\overline{ }$       | 8 |   |    |    |    |    |    |    |      | 17              | 18              | 19                   | 20              |    |    |    |    | 16           |
| 18           |   |   |   | 5 | 6 | ⇁                    | 8 | 9 | 10 |    |    |    |    |    |      | 17              | 18              | 19                   | 20              |    |    |    |    | 18           |
| 20           |   |   |   | 5 | 6 | $\overline{ }$       | 8 | 9 | 10 |    |    |    |    |    |      | 17              | 18              | 19                   | 20              | 21 | 22 |    |    | 20           |
| 22           |   |   |   | 5 | 6 | $\overline{ }$       | 8 | 9 | 10 |    |    |    |    |    |      | 17              | 18              | 19                   | 20              | 21 | 22 |    |    | 22           |
| 24           |   |   |   | 5 | 6 | $\overline{ }$       | 8 | 9 | 10 |    |    |    |    |    |      | 17              | 18              | 19                   | 20              | 21 | 22 |    |    | 24           |

- Sequências de preenchimento de DIMM do processador 1 e 2 para 26 a 48 DIMMs, consulte [Tabela 78](#page-97-0)  ["Reserva de memória com quatro processadores \(processadores 1 e 2, total de 26 a 48 DIMMs instalados](#page-97-0) [no servidor\)" na página 94](#page-97-0).
- Para continuar a preencher os DIMMs dos processadores 3 e 4 para um sistema com 8 a 24 DIMMs, consulte [Tabela 79 "Reserva de memória com quatro processadores \(processadores 3 e 4, total de 8 a 24](#page-98-0)  [DIMMs instalados no servidor\)" na página 95](#page-98-0).

| Total        |   |                |   |                |   |   | <b>Processador 1</b> |   |   |    |    |    |    |    |    |    |    |                 | Processador 2 |                 |    |    |    |    | Total        |
|--------------|---|----------------|---|----------------|---|---|----------------------|---|---|----|----|----|----|----|----|----|----|-----------------|---------------|-----------------|----|----|----|----|--------------|
| <b>DIMMs</b> |   | $\mathbf{2}$   | 3 | 4              | 5 | 6 | 7                    | 8 | 9 | 10 | 11 | 12 | 13 | 14 | 15 | 16 | 17 | 18 <sup>1</sup> | 19            | 20 <sub>1</sub> | 21 | 22 | 23 | 24 | <b>DIMMs</b> |
| 26           |   |                | 3 | $\overline{4}$ | 5 | 6 | $\overline{7}$       | 8 | 9 | 10 |    |    |    |    |    |    | 17 | 18              | 19            | 20 <sub>1</sub> | 21 | 22 |    |    | 26           |
| 28           |   |                | 3 | 4              | 5 | 6 |                      | 8 | 9 | 10 |    |    |    |    | 15 | 16 | 17 | 18              | 19            | 20              | 21 | 22 |    |    | 28           |
| 30           |   |                | 3 | 4              | 5 | 6 | $\overline{7}$       | 8 | 9 | 10 |    |    |    |    | 15 | 16 | 17 | 18              | 19            | 20              | 21 | 22 |    |    | 30           |
| 32           |   |                | 3 | 4              | 5 | 6 | 7                    | 8 | 9 | 10 |    |    |    |    | 15 | 16 | 17 | 18              | 19            | 20              | 21 | 22 |    |    | 32           |
| 34           |   |                | 3 | 4              | 5 | 6 | $\overline{7}$       | 8 | 9 | 10 | 11 | 12 |    |    | 15 | 16 | 17 | 18              | 19            | 20 <sub>1</sub> | 21 | 22 |    |    | 34           |
| 36           |   |                | 3 | 4              | 5 | 6 | 7                    | 8 | 9 | 10 | 11 | 12 |    |    | 15 | 16 | 17 | 18              | 19            | 20              | 21 | 22 | 23 | 24 | 36           |
| 38           |   |                | 3 | 4              | 5 | 6 | 7                    | 8 | 9 | 10 | 11 | 12 |    |    | 15 | 16 | 17 | 18              | 19            | 20              | 21 | 22 | 23 | 24 | 38           |
| 40           |   |                | 3 | 4              | 5 | 6 | 7                    | 8 | 9 | 10 | 11 | 12 |    |    | 15 | 16 | 17 | 18              | 19            | 20              | 21 | 22 | 23 | 24 | 40           |
| 42           | ٠ | $\overline{2}$ | 3 | $\overline{4}$ | 5 | 6 | $\overline{7}$       | 8 | 9 | 10 | 11 | 12 |    |    | 15 | 16 | 17 | 18              | 19            | 20 <sub>1</sub> | 21 | 22 | 23 | 24 | 42           |
| 44           |   | $\overline{2}$ | 3 | 4              | 5 | 6 | 7                    | 8 | 9 | 10 | 11 | 12 | 13 | 14 | 15 | 16 | 17 | 18              | 19            | 20 <sub>1</sub> | 21 | 22 | 23 | 24 | 44           |
| 46           |   | $\overline{2}$ | 3 | $\overline{4}$ | 5 | 6 | 7                    | 8 | 9 | 10 | 11 | 12 | 13 | 14 | 15 | 16 | 17 | 18              | 19            | 20              | 21 | 22 | 23 | 24 | 46           |
| 48           |   | 2              | 3 | 4              | 5 | 6 |                      | 8 | 9 | 10 | 11 | 12 | 13 | 14 | 15 | 16 | 17 | 18              | 19            | 20              | 21 | 22 | 23 | 24 | 48           |

<span id="page-97-0"></span>Tabela 78. Reserva de memória com quatro processadores (processadores 1 e 2, total de 26 a 48 DIMMs instalados no servidor)

• Sequências de preenchimento de DIMM do processador 1 e 2 para 8 a 24 DIMMs, consulte Tabela 77 ["Reserva de memória com quatro processadores \(processadores 1 e 2, total de 8 a 24 DIMMs instalados](#page-96-1) [no servidor\)" na página 93.](#page-96-1)

• Para continuar a preencher os DIMMs dos processadores 3 e 4 para um sistema com 26 a 48 DIMMs, consulte [Tabela 80 "Reserva de memória com quatro processadores \(processadores 3 e 4, total de 26 a](#page-99-0) [48 DIMMs instalados no servidor\)" na página 96.](#page-99-0)

| <b>Total</b> |              |   |   |   |   | Processador 3  |   |   |    |    |    |    |    |    |    |    | Processador 4   |                 |    |    |                 |       | <b>Total</b> |
|--------------|--------------|---|---|---|---|----------------|---|---|----|----|----|----|----|----|----|----|-----------------|-----------------|----|----|-----------------|-------|--------------|
| <b>DIMMs</b> | $\mathbf{2}$ | 3 | 4 | 5 | 6 | 7              | 8 | 9 | 10 | 11 | 12 | 13 | 14 | 15 | 16 | 17 | 18 <sup>1</sup> | 19              | 20 | 21 | 22 <sub>1</sub> | 23 24 | <b>DIMMs</b> |
| 8            |              |   |   |   |   | $\overline{ }$ | 8 |   |    |    |    |    |    |    |    |    |                 | 19              | 20 |    |                 |       | 8            |
| 10           |              |   |   |   |   | ⇁              | 8 |   |    |    |    |    |    |    |    |    |                 | 19              | 20 |    |                 |       | 10           |
| 12           |              |   |   |   |   | $\overline{ }$ | 8 |   |    |    |    |    |    |    |    |    |                 | 19              | 20 |    |                 |       | 12           |
| 14           |              |   |   | 5 | 6 | ⇁              | 8 |   |    |    |    |    |    |    |    |    |                 | 19 <sub>1</sub> | 20 |    |                 |       | 14           |
| 16           |              |   |   | 5 | 6 | $\overline{ }$ | 8 |   |    |    |    |    |    |    |    | 17 | 18              | 19 <sup>1</sup> | 20 |    |                 |       | 16           |
| 18           |              |   |   | 5 | 6 | $\overline{ }$ | 8 |   |    |    |    |    |    |    |    | 17 | 18              | 19              | 20 |    |                 |       | 18           |
| 20           |              |   |   | 5 | 6 | $\overline{ }$ | 8 |   |    |    |    |    |    |    |    | 17 | 18              | 19 <sub>l</sub> | 20 |    |                 |       | 20           |
| 22           |              |   |   | 5 | 6 | ⇁              | 8 | 9 | 10 |    |    |    |    |    |    | 17 | 18              | 19              | 20 |    |                 |       | 22           |
| 24           |              |   |   | 5 | 6 | $\overline{ }$ | 8 | 9 | 10 |    |    |    |    |    |    | 17 | 18              | 19              | 20 | 21 | 22              |       | 24           |

<span id="page-98-0"></span>Tabela 79. Reserva de memória com quatro processadores (processadores 3 e 4, total de 8 a 24 DIMMs instalados no servidor)

• Sequências de preenchimento de DIMM do processador 3 e 4 para sistemas com 26 a 48 DIMMs, consulte [Tabela 80 "Reserva de memória com quatro processadores \(processadores 3 e 4, total de 26 a](#page-99-0)  [48 DIMMs instalados no servidor\)" na página 96](#page-99-0).

• Para continuar a preencher os DIMMs dos processadores 1 e 2 para um sistema com 8 a 24 DIMMs, consulte [Tabela 77 "Reserva de memória com quatro processadores \(processadores 1 e 2, total de 8 a 24](#page-96-1)  [DIMMs instalados no servidor\)" na página 93](#page-96-1).

| Total        |   |   |   |   |   | Processador 3  |   |   |                 |    |         |    |    |    |    |    |    | Processador 4 |                 |    |    |    |    | Total        |
|--------------|---|---|---|---|---|----------------|---|---|-----------------|----|---------|----|----|----|----|----|----|---------------|-----------------|----|----|----|----|--------------|
| <b>DIMMs</b> | 2 | 3 | 4 | 5 | 6 | 7              | 8 | 9 | 10              | 11 | $12 \,$ | 13 | 14 | 15 | 16 | 17 | 18 | 19            | 20 <sub>1</sub> | 21 | 22 | 23 | 24 | <b>DIMMs</b> |
| 26           |   |   |   | 5 | 6 | $\overline{7}$ | 8 | 9 | 10              |    |         |    |    |    |    | 17 | 18 | 19            | 20 <sub>1</sub> | 21 | 22 |    |    | 26           |
| 28           |   |   |   | 5 | 6 | 7              | 8 | 9 | 10              |    |         |    |    |    |    | 17 | 18 | 19            | 20              | 21 | 22 |    |    | 28           |
| 30           |   | 3 | 4 | 5 | 6 | 7              | 8 | 9 | 10              |    |         |    |    |    |    | 17 | 18 | 19            | 20              | 21 | 22 |    |    | 30           |
| 32           |   | 3 | 4 | 5 | 6 | 7              | 8 | 9 | 10 <sup>1</sup> |    |         |    |    | 15 | 16 | 17 | 18 | 19            | 20 I            | 21 | 22 |    |    | 32           |
| 34           |   | 3 | 4 | 5 | 6 | 7              | 8 | 9 | 10              |    |         |    |    | 15 | 16 | 17 | 18 | 19            | 20              | 21 | 22 |    |    | 34           |
| 36           |   | 3 | 4 | 5 | 6 | 7              | 8 | 9 | 10              |    |         |    |    | 15 | 16 | 17 | 18 | 19            | 20              | 21 | 22 |    |    | 36           |
| 38           |   | 3 | 4 | 5 | 6 | 7              | 8 | 9 | 10              | 11 | 12      |    |    | 15 | 16 | 17 | 18 | 19            | 20              | 21 | 22 |    |    | 38           |
| 40           |   | 3 | 4 | 5 | 6 | 7              | 8 | 9 | 10              | 11 | 12      |    |    | 15 | 16 | 17 | 18 | 19            | 20              | 21 | 22 | 23 | 24 | 40           |
| 42           |   | 3 | 4 | 5 | 6 | $\overline{7}$ | 8 | 9 | 10              | 11 | 12      |    |    | 15 | 16 | 17 | 18 | 19            | 20 <sub>1</sub> | 21 | 22 | 23 | 24 | 42           |
| 44           |   | 3 | 4 | 5 | 6 | 7              | 8 | 9 | 10              | 11 | 12      |    |    | 15 | 16 | 17 | 18 | 19            | 20              | 21 | 22 | 23 | 24 | 44           |
| 46           | 2 | 3 | 4 | 5 | 6 | 7              | 8 | 9 | 10              | 11 | 12      |    |    | 15 | 16 | 17 | 18 | 19            | 20              | 21 | 22 | 23 | 24 | 46           |
| 48           | 2 | 3 | 4 | 5 | 6 | 7              | 8 | 9 | 10              | 11 | 12      | 13 | 14 | 15 | 16 | 17 | 18 | 19            | 20              | 21 | 22 | 23 | 24 | 48           |

<span id="page-99-0"></span>Tabela 80. Reserva de memória com quatro processadores (processadores 3 e 4, total de 26 a 48 DIMMs instalados no servidor)

• Sequências de preenchimento de DIMM do processador 3 e 4 para 8 a 24 DIMMs, consulte [Tabela 79](#page-98-0)  ["Reserva de memória com quatro processadores \(processadores 3 e 4, total de 8 a 24 DIMMs instalados](#page-98-0) [no servidor\)" na página 95.](#page-98-0)

• Para continuar a preencher os DIMMs dos processadores 1 e 2 para um sistema com 26 a 48 DIMMs, consulte [Tabela 78 "Reserva de memória com quatro processadores \(processadores 1 e 2, total de 26 a](#page-97-0) [48 DIMMs instalados no servidor\)" na página 94.](#page-97-0)

## <span id="page-100-0"></span>Ordem de instalação: reserva de memória com seis processadores

Ordem de instalação de módulos de memória para reserva de memória com seis processadores instalados no servidor.

A tabela a seguir mostra a sequência de preenchimento de DIMM para o reserva de memória quando seis processadores estão instalados.

- Os processadores 1 e 2 estão instalados na placa-mãe inferior da bandeja de cálculo inferior.
- Os processadores 3 e 4 estão instalados na placa-mãe superior da bandeja de cálculo inferior.
- O processador 5 está instalado na placa-mãe inferior da bandeja de cálculo superior.
- O processador 6 está instalado na placa-mãe superior da bandeja de cálculo superior (slot do processador 7).

Nota: Um número par de DIMMs é necessário para a reserva de memória.

<span id="page-100-1"></span>Tabela 81. Reserva de memória com seis processadores (processadores 1 e 2, total de 12 a 24 DIMMs instalados no servidor)

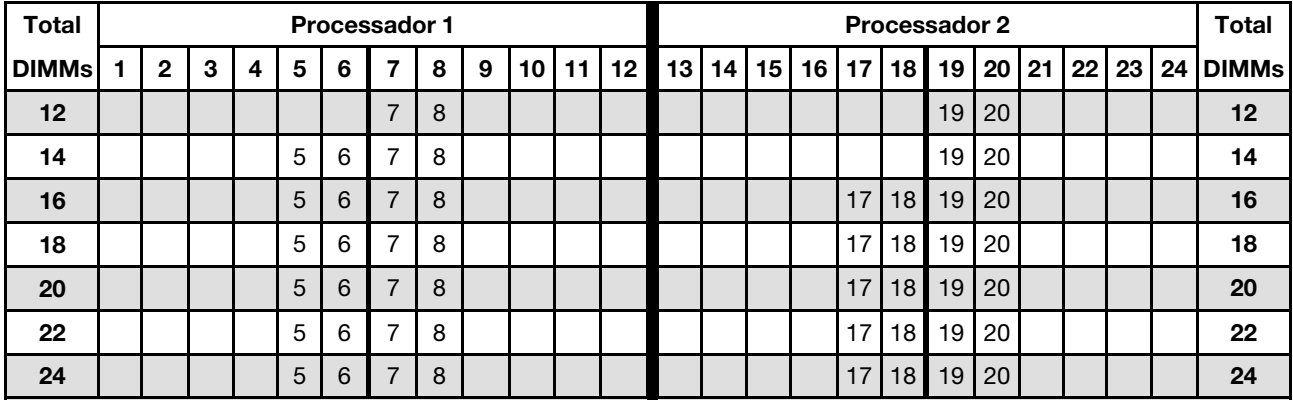

- Sequências de preenchimento de DIMM do processador 1 e 2:
	- [Tabela 82 "Reserva de memória com seis processadores \(processadores 1 e 2, total de 26 a 48 DIMMs](#page-101-0) [instalados no servidor\)" na página 98](#page-101-0)
	- [Tabela 83 "Reserva de memória com seis processadores \(processadores 1 e 2, total de 50 a 72 DIMMs](#page-102-0) [instalados no servidor\)" na página 99](#page-102-0)
- Para continuar o preenchimento de DIMMs para um sistema com 16 a 24 DIMMs:
	- [Tabela 84 "Reserva de memória com seis processadores \(processadores 3 e 4, total de 12 a 24 DIMMs](#page-103-0) [instalados no servidor\)" na página 100](#page-103-0)
	- [Tabela 87 "Reserva de memória com seis processadores \(processadores 5, 12 a 24 DIMMs no total](#page-106-0) [instalados no servidor\)" na página 103](#page-106-0)
	- [Tabela 90 "Reserva de memória com seis processadores \(slot do processador 7, que é na verdade o](#page-109-0)  [processador 6, total de 12 a 24 DIMMs instalados no servidor\)" na página 106](#page-109-0)

| Total        |              |   |   |   |   | <b>Processador 1</b> |   |   |    |    |    |    |    |    |    |    |    | Processador 2 |    |    |    |    |    | Total        |
|--------------|--------------|---|---|---|---|----------------------|---|---|----|----|----|----|----|----|----|----|----|---------------|----|----|----|----|----|--------------|
| <b>DIMMs</b> | $\mathbf{2}$ | 3 | 4 | 5 | 6 | 7                    | 8 | 9 | 10 | 11 | 12 | 13 | 14 | 15 | 16 | 17 | 18 | 19            | 20 | 21 | 22 | 23 | 24 | <b>DIMMs</b> |
| 26           |              |   |   | 5 | 6 | $\overline{7}$       | 8 | 9 | 10 |    |    |    |    |    |    | 17 | 18 | 19            | 20 |    |    |    |    | 26           |
| 28           |              |   |   | 5 | 6 | $\overline{7}$       | 8 | 9 | 10 |    |    |    |    |    |    | 17 | 18 | 19            | 20 | 21 | 22 |    |    | 28           |
| 30           |              |   |   | 5 | 6 | 7                    | 8 | 9 | 10 |    |    |    |    |    |    | 17 | 18 | 19            | 20 | 21 | 22 |    |    | 30           |
| 32           |              |   |   | 5 | 6 | 7                    | 8 | 9 | 10 |    |    |    |    |    |    | 17 | 18 | 19            | 20 | 21 | 22 |    |    | 32           |
| 34           |              |   |   | 5 | 6 | 7                    | 8 | 9 | 10 |    |    |    |    |    |    | 17 | 18 | 19            | 20 | 21 | 22 |    |    | 34           |
| 36           |              |   |   | 5 | 6 | $\overline{7}$       | 8 | 9 | 10 |    |    |    |    |    |    | 17 | 18 | 19            | 20 | 21 | 22 |    |    | 36           |
| 38           |              | 3 | 4 | 5 | 6 | 7                    | 8 | 9 | 10 |    |    |    |    |    |    | 17 | 18 | 19            | 20 | 21 | 22 |    |    | 38           |
| 40           |              | 3 | 4 | 5 | 6 | 7                    | 8 | 9 | 10 |    |    |    |    | 15 | 16 | 17 | 18 | 19            | 20 | 21 | 22 |    |    | 40           |
| 42           |              | 3 | 4 | 5 | 6 | 7                    | 8 | 9 | 10 |    |    |    |    | 15 | 16 | 17 | 18 | 19            | 20 | 21 | 22 |    |    | 42           |
| 44           |              | 3 | 4 | 5 | 6 | 7                    | 8 | 9 | 10 |    |    |    |    | 15 | 16 | 17 | 18 | 19            | 20 | 21 | 22 |    |    | 44           |
| 46           |              | 3 | 4 | 5 | 6 | 7                    | 8 | 9 | 10 |    |    |    |    | 15 | 16 | 17 | 18 | 19            | 20 | 21 | 22 |    |    | 46           |
| 48           |              | 3 | 4 | 5 | 6 | 7                    | 8 | 9 | 10 |    |    |    |    | 15 | 16 | 17 | 18 | 19            | 20 | 21 | 22 |    |    | 48           |

<span id="page-101-0"></span>Tabela 82. Reserva de memória com seis processadores (processadores 1 e 2, total de 26 a 48 DIMMs instalados no servidor)

• Sequências de preenchimento de DIMM do processador 1 e 2:

- [Tabela 81 "Reserva de memória com seis processadores \(processadores 1 e 2, total de 12 a 24 DIMMs](#page-100-1)  [instalados no servidor\)" na página 97](#page-100-1)
- [Tabela 83 "Reserva de memória com seis processadores \(processadores 1 e 2, total de 50 a 72 DIMMs](#page-102-0)  [instalados no servidor\)" na página 99](#page-102-0)
- Para continuar o preenchimento de DIMMs para um sistema com 26 a 48 DIMMs:
	- [Tabela 85 "Reserva de memória com seis processadores \(processadores 3 e 4, total de 26 a 48 DIMMs](#page-104-0)  [instalados no servidor\)" na página 101](#page-104-0)
	- [Tabela 88 "Reserva de memória com seis processadores \(processadores 5 e 6, total de 26 a 48 DIMMs](#page-107-0)  [instalados no servidor\)" na página 104](#page-107-0)
	- [Tabela 91 "Reserva de memória com seis processadores \(slot do processador 7, que é na verdade o](#page-110-0)  [processador 6, total de 26 a 48 DIMMs instalados no servidor\)" na página 107](#page-110-0)

| <b>Total</b> |   |                |   |   |   |   | <b>Processador 1</b> |   |   |    |    |    |    |    |    |    |    |    | <b>Processador 2</b> |    |    |    |    |    | <b>Total</b> |
|--------------|---|----------------|---|---|---|---|----------------------|---|---|----|----|----|----|----|----|----|----|----|----------------------|----|----|----|----|----|--------------|
| <b>DIMMs</b> |   | $\mathbf{2}$   | 3 | 4 | 5 | 6 | 7                    | 8 | 9 | 10 | 11 | 12 | 13 | 14 | 15 | 16 | 17 | 18 | 19                   | 20 | 21 | 22 | 23 | 24 | <b>DIMMs</b> |
| 50           |   |                | 3 | 4 | 5 | 6 | 7                    | 8 | 9 | 10 | 11 | 12 |    |    | 15 | 16 | 17 | 18 | 19                   | 20 | 21 | 22 |    |    | 50           |
| 52           |   |                | 3 | 4 | 5 | 6 | 7                    | 8 | 9 | 10 | 11 | 12 |    |    | 15 | 16 | 17 | 18 | 19                   | 20 | 21 | 22 | 23 | 24 | 52           |
| 54           |   |                | 3 | 4 | 5 | 6 | 7                    | 8 | 9 | 10 | 11 | 12 |    |    | 15 | 16 | 17 | 18 | 19                   | 20 | 21 | 22 | 23 | 24 | 54           |
| 56           |   |                | 3 | 4 | 5 | 6 | $\overline{7}$       | 8 | 9 | 10 | 11 | 12 |    |    | 15 | 16 | 17 | 18 | 19                   | 20 | 21 | 22 | 23 | 24 | 56           |
| 58           |   |                | 3 | 4 | 5 | 6 | 7                    | 8 | 9 | 10 | 11 | 12 |    |    | 15 | 16 | 17 | 18 | 19                   | 20 | 21 | 22 | 23 | 24 | 58           |
| 60           |   |                | 3 | 4 | 5 | 6 | 7                    | 8 | 9 | 10 | 11 | 12 |    |    | 15 | 16 | 17 | 18 | 19                   | 20 | 21 | 22 | 23 | 24 | 60           |
| 62           |   | 2              | 3 | 4 | 5 | 6 | 7                    | 8 | 9 | 10 | 11 | 12 |    |    | 15 | 16 | 17 | 18 | 19                   | 20 | 21 | 22 | 23 | 24 | 62           |
| 64           | ٠ | $\overline{2}$ | 3 | 4 | 5 | 6 | 7                    | 8 | 9 | 10 | 11 | 12 | 13 | 14 | 15 | 16 | 17 | 18 | 19                   | 20 | 21 | 22 | 23 | 24 | 64           |
| 66           |   | 2              | 3 | 4 | 5 | 6 | 7                    | 8 | 9 | 10 | 11 | 12 | 13 | 14 | 15 | 16 | 17 | 18 | 19                   | 20 | 21 | 22 | 23 | 24 | 66           |
| 68           |   | $\overline{2}$ | 3 | 4 | 5 | 6 | 7                    | 8 | 9 | 10 | 11 | 12 | 13 | 14 | 15 | 16 | 17 | 18 | 19                   | 20 | 21 | 22 | 23 | 24 | 68           |
| 70           |   | 2              | 3 | 4 | 5 | 6 | 7                    | 8 | 9 | 10 | 11 | 12 | 13 | 14 | 15 | 16 | 17 | 18 | 19                   | 20 | 21 | 22 | 23 | 24 | 70           |
| 72           |   | 2              | 3 | 4 | 5 | 6 | 7                    | 8 | 9 | 10 | 11 | 12 | 13 | 14 | 15 | 16 | 17 | 18 | 19                   | 20 | 21 | 22 | 23 | 24 | 72           |

<span id="page-102-0"></span>Tabela 83. Reserva de memória com seis processadores (processadores 1 e 2, total de 50 a 72 DIMMs instalados no servidor)

- Sequências de preenchimento de DIMM do processador 1 e 2:
	- [Tabela 81 "Reserva de memória com seis processadores \(processadores 1 e 2, total de 12 a 24 DIMMs](#page-100-1) [instalados no servidor\)" na página 97](#page-100-1)
	- [Tabela 82 "Reserva de memória com seis processadores \(processadores 1 e 2, total de 26 a 48 DIMMs](#page-101-0) [instalados no servidor\)" na página 98](#page-101-0)
- Para continuar o preenchimento de DIMMs para um sistema com 50 a 72 DIMMs:
	- [Tabela 86 "Reserva de memória com seis processadores \(processadores 3 e 4, total de 50 a 72 DIMMs](#page-105-0) [instalados no servidor\)" na página 102](#page-105-0)
	- [Tabela 89 "Reserva de memória com seis processadores \(processadores 5 e 6, total de 50 a 72 DIMMs](#page-108-0) [instalados no servidor\)" na página 105](#page-108-0)
	- [Tabela 92 "Reserva de memória com seis processadores \(slot do processador 7, que é na verdade o](#page-111-0)  [processador 6, total de 50 a 72 DIMMs instalados no servidor\)" na página 108](#page-111-0)

<span id="page-103-0"></span>Tabela 84. Reserva de memória com seis processadores (processadores 3 e 4, total de 12 a 24 DIMMs instalados no servidor)

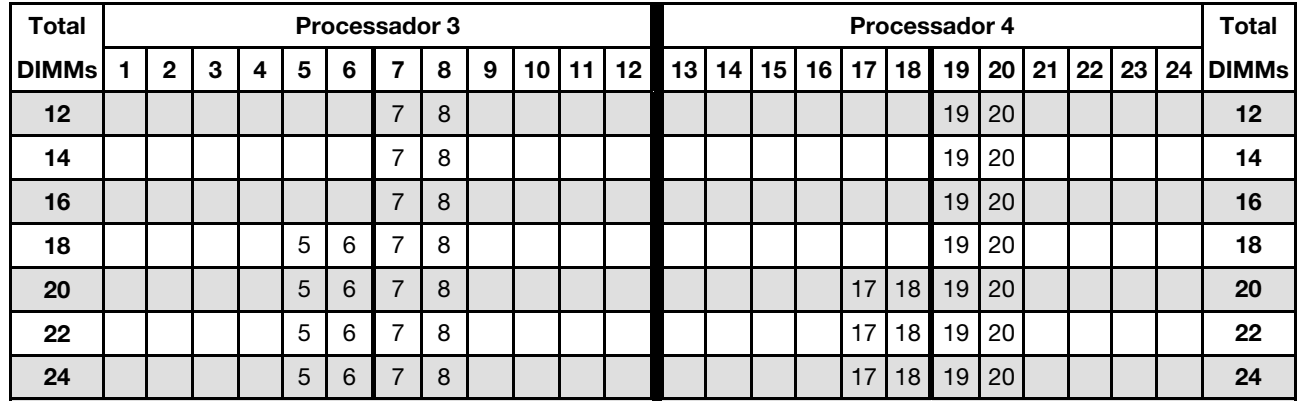

- Sequências de preenchimento de DIMM do processador 3 e 4:
	- [Tabela 85 "Reserva de memória com seis processadores \(processadores 3 e 4, total de 26 a 48 DIMMs](#page-104-0)  [instalados no servidor\)" na página 101](#page-104-0)
	- [Tabela 86 "Reserva de memória com seis processadores \(processadores 3 e 4, total de 50 a 72 DIMMs](#page-105-0)  [instalados no servidor\)" na página 102](#page-105-0)
- Para continuar o preenchimento de DIMMs para um sistema com 16 a 24 DIMMs:
	- [Tabela 81 "Reserva de memória com seis processadores \(processadores 1 e 2, total de 12 a 24 DIMMs](#page-100-1)  [instalados no servidor\)" na página 97](#page-100-1)
	- [Tabela 87 "Reserva de memória com seis processadores \(processadores 5, 12 a 24 DIMMs no total](#page-106-0) [instalados no servidor\)" na página 103](#page-106-0)
	- [Tabela 90 "Reserva de memória com seis processadores \(slot do processador 7, que é na verdade o](#page-109-0)  [processador 6, total de 12 a 24 DIMMs instalados no servidor\)" na página 106](#page-109-0)

| <b>Total</b> |              |   |   |   |   | Processador 3  |   |   |    |    |    |    |    |    |    |                 |                 | Processador 4 |    |     |    |    |    | Total        |
|--------------|--------------|---|---|---|---|----------------|---|---|----|----|----|----|----|----|----|-----------------|-----------------|---------------|----|-----|----|----|----|--------------|
| <b>DIMMs</b> | $\mathbf{2}$ | 3 | 4 | 5 | 6 | 7              | 8 | 9 | 10 | 11 | 12 | 13 | 14 | 15 | 16 | 17 <sup>1</sup> | 18 <sup>1</sup> | 19            | 20 | 21  | 22 | 23 | 24 | <b>DIMMs</b> |
| 26           |              |   |   | 5 | 6 | $\overline{7}$ | 8 |   |    |    |    |    |    |    |    | 17              | 18 <sup>1</sup> | 19            | 20 |     |    |    |    | 26           |
| 28           |              |   |   | 5 | 6 | 7              | 8 |   |    |    |    |    |    |    |    | 17              | 18              | 19            | 20 |     |    |    |    | 28           |
| 30           |              |   |   | 5 | 6 | 7              | 8 | 9 | 10 |    |    |    |    |    |    | 17              | 18 <sup>1</sup> | 19            | 20 |     |    |    |    | 30           |
| 32           |              |   |   | 5 | 6 | $\overline{7}$ | 8 | 9 | 10 |    |    |    |    |    |    | 17              | 18              | 19            | 20 | 21  | 22 |    |    | 32           |
| 34           |              |   |   | 5 | 6 | 7              | 8 | 9 | 10 |    |    |    |    |    |    | 17              | 18              | 19            | 20 | 21  | 22 |    |    | 34           |
| 36           |              |   |   | 5 | 6 | $\overline{7}$ | 8 | 9 | 10 |    |    |    |    |    |    | 17              | 18              | 19            | 20 | 121 | 22 |    |    | 36           |
| 38           |              |   |   | 5 | 6 | 7              | 8 | 9 | 10 |    |    |    |    |    |    | 17              | 18              | 19            | 20 | 21  | 22 |    |    | 38           |
| 40           |              |   |   | 5 | 6 | 7              | 8 | 9 | 10 |    |    |    |    |    |    | 17              | 18              | 19            | 20 | 21  | 22 |    |    | 40           |
| 42           |              | 3 | 4 | 5 | 6 | 7              | 8 | 9 | 10 |    |    |    |    |    |    | 17 <sup>1</sup> | 18              | 19            | 20 | 21  | 22 |    |    | 42           |
| 44           |              | 3 | 4 | 5 | 6 | 7              | 8 | 9 | 10 |    |    |    |    | 15 | 16 | 17              | 18              | 19            | 20 | 21  | 22 |    |    | 44           |
| 46           |              | 3 | 4 | 5 | 6 | 7              | 8 | 9 | 10 |    |    |    |    | 15 | 16 | 17              | 18              | 19            | 20 | 21  | 22 |    |    | 46           |
| 48           |              | 3 | 4 | 5 | 6 | $\overline{7}$ | 8 | 9 | 10 |    |    |    |    | 15 | 16 | 17              | 18 <sup>1</sup> | 19            | 20 | 21  | 22 |    |    | 48           |

<span id="page-104-0"></span>Tabela 85. Reserva de memória com seis processadores (processadores 3 e 4, total de 26 a 48 DIMMs instalados no servidor)

- Sequências de preenchimento de DIMM do processador 3 e 4:
	- [Tabela 84 "Reserva de memória com seis processadores \(processadores 3 e 4, total de 12 a 24 DIMMs](#page-103-0) [instalados no servidor\)" na página 100](#page-103-0)
	- [Tabela 86 "Reserva de memória com seis processadores \(processadores 3 e 4, total de 50 a 72 DIMMs](#page-105-0) [instalados no servidor\)" na página 102](#page-105-0)
- Para continuar o preenchimento de DIMMs para um sistema com 26 a 48 DIMMs:
	- [Tabela 82 "Reserva de memória com seis processadores \(processadores 1 e 2, total de 26 a 48 DIMMs](#page-101-0) [instalados no servidor\)" na página 98](#page-101-0)
	- [Tabela 88 "Reserva de memória com seis processadores \(processadores 5 e 6, total de 26 a 48 DIMMs](#page-107-0) [instalados no servidor\)" na página 104](#page-107-0)
	- [Tabela 91 "Reserva de memória com seis processadores \(slot do processador 7, que é na verdade o](#page-110-0)  [processador 6, total de 26 a 48 DIMMs instalados no servidor\)" na página 107](#page-110-0)

| Total        | Processador 3 |   |   |                |   |   |                |   |   |    |    | Processador 4 |    |    |    |    |    |                 |    |    |    |    |    | Total |              |
|--------------|---------------|---|---|----------------|---|---|----------------|---|---|----|----|---------------|----|----|----|----|----|-----------------|----|----|----|----|----|-------|--------------|
| <b>DIMMs</b> |               | 2 | 3 | 4              | 5 | 6 | 7              | 8 | 9 | 10 | 11 | 12            | 13 | 14 | 15 | 16 | 17 | 18 <sup>1</sup> | 19 | 20 | 21 | 22 | 23 | 24    | <b>DIMMs</b> |
| 50           |               |   | 3 | 4              | 5 | 6 | 7              | 8 | 9 | 10 |    |               |    |    | 15 | 16 | 17 | 18              | 19 | 20 | 21 | 22 |    |       | 50           |
| 52           |               |   | 3 | 4              | 5 | 6 | $\overline{7}$ | 8 | 9 | 10 |    |               |    |    | 15 | 16 | 17 | 18              | 19 | 20 | 21 | 22 |    |       | 52           |
| 54           |               |   | 3 | 4              | 5 | 6 | 7              | 8 | 9 | 10 | 11 | 12            |    |    | 15 | 16 | 17 | 18              | 19 | 20 | 21 | 22 |    |       | 54           |
| 56           |               |   | 3 | 4              | 5 | 6 | 7              | 8 | 9 | 10 | 11 | 12            |    |    | 15 | 16 | 17 | 18              | 19 | 20 | 21 | 22 | 23 | 24    | 56           |
| 58           |               |   | 3 | 4              | 5 | 6 | 7              | 8 | 9 | 10 | 11 | 12            |    |    | 15 | 16 | 17 | 18              | 19 | 20 | 21 | 22 | 23 | 24    | 58           |
| 60           |               |   | 3 | $\overline{4}$ | 5 | 6 | $\overline{7}$ | 8 | 9 | 10 | 11 | 12            |    |    | 15 | 16 | 17 | 18              | 19 | 20 | 21 | 22 | 23 | 24    | 60           |
| 62           |               |   | 3 | 4              | 5 | 6 | 7              | 8 | 9 | 10 | 11 | 12            |    |    | 15 | 16 | 17 | 18              | 19 | 20 | 21 | 22 | 23 | 24    | 62           |
| 64           |               |   | 3 | 4              | 5 | 6 | 7              | 8 | 9 | 10 | 11 | 12            |    |    | 15 | 16 | 17 | 18              | 19 | 20 | 21 | 22 | 23 | 24    | 64           |
| 66           |               | 2 | 3 | 4              | 5 | 6 | 7              | 8 | 9 | 10 | 11 | 12            |    |    | 15 | 16 | 17 | 18              | 19 | 20 | 21 | 22 | 23 | 24    | 66           |
| 68           |               | 2 | 3 | $\overline{4}$ | 5 | 6 | 7              | 8 | 9 | 10 | 11 | 12            | 13 | 14 | 15 | 16 | 17 | 18              | 19 | 20 | 21 | 22 | 23 | 24    | 68           |
| 70           |               | 2 | 3 | 4              | 5 | 6 | 7              | 8 | 9 | 10 | 11 | 12            | 13 | 14 | 15 | 16 | 17 | 18              | 19 | 20 | 21 | 22 | 23 | 24    | 70           |
| 72           |               | 2 | 3 | 4              | 5 | 6 | 7              | 8 | 9 | 10 | 11 | 12            | 13 | 14 | 15 | 16 | 17 | 18              | 19 | 20 | 21 | 22 | 23 | 24    | 72           |

<span id="page-105-0"></span>Tabela 86. Reserva de memória com seis processadores (processadores 3 e 4, total de 50 a 72 DIMMs instalados no servidor)

- Sequências de preenchimento de DIMM do processador 3 e 4:
	- [Tabela 84 "Reserva de memória com seis processadores \(processadores 3 e 4, total de 12 a 24 DIMMs](#page-103-0)  [instalados no servidor\)" na página 100](#page-103-0)
	- [Tabela 85 "Reserva de memória com seis processadores \(processadores 3 e 4, total de 26 a 48 DIMMs](#page-104-0)  [instalados no servidor\)" na página 101](#page-104-0)
- Para continuar o preenchimento de DIMMs para um sistema com 50 a 72 DIMMs:
	- [Tabela 83 "Reserva de memória com seis processadores \(processadores 1 e 2, total de 50 a 72 DIMMs](#page-102-0)  [instalados no servidor\)" na página 99](#page-102-0)
	- [Tabela 89 "Reserva de memória com seis processadores \(processadores 5 e 6, total de 50 a 72 DIMMs](#page-108-0)  [instalados no servidor\)" na página 105](#page-108-0)
	- [Tabela 92 "Reserva de memória com seis processadores \(slot do processador 7, que é na verdade o](#page-111-0)  [processador 6, total de 50 a 72 DIMMs instalados no servidor\)" na página 108](#page-111-0)

<span id="page-106-0"></span>Tabela 87. Reserva de memória com seis processadores (processadores 5, 12 a 24 DIMMs no total instalados no servidor)

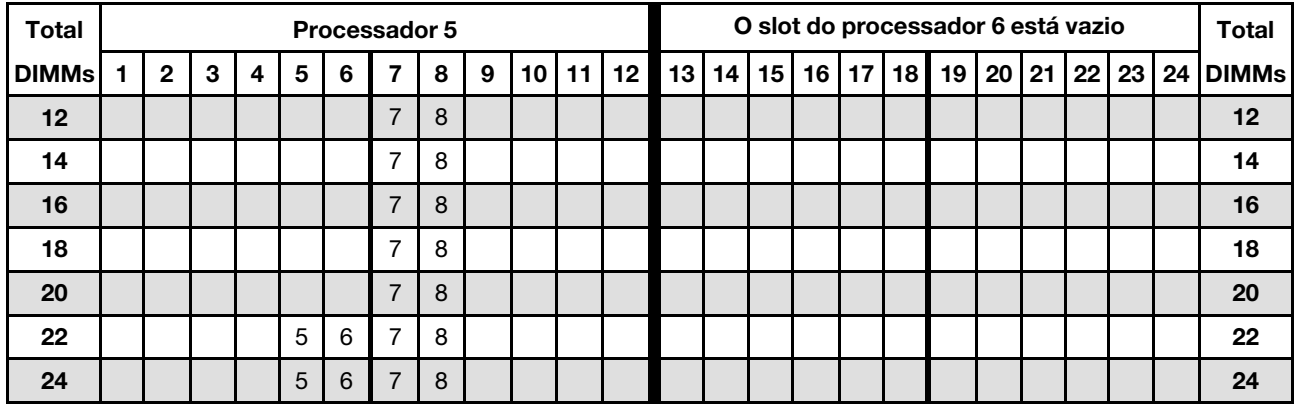

Nota: Na verdade, o processador 6 está instalado no slot do processador 7.

- Sequências de preenchimento de DIMM do processador 5 e 6:
	- [Tabela 88 "Reserva de memória com seis processadores \(processadores 5 e 6, total de 26 a 48 DIMMs](#page-107-0) [instalados no servidor\)" na página 104](#page-107-0)
	- [Tabela 89 "Reserva de memória com seis processadores \(processadores 5 e 6, total de 50 a 72 DIMMs](#page-108-0) [instalados no servidor\)" na página 105](#page-108-0)
- Para continuar o preenchimento de DIMMs para um sistema com 16 a 24 DIMMs:
	- [Tabela 81 "Reserva de memória com seis processadores \(processadores 1 e 2, total de 12 a 24 DIMMs](#page-100-1) [instalados no servidor\)" na página 97](#page-100-1)
	- [Tabela 84 "Reserva de memória com seis processadores \(processadores 3 e 4, total de 12 a 24 DIMMs](#page-103-0) [instalados no servidor\)" na página 100](#page-103-0)
	- [Tabela 90 "Reserva de memória com seis processadores \(slot do processador 7, que é na verdade o](#page-109-0)  [processador 6, total de 12 a 24 DIMMs instalados no servidor\)" na página 106](#page-109-0)

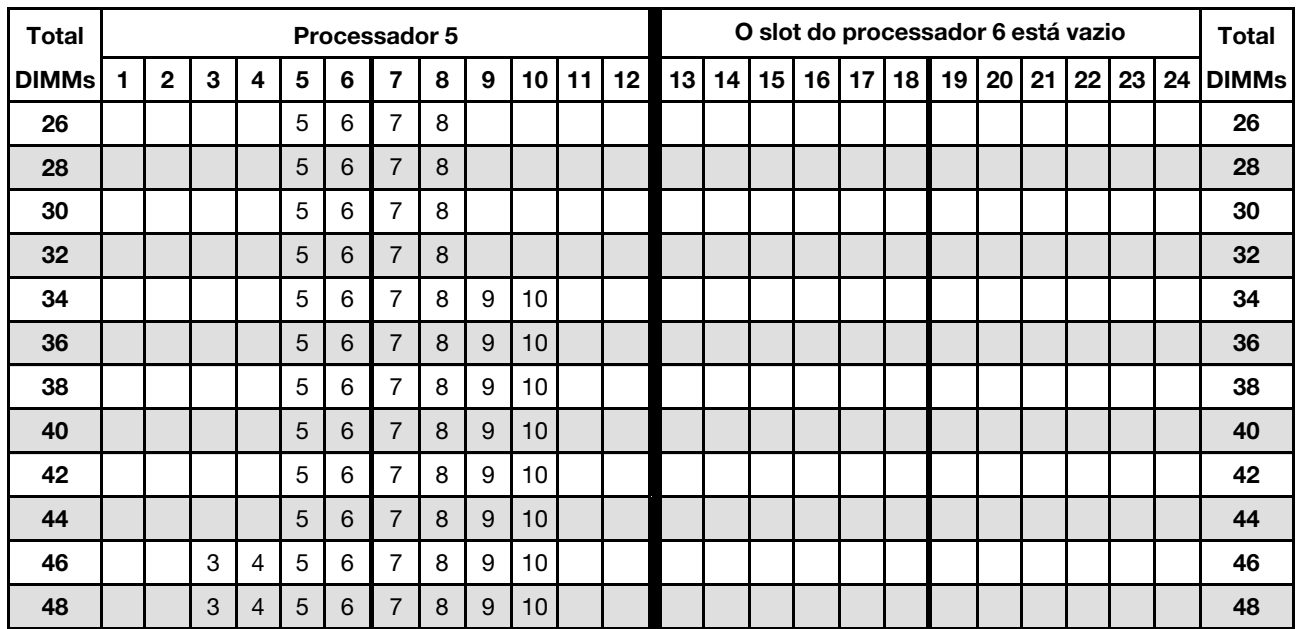

<span id="page-107-0"></span>Tabela 88. Reserva de memória com seis processadores (processadores 5 e 6, total de 26 a 48 DIMMs instalados no servidor)

- Sequências de preenchimento de DIMM do processador 5 e 6:
	- [Tabela 87 "Reserva de memória com seis processadores \(processadores 5, 12 a 24 DIMMs no total](#page-106-0) [instalados no servidor\)" na página 103](#page-106-0)
	- [Tabela 89 "Reserva de memória com seis processadores \(processadores 5 e 6, total de 50 a 72 DIMMs](#page-108-0)  [instalados no servidor\)" na página 105](#page-108-0)
- Para continuar o preenchimento de DIMMs para um sistema com 26 a 48 DIMMs:
	- [Tabela 82 "Reserva de memória com seis processadores \(processadores 1 e 2, total de 26 a 48 DIMMs](#page-101-0)  [instalados no servidor\)" na página 98](#page-101-0)
	- [Tabela 85 "Reserva de memória com seis processadores \(processadores 3 e 4, total de 26 a 48 DIMMs](#page-104-0)  [instalados no servidor\)" na página 101](#page-104-0)
	- [Tabela 91 "Reserva de memória com seis processadores \(slot do processador 7, que é na verdade o](#page-110-0)  [processador 6, total de 26 a 48 DIMMs instalados no servidor\)" na página 107](#page-110-0)
| <b>Total</b> |   |                |   |                |   |   | <b>Processador 5</b> |   |   |                 |    |    |    |    |    |                 |                 |                 | O slot do processador 6 está vazio |    |    |    |    |    | Total        |
|--------------|---|----------------|---|----------------|---|---|----------------------|---|---|-----------------|----|----|----|----|----|-----------------|-----------------|-----------------|------------------------------------|----|----|----|----|----|--------------|
| <b>DIMMs</b> |   | $\mathbf{2}$   | 3 | 4              | 5 | 6 | 7                    | 8 | 9 | 10              | 11 | 12 | 13 | 14 | 15 | 16 <sup>1</sup> | 17 <sup>1</sup> | 18 <sup>1</sup> | 19                                 | 20 | 21 | 22 | 23 | 24 | <b>DIMMs</b> |
| 50           |   |                | 3 | 4              | 5 | 6 | 7                    | 8 | 9 | 10              |    |    |    |    |    |                 |                 |                 |                                    |    |    |    |    |    | 50           |
| 52           |   |                | 3 | 4              | 5 | 6 | $\overline{7}$       | 8 | 9 | 10              |    |    |    |    |    |                 |                 |                 |                                    |    |    |    |    |    | 52           |
| 54           |   |                | 3 | 4              | 5 | 6 | 7                    | 8 | 9 | 10              |    |    |    |    |    |                 |                 |                 |                                    |    |    |    |    |    | 54           |
| 56           |   |                | 3 | $\overline{4}$ | 5 | 6 | $\overline{7}$       | 8 | 9 | 10              |    |    |    |    |    |                 |                 |                 |                                    |    |    |    |    |    | 56           |
| 58           |   |                | 3 | 4              | 5 | 6 | 7                    | 8 | 9 | 10              | 11 | 12 |    |    |    |                 |                 |                 |                                    |    |    |    |    |    | 58           |
| 60           |   |                | 3 | 4              | 5 | 6 | $\overline{7}$       | 8 | 9 | 10              | 11 | 12 |    |    |    |                 |                 |                 |                                    |    |    |    |    |    | 60           |
| 62           |   |                | 3 | 4              | 5 | 6 | 7                    | 8 | 9 | 10 <sup>1</sup> | 11 | 12 |    |    |    |                 |                 |                 |                                    |    |    |    |    |    | 62           |
| 64           |   |                | 3 | 4              | 5 | 6 | $\overline{7}$       | 8 | 9 | 10              | 11 | 12 |    |    |    |                 |                 |                 |                                    |    |    |    |    |    | 64           |
| 66           |   |                | 3 | 4              | 5 | 6 | $\overline{7}$       | 8 | 9 | 10              | 11 | 12 |    |    |    |                 |                 |                 |                                    |    |    |    |    |    | 66           |
| 68           |   |                | 3 | 4              | 5 | 6 | $\overline{7}$       | 8 | 9 | 10              | 11 | 12 |    |    |    |                 |                 |                 |                                    |    |    |    |    |    | 68           |
| 70           | 1 | 2              | 3 | 4              | 5 | 6 | 7                    | 8 | 9 | 10              | 11 | 12 |    |    |    |                 |                 |                 |                                    |    |    |    |    |    | 70           |
| 72           | 1 | $\overline{2}$ | 3 | 4              | 5 | 6 | $\overline{7}$       | 8 | 9 | 10              | 11 | 12 |    |    |    |                 |                 |                 |                                    |    |    |    |    |    | 72           |

<span id="page-108-0"></span>Tabela 89. Reserva de memória com seis processadores (processadores 5 e 6, total de 50 a 72 DIMMs instalados no servidor)

- Sequências de preenchimento de DIMM do processador 5 e 6:
	- [Tabela 87 "Reserva de memória com seis processadores \(processadores 5, 12 a 24 DIMMs no total](#page-106-0) [instalados no servidor\)" na página 103](#page-106-0)
	- [Tabela 88 "Reserva de memória com seis processadores \(processadores 5 e 6, total de 26 a 48 DIMMs](#page-107-0) [instalados no servidor\)" na página 104](#page-107-0)
- Para continuar o preenchimento de DIMMs para um sistema com 50 a 72 DIMMs:
	- [Tabela 83 "Reserva de memória com seis processadores \(processadores 1 e 2, total de 50 a 72 DIMMs](#page-102-0) [instalados no servidor\)" na página 99](#page-102-0)
	- [Tabela 86 "Reserva de memória com seis processadores \(processadores 3 e 4, total de 50 a 72 DIMMs](#page-105-0) [instalados no servidor\)" na página 102](#page-105-0)
	- [Tabela 92 "Reserva de memória com seis processadores \(slot do processador 7, que é na verdade o](#page-111-0)  [processador 6, total de 50 a 72 DIMMs instalados no servidor\)" na página 108](#page-111-0)

<span id="page-109-0"></span>Tabela 90. Reserva de memória com seis processadores (slot do processador 7, que é na verdade o processador 6, total de 12 a 24 DIMMs instalados no servidor)

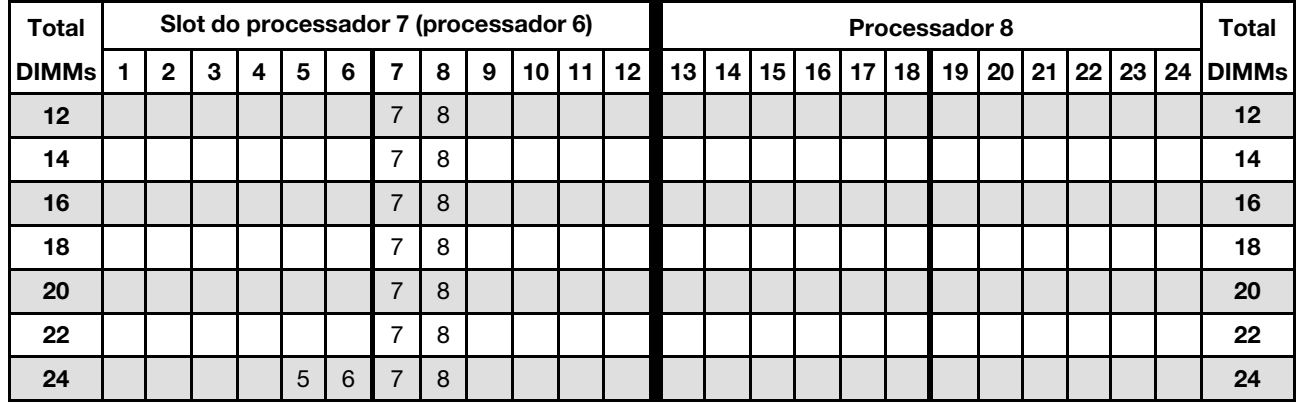

Nota: Na verdade, o processador 6 está instalado no slot do processador 7.

Sequências de preenchimento de DIMM relacionados para sistemas de seis processadores:

- Sequências de preenchimento de DIMM do processador 7 e 8:
	- [Tabela 91 "Reserva de memória com seis processadores \(slot do processador 7, que é na verdade o](#page-110-0)  [processador 6, total de 26 a 48 DIMMs instalados no servidor\)" na página 107](#page-110-0)

– [Tabela 92 "Reserva de memória com seis processadores \(slot do processador 7, que é na verdade o](#page-111-0)  [processador 6, total de 50 a 72 DIMMs instalados no servidor\)" na página 108](#page-111-0)

- Para continuar o preenchimento de DIMMs para um sistema com 16 a 24 DIMMs:
	- [Tabela 81 "Reserva de memória com seis processadores \(processadores 1 e 2, total de 12 a 24 DIMMs](#page-100-0)  [instalados no servidor\)" na página 97](#page-100-0)
	- [Tabela 84 "Reserva de memória com seis processadores \(processadores 3 e 4, total de 12 a 24 DIMMs](#page-103-0)  [instalados no servidor\)" na página 100](#page-103-0)
	- [Tabela 87 "Reserva de memória com seis processadores \(processadores 5, 12 a 24 DIMMs no total](#page-106-0) [instalados no servidor\)" na página 103](#page-106-0)

| <b>Total</b> |              |   |   |   |   | Slot do processador 7 (processador 6) |   |   |                 |    |    |    |    |    |                 |      |                 | Processador 8 |       |    |    |                 | <b>Total</b> |
|--------------|--------------|---|---|---|---|---------------------------------------|---|---|-----------------|----|----|----|----|----|-----------------|------|-----------------|---------------|-------|----|----|-----------------|--------------|
| <b>DIMMs</b> | $\mathbf{2}$ | 3 | 4 | 5 | 6 | 7                                     | 8 | 9 | 10 <sub>1</sub> | 11 | 12 | 13 | 14 | 15 | 16 <sup>1</sup> | 17 I | 18 <sup>1</sup> | 19            | 20 21 | 22 | 23 | 24 <sup>1</sup> | <b>DIMMs</b> |
| 26           |              |   |   | 5 | 6 | $\overline{7}$                        | 8 |   |                 |    |    |    |    |    |                 |      |                 |               |       |    |    |                 | 26           |
| 28           |              |   |   | 5 | 6 | $\overline{7}$                        | 8 |   |                 |    |    |    |    |    |                 |      |                 |               |       |    |    |                 | 28           |
| 30           |              |   |   | 5 | 6 | 7                                     | 8 |   |                 |    |    |    |    |    |                 |      |                 |               |       |    |    |                 | 30           |
| 32           |              |   |   | 5 | 6 | $\overline{7}$                        | 8 |   |                 |    |    |    |    |    |                 |      |                 |               |       |    |    |                 | 32           |
| 34           |              |   |   | 5 | 6 | 7                                     | 8 |   |                 |    |    |    |    |    |                 |      |                 |               |       |    |    |                 | 34           |
| 36           |              |   |   | 5 | 6 | $\overline{7}$                        | 8 | 9 | 10              |    |    |    |    |    |                 |      |                 |               |       |    |    |                 | 36           |
| 38           |              |   |   | 5 | 6 | 7                                     | 8 | 9 | 10              |    |    |    |    |    |                 |      |                 |               |       |    |    |                 | 38           |
| 40           |              |   |   | 5 | 6 | $\overline{7}$                        | 8 | 9 | 10              |    |    |    |    |    |                 |      |                 |               |       |    |    |                 | 40           |
| 42           |              |   |   | 5 | 6 | $\overline{7}$                        | 8 | 9 | 10              |    |    |    |    |    |                 |      |                 |               |       |    |    |                 | 42           |
| 44           |              |   |   | 5 | 6 | $\overline{7}$                        | 8 | 9 | 10              |    |    |    |    |    |                 |      |                 |               |       |    |    |                 | 44           |
| 46           |              |   |   | 5 | 6 | 7                                     | 8 | 9 | 10              |    |    |    |    |    |                 |      |                 |               |       |    |    |                 | 46           |
| 48           |              | 3 | 4 | 5 | 6 | $\overline{7}$                        | 8 | 9 | 10              |    |    |    |    |    |                 |      |                 |               |       |    |    |                 | 48           |

<span id="page-110-0"></span>Tabela 91. Reserva de memória com seis processadores (slot do processador 7, que é na verdade o processador 6, total de 26 a 48 DIMMs instalados no servidor)

- Sequências de preenchimento de DIMM do processador 7 e 8:
	- [Tabela 90 "Reserva de memória com seis processadores \(slot do processador 7, que é na verdade o](#page-109-0)  [processador 6, total de 12 a 24 DIMMs instalados no servidor\)" na página 106](#page-109-0)
	- [Tabela 92 "Reserva de memória com seis processadores \(slot do processador 7, que é na verdade o](#page-111-0)  [processador 6, total de 50 a 72 DIMMs instalados no servidor\)" na página 108](#page-111-0)
- Para continuar o preenchimento de DIMMs para um sistema com 26 a 48 DIMMs:
	- [Tabela 82 "Reserva de memória com seis processadores \(processadores 1 e 2, total de 26 a 48 DIMMs](#page-101-0) [instalados no servidor\)" na página 98](#page-101-0)
	- [Tabela 85 "Reserva de memória com seis processadores \(processadores 3 e 4, total de 26 a 48 DIMMs](#page-104-0) [instalados no servidor\)" na página 101](#page-104-0)
	- [Tabela 88 "Reserva de memória com seis processadores \(processadores 5 e 6, total de 26 a 48 DIMMs](#page-107-0) [instalados no servidor\)" na página 104](#page-107-0)

| Total        |                |   |                |   |   | Slot do processador 7 (processador 6) |   |   |    |    |    |    |    |    |                 |    |    | Processador 8 |                 |    |    |    |    | <b>Total</b> |
|--------------|----------------|---|----------------|---|---|---------------------------------------|---|---|----|----|----|----|----|----|-----------------|----|----|---------------|-----------------|----|----|----|----|--------------|
| <b>DIMMs</b> | $\overline{2}$ | 3 | 4              | 5 | 6 | 7                                     | 8 | 9 | 10 | 11 | 12 | 13 | 14 | 15 | 16 <sup>1</sup> | 17 | 18 | 19            | 20 <sub>l</sub> | 21 | 22 | 23 | 24 | <b>DIMMs</b> |
| 50           |                | 3 | 4              | 5 | 6 | $\overline{7}$                        | 8 | 9 | 10 |    |    |    |    |    |                 |    |    |               |                 |    |    |    |    | 50           |
| 52           |                | 3 | $\overline{4}$ | 5 | 6 | $\overline{7}$                        | 8 | 9 | 10 |    |    |    |    |    |                 |    |    |               |                 |    |    |    |    | 52           |
| 54           |                | 3 | 4              | 5 | 6 | 7                                     | 8 | 9 | 10 |    |    |    |    |    |                 |    |    |               |                 |    |    |    |    | 54           |
| 56           |                | 3 | $\overline{4}$ | 5 | 6 | $\overline{7}$                        | 8 | 9 | 10 |    |    |    |    |    |                 |    |    |               |                 |    |    |    |    | 56           |
| 58           |                | 3 | 4              | 5 | 6 | $\overline{7}$                        | 8 | 9 | 10 |    |    |    |    |    |                 |    |    |               |                 |    |    |    |    | 58           |
| 60           |                | 3 | 4              | 5 | 6 | $\overline{7}$                        | 8 | 9 | 10 | 11 | 12 |    |    |    |                 |    |    |               |                 |    |    |    |    | 60           |
| 62           |                | 3 | 4              | 5 | 6 | 7                                     | 8 | 9 | 10 | 11 | 12 |    |    |    |                 |    |    |               |                 |    |    |    |    | 62           |
| 64           |                | 3 | 4              | 5 | 6 | $\overline{7}$                        | 8 | 9 | 10 | 11 | 12 |    |    |    |                 |    |    |               |                 |    |    |    |    | 64           |
| 66           |                | 3 | 4              | 5 | 6 | $\overline{7}$                        | 8 | 9 | 10 | 11 | 12 |    |    |    |                 |    |    |               |                 |    |    |    |    | 66           |
| 68           |                | 3 | 4              | 5 | 6 | $\overline{7}$                        | 8 | 9 | 10 | 11 | 12 |    |    |    |                 |    |    |               |                 |    |    |    |    | 68           |
| 70           |                | 3 | 4              | 5 | 6 | 7                                     | 8 | 9 | 10 | 11 | 12 |    |    |    |                 |    |    |               |                 |    |    |    |    | 70           |
| 72           | $\overline{2}$ | 3 | $\overline{4}$ | 5 | 6 | $\overline{7}$                        | 8 | 9 | 10 | 11 | 12 |    |    |    |                 |    |    |               |                 |    |    |    |    | 72           |

<span id="page-111-0"></span>Tabela 92. Reserva de memória com seis processadores (slot do processador 7, que é na verdade o processador 6, total de 50 a 72 DIMMs instalados no servidor)

- Sequências de preenchimento de DIMM do processador 7 e 8:
	- [Tabela 90 "Reserva de memória com seis processadores \(slot do processador 7, que é na verdade o](#page-109-0)  [processador 6, total de 12 a 24 DIMMs instalados no servidor\)" na página 106](#page-109-0)
	- [Tabela 91 "Reserva de memória com seis processadores \(slot do processador 7, que é na verdade o](#page-110-0)  [processador 6, total de 26 a 48 DIMMs instalados no servidor\)" na página 107](#page-110-0)
- Para continuar o preenchimento de DIMMs para um sistema com 50 a 72 DIMMs:
	- [Tabela 83 "Reserva de memória com seis processadores \(processadores 1 e 2, total de 50 a 72 DIMMs](#page-102-0)  [instalados no servidor\)" na página 99](#page-102-0)
	- [Tabela 86 "Reserva de memória com seis processadores \(processadores 3 e 4, total de 50 a 72 DIMMs](#page-105-0)  [instalados no servidor\)" na página 102](#page-105-0)
	- [Tabela 89 "Reserva de memória com seis processadores \(processadores 5 e 6, total de 50 a 72 DIMMs](#page-108-0)  [instalados no servidor\)" na página 105](#page-108-0)

# Ordem de instalação: reserva de memória com oito processadores

Ordem de instalação de módulos de memória para reserva de memória com oito processadores instalados no servidor.

A tabela a seguir mostra a sequência de preenchimento de DIMMs para a reserva de memória quando oito processadores estão instalados.

- Os processadores 1 e 2 estão instalados na placa-mãe inferior da bandeja de cálculo inferior.
- Os processadores 3 e 4 estão instalados na placa-mãe superior da bandeja de cálculo inferior.
- Os processadores 5 e 6 estão instalados na placa-mãe inferior da bandeja de cálculo superior.
- Os processadores 7 e 8 estão instalados na placa-mãe superior da bandeja de cálculo superior.

Nota: Um número par de DIMMs é necessário para a reserva de memória.

<span id="page-112-0"></span>Tabela 93. Reserva de memória com oito processadores (processadores 1 e 2, total de 16 a 24 DIMMs instalados no servidor)

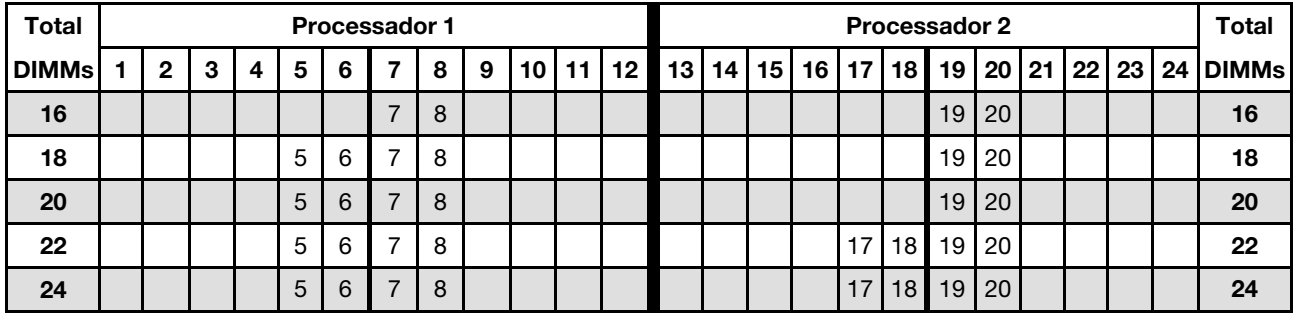

- Sequências de preenchimento de DIMM do processador 1 e 2:
	- [Tabela 94 "Reserva de memória com oito processadores \(processadores 1 e 2, total de 26 a 48 DIMMs](#page-113-0)  [instalados no servidor\)" na página 110](#page-113-0)
	- [Tabela 95 "Reserva de memória com oito processadores \(processadores 1 e 2, total de 50 a 72 DIMMs](#page-114-0)  [instalados no servidor\)" na página 111](#page-114-0)
	- [Tabela 96 "Reserva de memória com oito processadores \(processadores 1 e 2, total de 74 a 96 DIMMs](#page-115-0)  [instalados no servidor\)" na página 112](#page-115-0)
- Para continuar o preenchimento de DIMMs para um sistema com 16 a 24 DIMMs:
	- [Tabela 97 "Reserva de memória com oito processadores \(processadores 3 e 4, total de 16 a 24 DIMMs](#page-116-0)  [instalados no servidor\)" na página 113](#page-116-0)
	- [Tabela 101 "Reserva de memória com oito processadores \(processadores 5 e 6, total de 16 a 24](#page-120-0)  [DIMMs instalados no servidor\)" na página 117](#page-120-0)
	- [Tabela 105 "Reserva de memória com oito processadores \(processadores 7 e 8, total de 16 a 24](#page-124-0)  [DIMMs instalados no servidor\)" na página 121](#page-124-0)

| <b>Total</b> |              |   |   |   |   | Processador 1  |   |   |    |    |    |    |    |    |    |    |    | Processador 2 |    |    |    |    |    | <b>Total</b> |
|--------------|--------------|---|---|---|---|----------------|---|---|----|----|----|----|----|----|----|----|----|---------------|----|----|----|----|----|--------------|
| <b>DIMMs</b> | $\mathbf{2}$ | 3 | 4 | 5 | 6 | 7              | 8 | 9 | 10 | 11 | 12 | 13 | 14 | 15 | 16 | 17 | 18 | 19            | 20 | 21 | 22 | 23 | 24 | <b>DIMMs</b> |
| 26           |              |   |   | 5 | 6 | 7              | 8 |   |    |    |    |    |    |    |    | 17 | 18 | 19            | 20 |    |    |    |    | 26           |
| 28           |              |   |   | 5 | 6 | 7              | 8 |   |    |    |    |    |    |    |    | 17 | 18 | 19            | 20 |    |    |    |    | 28           |
| 30           |              |   |   | 5 | 6 | 7              | 8 |   |    |    |    |    |    |    |    | 17 | 18 | 19            | 20 |    |    |    |    | 30           |
| 32           |              |   |   | 5 | 6 | $\overline{7}$ | 8 |   |    |    |    |    |    |    |    | 17 | 18 | 19            | 20 |    |    |    |    | 32           |
| 34           |              |   |   | 5 | 6 | 7              | 8 | 9 | 10 |    |    |    |    |    |    | 17 | 18 | 19            | 20 |    |    |    |    | 34           |
| 36           |              |   |   | 5 | 6 | 7              | 8 | 9 | 10 |    |    |    |    |    |    | 17 | 18 | 19            | 20 | 21 | 22 |    |    | 36           |
| 38           |              |   |   | 5 | 6 | 7              | 8 | 9 | 10 |    |    |    |    |    |    | 17 | 18 | 19            | 20 | 21 | 22 |    |    | 38           |
| 40           |              |   |   | 5 | 6 | 7              | 8 | 9 | 10 |    |    |    |    |    |    | 17 | 18 | 19            | 20 | 21 | 22 |    |    | 40           |
| 42           |              |   |   | 5 | 6 | 7              | 8 | 9 | 10 |    |    |    |    |    |    | 17 | 18 | 19            | 20 | 21 | 22 |    |    | 42           |
| 44           |              |   |   | 5 | 6 | 7              | 8 | 9 | 10 |    |    |    |    |    |    | 17 | 18 | 19            | 20 | 21 | 22 |    |    | 44           |
| 46           |              |   |   | 5 | 6 |                | 8 | 9 | 10 |    |    |    |    |    |    | 17 | 18 | 19            | 20 | 21 | 22 |    |    | 46           |
| 48           |              |   |   | 5 | 6 | 7              | 8 | 9 | 10 |    |    |    |    |    |    | 17 | 18 | 19            | 20 | 21 | 22 |    |    | 48           |

<span id="page-113-0"></span>Tabela 94. Reserva de memória com oito processadores (processadores 1 e 2, total de 26 a 48 DIMMs instalados no servidor)

- Sequências de preenchimento de DIMM do processador 1 e 2:
	- [Tabela 93 "Reserva de memória com oito processadores \(processadores 1 e 2, total de 16 a 24 DIMMs](#page-112-0) [instalados no servidor\)" na página 109](#page-112-0)
	- [Tabela 95 "Reserva de memória com oito processadores \(processadores 1 e 2, total de 50 a 72 DIMMs](#page-114-0) [instalados no servidor\)" na página 111](#page-114-0)
	- [Tabela 96 "Reserva de memória com oito processadores \(processadores 1 e 2, total de 74 a 96 DIMMs](#page-115-0) [instalados no servidor\)" na página 112](#page-115-0)
- Para continuar o preenchimento de DIMMs para um sistema com 26 a 48 DIMMs:
	- [Tabela 98 "Reserva de memória com oito processadores \(processadores 3 e 4, total de 26 a 48 DIMMs](#page-117-0) [instalados no servidor\)" na página 114](#page-117-0)
	- [Tabela 102 "Reserva de memória com oito processadores \(processadores 5 e 6, total de 26 a 48](#page-121-0) [DIMMs instalados no servidor\)" na página 118](#page-121-0)
	- [Tabela 106 "Reserva de memória com oito processadores \(processadores 7 e 8, total de 26 a 48](#page-125-0) [DIMMs instalados no servidor\)" na página 122](#page-125-0)

| Total        |   |   |   |   | <b>Processador 1</b> |                |   |   |    |    |    |    |    |    |    |                 |                 | <b>Processador 2</b> |                 |    |    |    |    | Total        |
|--------------|---|---|---|---|----------------------|----------------|---|---|----|----|----|----|----|----|----|-----------------|-----------------|----------------------|-----------------|----|----|----|----|--------------|
| <b>DIMMs</b> | 2 | 3 | 4 | 5 | 6                    | 7              | 8 | 9 | 10 | 11 | 12 | 13 | 14 | 15 | 16 | 17              | 18 <sup>1</sup> | 19                   | 20              | 21 | 22 | 23 | 24 | <b>DIMMs</b> |
| 50           |   | 3 | 4 | 5 | 6                    | 7              | 8 | 9 | 10 |    |    |    |    |    |    | 17              | 18              | 19                   | 20 I            | 21 | 22 |    |    | 50           |
| 52           |   | 3 | 4 | 5 | 6                    | $\overline{7}$ | 8 | 9 | 10 |    |    |    |    | 15 | 16 | 17              | 18              | 19                   | 20              | 21 | 22 |    |    | 52           |
| 54           |   | 3 | 4 | 5 | 6                    | 7              | 8 | 9 | 10 |    |    |    |    | 15 | 16 | 17              | 18              | 19                   | 20              | 21 | 22 |    |    | 54           |
| 56           |   | 3 | 4 | 5 | 6                    | $\overline{7}$ | 8 | 9 | 10 |    |    |    |    | 15 | 16 | 17              | 18              | 19                   | 20              | 21 | 22 |    |    | 56           |
| 58           |   | 3 | 4 | 5 | 6                    | 7              | 8 | 9 | 10 |    |    |    |    | 15 | 16 | 17              | 18              | 19                   | 20              | 21 | 22 |    |    | 58           |
| 60           |   | 3 | 4 | 5 | 6                    | $\overline{7}$ | 8 | 9 | 10 |    |    |    |    | 15 | 16 | 17              | 18              | 19                   | 20              | 21 | 22 |    |    | 60           |
| 62           |   | 3 | 4 | 5 | 6                    | 7              | 8 | 9 | 10 |    |    |    |    | 15 | 16 | 17              | 18              | 19                   | 20              | 21 | 22 |    |    | 62           |
| 64           |   | 3 | 4 | 5 | 6                    | 7              | 8 | 9 | 10 |    |    |    |    | 15 | 16 | 17              | 18              | 19                   | 20              | 21 | 22 |    |    | 64           |
| 66           |   | 3 | 4 | 5 | 6                    | 7              | 8 | 9 | 10 | 11 | 12 |    |    | 15 | 16 | 17 <sup>1</sup> | 18              | 19                   | 20 <sub>1</sub> | 21 | 22 |    |    | 66           |
| 68           |   | 3 | 4 | 5 | 6                    | 7              | 8 | 9 | 10 | 11 | 12 |    |    | 15 | 16 | 17              | 18              | 19                   | 20              | 21 | 22 | 23 | 24 | 68           |
| 70           |   | 3 | 4 | 5 | 6                    | 7              | 8 | 9 | 10 | 11 | 12 |    |    | 15 | 16 | 17              | 18              | 19                   | 20              | 21 | 22 | 23 | 24 | 70           |
| 72           |   | 3 | 4 | 5 | 6                    | 7              | 8 | 9 | 10 | 11 | 12 |    |    | 15 | 16 | 17              | 18              | 19                   | 20              | 21 | 22 | 23 | 24 | 72           |

<span id="page-114-0"></span>Tabela 95. Reserva de memória com oito processadores (processadores 1 e 2, total de 50 a 72 DIMMs instalados no servidor)

- Sequências de preenchimento de DIMM do processador 1 e 2:
	- [Tabela 93 "Reserva de memória com oito processadores \(processadores 1 e 2, total de 16 a 24 DIMMs](#page-112-0)  [instalados no servidor\)" na página 109](#page-112-0)
	- [Tabela 94 "Reserva de memória com oito processadores \(processadores 1 e 2, total de 26 a 48 DIMMs](#page-113-0)  [instalados no servidor\)" na página 110](#page-113-0)
	- [Tabela 96 "Reserva de memória com oito processadores \(processadores 1 e 2, total de 74 a 96 DIMMs](#page-115-0)  [instalados no servidor\)" na página 112](#page-115-0)
- Para continuar o preenchimento de DIMMs para um sistema com 50 a 72 DIMMs:
	- [Tabela 99 "Reserva de memória com oito processadores \(processadores 3 e 4, total de 50 a 72 DIMMs](#page-118-0)  [instalados no servidor\)" na página 115](#page-118-0)
	- [Tabela 103 "Reserva de memória com oito processadores \(processadores 5 e 6, total de 50 a 72](#page-122-0)  [DIMMs instalados no servidor\)" na página 119](#page-122-0)
	- [Tabela 107 "Reserva de memória com oito processadores \(processadores 7 e 8, total de 50 a 72](#page-126-0)  [DIMMs instalados no servidor\)" na página 123](#page-126-0)

| Total        |                |   |   |   |   | <b>Processador 1</b> |   |   |    |    |    |    |    |    |    |    |    | Processador 2 |    |    |    |    |    | Total        |
|--------------|----------------|---|---|---|---|----------------------|---|---|----|----|----|----|----|----|----|----|----|---------------|----|----|----|----|----|--------------|
| <b>DIMMs</b> | $\mathbf{2}$   | 3 | 4 | 5 | 6 | 7                    | 8 | 9 | 10 | 11 | 12 | 13 | 14 | 15 | 16 | 17 | 18 | 19            | 20 | 21 | 22 | 23 | 24 | <b>DIMMs</b> |
| 74           |                | 3 | 4 | 5 | 6 | 7                    | 8 | 9 | 10 | 11 | 12 |    |    | 15 | 16 | 17 | 18 | 19            | 20 | 21 | 22 | 23 | 24 | 74           |
| 76           |                | 3 | 4 | 5 | 6 | 7                    | 8 | 9 | 10 | 11 | 12 |    |    | 15 | 16 | 17 | 18 | 19            | 20 | 21 | 22 | 23 | 24 | 76           |
| 78           |                | 3 | 4 | 5 | 6 | 7                    | 8 | 9 | 10 | 11 | 12 |    |    | 15 | 16 | 17 | 18 | 19            | 20 | 21 | 22 | 23 | 24 | 78           |
| 80           |                | 3 | 4 | 5 | 6 | 7                    | 8 | 9 | 10 | 11 | 12 |    |    | 15 | 16 | 17 | 18 | 19            | 20 | 21 | 22 | 23 | 24 | 80           |
| 82           | 2              | 3 | 4 | 5 | 6 | 7                    | 8 | 9 | 10 | 11 | 12 |    |    | 15 | 16 | 17 | 18 | 19            | 20 | 21 | 22 | 23 | 24 | 82           |
| 84           | $\overline{2}$ | 3 | 4 | 5 | 6 | $\overline{7}$       | 8 | 9 | 10 | 11 | 12 | 13 | 14 | 15 | 16 | 17 | 18 | 19            | 20 | 21 | 22 | 23 | 24 | 84           |
| 86           | 2              | 3 | 4 | 5 | 6 | 7                    | 8 | 9 | 10 | 11 | 12 | 13 | 14 | 15 | 16 | 17 | 18 | 19            | 20 | 21 | 22 | 23 | 24 | 86           |
| 88           | 2              | 3 | 4 | 5 | 6 | 7                    | 8 | 9 | 10 | 11 | 12 | 13 | 14 | 15 | 16 | 17 | 18 | 19            | 20 | 21 | 22 | 23 | 24 | 88           |
| 90           | 2              | 3 | 4 | 5 | 6 | 7                    | 8 | 9 | 10 | 11 | 12 | 13 | 14 | 15 | 16 | 17 | 18 | 19            | 20 | 21 | 22 | 23 | 24 | 90           |
| 92           | $\overline{2}$ | 3 | 4 | 5 | 6 | 7                    | 8 | 9 | 10 | 11 | 12 | 13 | 14 | 15 | 16 | 17 | 18 | 19            | 20 | 21 | 22 | 23 | 24 | 92           |
| 94           | 2              | 3 | 4 | 5 | 6 | 7                    | 8 | 9 | 10 | 11 | 12 | 13 | 14 | 15 | 16 | 17 | 18 | 19            | 20 | 21 | 22 | 23 | 24 | 94           |
| 96           | 2              | 3 | 4 | 5 | 6 |                      | 8 | 9 | 10 | 11 | 12 | 13 | 14 | 15 | 16 | 17 | 18 | 19            | 20 | 21 | 22 | 23 | 24 | 96           |

<span id="page-115-0"></span>Tabela 96. Reserva de memória com oito processadores (processadores 1 e 2, total de 74 a 96 DIMMs instalados no servidor)

Sequências de preenchimento de DIMM relacionadas para sistemas de oito processadores:

• Sequências de preenchimento de DIMM do processador 1 e 2:

- [Tabela 93 "Reserva de memória com oito processadores \(processadores 1 e 2, total de 16 a 24 DIMMs](#page-112-0) [instalados no servidor\)" na página 109](#page-112-0)
- [Tabela 94 "Reserva de memória com oito processadores \(processadores 1 e 2, total de 26 a 48 DIMMs](#page-113-0) [instalados no servidor\)" na página 110](#page-113-0)
- [Tabela 95 "Reserva de memória com oito processadores \(processadores 1 e 2, total de 50 a 72 DIMMs](#page-114-0) [instalados no servidor\)" na página 111](#page-114-0)
- Para continuar o preenchimento de DIMMs para um sistema com 74 a 96 DIMMs:
	- [Tabela 100 "Reserva de memória com oito processadores \(processadores 3 e 4, total de 74 a 96](#page-119-0) [DIMMs instalados no servidor\)" na página 116](#page-119-0)
	- [Tabela 104 "Reserva de memória com oito processadores \(processadores 5 e 6, total de 74 a 96](#page-123-0) [DIMMs instalados no servidor\)" na página 120](#page-123-0)
	- [Tabela 108 "Reserva de memória com oito processadores \(processadores 7 e 8, total de 74 a 96](#page-127-0) [DIMMs instalados no servidor\)" na página 124](#page-127-0)

<span id="page-116-0"></span>Tabela 97. Reserva de memória com oito processadores (processadores 3 e 4, total de 16 a 24 DIMMs instalados no servidor)

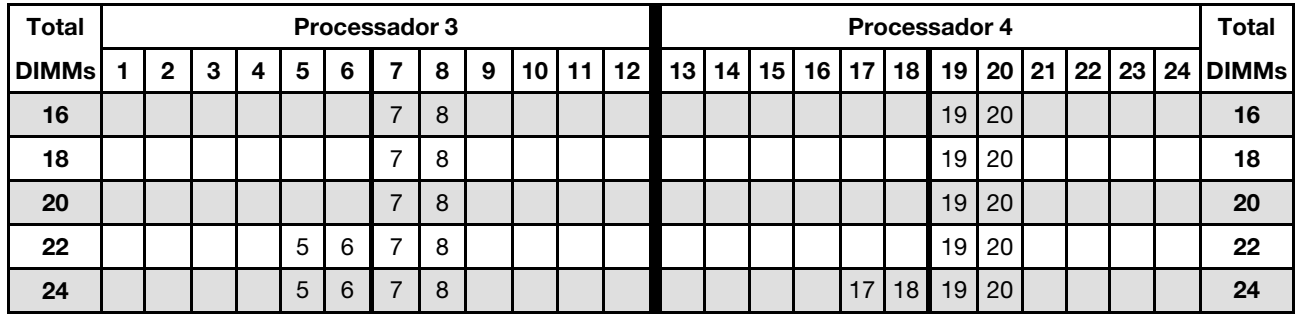

- Sequências de preenchimento de DIMM do processador 3 e 4:
	- [Tabela 98 "Reserva de memória com oito processadores \(processadores 3 e 4, total de 26 a 48 DIMMs](#page-117-0)  [instalados no servidor\)" na página 114](#page-117-0)
	- [Tabela 99 "Reserva de memória com oito processadores \(processadores 3 e 4, total de 50 a 72 DIMMs](#page-118-0)  [instalados no servidor\)" na página 115](#page-118-0)
	- [Tabela 100 "Reserva de memória com oito processadores \(processadores 3 e 4, total de 74 a 96](#page-119-0)  [DIMMs instalados no servidor\)" na página 116](#page-119-0)
- Para continuar o preenchimento de DIMMs para um sistema com 16 a 24 DIMMs:
	- [Tabela 93 "Reserva de memória com oito processadores \(processadores 1 e 2, total de 16 a 24 DIMMs](#page-112-0)  [instalados no servidor\)" na página 109](#page-112-0)
	- [Tabela 101 "Reserva de memória com oito processadores \(processadores 5 e 6, total de 16 a 24](#page-120-0)  [DIMMs instalados no servidor\)" na página 117](#page-120-0)
	- [Tabela 105 "Reserva de memória com oito processadores \(processadores 7 e 8, total de 16 a 24](#page-124-0)  [DIMMs instalados no servidor\)" na página 121](#page-124-0)

| Total        |              |   |   |   |   | <b>Processador 3</b> |   |   |    |    |    |    |    |    |    |    |    | Processador 4 |    |    |    |    |    | Total        |
|--------------|--------------|---|---|---|---|----------------------|---|---|----|----|----|----|----|----|----|----|----|---------------|----|----|----|----|----|--------------|
| <b>DIMMs</b> | $\mathbf{2}$ | 3 | 4 | 5 | 6 | 7                    | 8 | 9 | 10 | 11 | 12 | 13 | 14 | 15 | 16 | 17 | 18 | 19            | 20 | 21 | 22 | 23 | 24 | <b>DIMMs</b> |
| 26           |              |   |   | 5 | 6 | 7                    | 8 |   |    |    |    |    |    |    |    | 17 | 18 | 19            | 20 |    |    |    |    | 26           |
| 28           |              |   |   | 5 | 6 | 7                    | 8 |   |    |    |    |    |    |    |    | 17 | 18 | 19            | 20 |    |    |    |    | 28           |
| 30           |              |   |   | 5 | 6 | 7                    | 8 |   |    |    |    |    |    |    |    | 17 | 18 | 19            | 20 |    |    |    |    | 30           |
| 32           |              |   |   | 5 | 6 | 7                    | 8 |   |    |    |    |    |    |    |    | 17 | 18 | 19            | 20 |    |    |    |    | 32           |
| 34           |              |   |   | 5 | 6 | 7                    | 8 |   |    |    |    |    |    |    |    | 17 | 18 | 19            | 20 |    |    |    |    | 34           |
| 36           |              |   |   | 5 | 6 | $\overline{7}$       | 8 |   |    |    |    |    |    |    |    | 17 | 18 | 19            | 20 |    |    |    |    | 36           |
| 38           |              |   |   | 5 | 6 | 7                    | 8 | 9 | 10 |    |    |    |    |    |    | 17 | 18 | 19            | 20 |    |    |    |    | 38           |
| 40           |              |   |   | 5 | 6 | 7                    | 8 | 9 | 10 |    |    |    |    |    |    | 17 | 18 | 19            | 20 | 21 | 22 |    |    | 40           |
| 42           |              |   |   | 5 | 6 | 7                    | 8 | 9 | 10 |    |    |    |    |    |    | 17 | 18 | 19            | 20 | 21 | 22 |    |    | 42           |
| 44           |              |   |   | 5 | 6 | 7                    | 8 | 9 | 10 |    |    |    |    |    |    | 17 | 18 | 19            | 20 | 21 | 22 |    |    | 44           |
| 46           |              |   |   | 5 | 6 |                      | 8 | 9 | 10 |    |    |    |    |    |    | 17 | 18 | 19            | 20 | 21 | 22 |    |    | 46           |
| 48           |              |   |   | 5 | 6 | 7                    | 8 | 9 | 10 |    |    |    |    |    |    | 17 | 18 | 19            | 20 | 21 | 22 |    |    | 48           |

<span id="page-117-0"></span>Tabela 98. Reserva de memória com oito processadores (processadores 3 e 4, total de 26 a 48 DIMMs instalados no servidor)

- Sequências de preenchimento de DIMM do processador 3 e 4:
	- [Tabela 97 "Reserva de memória com oito processadores \(processadores 3 e 4, total de 16 a 24 DIMMs](#page-116-0) [instalados no servidor\)" na página 113](#page-116-0)
	- [Tabela 99 "Reserva de memória com oito processadores \(processadores 3 e 4, total de 50 a 72 DIMMs](#page-118-0) [instalados no servidor\)" na página 115](#page-118-0)
	- [Tabela 100 "Reserva de memória com oito processadores \(processadores 3 e 4, total de 74 a 96](#page-119-0) [DIMMs instalados no servidor\)" na página 116](#page-119-0)
- Para continuar o preenchimento de DIMMs para um sistema com 26 a 48 DIMMs:
	- [Tabela 94 "Reserva de memória com oito processadores \(processadores 1 e 2, total de 26 a 48 DIMMs](#page-113-0) [instalados no servidor\)" na página 110](#page-113-0)
	- [Tabela 102 "Reserva de memória com oito processadores \(processadores 5 e 6, total de 26 a 48](#page-121-0) [DIMMs instalados no servidor\)" na página 118](#page-121-0)
	- [Tabela 106 "Reserva de memória com oito processadores \(processadores 7 e 8, total de 26 a 48](#page-125-0) [DIMMs instalados no servidor\)" na página 122](#page-125-0)

| Total        |              |   |                |   |   | Processador 3  |   |   |    |    |    |    |    |    |    |                 |                 | Processador 4 |      |    |    |    |    | <b>Total</b> |
|--------------|--------------|---|----------------|---|---|----------------|---|---|----|----|----|----|----|----|----|-----------------|-----------------|---------------|------|----|----|----|----|--------------|
| <b>DIMMs</b> | $\mathbf{2}$ | 3 | 4              | 5 | 6 | 7              | 8 | 9 | 10 | 11 | 12 | 13 | 14 | 15 | 16 | 17              | 18 <sup>1</sup> | 19            | 20   | 21 | 22 | 23 | 24 | <b>DIMMs</b> |
| 50           |              |   |                | 5 | 6 | 7              | 8 | 9 | 10 |    |    |    |    |    |    | 17              | 18              | 19            | 20 I | 21 | 22 |    |    | 50           |
| 52           |              |   |                | 5 | 6 | 7              | 8 | 9 | 10 |    |    |    |    |    |    | 17              | 18              | 19            | 20   | 21 | 22 |    |    | 52           |
| 54           |              | 3 | 4              | 5 | 6 | 7              | 8 | 9 | 10 |    |    |    |    |    |    | 17              | 18              | 19            | 20   | 21 | 22 |    |    | 54           |
| 56           |              | 3 | 4              | 5 | 6 | $\overline{7}$ | 8 | 9 | 10 |    |    |    |    | 15 | 16 | 17              | 18              | 19            | 20   | 21 | 22 |    |    | 56           |
| 58           |              | 3 | 4              | 5 | 6 | 7              | 8 | 9 | 10 |    |    |    |    | 15 | 16 | 17              | 18              | 19            | 20   | 21 | 22 |    |    | 58           |
| 60           |              | 3 | 4              | 5 | 6 | 7              | 8 | 9 | 10 |    |    |    |    | 15 | 16 | 17              | 18              | 19            | 20   | 21 | 22 |    |    | 60           |
| 62           |              | 3 | 4              | 5 | 6 | 7              | 8 | 9 | 10 |    |    |    |    | 15 | 16 | 17              | 18              | 19            | 20   | 21 | 22 |    |    | 62           |
| 64           |              | 3 | 4              | 5 | 6 | 7              | 8 | 9 | 10 |    |    |    |    | 15 | 16 | 17              | 18              | 19            | 20   | 21 | 22 |    |    | 64           |
| 66           |              | 3 | 4              | 5 | 6 | 7              | 8 | 9 | 10 |    |    |    |    | 15 | 16 | 17 <sup>1</sup> | 18              | 19            | 20   | 21 | 22 |    |    | 66           |
| 68           |              | 3 | 4              | 5 | 6 | 7              | 8 | 9 | 10 |    |    |    |    | 15 | 16 | 17              | 18              | 19            | 20   | 21 | 22 |    |    | 68           |
| 70           |              | 3 | 4              | 5 | 6 |                | 8 | 9 | 10 | 11 | 12 |    |    | 15 | 16 | 17              | 18              | 19            | 20   | 21 | 22 |    |    | 70           |
| 72           |              | 3 | $\overline{4}$ | 5 | 6 | $\overline{7}$ | 8 | 9 | 10 | 11 | 12 |    |    | 15 | 16 | 17              | 18              | 19            | 20   | 21 | 22 | 23 | 24 | 72           |

<span id="page-118-0"></span>Tabela 99. Reserva de memória com oito processadores (processadores 3 e 4, total de 50 a 72 DIMMs instalados no servidor)

- Sequências de preenchimento de DIMM do processador 3 e 4:
	- [Tabela 97 "Reserva de memória com oito processadores \(processadores 3 e 4, total de 16 a 24 DIMMs](#page-116-0)  [instalados no servidor\)" na página 113](#page-116-0)
	- [Tabela 98 "Reserva de memória com oito processadores \(processadores 3 e 4, total de 26 a 48 DIMMs](#page-117-0)  [instalados no servidor\)" na página 114](#page-117-0)
	- [Tabela 100 "Reserva de memória com oito processadores \(processadores 3 e 4, total de 74 a 96](#page-119-0)  [DIMMs instalados no servidor\)" na página 116](#page-119-0)
- Para continuar o preenchimento de DIMMs para um sistema com 50 a 72 DIMMs:
	- [Tabela 95 "Reserva de memória com oito processadores \(processadores 1 e 2, total de 50 a 72 DIMMs](#page-114-0)  [instalados no servidor\)" na página 111](#page-114-0)
	- [Tabela 103 "Reserva de memória com oito processadores \(processadores 5 e 6, total de 50 a 72](#page-122-0)  [DIMMs instalados no servidor\)" na página 119](#page-122-0)
	- [Tabela 107 "Reserva de memória com oito processadores \(processadores 7 e 8, total de 50 a 72](#page-126-0)  [DIMMs instalados no servidor\)" na página 123](#page-126-0)

| Total        |                |   |                |   |   | <b>Processador 3</b> |   |   |    |    |    |    |    |    |    |    |                 | Processador 4 |    |    |    |    |    | Total        |
|--------------|----------------|---|----------------|---|---|----------------------|---|---|----|----|----|----|----|----|----|----|-----------------|---------------|----|----|----|----|----|--------------|
| <b>DIMMs</b> | 2              | 3 | 4              | 5 | 6 | 7                    | 8 | 9 | 10 | 11 | 12 | 13 | 14 | 15 | 16 | 17 | 18 <sup>1</sup> | 19            | 20 | 21 | 22 | 23 | 24 | <b>DIMMs</b> |
| 74           |                | 3 | 4              | 5 | 6 | 7                    | 8 | 9 | 10 | 11 | 12 |    |    | 15 | 16 | 17 | 18              | 19            | 20 | 21 | 22 | 23 | 24 | 74           |
| 76           |                | 3 | 4              | 5 | 6 | $\overline{7}$       | 8 | 9 | 10 | 11 | 12 |    |    | 15 | 16 | 17 | 18              | 19            | 20 | 21 | 22 | 23 | 24 | 76           |
| 78           |                | 3 | 4              | 5 | 6 | 7                    | 8 | 9 | 10 | 11 | 12 |    |    | 15 | 16 | 17 | 18              | 19            | 20 | 21 | 22 | 23 | 24 | 78           |
| 80           |                | 3 | 4              | 5 | 6 | 7                    | 8 | 9 | 10 | 11 | 12 |    |    | 15 | 16 | 17 | 18              | 19            | 20 | 21 | 22 | 23 | 24 | 80           |
| 82           |                | 3 | 4              | 5 | 6 | 7                    | 8 | 9 | 10 | 11 | 12 |    |    | 15 | 16 | 17 | 18              | 19            | 20 | 21 | 22 | 23 | 24 | 82           |
| 84           |                | 3 | $\overline{4}$ | 5 | 6 | $\overline{7}$       | 8 | 9 | 10 | 11 | 12 |    |    | 15 | 16 | 17 | 18              | 19            | 20 | 21 | 22 | 23 | 24 | 84           |
| 86           | 2              | 3 | 4              | 5 | 6 | 7                    | 8 | 9 | 10 | 11 | 12 |    |    | 15 | 16 | 17 | 18              | 19            | 20 | 21 | 22 | 23 | 24 | 86           |
| 88           | 2              | 3 | 4              | 5 | 6 | 7                    | 8 | 9 | 10 | 11 | 12 | 13 | 14 | 15 | 16 | 17 | 18              | 19            | 20 | 21 | 22 | 23 | 24 | 88           |
| 90           | $\overline{c}$ | 3 | 4              | 5 | 6 | 7                    | 8 | 9 | 10 | 11 | 12 | 13 | 14 | 15 | 16 | 17 | 18              | 19            | 20 | 21 | 22 | 23 | 24 | 90           |
| 92           | $\overline{2}$ | 3 | $\overline{4}$ | 5 | 6 | 7                    | 8 | 9 | 10 | 11 | 12 | 13 | 14 | 15 | 16 | 17 | 18              | 19            | 20 | 21 | 22 | 23 | 24 | 92           |
| 94           | 2              | 3 | 4              | 5 | 6 | 7                    | 8 | 9 | 10 | 11 | 12 | 13 | 14 | 15 | 16 | 17 | 18              | 19            | 20 | 21 | 22 | 23 | 24 | 94           |
| 96           | 2              | 3 | 4              | 5 | 6 | 7                    | 8 | 9 | 10 | 11 | 12 | 13 | 14 | 15 | 16 | 17 | 18              | 19            | 20 | 21 | 22 | 23 | 24 | 96           |

<span id="page-119-0"></span>Tabela 100. Reserva de memória com oito processadores (processadores 3 e 4, total de 74 a 96 DIMMs instalados no servidor)

Sequências de preenchimento de DIMM relacionadas para sistemas de oito processadores:

• Sequências de preenchimento de DIMM do processador 3 e 4:

- [Tabela 97 "Reserva de memória com oito processadores \(processadores 3 e 4, total de 16 a 24 DIMMs](#page-116-0) [instalados no servidor\)" na página 113](#page-116-0)
- [Tabela 98 "Reserva de memória com oito processadores \(processadores 3 e 4, total de 26 a 48 DIMMs](#page-117-0) [instalados no servidor\)" na página 114](#page-117-0)
- [Tabela 99 "Reserva de memória com oito processadores \(processadores 3 e 4, total de 50 a 72 DIMMs](#page-118-0) [instalados no servidor\)" na página 115](#page-118-0)
- Para continuar o preenchimento de DIMMs para um sistema com 74 a 96 DIMMs:
	- [Tabela 96 "Reserva de memória com oito processadores \(processadores 1 e 2, total de 74 a 96 DIMMs](#page-115-0) [instalados no servidor\)" na página 112](#page-115-0)
	- [Tabela 104 "Reserva de memória com oito processadores \(processadores 5 e 6, total de 74 a 96](#page-123-0) [DIMMs instalados no servidor\)" na página 120](#page-123-0)
	- [Tabela 108 "Reserva de memória com oito processadores \(processadores 7 e 8, total de 74 a 96](#page-127-0) [DIMMs instalados no servidor\)" na página 124](#page-127-0)

<span id="page-120-0"></span>Tabela 101. Reserva de memória com oito processadores (processadores 5 e 6, total de 16 a 24 DIMMs instalados no servidor)

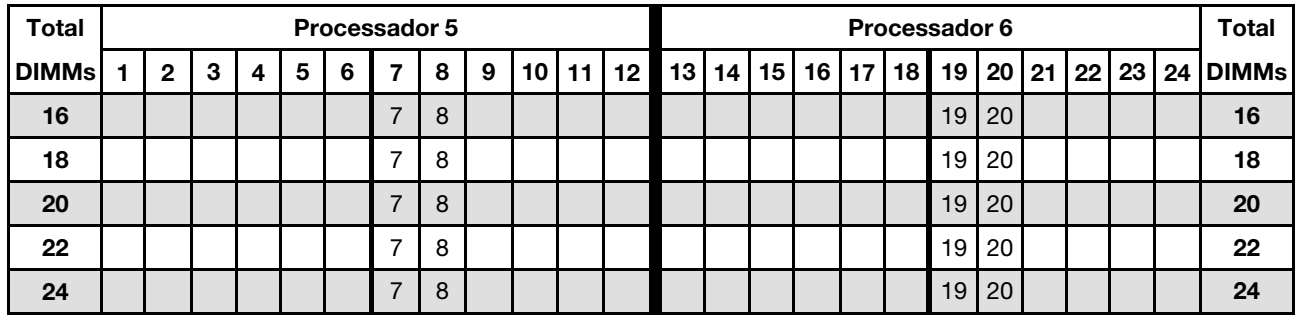

- Sequências de preenchimento de DIMM do processador 5 e 6:
	- [Tabela 102 "Reserva de memória com oito processadores \(processadores 5 e 6, total de 26 a 48](#page-121-0)  [DIMMs instalados no servidor\)" na página 118](#page-121-0)
	- [Tabela 103 "Reserva de memória com oito processadores \(processadores 5 e 6, total de 50 a 72](#page-122-0)  [DIMMs instalados no servidor\)" na página 119](#page-122-0)
	- [Tabela 104 "Reserva de memória com oito processadores \(processadores 5 e 6, total de 74 a 96](#page-123-0)  [DIMMs instalados no servidor\)" na página 120](#page-123-0)
- Para continuar o preenchimento de DIMMs para um sistema com 16 a 24 DIMMs:
	- [Tabela 93 "Reserva de memória com oito processadores \(processadores 1 e 2, total de 16 a 24 DIMMs](#page-112-0)  [instalados no servidor\)" na página 109](#page-112-0)
	- [Tabela 97 "Reserva de memória com oito processadores \(processadores 3 e 4, total de 16 a 24 DIMMs](#page-116-0)  [instalados no servidor\)" na página 113](#page-116-0)
	- [Tabela 105 "Reserva de memória com oito processadores \(processadores 7 e 8, total de 16 a 24](#page-124-0)  [DIMMs instalados no servidor\)" na página 121](#page-124-0)

| Total        |              |   |   |   |   | Processador 5  |   |   |    |    |    |    |    |    |    |    |    | Processador 6 |    |    |    |    |    | Total        |
|--------------|--------------|---|---|---|---|----------------|---|---|----|----|----|----|----|----|----|----|----|---------------|----|----|----|----|----|--------------|
| <b>DIMMs</b> | $\mathbf{2}$ | 3 | 4 | 5 | 6 | 7              | 8 | 9 | 10 | 11 | 12 | 13 | 14 | 15 | 16 | 17 | 18 | 19            | 20 | 21 | 22 | 23 | 24 | <b>DIMMs</b> |
| 26           |              |   |   | 5 | 6 | 7              | 8 |   |    |    |    |    |    |    |    |    |    | 19            | 20 |    |    |    |    | 26           |
| 28           |              |   |   | 5 | 6 | 7              | 8 |   |    |    |    |    |    |    |    | 17 | 18 | 19            | 20 |    |    |    |    | 28           |
| 30           |              |   |   | 5 | 6 | 7              | 8 |   |    |    |    |    |    |    |    | 17 | 18 | 19            | 20 |    |    |    |    | 30           |
| 32           |              |   |   | 5 | 6 | 7              | 8 |   |    |    |    |    |    |    |    | 17 | 18 | 19            | 20 |    |    |    |    | 32           |
| 34           |              |   |   | 5 | 6 | 7              | 8 |   |    |    |    |    |    |    |    | 17 | 18 | 19            | 20 |    |    |    |    | 34           |
| 36           |              |   |   | 5 | 6 | 7              | 8 |   |    |    |    |    |    |    |    | 17 | 18 | 19            | 20 |    |    |    |    | 36           |
| 38           |              |   |   | 5 | 6 | 7              | 8 |   |    |    |    |    |    |    |    | 17 | 18 | 19            | 20 |    |    |    |    | 38           |
| 40           |              |   |   | 5 | 6 | 7              | 8 |   |    |    |    |    |    |    |    | 17 | 18 | 19            | 20 |    |    |    |    | 40           |
| 42           |              |   |   | 5 | 6 | $\overline{7}$ | 8 | 9 | 10 |    |    |    |    |    |    | 17 | 18 | 19            | 20 |    |    |    |    | 42           |
| 44           |              |   |   | 5 | 6 | 7              | 8 | 9 | 10 |    |    |    |    |    |    | 17 | 18 | 19            | 20 | 21 | 22 |    |    | 44           |
| 46           |              |   |   | 5 | 6 | 7              | 8 | 9 | 10 |    |    |    |    |    |    | 17 | 18 | 19            | 20 | 21 | 22 |    |    | 46           |
| 48           |              |   |   | 5 | 6 | 7              | 8 | 9 | 10 |    |    |    |    |    |    | 17 | 18 | 19            | 20 | 21 | 22 |    |    | 48           |

<span id="page-121-0"></span>Tabela 102. Reserva de memória com oito processadores (processadores 5 e 6, total de 26 a 48 DIMMs instalados no servidor)

- Sequências de preenchimento de DIMM do processador 5 e 6:
	- [Tabela 101 "Reserva de memória com oito processadores \(processadores 5 e 6, total de 16 a 24](#page-120-0) [DIMMs instalados no servidor\)" na página 117](#page-120-0)
	- [Tabela 103 "Reserva de memória com oito processadores \(processadores 5 e 6, total de 50 a 72](#page-122-0) [DIMMs instalados no servidor\)" na página 119](#page-122-0)
	- [Tabela 104 "Reserva de memória com oito processadores \(processadores 5 e 6, total de 74 a 96](#page-123-0) [DIMMs instalados no servidor\)" na página 120](#page-123-0)
- Para continuar o preenchimento de DIMMs para um sistema com 26 a 48 DIMMs:
	- [Tabela 94 "Reserva de memória com oito processadores \(processadores 1 e 2, total de 26 a 48 DIMMs](#page-113-0) [instalados no servidor\)" na página 110](#page-113-0)
	- [Tabela 98 "Reserva de memória com oito processadores \(processadores 3 e 4, total de 26 a 48 DIMMs](#page-117-0) [instalados no servidor\)" na página 114](#page-117-0)
	- [Tabela 106 "Reserva de memória com oito processadores \(processadores 7 e 8, total de 26 a 48](#page-125-0) [DIMMs instalados no servidor\)" na página 122](#page-125-0)

| <b>Total</b> |              |   |   |   |   | <b>Processador 5</b> |   |   |    |    |    |    |    |    |    |    |    | Processador 6 |                 |    |                 |    |    | <b>Total</b> |
|--------------|--------------|---|---|---|---|----------------------|---|---|----|----|----|----|----|----|----|----|----|---------------|-----------------|----|-----------------|----|----|--------------|
| <b>DIMMs</b> | $\mathbf{2}$ | 3 | 4 | 5 | 6 | 7                    | 8 | 9 | 10 | 11 | 12 | 13 | 14 | 15 | 16 | 17 | 18 | 19            | 20 <sub>1</sub> | 21 | 22 <sub>1</sub> | 23 | 24 | <b>DIMMs</b> |
| 50           |              |   |   | 5 | 6 | 7                    | 8 | 9 | 10 |    |    |    |    |    |    | 17 | 18 | 19            | 20              | 21 | 22              |    |    | 50           |
| 52           |              |   |   | 5 | 6 | 7                    | 8 | 9 | 10 |    |    |    |    |    |    | 17 | 18 | 19            | 20              | 21 | 22              |    |    | 52           |
| 54           |              |   |   | 5 | 6 | 7                    | 8 | 9 | 10 |    |    |    |    |    |    | 17 | 18 | 19            | 20              | 21 | 22              |    |    | 54           |
| 56           |              |   |   | 5 | 6 | $\overline{7}$       | 8 | 9 | 10 |    |    |    |    |    |    | 17 | 18 | 19            | 20              | 21 | 22              |    |    | 56           |
| 58           |              | 3 | 4 | 5 | 6 | 7                    | 8 | 9 | 10 |    |    |    |    |    |    | 17 | 18 | 19            | 20              | 21 | 22              |    |    | 58           |
| 60           |              | 3 | 4 | 5 | 6 | $\overline{7}$       | 8 | 9 | 10 |    |    |    |    | 15 | 16 | 17 | 18 | 19            | 20              | 21 | 22              |    |    | 60           |
| 62           |              | 3 | 4 | 5 | 6 | 7                    | 8 | 9 | 10 |    |    |    |    | 15 | 16 | 17 | 18 | 19            | 20              | 21 | 22              |    |    | 62           |
| 64           |              | 3 | 4 | 5 | 6 | $\overline{7}$       | 8 | 9 | 10 |    |    |    |    | 15 | 16 | 17 | 18 | 19            | 20              | 21 | 22              |    |    | 64           |
| 66           |              | 3 | 4 | 5 | 6 | 7                    | 8 | 9 | 10 |    |    |    |    | 15 | 16 | 17 | 18 | 19            | 20              | 21 | 22              |    |    | 66           |
| 68           |              | 3 | 4 | 5 | 6 | $\overline{7}$       | 8 | 9 | 10 |    |    |    |    | 15 | 16 | 17 | 18 | 19            | 20              | 21 | 22              |    |    | 68           |
| 70           |              | 3 | 4 | 5 | 6 | 7                    | 8 | 9 | 10 |    |    |    |    | 15 | 16 | 17 | 18 | 19            | 20              | 21 | 22              |    |    | 70           |
| 72           |              | 3 | 4 | 5 | 6 | $\overline{7}$       | 8 | 9 | 10 |    |    |    |    | 15 | 16 | 17 | 18 | 19            | 20              | 21 | 22              |    |    | 72           |

<span id="page-122-0"></span>Tabela 103. Reserva de memória com oito processadores (processadores 5 e 6, total de 50 a 72 DIMMs instalados no servidor)

- Sequências de preenchimento de DIMM do processador 5 e 6:
	- [Tabela 101 "Reserva de memória com oito processadores \(processadores 5 e 6, total de 16 a 24](#page-120-0)  [DIMMs instalados no servidor\)" na página 117](#page-120-0)
	- [Tabela 102 "Reserva de memória com oito processadores \(processadores 5 e 6, total de 26 a 48](#page-121-0)  [DIMMs instalados no servidor\)" na página 118](#page-121-0)
	- [Tabela 104 "Reserva de memória com oito processadores \(processadores 5 e 6, total de 74 a 96](#page-123-0)  [DIMMs instalados no servidor\)" na página 120](#page-123-0)
- Para continuar o preenchimento de DIMMs para um sistema com 50 a 72 DIMMs:
	- [Tabela 95 "Reserva de memória com oito processadores \(processadores 1 e 2, total de 50 a 72 DIMMs](#page-114-0)  [instalados no servidor\)" na página 111](#page-114-0)
	- [Tabela 99 "Reserva de memória com oito processadores \(processadores 3 e 4, total de 50 a 72 DIMMs](#page-118-0)  [instalados no servidor\)" na página 115](#page-118-0)
	- [Tabela 107 "Reserva de memória com oito processadores \(processadores 7 e 8, total de 50 a 72](#page-126-0)  [DIMMs instalados no servidor\)" na página 123](#page-126-0)

| Total        |                |   |                |   |   | Processador 5  |   |   |    |    |    |    |    |    |    |    |                 | Processador 6 |    |    |    |    |    | Total        |
|--------------|----------------|---|----------------|---|---|----------------|---|---|----|----|----|----|----|----|----|----|-----------------|---------------|----|----|----|----|----|--------------|
| <b>DIMMs</b> | $\overline{2}$ | 3 | 4              | 5 | 6 | 7              | 8 | 9 | 10 | 11 | 12 | 13 | 14 | 15 | 16 | 17 | 18 <sup>1</sup> | 19            | 20 | 21 | 22 | 23 | 24 | <b>DIMMs</b> |
| 74           |                | 3 | 4              | 5 | 6 | 7              | 8 | 9 | 10 | 11 | 12 |    |    | 15 | 16 | 17 | 18 <sup>1</sup> | 19            | 20 | 21 | 22 |    |    | 74           |
| 76           |                | 3 | $\overline{4}$ | 5 | 6 | 7              | 8 | 9 | 10 | 11 | 12 |    |    | 15 | 16 | 17 | 18              | 19            | 20 | 21 | 22 | 23 | 24 | 76           |
| 78           |                | 3 | 4              | 5 | 6 | 7              | 8 | 9 | 10 | 11 | 12 |    |    | 15 | 16 | 17 | 18              | 19            | 20 | 21 | 22 | 23 | 24 | 78           |
| 80           |                | 3 | 4              | 5 | 6 | 7              | 8 | 9 | 10 | 11 | 12 |    |    | 15 | 16 | 17 | 18              | 19            | 20 | 21 | 22 | 23 | 24 | 80           |
| 82           |                | 3 | 4              | 5 | 6 | 7              | 8 | 9 | 10 | 11 | 12 |    |    | 15 | 16 | 17 | 18              | 19            | 20 | 21 | 22 | 23 | 24 | 82           |
| 84           |                | 3 | $\overline{4}$ | 5 | 6 | $\overline{7}$ | 8 | 9 | 10 | 11 | 12 |    |    | 15 | 16 | 17 | 18              | 19            | 20 | 21 | 22 | 23 | 24 | 84           |
| 86           |                | 3 | 4              | 5 | 6 | 7              | 8 | 9 | 10 | 11 | 12 |    |    | 15 | 16 | 17 | 18 <sup>1</sup> | 19            | 20 | 21 | 22 | 23 | 24 | 86           |
| 88           |                | 3 | 4              | 5 | 6 | 7              | 8 | 9 | 10 | 11 | 12 |    |    | 15 | 16 | 17 | 18              | 19            | 20 | 21 | 22 | 23 | 24 | 88           |
| 90           | $\overline{c}$ | 3 | 4              | 5 | 6 | 7              | 8 | 9 | 10 | 11 | 12 |    |    | 15 | 16 | 17 | 18              | 19            | 20 | 21 | 22 | 23 | 24 | 90           |
| 92           | $\overline{2}$ | 3 | 4              | 5 | 6 | $\overline{7}$ | 8 | 9 | 10 | 11 | 12 | 13 | 14 | 15 | 16 | 17 | 18              | 19            | 20 | 21 | 22 | 23 | 24 | 92           |
| 94           | 2              | 3 | 4              | 5 | 6 | 7              | 8 | 9 | 10 | 11 | 12 | 13 | 14 | 15 | 16 | 17 | 18              | 19            | 20 | 21 | 22 | 23 | 24 | 94           |
| 96           | $\overline{2}$ | 3 | 4              | 5 | 6 | 7              | 8 | 9 | 10 | 11 | 12 | 13 | 14 | 15 | 16 | 17 | 18              | 19            | 20 | 21 | 22 | 23 | 24 | 96           |

<span id="page-123-0"></span>Tabela 104. Reserva de memória com oito processadores (processadores 5 e 6, total de 74 a 96 DIMMs instalados no servidor)

- Sequências de preenchimento de DIMM do processador 5 e 6:
	- [Tabela 101 "Reserva de memória com oito processadores \(processadores 5 e 6, total de 16 a 24](#page-120-0) [DIMMs instalados no servidor\)" na página 117](#page-120-0)
	- [Tabela 102 "Reserva de memória com oito processadores \(processadores 5 e 6, total de 26 a 48](#page-121-0) [DIMMs instalados no servidor\)" na página 118](#page-121-0)
	- [Tabela 103 "Reserva de memória com oito processadores \(processadores 5 e 6, total de 50 a 72](#page-122-0) [DIMMs instalados no servidor\)" na página 119](#page-122-0)
- Para continuar o preenchimento de DIMMs para um sistema com 74 a 96 DIMMs:
	- [Tabela 96 "Reserva de memória com oito processadores \(processadores 1 e 2, total de 74 a 96 DIMMs](#page-115-0) [instalados no servidor\)" na página 112](#page-115-0)
	- [Tabela 100 "Reserva de memória com oito processadores \(processadores 3 e 4, total de 74 a 96](#page-119-0) [DIMMs instalados no servidor\)" na página 116](#page-119-0)
	- [Tabela 108 "Reserva de memória com oito processadores \(processadores 7 e 8, total de 74 a 96](#page-127-0) [DIMMs instalados no servidor\)" na página 124](#page-127-0)

<span id="page-124-0"></span>Tabela 105. Reserva de memória com oito processadores (processadores 7 e 8, total de 16 a 24 DIMMs instalados no servidor)

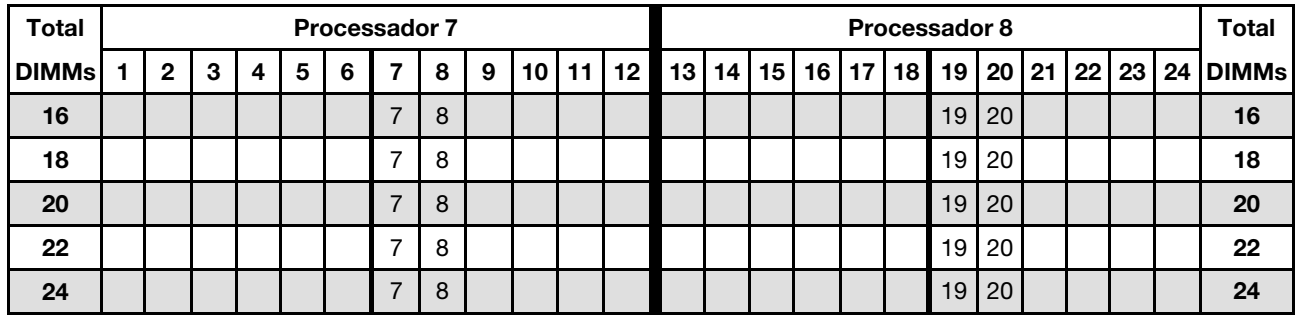

- Sequências de preenchimento de DIMM do processador 7 e 8:
	- [Tabela 106 "Reserva de memória com oito processadores \(processadores 7 e 8, total de 26 a 48](#page-125-0)  [DIMMs instalados no servidor\)" na página 122](#page-125-0)
	- [Tabela 107 "Reserva de memória com oito processadores \(processadores 7 e 8, total de 50 a 72](#page-126-0)  [DIMMs instalados no servidor\)" na página 123](#page-126-0)
	- [Tabela 108 "Reserva de memória com oito processadores \(processadores 7 e 8, total de 74 a 96](#page-127-0)  [DIMMs instalados no servidor\)" na página 124](#page-127-0)
- Para continuar o preenchimento de DIMMs para um sistema com 16 a 24 DIMMs:
	- [Tabela 93 "Reserva de memória com oito processadores \(processadores 1 e 2, total de 16 a 24 DIMMs](#page-112-0)  [instalados no servidor\)" na página 109](#page-112-0)
	- [Tabela 97 "Reserva de memória com oito processadores \(processadores 3 e 4, total de 16 a 24 DIMMs](#page-116-0)  [instalados no servidor\)" na página 113](#page-116-0)
	- [Tabela 101 "Reserva de memória com oito processadores \(processadores 5 e 6, total de 16 a 24](#page-120-0)  [DIMMs instalados no servidor\)" na página 117](#page-120-0)

| Total        |              |   |   |   |   | <b>Processador 7</b> |   |   |    |    |    |    |    |    |    |    |    | Processador 8 |    |    |    |    |    | <b>Total</b> |
|--------------|--------------|---|---|---|---|----------------------|---|---|----|----|----|----|----|----|----|----|----|---------------|----|----|----|----|----|--------------|
| <b>DIMMs</b> | $\mathbf{2}$ | 3 | 4 | 5 | 6 | 7                    | 8 | 9 | 10 | 11 | 12 | 13 | 14 | 15 | 16 | 17 | 18 | 19            | 20 | 21 | 22 | 23 | 24 | <b>DIMMs</b> |
| 26           |              |   |   |   |   | 7                    | 8 |   |    |    |    |    |    |    |    |    |    | 19            | 20 |    |    |    |    | 26           |
| 28           |              |   |   |   |   | 7                    | 8 |   |    |    |    |    |    |    |    |    |    | 19            | 20 |    |    |    |    | 28           |
| 30           |              |   |   | 5 | 6 | 7                    | 8 |   |    |    |    |    |    |    |    |    |    | 19            | 20 |    |    |    |    | 30           |
| 32           |              |   |   | 5 | 6 | 7                    | 8 |   |    |    |    |    |    |    |    | 17 | 18 | 19            | 20 |    |    |    |    | 32           |
| 34           |              |   |   | 5 | 6 | $\overline{7}$       | 8 |   |    |    |    |    |    |    |    | 17 | 18 | 19            | 20 |    |    |    |    | 34           |
| 36           |              |   |   | 5 | 6 | 7                    | 8 |   |    |    |    |    |    |    |    | 17 | 18 | 19            | 20 |    |    |    |    | 36           |
| 38           |              |   |   | 5 | 6 | 7                    | 8 |   |    |    |    |    |    |    |    | 17 | 18 | 19            | 20 |    |    |    |    | 38           |
| 40           |              |   |   | 5 | 6 | 7                    | 8 |   |    |    |    |    |    |    |    | 17 | 18 | 19            | 20 |    |    |    |    | 40           |
| 42           |              |   |   | 5 | 6 | $\overline{7}$       | 8 |   |    |    |    |    |    |    |    | 17 | 18 | 19            | 20 |    |    |    |    | 42           |
| 44           |              |   |   | 5 | 6 | 7                    | 8 |   |    |    |    |    |    |    |    | 17 | 18 | 19            | 20 |    |    |    |    | 44           |
| 46           |              |   |   | 5 | 6 | 7                    | 8 | 9 | 10 |    |    |    |    |    |    | 17 | 18 | 19            | 20 |    |    |    |    | 46           |
| 48           |              |   |   | 5 | 6 | 7                    | 8 | 9 | 10 |    |    |    |    |    |    | 17 | 18 | 19            | 20 | 21 | 22 |    |    | 48           |

<span id="page-125-0"></span>Tabela 106. Reserva de memória com oito processadores (processadores 7 e 8, total de 26 a 48 DIMMs instalados no servidor)

- Sequências de preenchimento de DIMM do processador 7 e 8:
	- [Tabela 105 "Reserva de memória com oito processadores \(processadores 7 e 8, total de 16 a 24](#page-124-0) [DIMMs instalados no servidor\)" na página 121](#page-124-0)
	- [Tabela 107 "Reserva de memória com oito processadores \(processadores 7 e 8, total de 50 a 72](#page-126-0) [DIMMs instalados no servidor\)" na página 123](#page-126-0)
	- [Tabela 108 "Reserva de memória com oito processadores \(processadores 7 e 8, total de 74 a 96](#page-127-0) [DIMMs instalados no servidor\)" na página 124](#page-127-0)
- Para continuar o preenchimento de DIMMs para um sistema com 26 a 48 DIMMs:
	- [Tabela 94 "Reserva de memória com oito processadores \(processadores 1 e 2, total de 26 a 48 DIMMs](#page-113-0) [instalados no servidor\)" na página 110](#page-113-0)
	- [Tabela 98 "Reserva de memória com oito processadores \(processadores 3 e 4, total de 26 a 48 DIMMs](#page-117-0) [instalados no servidor\)" na página 114](#page-117-0)
	- [Tabela 102 "Reserva de memória com oito processadores \(processadores 5 e 6, total de 26 a 48](#page-121-0) [DIMMs instalados no servidor\)" na página 118](#page-121-0)

| <b>Total</b> |              |   |                |   |   | <b>Processador 7</b> |   |   |    |    |    |    |    |    |    |    |    | Processador 8 |                 |    |    |    |    | <b>Total</b> |
|--------------|--------------|---|----------------|---|---|----------------------|---|---|----|----|----|----|----|----|----|----|----|---------------|-----------------|----|----|----|----|--------------|
| <b>DIMMs</b> | $\mathbf{2}$ | 3 | 4              | 5 | 6 | 7                    | 8 | 9 | 10 | 11 | 12 | 13 | 14 | 15 | 16 | 17 | 18 | 19            | 20 <sub>1</sub> | 21 | 22 | 23 | 24 | <b>DIMMs</b> |
| 50           |              |   |                | 5 | 6 | 7                    | 8 | 9 | 10 |    |    |    |    |    |    | 17 | 18 | 19            | 20              | 21 | 22 |    |    | 50           |
| 52           |              |   |                | 5 | 6 | 7                    | 8 | 9 | 10 |    |    |    |    |    |    | 17 | 18 | 19            | 20              | 21 | 22 |    |    | 52           |
| 54           |              |   |                | 5 | 6 | 7                    | 8 | 9 | 10 |    |    |    |    |    |    | 17 | 18 | 19            | 20              | 21 | 22 |    |    | 54           |
| 56           |              |   |                | 5 | 6 | $\overline{7}$       | 8 | 9 | 10 |    |    |    |    |    |    | 17 | 18 | 19            | 20              | 21 | 22 |    |    | 56           |
| 58           |              |   |                | 5 | 6 | 7                    | 8 | 9 | 10 |    |    |    |    |    |    | 17 | 18 | 19            | 20              | 21 | 22 |    |    | 58           |
| 60           |              |   |                | 5 | 6 | $\overline{7}$       | 8 | 9 | 10 |    |    |    |    |    |    | 17 | 18 | 19            | 20              | 21 | 22 |    |    | 60           |
| 62           |              | 3 | 4              | 5 | 6 | 7                    | 8 | 9 | 10 |    |    |    |    |    |    | 17 | 18 | 19            | 20              | 21 | 22 |    |    | 62           |
| 64           |              | 3 | 4              | 5 | 6 | $\overline{7}$       | 8 | 9 | 10 |    |    |    |    | 15 | 16 | 17 | 18 | 19            | 20              | 21 | 22 |    |    | 64           |
| 66           |              | 3 | 4              | 5 | 6 | 7                    | 8 | 9 | 10 |    |    |    |    | 15 | 16 | 17 | 18 | 19            | 20              | 21 | 22 |    |    | 66           |
| 68           |              | 3 | 4              | 5 | 6 | $\overline{7}$       | 8 | 9 | 10 |    |    |    |    | 15 | 16 | 17 | 18 | 19            | 20              | 21 | 22 |    |    | 68           |
| 70           |              | 3 | 4              | 5 | 6 | 7                    | 8 | 9 | 10 |    |    |    |    | 15 | 16 | 17 | 18 | 19            | 20              | 21 | 22 |    |    | 70           |
| 72           |              | 3 | $\overline{4}$ | 5 | 6 | $\overline{7}$       | 8 | 9 | 10 |    |    |    |    | 15 | 16 | 17 | 18 | 19            | 20              | 21 | 22 |    |    | 72           |

<span id="page-126-0"></span>Tabela 107. Reserva de memória com oito processadores (processadores 7 e 8, total de 50 a 72 DIMMs instalados no servidor)

- Sequências de preenchimento de DIMM do processador 7 e 8:
	- [Tabela 105 "Reserva de memória com oito processadores \(processadores 7 e 8, total de 16 a 24](#page-124-0)  [DIMMs instalados no servidor\)" na página 121](#page-124-0)
	- [Tabela 106 "Reserva de memória com oito processadores \(processadores 7 e 8, total de 26 a 48](#page-125-0)  [DIMMs instalados no servidor\)" na página 122](#page-125-0)
	- [Tabela 108 "Reserva de memória com oito processadores \(processadores 7 e 8, total de 74 a 96](#page-127-0)  [DIMMs instalados no servidor\)" na página 124](#page-127-0)
- Para continuar o preenchimento de DIMMs para um sistema com 50 a 72 DIMMs:
	- [Tabela 95 "Reserva de memória com oito processadores \(processadores 1 e 2, total de 50 a 72 DIMMs](#page-114-0)  [instalados no servidor\)" na página 111](#page-114-0)
	- [Tabela 99 "Reserva de memória com oito processadores \(processadores 3 e 4, total de 50 a 72 DIMMs](#page-118-0)  [instalados no servidor\)" na página 115](#page-118-0)
	- [Tabela 103 "Reserva de memória com oito processadores \(processadores 5 e 6, total de 50 a 72](#page-122-0)  [DIMMs instalados no servidor\)" na página 119](#page-122-0)

| Total        |   |   |                |   |   | <b>Processador 7</b> |   |   |    |    |    |    |    |    |    |    |                 | Processador 8 |    |    |    |    |    | <b>Total</b> |
|--------------|---|---|----------------|---|---|----------------------|---|---|----|----|----|----|----|----|----|----|-----------------|---------------|----|----|----|----|----|--------------|
| <b>DIMMs</b> | 2 | 3 | 4              | 5 | 6 | 7                    | 8 | 9 | 10 | 11 | 12 | 13 | 14 | 15 | 16 | 17 | 18 <sup>1</sup> | 19            | 20 | 21 | 22 | 23 | 24 | <b>DIMMs</b> |
| 74           |   | 3 | 4              | 5 | 6 | 7                    | 8 | 9 | 10 |    |    |    |    | 15 | 16 | 17 | 18 <sup>1</sup> | 19            | 20 | 21 | 22 |    |    | 74           |
| 76           |   | 3 | 4              | 5 | 6 | $\overline{7}$       | 8 | 9 | 10 |    |    |    |    | 15 | 16 | 17 | 18              | 19            | 20 | 21 | 22 |    |    | 76           |
| 78           |   | 3 | 4              | 5 | 6 | 7                    | 8 | 9 | 10 | 11 | 12 |    |    | 15 | 16 | 17 | 18              | 19            | 20 | 21 | 22 |    |    | 78           |
| 80           |   | 3 | 4              | 5 | 6 | 7                    | 8 | 9 | 10 | 11 | 12 |    |    | 15 | 16 | 17 | 18              | 19            | 20 | 21 | 22 | 23 | 24 | 80           |
| 82           |   | 3 | 4              | 5 | 6 | 7                    | 8 | 9 | 10 | 11 | 12 |    |    | 15 | 16 | 17 | 18              | 19            | 20 | 21 | 22 | 23 | 24 | 82           |
| 84           |   | 3 | $\overline{4}$ | 5 | 6 | $\overline{7}$       | 8 | 9 | 10 | 11 | 12 |    |    | 15 | 16 | 17 | 18              | 19            | 20 | 21 | 22 | 23 | 24 | 84           |
| 86           |   | 3 | 4              | 5 | 6 | 7                    | 8 | 9 | 10 | 11 | 12 |    |    | 15 | 16 | 17 | 18              | 19            | 20 | 21 | 22 | 23 | 24 | 86           |
| 88           |   | 3 | 4              | 5 | 6 | 7                    | 8 | 9 | 10 | 11 | 12 |    |    | 15 | 16 | 17 | 18              | 19            | 20 | 21 | 22 | 23 | 24 | 88           |
| 90           |   | 3 | 4              | 5 | 6 | 7                    | 8 | 9 | 10 | 11 | 12 |    |    | 15 | 16 | 17 | 18 <sup>1</sup> | 19            | 20 | 21 | 22 | 23 | 24 | 90           |
| 92           |   | 3 | 4              | 5 | 6 | 7                    | 8 | 9 | 10 | 11 | 12 |    |    | 15 | 16 | 17 | 18              | 19            | 20 | 21 | 22 | 23 | 24 | 92           |
| 94           | 2 | 3 | 4              | 5 | 6 |                      | 8 | 9 | 10 | 11 | 12 |    |    | 15 | 16 | 17 | 18 <sup>1</sup> | 19            | 20 | 21 | 22 | 23 | 24 | 94           |
| 96           | 2 | 3 | 4              | 5 | 6 | 7                    | 8 | 9 | 10 | 11 | 12 | 13 | 14 | 15 | 16 | 17 | 18              | 19            | 20 | 21 | 22 | 23 | 24 | 96           |

<span id="page-127-0"></span>Tabela 108. Reserva de memória com oito processadores (processadores 7 e 8, total de 74 a 96 DIMMs instalados no servidor)

- Sequências de preenchimento de DIMM do processador 7 e 8:
	- [Tabela 105 "Reserva de memória com oito processadores \(processadores 7 e 8, total de 16 a 24](#page-124-0) [DIMMs instalados no servidor\)" na página 121](#page-124-0)
	- [Tabela 106 "Reserva de memória com oito processadores \(processadores 7 e 8, total de 26 a 48](#page-125-0) [DIMMs instalados no servidor\)" na página 122](#page-125-0)
	- [Tabela 107 "Reserva de memória com oito processadores \(processadores 7 e 8, total de 50 a 72](#page-126-0) [DIMMs instalados no servidor\)" na página 123](#page-126-0)
- Para continuar o preenchimento de DIMMs para um sistema com 74 a 96 DIMMs:
	- [Tabela 96 "Reserva de memória com oito processadores \(processadores 1 e 2, total de 74 a 96 DIMMs](#page-115-0) [instalados no servidor\)" na página 112](#page-115-0)
	- [Tabela 100 "Reserva de memória com oito processadores \(processadores 3 e 4, total de 74 a 96](#page-119-0) [DIMMs instalados no servidor\)" na página 116](#page-119-0)
	- [Tabela 104 "Reserva de memória com oito processadores \(processadores 5 e 6, total de 74 a 96](#page-123-0) [DIMMs instalados no servidor\)" na página 120](#page-123-0)

# <span id="page-128-0"></span>Capítulo 3. Ordem de instalação de DCPMM

O servidor também oferece suporte a Intel Optane DC persistent memory modules (DCPMMs). Use estas informações para determinar a ordem de instalação correta, dependendo da configuração.

### Notas:

- Antes de instalar DCPMMs e DIMMs DRAM, consulte "Configuração do DC Persistent Memory Module (DCPMM)" no Guia de configuração e certifique-se de atender a todos os requisitos.
- Para verificar se os processadores atualmente instalados dão suporte a DCPMMs, examine os quatro dígitos na descrição do processador. Apenas o processador com a descrição que cumpra com ambos os seguintes requisitos dão suporte a DCPMMs.
	- O primeiro dígito é  $5$  ou um número maior.

Nota: A única exceção a essa regra é *Intel Xeon Silver 4215*, que também oferece suporte a DCPMM.

– O segundo dígito é 2.

Exemplo: Intel Xeon 5215L e Intel Xeon Platinum 8280M

Se os processadores atualmente instalados não oferecem suporte a DCPMMs, substitua-os por processadores que ofereçam suporte a CDPMMs.

- O intervalo de capacidade de memória aceito varia de acordo com os seguintes tipos de processadores.
	- Camada de memória grande (L): os processadores com L depois de quatro dígitos (por exemplo: Intel Xeon 5215L)
	- Camada de memória média (M): os processadores com M depois de quatro dígitos (por exemplo: Intel Xeon Platinum 8280M)
	- Outros: outros processadores que dão suporte a DCPMMs (por exemplo: Intel Xeon Gold 5222)

Além disso, você pode usar um configurator de memória, que está disponível no seguinte site:

[http://1config.lenovo.com/#/memory\\_configuration](http://1config.lenovo.com/#/memory_configuration)

## Modo de Aplicativo Direto

No Modo de Aplicativo Direto as DCPMMs agem como recursos de memória independentes e permanentes, diretamente acessíveis por aplicativos específicos, e as DIMMs DRAM agem como memória do sistema.

Ao implementar o modo de Aplicativo Direto, os DIMMs com suporte em qualquer capacidade podem ser instalados.

# Ordem de instalação da DCPMM: modo de Aplicativo Direto com dois processadores

Ao implementar o modo de Aplicativo Direto, os DIMMs com suporte em qualquer capacidade podem ser instalados.

Quando dois processadores estão instalados no servidor:

• Os processadores 1 e 2 estão instalados na placa-mãe inferior da bandeja de cálculo inferior.

Várias configurações têm suporte com uma implementação de modo de Aplicativo Direto com oito processadores:

- 6 DCPMMs/6 DIMMs DRAM por processador
- 4 DCPMMs/6 DIMMs DRAM por processador
- 2 DCPMMs/8 DIMMs DRAM por processador
- 2 DCPMMs/6 DIMMs DRAM por processador
- 2 DCPMMs/4 DIMMs DRAM por processador
- 1 DCPMM/6 DIMMs DRAM por processador
- 1 DCPMM no sistema

### 6 DCPMMs/6 DIMMs DRAM por processador

Tabela 109. Modo de Aplicativo Direto com 6 DCPMMs e 6 DIMMs DRAM por processador (2 processadores)

Na tabela a seguir:

- $\bullet$  P = DCPMM
- $\bullet$  D = DRAM DIMM

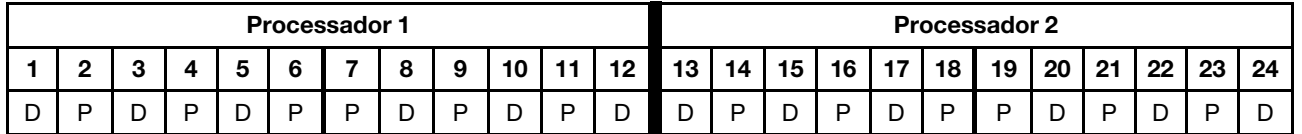

### 4 DCPMMs/6 DIMMs DRAM por processador

Tabela 110. Modo de Aplicativo Direto com 4 DCPMMs e 6 DIMMs DRAM por processador (2 processadores)

Na tabela a seguir:

- $\bullet$  P = DCPMM
- $\bullet$  D = DRAM DIMM

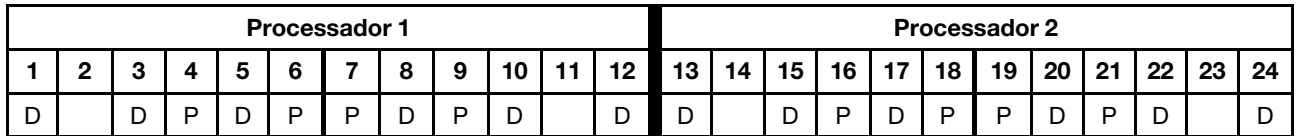

### 2 DCPMMs/8 DIMMs DRAM por processador

Tabela 111. Modo de Aplicativo Direto com 2 DCPMMs e 8 DIMMs DRAM por processador (8 processadores)

- $\bullet$  P = DCPMM
- $\bullet$  D = DRAM DIMM

Tabela 111. Modo de Aplicativo Direto com 2 DCPMMs e 8 DIMMs DRAM por processador (8 processadores) (continuação)

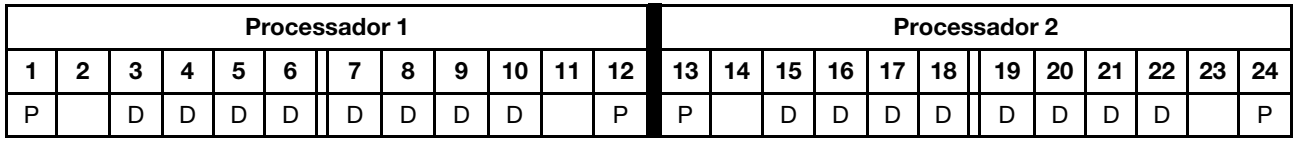

#### 2 DCPMMs/6 DIMMs DRAM por processador

Tabela 112. Modo de Aplicativo Direto com 2 DCPMMs e 6 DIMMs DRAM por processador (2 processadores)

Na tabela a seguir:

- $\bullet$  P = DCPMM
- $\bullet$  D = DRAM DIMM

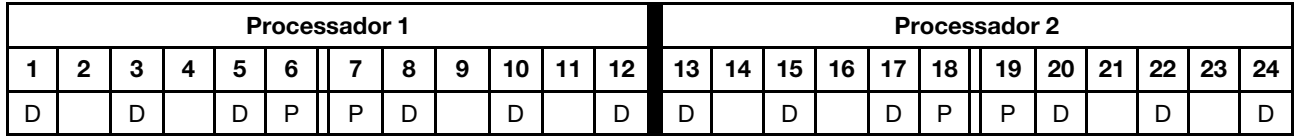

### 2 DCPMMs/4 DIMMs DRAM por processador

Tabela 113. Modo de Aplicativo Direto com 2 DCPMMs e 4 DIMMs DRAM por processador (2 processadores)

Na tabela a seguir:

- $\bullet$  P = DCPMM
- $\bullet$  D = DRAM DIMM

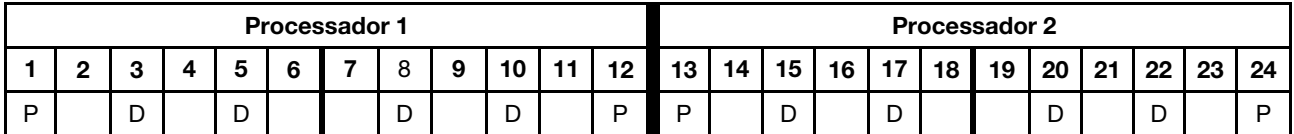

### 1 DCPMM/6 DIMMs DRAM por processador

Tabela 114. Modo de Aplicativo Direto com 1 DCPMM e 6 DIMMs DRAM

Na tabela a seguir:

- $\bullet$  P = DCPMM
- $\bullet$  D = DRAM DIMM

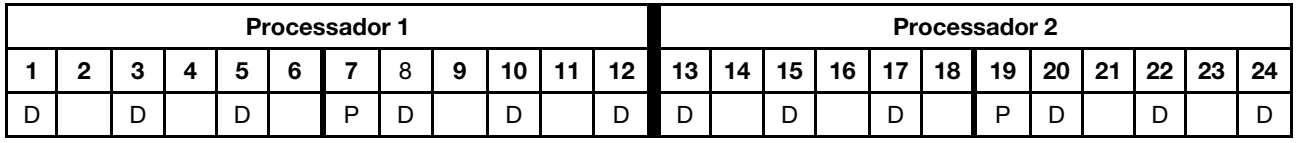

### 1 DCPMM no sistema

Tabela 115. Modo de Aplicativo Direto com 1 DCPMM no sistema

- $\bullet$  P = DCPMM
- $\bullet$  D = DRAM DIMM

Tabela 115. Modo de Aplicativo Direto com 1 DCPMM no sistema (continuação)

| <b>Processador 1</b> |   |   |  |                               |  |   |   |   |        |  | <b>Processador 2</b> |                 |    |        |    |        |    |    |        |    |        |    |  |
|----------------------|---|---|--|-------------------------------|--|---|---|---|--------|--|----------------------|-----------------|----|--------|----|--------|----|----|--------|----|--------|----|--|
|                      | c |   |  |                               |  |   |   | 9 | 10     |  | 12<br>''             | 13 <sup>1</sup> | 14 | 15     | 16 | 17     | 18 | 19 | 20     | 21 | ററ     | 23 |  |
| ◡                    |   | - |  | $\overline{\phantom{0}}$<br>◡ |  | D | ◡ |   | ∍<br>◡ |  | -<br>້               | ◡               |    | ∍<br>◡ |    | ∽<br>◡ |    |    | ∍<br>◡ |    | -<br>◡ |    |  |

# Ordem de instalação da DCPMM: modo de Aplicativo Direto com quatro processadores

Ao implementar o modo de Aplicativo Direto, os DIMMs com suporte em qualquer capacidade podem ser instalados.

Quando oito processadores estão instalados no servidor:

- Os processadores 1 e 2 estão instalados na placa-mãe inferior da bandeja de cálculo inferior.
- Os processadores 3 e 4 estão instalados na placa-mãe superior da bandeja de cálculo inferior.

Várias configurações têm suporte com uma implementação de modo de Aplicativo Direto com oito processadores:

- 6 DCPMMs/6 DIMMs DRAM por processador
- 4 DCPMMs/6 DIMMs DRAM por processador
- 2 DCPMMs/8 DIMMs DRAM por processador
- 2 DCPMMs/6 DIMMs DRAM por processador
- 2 DCPMMs/4 DIMMs DRAM por processador
- 1 DCPMM/6 DIMMs DRAM por processador
- 1 DCPMM no sistema

#### 6 DCPMMs/6 DIMMs DRAM por processador

Tabela 116. Modo de Aplicativo Direto com 6 DCPMMs e 6 DIMMs DRAM por processador (4 processadores)

Na tabela a seguir:

- $\bullet$  P = DCPMM
- $\bullet$  D = DRAM DIMM

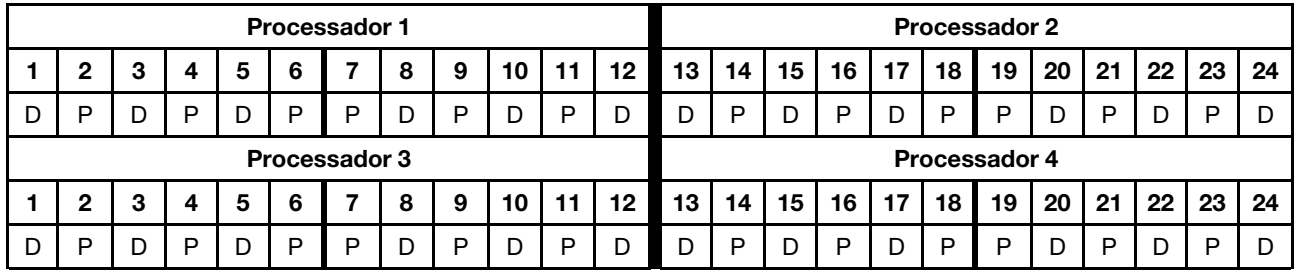

#### 4 DCPMMs/6 DIMMs DRAM por processador

Tabela 117. Modo de Aplicativo Direto com 4 DCPMMs e 6 DIMMs DRAM por processador (4 processadores)

- $\bullet$  P = DCPMM
- $\bullet$  D = DRAM DIMM

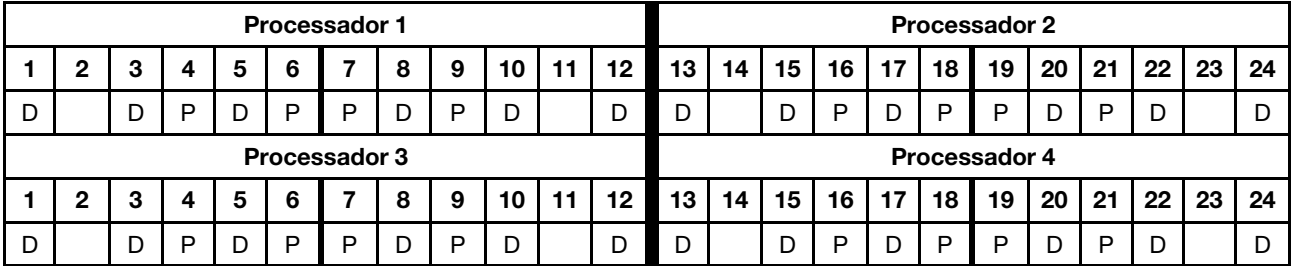

### 2 DCPMMs/8 DIMMs DRAM por processador

Tabela 118. Modo de Aplicativo Direto com 2 DCPMMs e 8 DIMMs DRAM por processador (8 processadores)

Na tabela a seguir:

- $\bullet$  P = DCPMM
- $\bullet$  D = DRAM DIMM

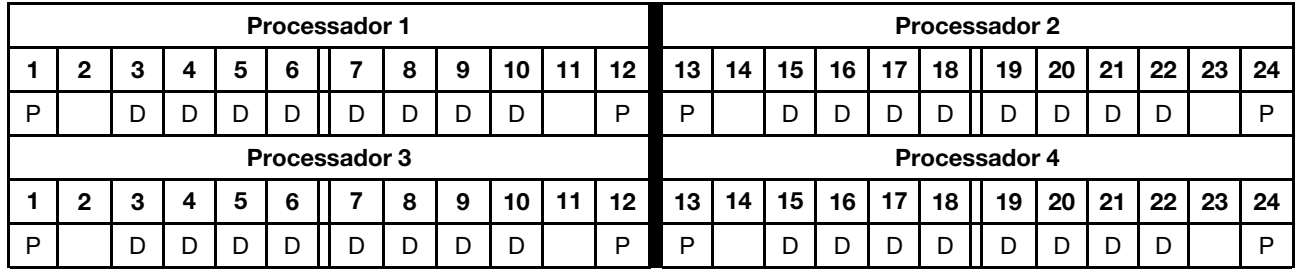

### 2 DCPMMs/6 DIMMs DRAM por processador

Tabela 119. Modo de Aplicativo Direto com 2 DCPMMs e 6 DIMMs DRAM por processador (4 processadores)

Na tabela a seguir:

- $\bullet$  P = DCPMM
- $\bullet$  D = DRAM DIMM

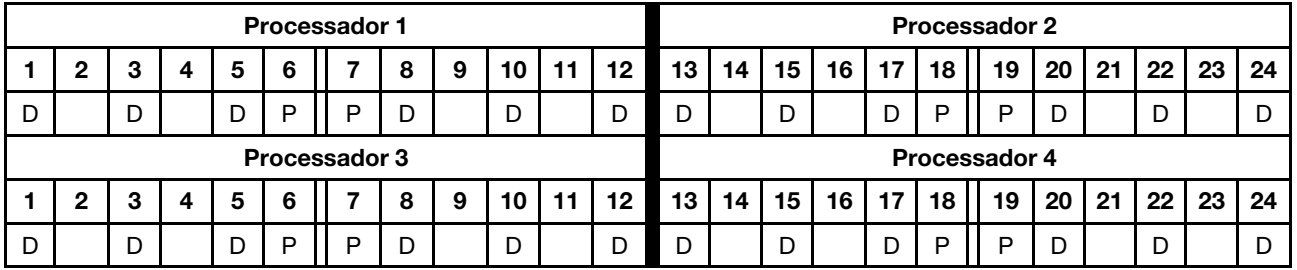

### 2 DCPMMs/4 DIMMs DRAM por processador

Tabela 120. Modo de Aplicativo Direto com 2 DCPMMs e 4 DIMMs DRAM por processador (4 processadores)

Na tabela a seguir:

- $\bullet$  P = DCPMM
- $\bullet$  D = DRAM DIMM

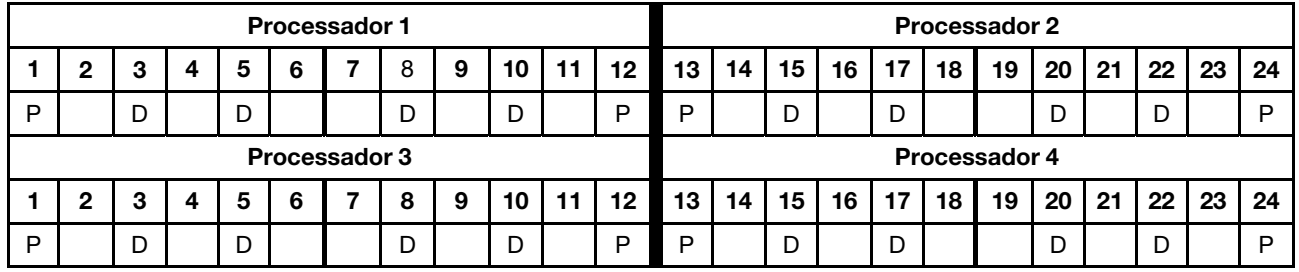

### 1 DCPMM/6 DIMMs DRAM por processador

Tabela 121. Modo de Aplicativo Direto com 1 DCPMM e 6 DIMMs DRAM

Tabela 121. Modo de Aplicativo Direto com 1 DCPMM e 6 DIMMs DRAM (continuação)

- $\bullet$  P = DCPMM
- $\bullet$  D = DRAM DIMM

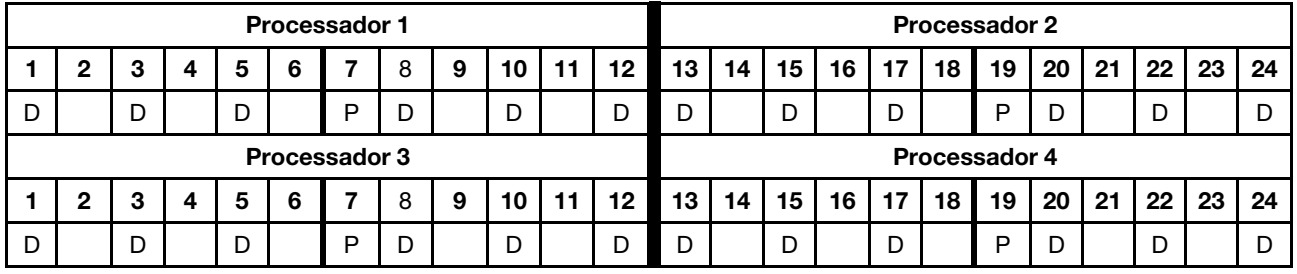

### 1 DCPMM no sistema

Tabela 122. Modo de Aplicativo Direto com 1 DCPMM no sistema

- $\bullet$  P = DCPMM
- $\bullet$  D = DRAM DIMM

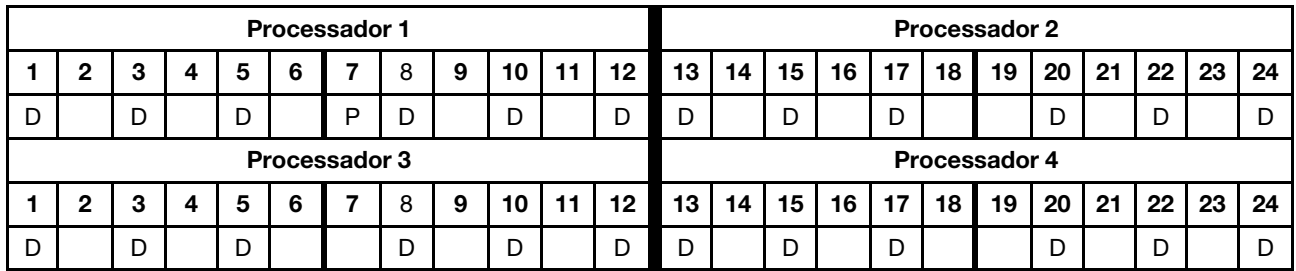

# Ordem de instalação da DCPMM: modo de Aplicativo Direto com seis processadores

Ao implementar o modo de Aplicativo Direto, os DIMMs com suporte em qualquer capacidade podem ser instalados.

Quando oito processadores estão instalados no servidor:

- Os processadores 1 e 2 estão instalados na placa-mãe inferior da bandeja de cálculo inferior.
- Os processadores 3 e 4 estão instalados na placa-mãe superior da bandeja de cálculo inferior.
- Os processadores 5 e 6 estão instalados na placa-mãe inferior da bandeja de cálculo superior.

Várias configurações têm suporte com uma implementação de modo de Aplicativo Direto com oito processadores:

- 6 DCPMMs/6 DIMMs DRAM por processador
- 4 DCPMMs/6 DIMMs DRAM por processador
- 2 DCPMMs/8 DIMMs DRAM por processador
- 2 DCPMMs/6 DIMMs DRAM por processador
- 2 DCPMMs/4 DIMMs DRAM por processador
- 1 DCPMM/6 DIMMs DRAM por processador
- 1 DCPMM no sistema

#### 6 DCPMMs/6 DIMMs DRAM por processador

Tabela 123. Modo de Aplicativo Direto com 6 DCPMMs e 6 DIMMs DRAM por processador (6 processadores)

Na tabela a seguir:

- $\bullet$  P = DCPMM
- $\bullet$  D = DRAM DIMM

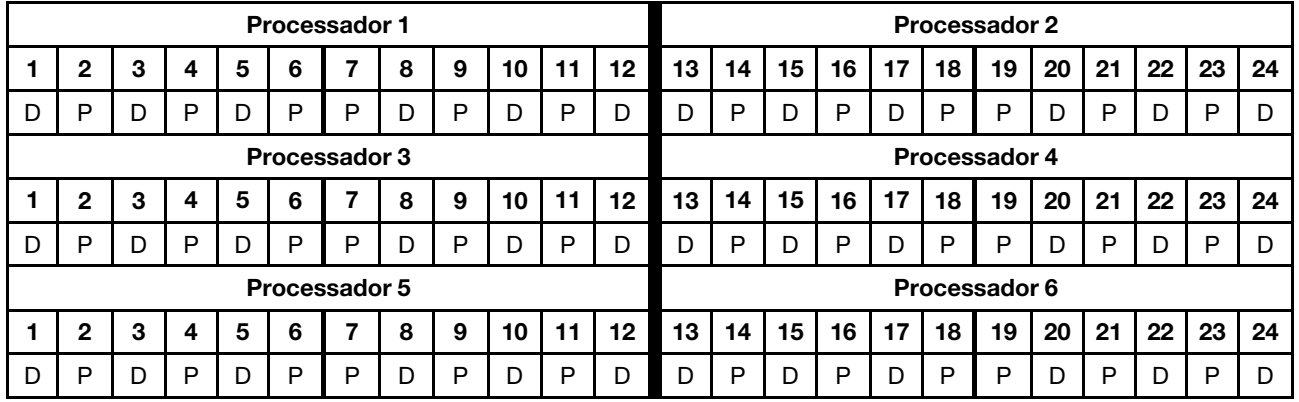

#### 4 DCPMMs/6 DIMMs DRAM por processador

Tabela 124. Modo de Aplicativo Direto com 4 DCPMMs e 6 DIMMs DRAM por processador (6 processadores)

- $\bullet$  P = DCPMM
- $\bullet$  D = DRAM DIMM

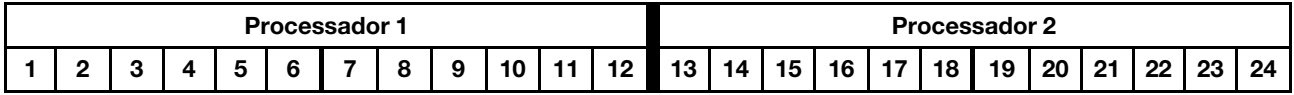

Tabela 124. Modo de Aplicativo Direto com 4 DCPMMs e 6 DIMMs DRAM por processador (6 processadores) (continuação)

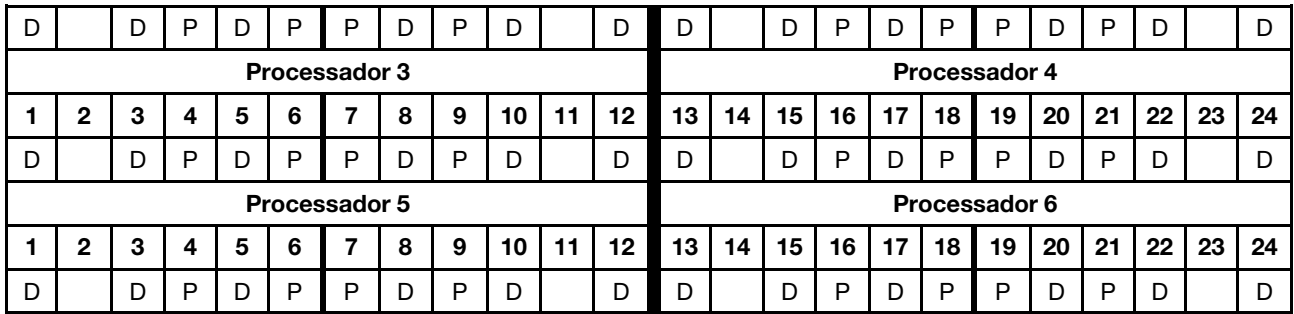

### 2 DCPMMs/8 DIMMs DRAM por processador

Tabela 125. Modo de Aplicativo Direto com 2 DCPMMs e 8 DIMMs DRAM por processador (8 processadores)

Na tabela a seguir:

- $\bullet$  P = DCPMM
- $\bullet$  D = DRAM DIMM

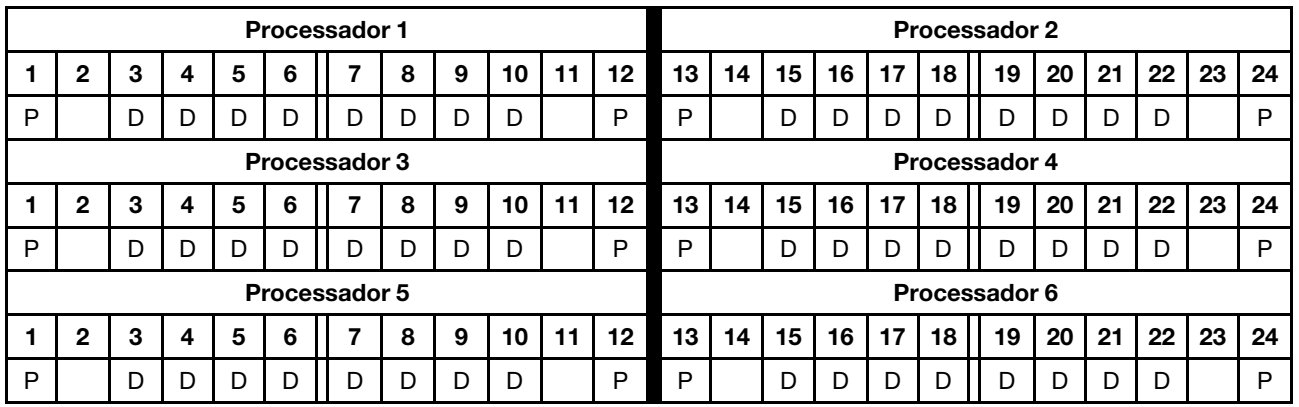

### 2 DCPMMs/6 DIMMs DRAM por processador

Tabela 126. Modo de Aplicativo Direto com 2 DCPMMs e 6 DIMMs DRAM por processador (6 processadores)

- $\bullet$  P = DCPMM
- $\bullet$  D = DRAM DIMM

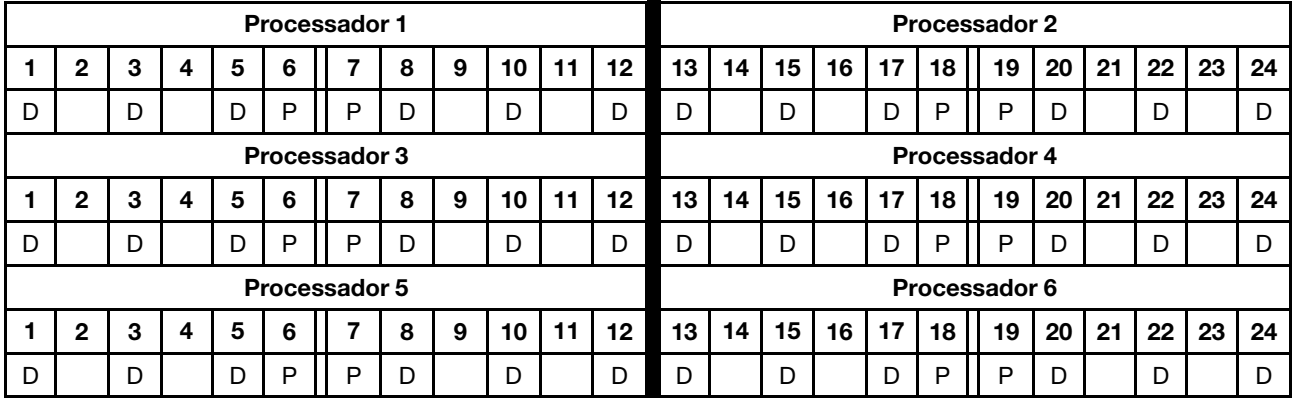

### 2 DCPMMs/4 DIMMs DRAM por processador

Tabela 127. Modo de Aplicativo Direto com 2 DCPMMs e 4 DIMMs DRAM por processador (6 processadores)

Na tabela a seguir:

- $\bullet$  P = DCPMM
- $\bullet$  D = DRAM DIMM

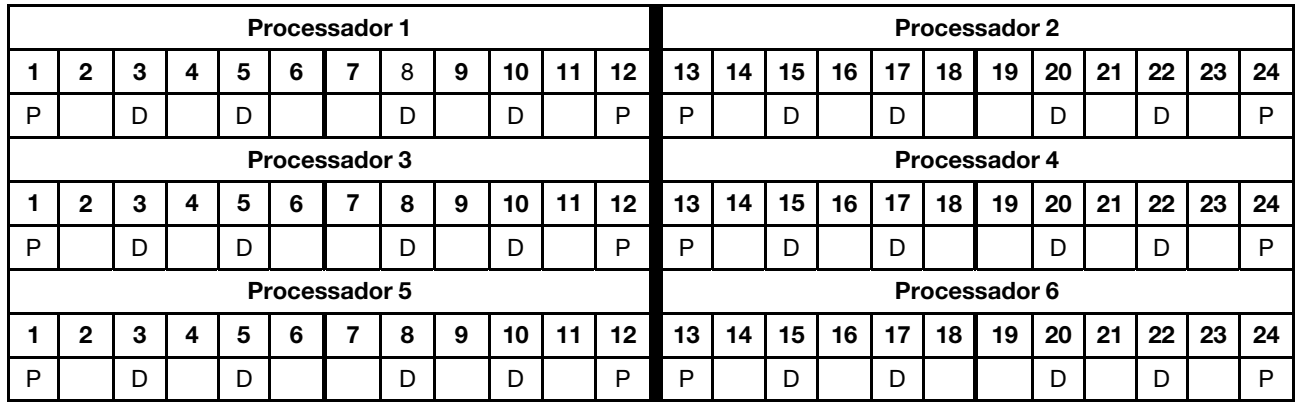

### 1 DCPMM/6 DIMMs DRAM por processador

Tabela 128. Modo de Aplicativo Direto com 1 DCPMM e 6 DIMMs DRAM

Na tabela a seguir:

- $\bullet$  P = DCPMM
- $\bullet$  D = DRAM DIMM

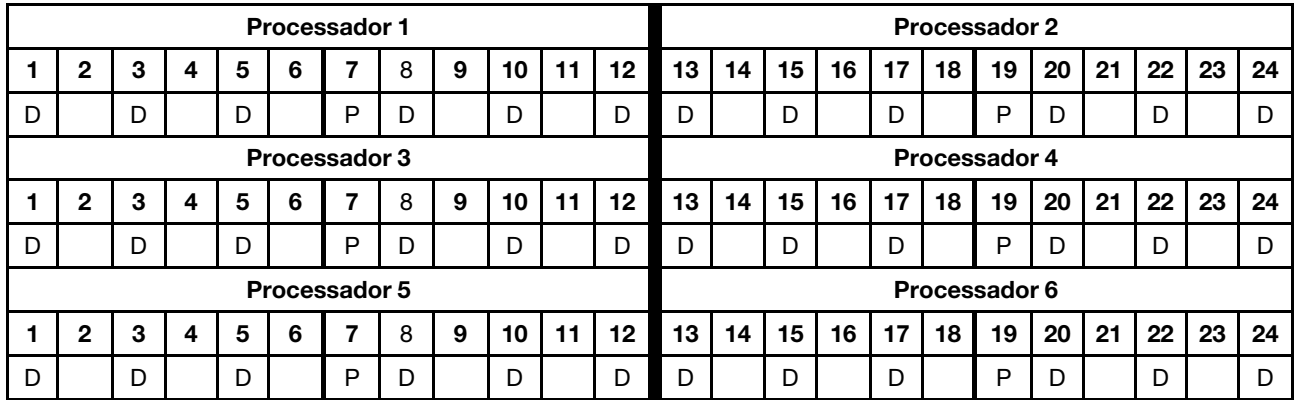

### 1 DCPMM no sistema

Tabela 129. Modo de Aplicativo Direto com 1 DCPMM no sistema

- $\bullet$  P = DCPMM
- $\bullet$  D = DRAM DIMM

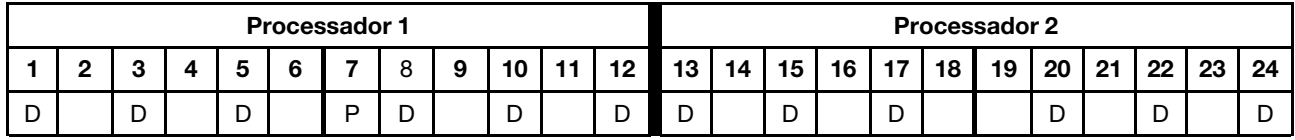

| Processador 3                                          |              |   |   |   |   |                      |   |   |    |    |    | Processador 4 |    |                 |      |   |                   |    |    |    |    |     |    |  |
|--------------------------------------------------------|--------------|---|---|---|---|----------------------|---|---|----|----|----|---------------|----|-----------------|------|---|-------------------|----|----|----|----|-----|----|--|
| 12 I<br>8<br>9<br>2<br>10 I<br>5<br>З<br>6<br>-11<br>4 |              |   |   |   |   |                      |   |   |    |    |    | 13 I          | 14 | 15 <sup>1</sup> |      |   | 16   17   18   19 |    | 20 | 21 | 22 | -23 | 24 |  |
|                                                        |              | D |   | D |   |                      | D |   | D  |    | D  |               |    | D               |      | D |                   |    |    |    | D  |     |    |  |
|                                                        |              |   |   |   |   | <b>Processador 5</b> |   |   |    |    |    | Processador 6 |    |                 |      |   |                   |    |    |    |    |     |    |  |
|                                                        | $\mathbf{2}$ | з | 4 | 5 | 6 |                      | 8 | 9 | 10 | 11 | 12 | 13 I          | 14 | 15              | 16 I |   | 17   18           | 19 | 20 | 21 | 22 | 23  | 24 |  |
|                                                        |              |   |   |   |   |                      |   |   |    |    |    |               |    |                 |      |   |                   |    |    |    |    |     |    |  |

Tabela 129. Modo de Aplicativo Direto com 1 DCPMM no sistema (continuação)

# Ordem de instalação da DCPMM: modo de Aplicativo Direto com oito processadores

Ao implementar o modo de Aplicativo Direto, os DIMMs com suporte em qualquer capacidade podem ser instalados.

Quando oito processadores estão instalados no servidor:

- Os processadores 1 e 2 estão instalados na placa-mãe inferior da bandeja de cálculo inferior.
- Os processadores 3 e 4 estão instalados na placa-mãe superior da bandeja de cálculo inferior.
- Os processadores 5 e 6 estão instalados na placa-mãe inferior da bandeja de cálculo superior.
- Os processadores 7 e 8 estão instalados na placa-mãe superior da bandeja de cálculo superior.

Várias configurações têm suporte com uma implementação de modo de Aplicativo Direto com oito processadores:

- 6 DCPMMs/6 DIMMs DRAM por processador
- 4 DCPMMs/6 DIMMs DRAM por processador
- 2 DCPMMs/8 DIMMs DRAM por processador
- 2 DCPMMs/6 DIMMs DRAM por processador
- 2 DCPMMs/4 DIMMs DRAM por processador
- 1 DCPMM/6 DIMMs DRAM por processador
- 1 DCPMM no sistema

#### 6 DCPMMs/6 DIMMs DRAM por processador

Tabela 130. Modo de Aplicativo Direto com 6 DCPMMs e 6 DIMMs DRAM por processador (8 processadores)

Na tabela a seguir:

- $\bullet$  P = DCPMM
- $\bullet$  D = DRAM DIMM

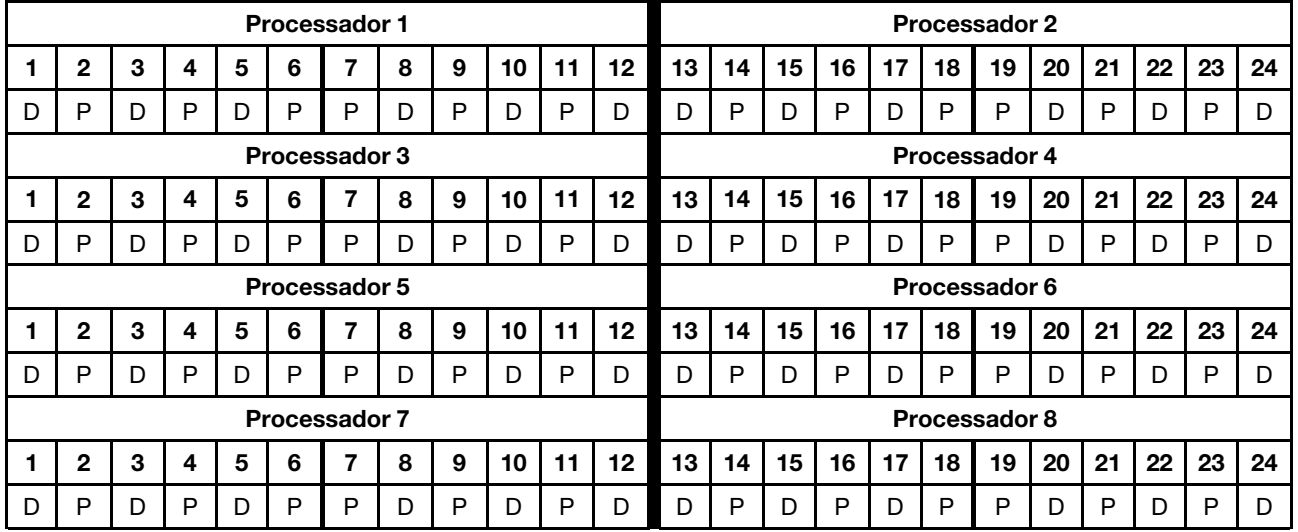

### 4 DCPMMs/6 DIMMs DRAM por processador

Tabela 131. Modo de Aplicativo Direto com 4 DCPMMs e 6 DIMMs DRAM por processador (8 processadores)

Na tabela a seguir:

 $\bullet$  P = DCPMM

Tabela 131. Modo de Aplicativo Direto com 4 DCPMMs e 6 DIMMs DRAM por processador (8 processadores) (continuação)

 $\bullet$  D = DRAM DIMM

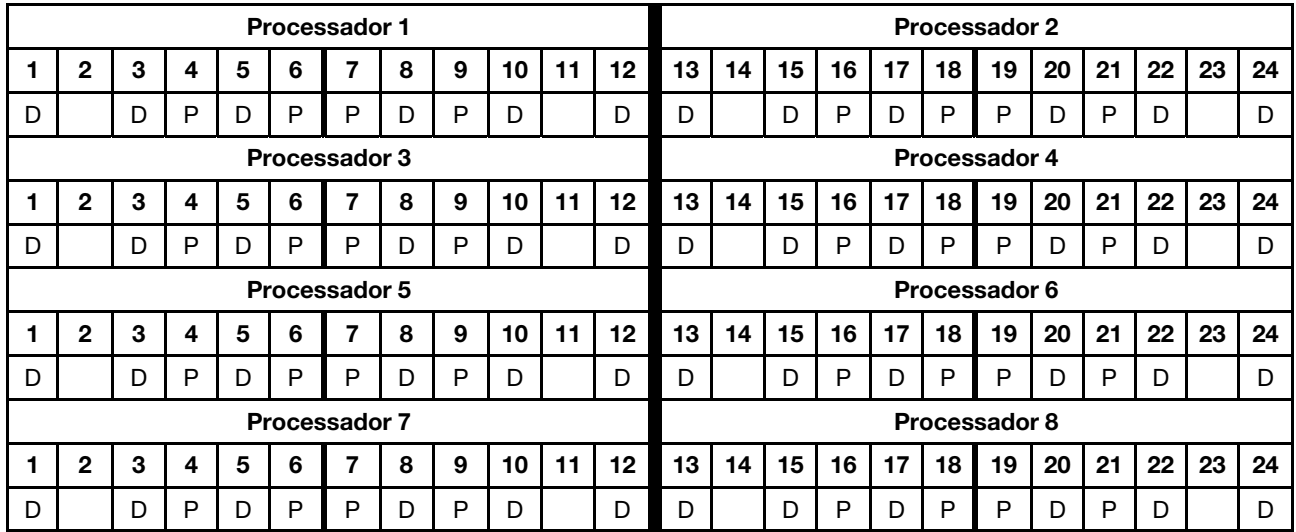

### 2 DCPMMs/8 DIMMs DRAM por processador

Tabela 132. Modo de Aplicativo Direto com 2 DCPMMs e 8 DIMMs DRAM por processador (8 processadores)

Na tabela a seguir:

- $\bullet$  P = DCPMM
- $\bullet$  D = DRAM DIMM

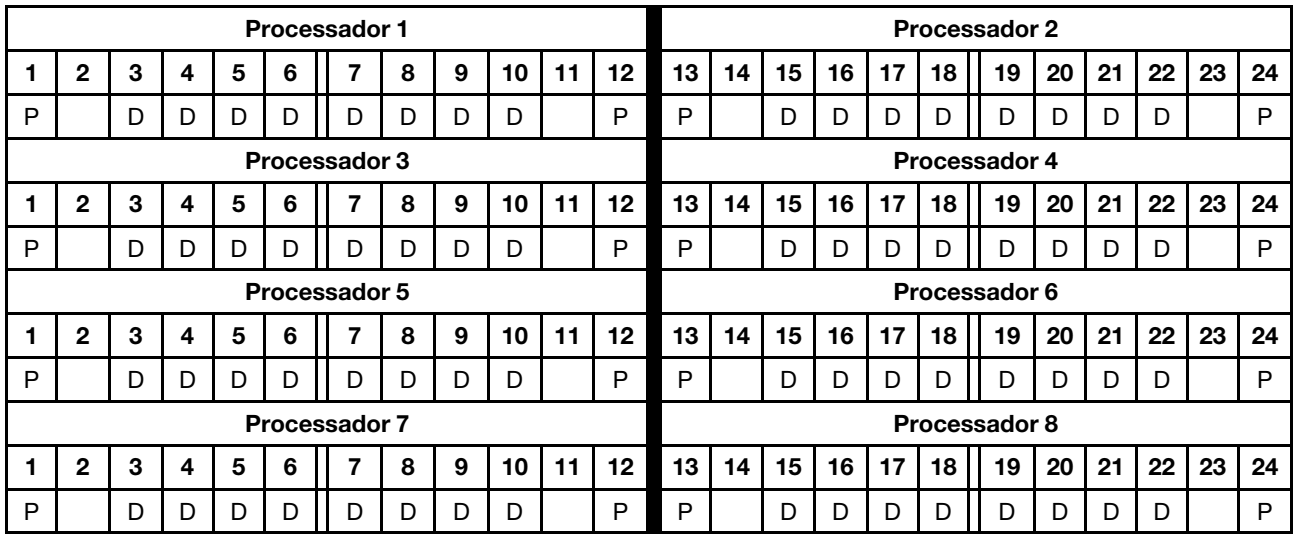

### 2 DCPMMs/6 DIMMs DRAM por processador

Tabela 133. Modo de Aplicativo Direto com 2 DCPMMs e 6 DIMMs DRAM por processador (8 processadores)

- $\bullet$  P = DCPMM
- $\bullet$  D = DRAM DIMM

Tabela 133. Modo de Aplicativo Direto com 2 DCPMMs e 6 DIMMs DRAM por processador (8 processadores) (continuação)

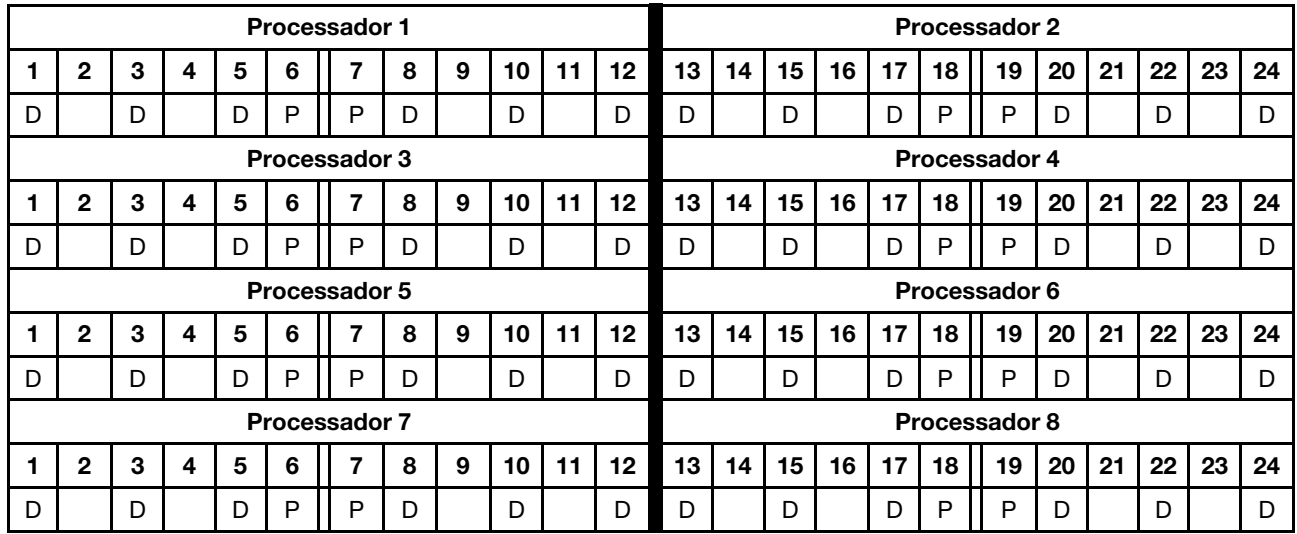

### 2 DCPMMs/4 DIMMs DRAM por processador

Tabela 134. Modo de Aplicativo Direto com 2 DCPMMs e 4 DIMMs DRAM por processador (8 processadores)

Na tabela a seguir:

- $\bullet$  P = DCPMM
- $\bullet$  D = DRAM DIMM

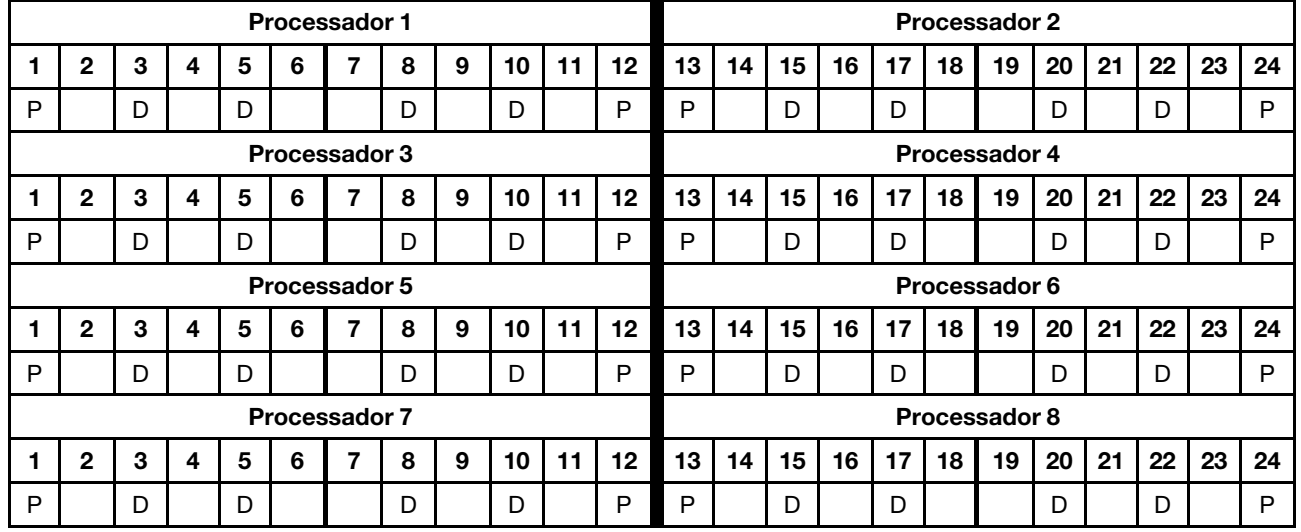

### 1 DCPMM/6 DIMMs DRAM por processador

Tabela 135. Modo de Aplicativo Direto com 1 DCPMM e 6 DIMMs DRAM

- $\bullet$  P = DCPMM
- $\bullet$  D = DRAM DIMM

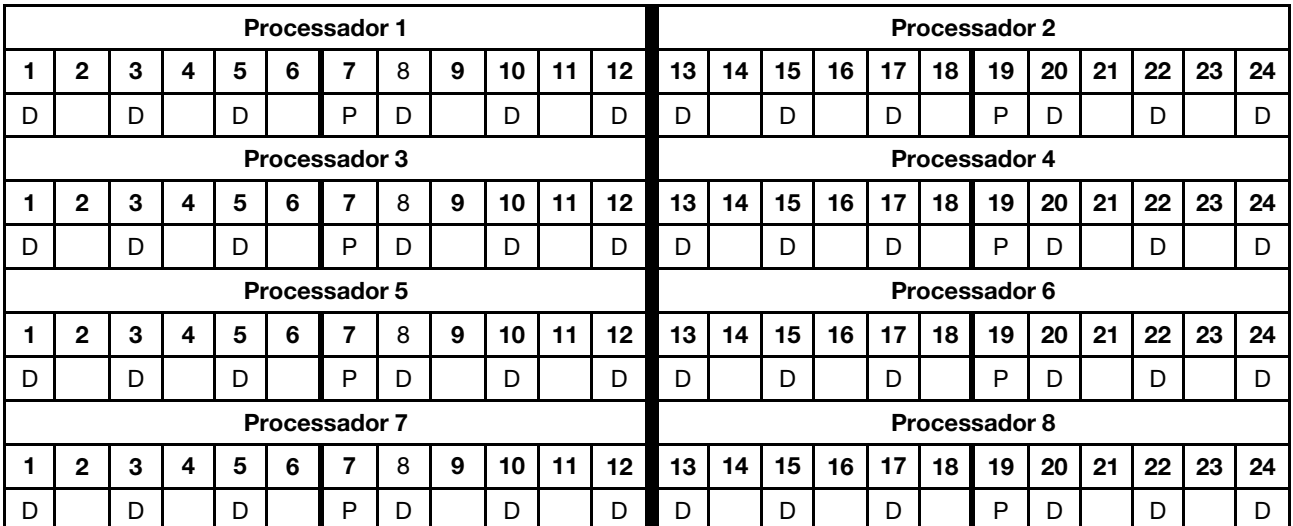

### Tabela 135. Modo de Aplicativo Direto com 1 DCPMM e 6 DIMMs DRAM (continuação)

### 1 DCPMM no sistema

Tabela 136. Modo de Aplicativo Direto com 1 DCPMM no sistema

Na tabela a seguir:

- $\bullet$  P = DCPMM
- $\bullet$  D = DRAM DIMM

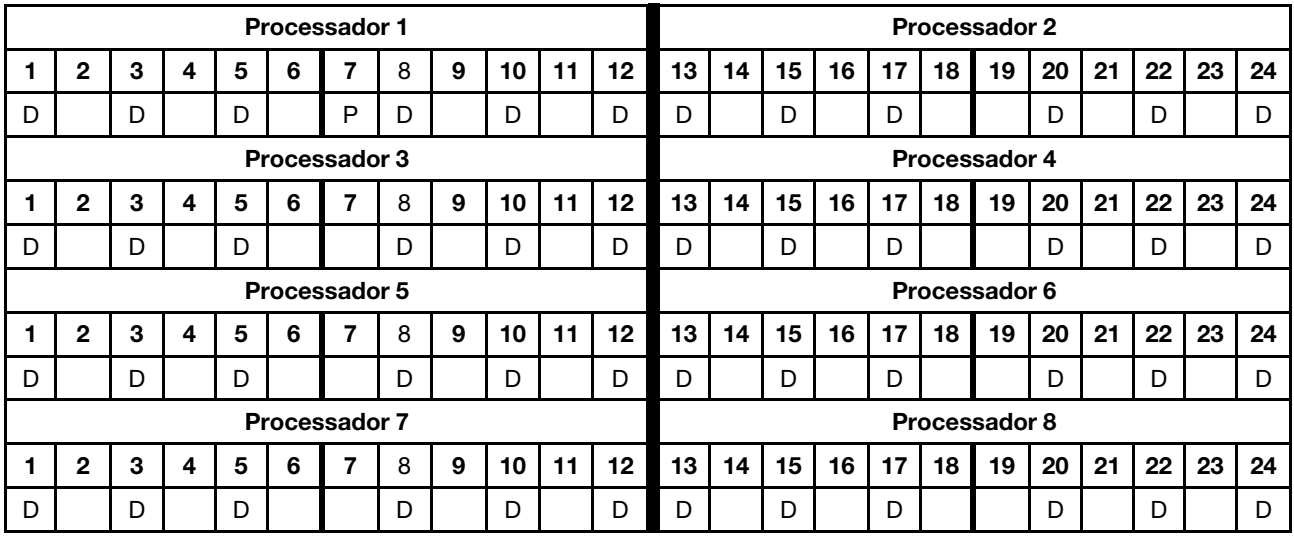

### Modo de Memória Misto

No Modo de Memória Misto, 1-99% da capacidade de DCPMM age como memória do sistema. Neste modo, algum percentual da capacidade de DCPMM está diretamente acessível para aplicativos específicos (Aplicativo Direto), enquanto o restante serve como memória do sistema. A parte Aplicativo Direto de DCPMM é exibida como memória permanente, enquanto o restante da capacidade de DCPMM é exibido como memória do sistema. Os DIMMs DRAM atuam como cache nesse modo.

Ao implementar o Modo de memória misto, os DIMMs com suporte em qualquer capacidade podem ser instalados.
# Ordem de instalação da DCPMM: modo de memória misto com dois processadores

Ao implementar o Modo de memória misto, os DIMMs com suporte em qualquer capacidade podem ser instalados.

<span id="page-144-0"></span>Quando dois processadores estão instalados no servidor:

• Os processadores 1 e 2 estão instalados na placa-mãe inferior da bandeja de cálculo inferior.

Várias configurações têm suporte com uma implementação de Modo de memória misto com seis processadores:

- 6 DCPMMs/6 DIMMs DRAM por processador
- 4 DCPMMs/6 DIMMs DRAM por processador
- 2 DCPMMs/6 DIMMs DRAM por processador
- 2 DCPMMs/4 DIMMs DRAM por processador

## 6 DCPMMs/6 DIMMs DRAM por processador

Tabela 137. Modo de memória misto com 6 DCPMMs e 6 DIMMs DRAM por processador (2 processadores)

Na tabela a seguir:

- $\bullet$  P = DCPMM
- $\bullet$  D = DRAM DIMM

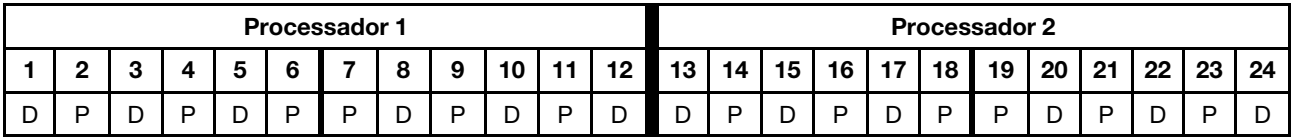

#### 4 DCPMMs/6 DIMMs DRAM por processador

Tabela 138. Modo de memória misto com 4 DCPMMs e 6 DIMMs DRAM por processador (2 processadores)

Na tabela a seguir:

- $\bullet$  P = DCPMM
- $\bullet$  D = DRAM DIMM

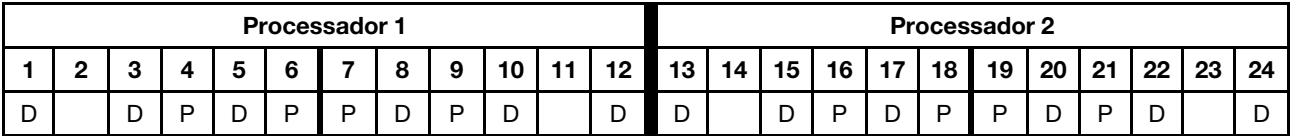

#### 2 DCPMMs/6 DIMMs DRAM por processador

Nota: Apenas RDIMMs são recomendados para esta configuração.

Tabela 139. Modo de memória misto com 2 DCPMMs e 6 DIMMs DRAM por processador (2 processadores)

- $\bullet$  P = DCPMM
- $\bullet$  D = DRAM DIMM

Tabela 139. Modo de memória misto com 2 DCPMMs e 6 DIMMs DRAM por processador (2 processadores) (continuação)

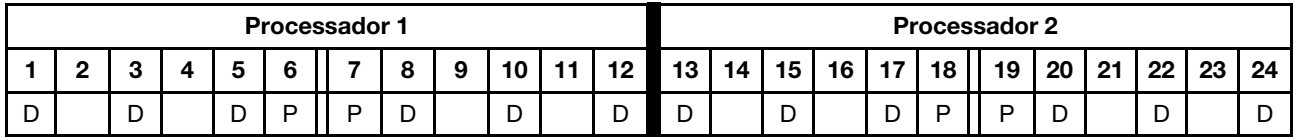

#### 2 DCPMMs/4 DIMMs DRAM por processador

Tabela 140. Modo de memória misto com 2 DCPMMs e 4 DIMMs DRAM por processador (2 processadores)

- $\bullet$  P = DCPMM
- $\bullet$  D = DRAM DIMM

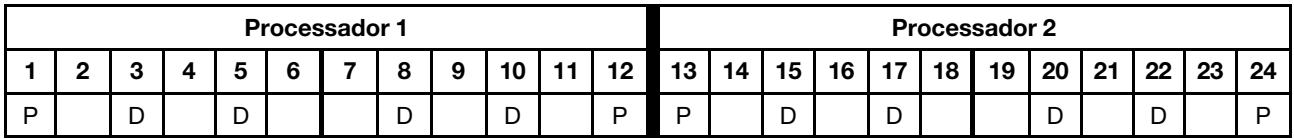

# Ordem de instalação da DCPMM: modo de memória misto com quatro processadores

Ao implementar o Modo de memória misto, os DIMMs com suporte em qualquer capacidade podem ser instalados.

<span id="page-146-0"></span>Quando quatro processadores estão instalados no servidor:

- Os processadores 1 e 2 estão instalados na placa-mãe inferior da bandeja de cálculo inferior.
- Os processadores 3 e 4 estão instalados na placa-mãe superior da bandeja de cálculo inferior.

Várias configurações têm suporte com uma implementação de Modo de memória misto com seis processadores:

- 6 DCPMMs/6 DIMMs DRAM por processador
- 4 DCPMMs/6 DIMMs DRAM por processador
- 2 DCPMMs/6 DIMMs DRAM por processador
- 2 DCPMMs/4 DIMMs DRAM por processador

#### 6 DCPMMs/6 DIMMs DRAM por processador

Tabela 141. Modo de memória misto com 6 DCPMMs e 6 DIMMs DRAM por processador (4 processadores)

Na tabela a seguir:

- $\bullet$  P = DCPMM
- $\bullet$  D = DRAM DIMM

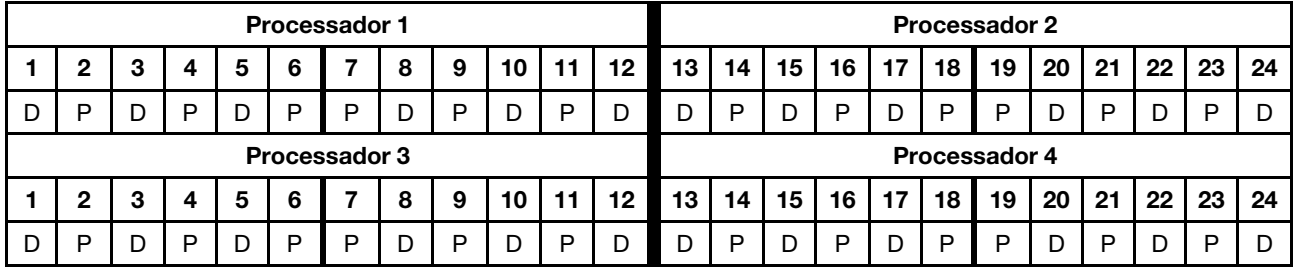

#### 4 DCPMMs/6 DIMMs DRAM por processador

Tabela 142. Modo de memória misto com 4 DCPMMs e 6 DIMMs DRAM por processador (4 processadores)

Na tabela a seguir:

- $\bullet$  P = DCPMM
- $\bullet$  D = DRAM DIMM

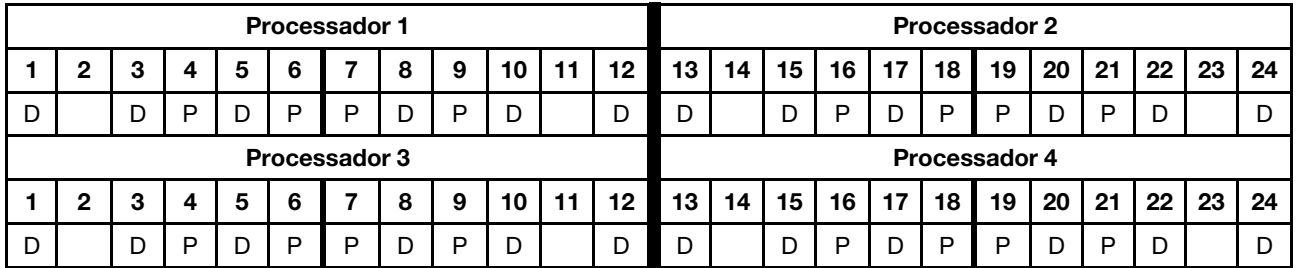

#### 2 DCPMMs/6 DIMMs DRAM por processador

Nota: Apenas RDIMMs são recomendados para esta configuração.

Tabela 143. Modo de memória misto com 2 DCPMMs e 6 DIMMs DRAM por processador (4 processadores)

Na tabela a seguir:

- $\bullet$  P = DCPMM
- $\bullet$  D = DRAM DIMM

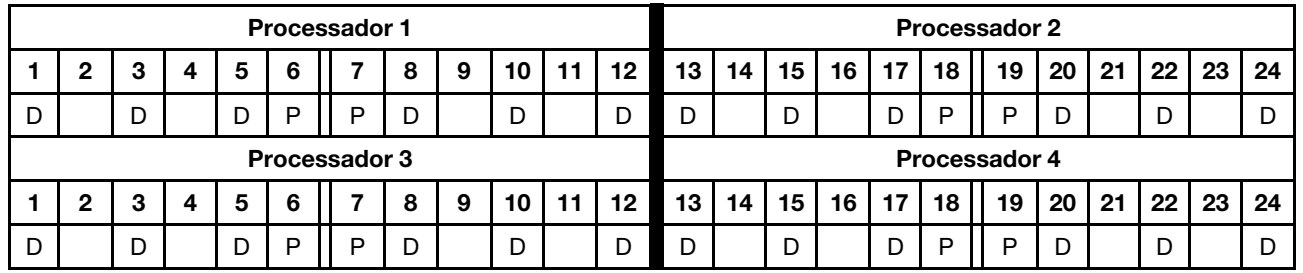

## 2 DCPMMs/4 DIMMs DRAM por processador

Tabela 144. Modo de memória misto com 2 DCPMMs e 4 DIMMs DRAM por processador (4 processadores)

- $\bullet$  P = DCPMM
- $\bullet$  D = DRAM DIMM

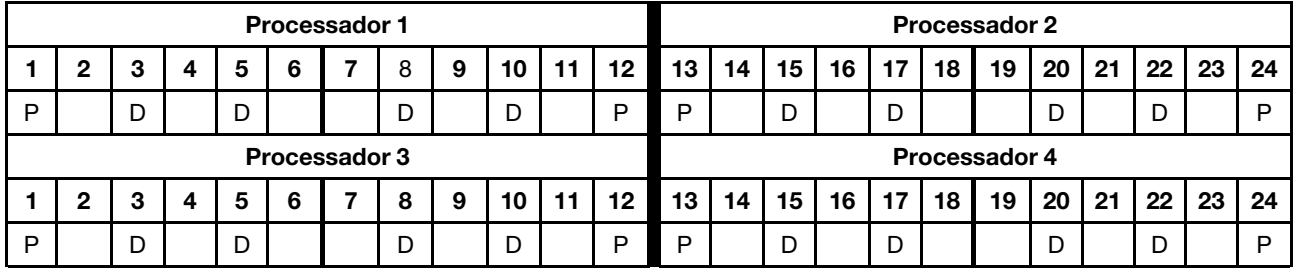

# Ordem de instalação da DCPMM: modo de memória misto com seis processadores

Ao implementar o Modo de memória misto, os DIMMs com suporte em qualquer capacidade podem ser instalados.

<span id="page-148-0"></span>Quando seis processadores estão instalados no servidor:

- Os processadores 1 e 2 estão instalados na placa-mãe inferior da bandeja de cálculo inferior.
- Os processadores 3 e 4 estão instalados na placa-mãe superior da bandeja de cálculo inferior.
- Os processadores 5 e 6 estão instalados na placa-mãe inferior da bandeja de cálculo superior.

Várias configurações têm suporte com uma implementação de Modo de memória misto com seis processadores:

- 6 DCPMMs/6 DIMMs DRAM por processador
- 4 DCPMMs/6 DIMMs DRAM por processador
- 2 DCPMMs/6 DIMMs DRAM por processador
- 2 DCPMMs/4 DIMMs DRAM por processador

#### 6 DCPMMs/6 DIMMs DRAM por processador

Tabela 145. Modo de memória misto com 6 DCPMMs e 6 DIMMs DRAM por processador (6 processadores)

Na tabela a seguir:

- $\bullet$  P = DCPMM
- $\bullet$  D = DRAM DIMM

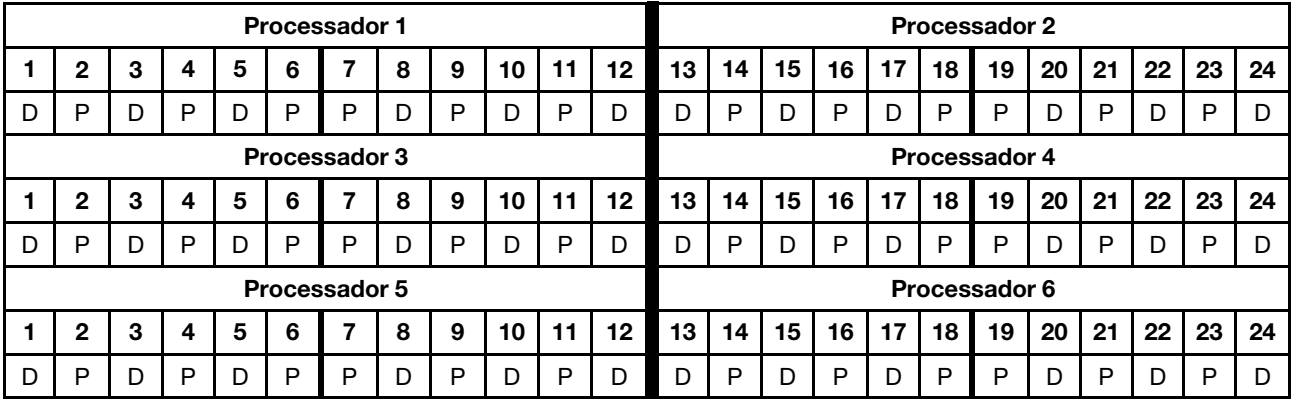

#### 4 DCPMMs/6 DIMMs DRAM por processador

Tabela 146. Modo de memória misto com 4 DCPMMs e 6 DIMMs DRAM por processador (6 processadores)

- $\bullet$  P = DCPMM
- $\bullet$  D = DRAM DIMM

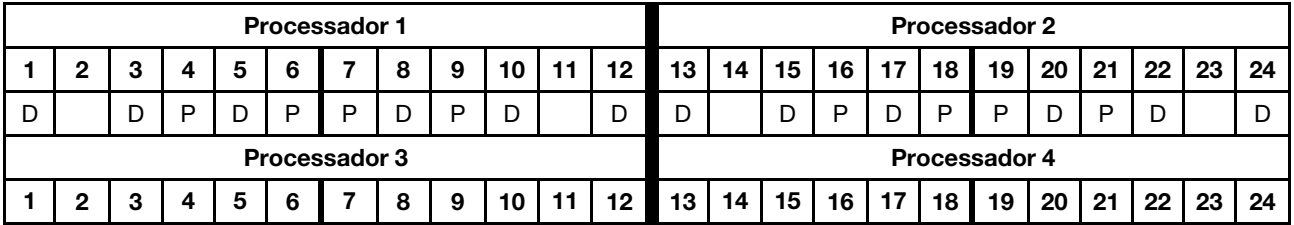

Tabela 146. Modo de memória misto com 4 DCPMMs e 6 DIMMs DRAM por processador (6 processadores) (continuação)

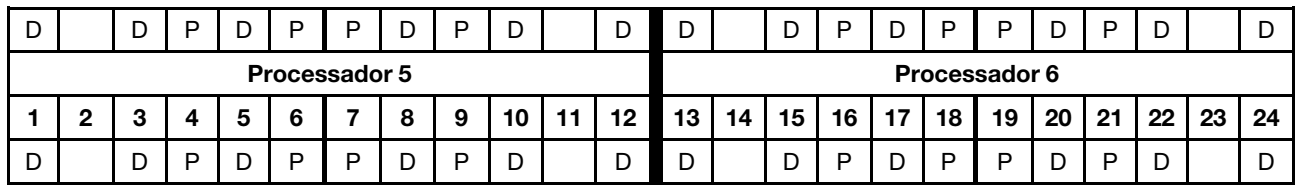

#### 2 DCPMMs/6 DIMMs DRAM por processador

Nota: Apenas RDIMMs são recomendados para esta configuração.

Tabela 147. Modo de memória misto com 2 DCPMMs e 6 DIMMs DRAM por processador (6 processadores)

Na tabela a seguir:

- $\bullet$  P = DCPMM
- $\bullet$  D = DRAM DIMM

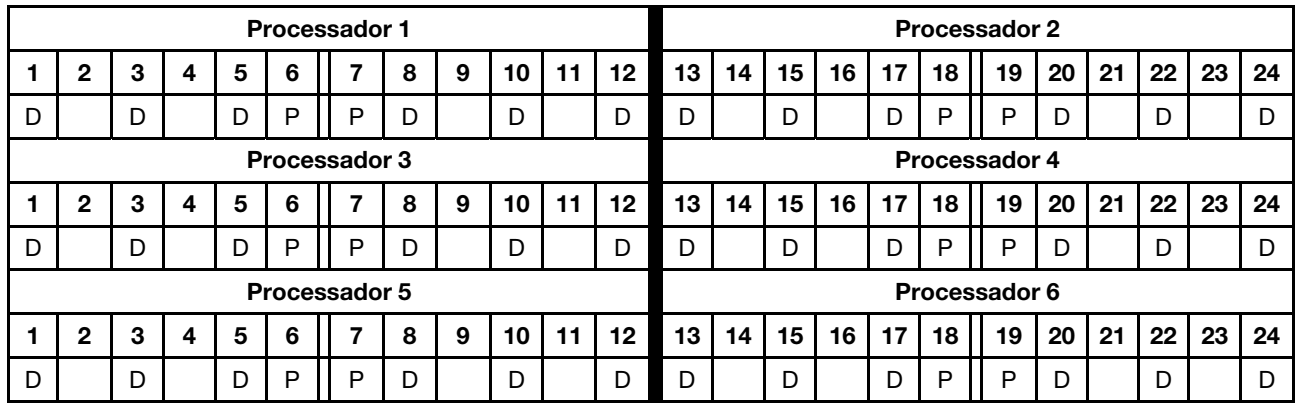

#### 2 DCPMMs/4 DIMMs DRAM por processador

Tabela 148. Modo de memória misto com 2 DCPMMs e 4 DIMMs DRAM por processador (6 processadores)

- $\bullet$  P = DCPMM
- $\bullet$  D = DRAM DIMM

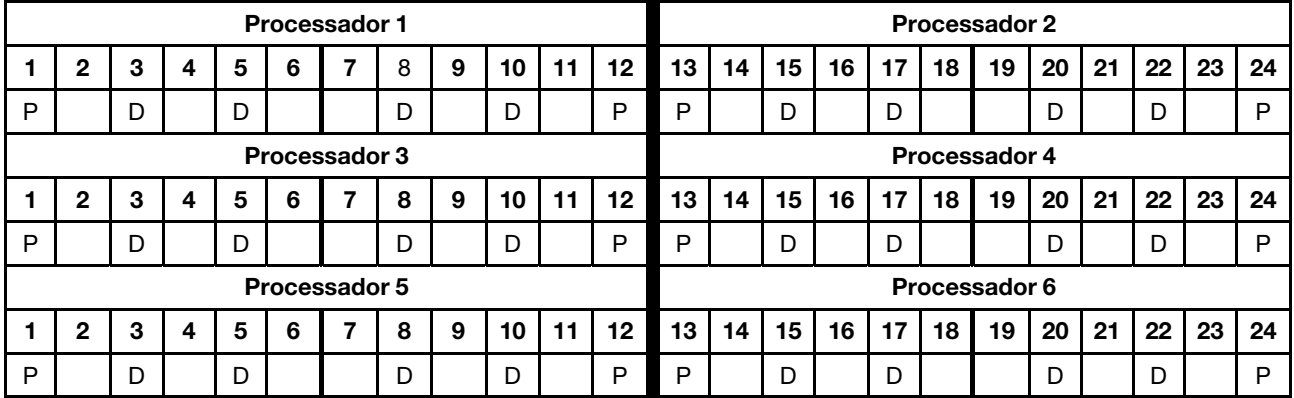

# Ordem de instalação da DCPMM: modo de memória misto com oito processadores

Ao implementar o Modo de memória misto, os DIMMs com suporte em qualquer capacidade podem ser instalados.

<span id="page-150-0"></span>Quando oito processadores estão instalados no servidor:

- Os processadores 1 e 2 estão instalados na placa-mãe inferior da bandeja de cálculo inferior.
- Os processadores 3 e 4 estão instalados na placa-mãe superior da bandeja de cálculo inferior.
- Os processadores 5 e 6 estão instalados na placa-mãe inferior da bandeja de cálculo superior.
- Os processadores 7 e 8 estão instalados na placa-mãe superior da bandeja de cálculo superior.

Várias configurações têm suporte com uma implementação de Modo de memória misto com oito processadores:

- 6 DCPMMs/6 DIMMs DRAM por processador
- 4 DCPMMs/6 DIMMs DRAM por processador
- 2 DCPMMs/6 DIMMs DRAM por processador
- 2 DCPMMs/4 DIMMs DRAM por processador

#### 6 DCPMMs/6 DIMMs DRAM por processador

Tabela 149. Modo de memória misto com 6 DCPMMs e 6 DIMMs DRAM por processador (8 processadores)

Na tabela a seguir:

- $\bullet$  P = DCPMM
- $\bullet$  D = DRAM DIMM

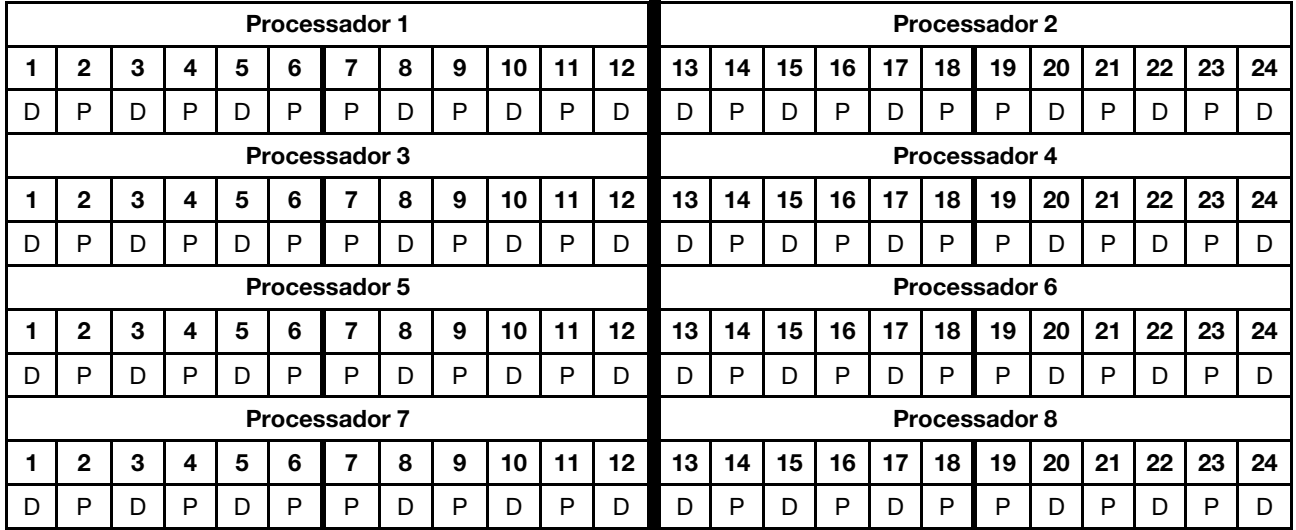

#### 4 DCPMMs/6 DIMMs DRAM por processador

Tabela 150. Modo de memória misto com 4 DCPMMs e 6 DIMMs DRAM por processador (8 processadores)

- $\bullet$  P = DCPMM
- $\bullet$  D = DRAM DIMM

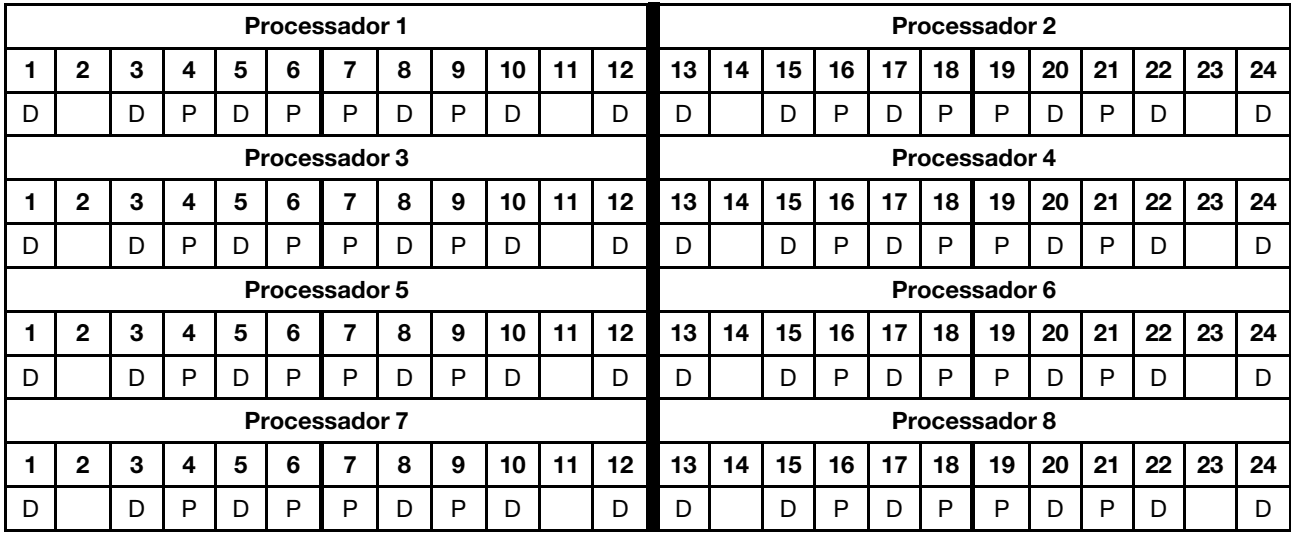

Tabela 150. Modo de memória misto com 4 DCPMMs e 6 DIMMs DRAM por processador (8 processadores) (continuação)

#### 2 DCPMMs/6 DIMMs DRAM por processador

Nota: Apenas RDIMMs são recomendados para esta configuração.

Tabela 151. Modo de memória misto com 2 DCPMMs e 6 DIMMs DRAM por processador (8 processadores)

Na tabela a seguir:

- $\bullet$  P = DCPMM
- $\bullet$  D = DRAM DIMM

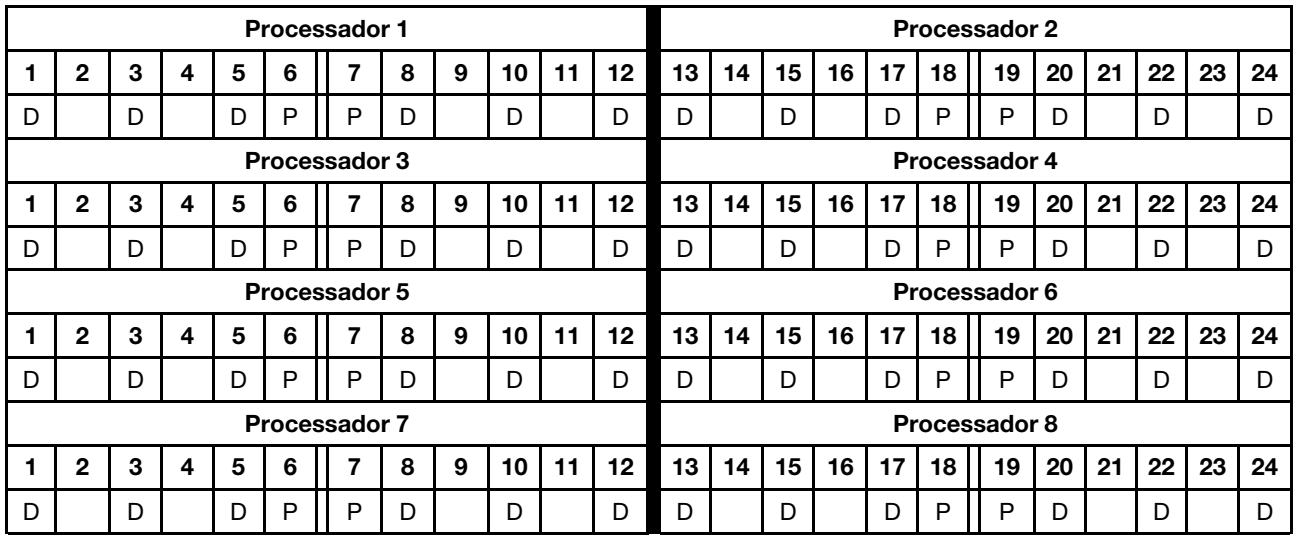

## 2 DCPMMs/4 DIMMs DRAM por processador

Tabela 152. Modo de memória misto com 2 DCPMMs e 4 DIMMs DRAM por processador (8 processadores)

- $\bullet$  P = DCPMM
- $\bullet$  D = DRAM DIMM

| <b>Processador 1</b> |               |   |   |   |   |   |   |   |    |    |               | <b>Processador 2</b> |               |    |    |    |    |    |    |    |    |    |    |
|----------------------|---------------|---|---|---|---|---|---|---|----|----|---------------|----------------------|---------------|----|----|----|----|----|----|----|----|----|----|
|                      | $\mathbf{2}$  | 3 | 4 | 5 | 6 |   | 8 | 9 | 10 | 11 | 12            | 13                   | 14            | 15 | 16 | 17 | 18 | 19 | 20 | 21 | 22 | 23 | 24 |
| P                    |               | D |   | D |   |   | D |   | D  |    | P             | P                    |               | D  |    | D  |    |    | D  |    | D  |    | P  |
| Processador 3        |               |   |   |   |   |   |   |   |    |    | Processador 4 |                      |               |    |    |    |    |    |    |    |    |    |    |
|                      | $\mathbf{2}$  | 3 | 4 | 5 | 6 | 7 | 8 | 9 | 10 | 11 | 12            | 13                   | 14            | 15 | 16 | 17 | 18 | 19 | 20 | 21 | 22 | 23 | 24 |
| P                    |               | D |   | D |   |   | D |   | D  |    | P             | P                    |               | D  |    | D  |    |    | D  |    | D  |    | P  |
|                      | Processador 5 |   |   |   |   |   |   |   |    |    |               |                      | Processador 6 |    |    |    |    |    |    |    |    |    |    |
|                      | $\mathbf{2}$  | 3 | 4 | 5 | 6 | 7 | 8 | 9 | 10 | 11 | 12            | 13                   | 14            | 15 | 16 | 17 | 18 | 19 | 20 | 21 | 22 | 23 | 24 |
| P                    |               | D |   | D |   |   | D |   | D  |    | P             | P                    |               | D  |    | D  |    |    | D  |    | D  |    | P  |
| Processador 7        |               |   |   |   |   |   |   |   |    |    | Processador 8 |                      |               |    |    |    |    |    |    |    |    |    |    |
|                      | $\mathbf{2}$  | 3 | 4 | 5 | 6 | 7 | 8 | 9 | 10 | 11 | 12            | 13                   | 14            | 15 | 16 | 17 | 18 | 19 | 20 | 21 | 22 | 23 | 24 |
| P                    |               | D |   | D |   |   | D |   | D  |    | P             | P                    |               | D  |    | D  |    |    | D  |    | D  |    | P  |

Tabela 152. Modo de memória misto com 2 DCPMMs e 4 DIMMs DRAM por processador (8 processadores) (continuação)

# Modo de Memória

No Modo de Memória, 100% da capacidade de DCPMM age como memória do sistema. Os DIMMs DRAM agem como cache.

Ao implementar o Modo de Memória, os DIMMs com suporte em qualquer capacidade podem ser instalados.

# Ordem de instalação da DCPMM: modo de memória com dois processadores

Ao implementar o Modo de memória, os DIMMs com suporte em qualquer capacidade podem ser instalados.

<span id="page-153-0"></span>Quando dois processadores estão instalados no servidor:

• Os processadores 1 e 2 estão instalados na placa-mãe inferior da bandeja de cálculo inferior.

Várias configurações têm suporte com uma implementação de Modo de memória com dois processadores:

- 6 DCPMMs/6 DIMMs DRAM por processador
- 4 DCPMMs/6 DIMMs DRAM por processador
- 2 DCPMMs/6 DIMMs DRAM por processador
- 2 DCPMMs/4 DIMMs DRAM por processador

## 6 DCPMMs/6 DIMMs DRAM por processador

Tabela 153. Modo de memória com 6 DCPMMs e 6 DIMMs DRAM por processador (2 processadores)

Na tabela a seguir:

- $\bullet$  P = DCPMM
- $\bullet$  D = DRAM DIMM

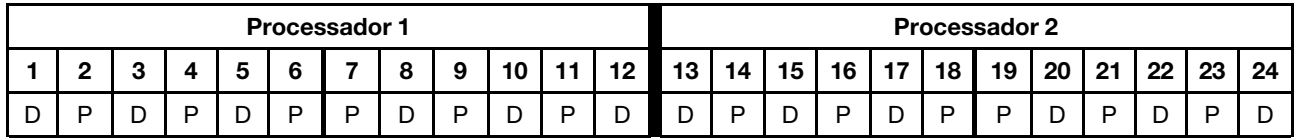

#### 4 DCPMMs/6 DIMMs DRAM por processador

Tabela 154. Modo de memória com 4 DCPMMs e 6 DIMMs DRAM por processador (2 processadores)

Na tabela a seguir:

- $\bullet$  P = DCPMM
- $\bullet$  D = DRAM DIMM

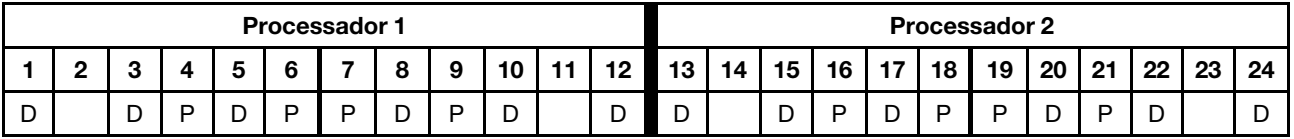

#### 2 DCPMMs/8 DIMMs DRAM por processador

Tabela 155. Modo de memória com 2 DCPMMs e 8 DIMMs DRAM por processador (2 processadores)

- $\bullet$  P = DCPMM
- $\bullet$  D = DRAM DIMM

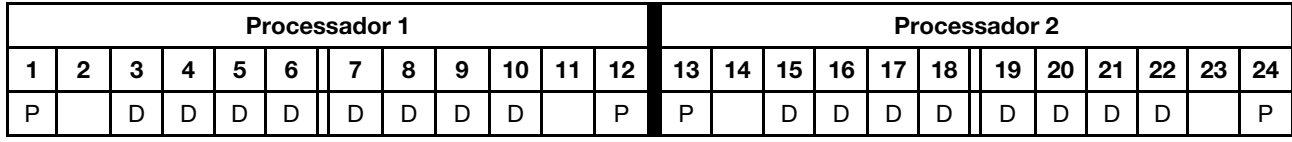

## 2 DCPMMs/6 DIMMs DRAM por processador

Tabela 156. Modo de memória com 2 DCPMMs e 6 DIMMs DRAM por processador (2 processadores)

Na tabela a seguir:

- $\bullet$  P = DCPMM
- $\bullet$  D = DRAM DIMM

Nota: Nesta configuração, apenas RDIMMs são recomendados para os DIMMs DRAM.

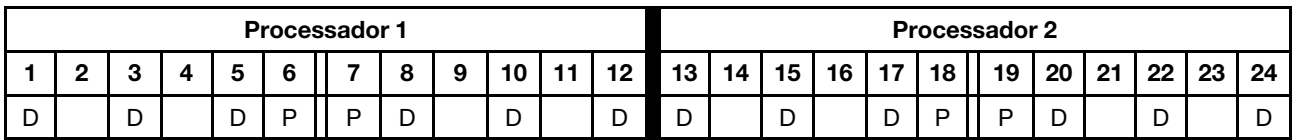

## 2 DCPMMs/4 DIMMs DRAM por processador

Tabela 157. Modo de Aplicativo Direto com 2 DCPMMs e 4 DIMMs DRAM por processador (2 processadores)

- $\bullet$  P = DCPMM
- $\bullet$  D = DRAM DIMM

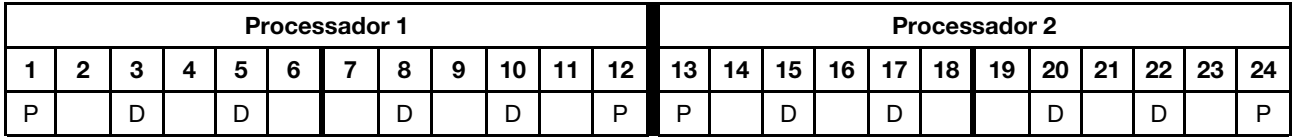

# Ordem de instalação da DCPMM: modo de memória com quatro processadores

Ao implementar o Modo de memória, os DIMMs com suporte em qualquer capacidade podem ser instalados. No entanto, você deve considerar o uso de DIMMs com mais de 32 GB.

<span id="page-155-0"></span>Quando quatro processadores estão instalados no servidor:

- Os processadores 1 e 2 estão instalados na placa-mãe inferior da bandeja de cálculo inferior.
- Os processadores 3 e 4 estão instalados na placa-mãe superior da bandeja de cálculo inferior.

Várias configurações têm suporte com uma implementação de Modo de memória com quatro processadores:

- 6 DCPMMs/6 DIMMs DRAM por processador
- 4 DCPMMs/6 DIMMs DRAM por processador
- 2 DCPMMs/6 DIMMs DRAM por processador
- 2 DCPMMs/4 DIMMs DRAM por processador

#### 6 DCPMMs/6 DIMMs DRAM por processador

Tabela 158. Modo de memória com 6 DCPMMs e 6 DIMMs DRAM por processador (4 processadores)

Na tabela a seguir:

- $\bullet$  P = DCPMM
- $\bullet$  D = DRAM DIMM

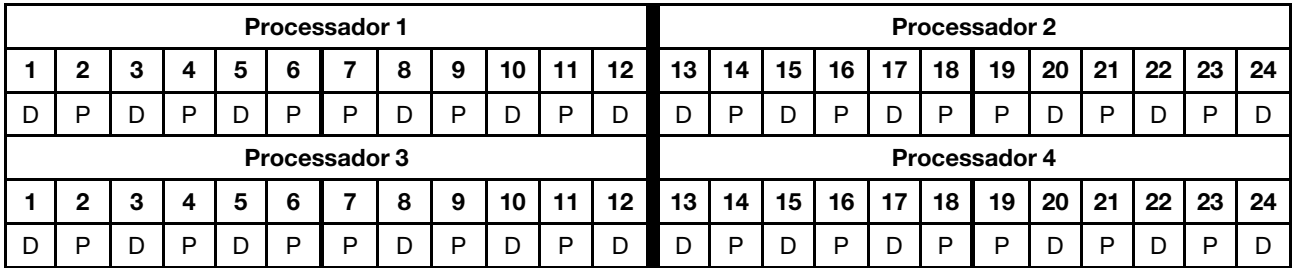

#### 4 DCPMMs/6 DIMMs DRAM por processador

Tabela 159. Modo de memória com 4 DCPMMs e 6 DIMMs DRAM por processador (4 processadores)

- $\bullet$  P = DCPMM
- $\bullet$  D = DRAM DIMM

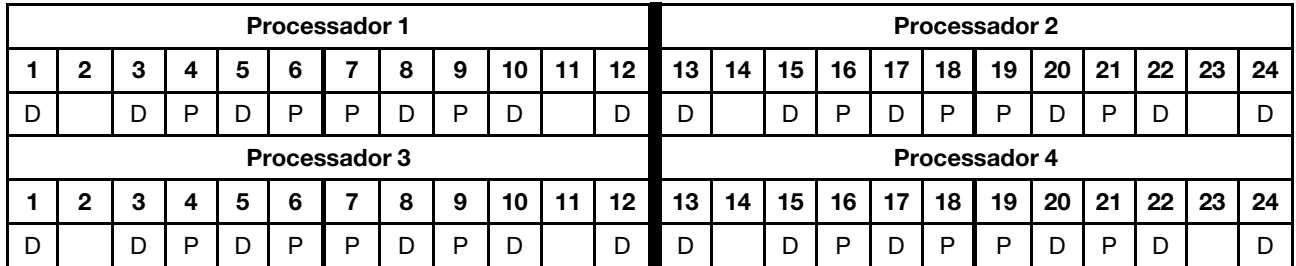

## 2 DCPMMs/8 DIMMs DRAM por processador

Tabela 160. Modo de memória com 2 DCPMMs e 8 DIMMs DRAM por processador (4 processadores)

Na tabela a seguir:

- $\bullet$  P = DCPMM
- $\bullet$  D = DRAM DIMM

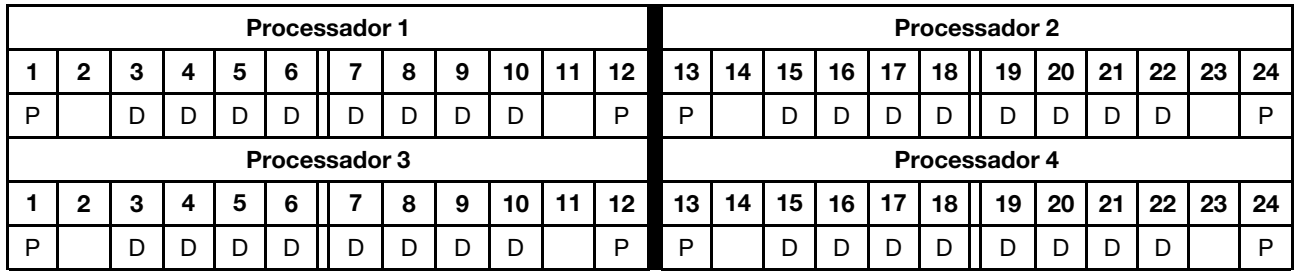

## 2 DCPMMs/6 DIMMs DRAM por processador

Tabela 161. Modo de memória com 2 DCPMMs e 6 DIMMs DRAM por processador (4 processadores)

Na tabela a seguir:

- $\bullet$  P = DCPMM
- $\bullet$  D = DRAM DIMM

Nota: Nesta configuração, apenas RDIMMs são recomendados para os DIMMs DRAM.

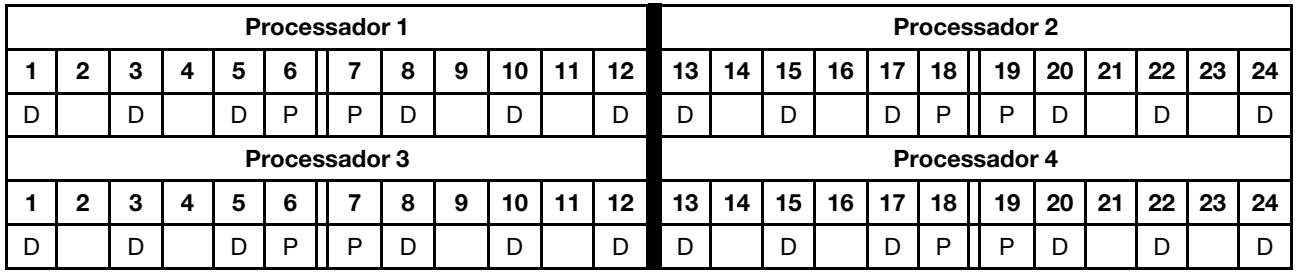

## 2 DCPMMs/4 DIMMs DRAM por processador

Tabela 162. Modo de Aplicativo Direto com 2 DCPMMs e 4 DIMMs DRAM por processador (4 processadores)

- $\bullet$  P = DCPMM
- $\bullet$  D = DRAM DIMM

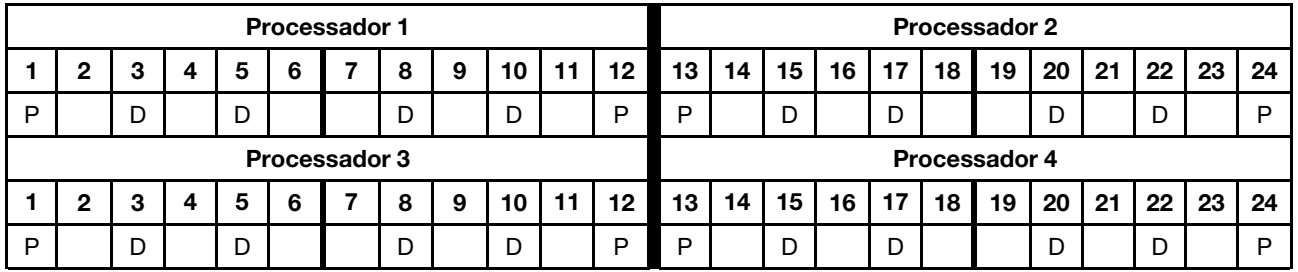

# Ordem de instalação da DCPMM: modo de memória com seis processadores

Ao implementar o Modo de memória, os DIMMs com suporte em qualquer capacidade podem ser instalados. No entanto, você deve considerar o uso de DIMMs com mais de 32 GB.

<span id="page-157-0"></span>Quando seis processadores estão instalados no servidor:

- Os processadores 1 e 2 estão instalados na placa-mãe inferior da bandeja de cálculo inferior.
- Os processadores 3 e 4 estão instalados na placa-mãe superior da bandeja de cálculo inferior.
- Os processadores 5 e 6 estão instalados na placa-mãe inferior da bandeja de cálculo superior.

Várias configurações têm suporte com uma implementação de Modo de memória com seis processadores:

- 6 DCPMMs/6 DIMMs DRAM por processador
- 4 DCPMMs/6 DIMMs DRAM por processador
- 2 DCPMMs/6 DIMMs DRAM por processador
- 2 DCPMMs/4 DIMMs DRAM por processador

#### 6 DCPMMs/6 DIMMs DRAM por processador

Tabela 163. Modo de memória com 6 DCPMMs e 6 DIMMs DRAM por processador (6 processadores)

Na tabela a seguir:

- $\bullet$  P = DCPMM
- $\bullet$  D = DRAM DIMM

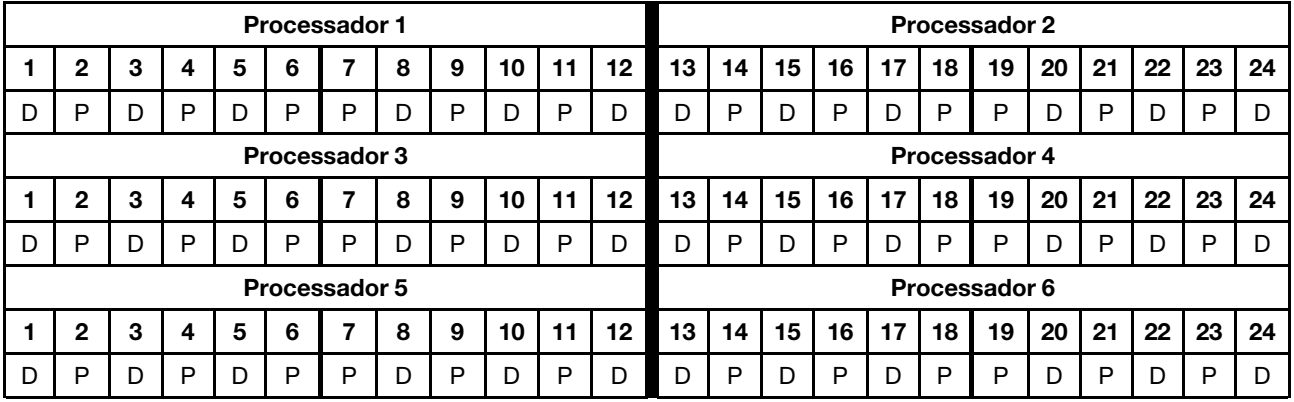

#### 4 DCPMMs/6 DIMMs DRAM por processador

Tabela 164. Modo de memória com 4 DCPMMs e 6 DIMMs DRAM por processador (6 processadores)

- $\bullet$  P = DCPMM
- $\bullet$  D = DRAM DIMM

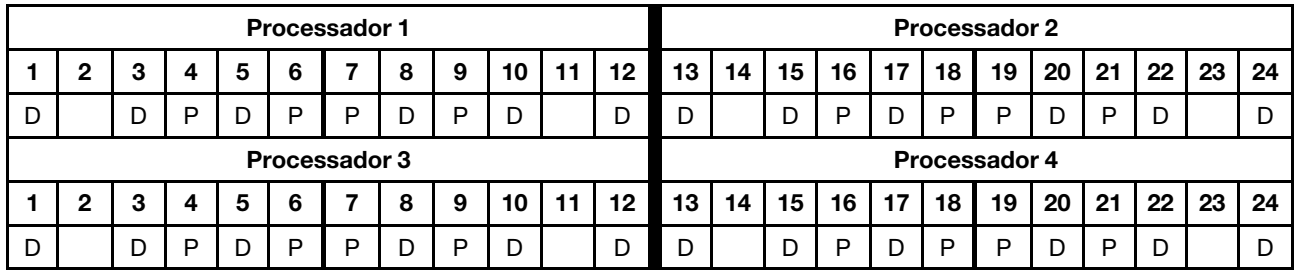

Tabela 164. Modo de memória com 4 DCPMMs e 6 DIMMs DRAM por processador (6 processadores) (continuação)

| <b>Processador 5</b> |  |   |  |  |  |   |  |   |        | Processador 6 |          |    |    |          |               |    |    |    |    |    |    |    |
|----------------------|--|---|--|--|--|---|--|---|--------|---------------|----------|----|----|----------|---------------|----|----|----|----|----|----|----|
|                      |  |   |  |  |  | - |  | 9 | w      | . .           | 10<br>טו | 14 | 15 | 16<br>טו | $\rightarrow$ | 18 | 19 | 20 | 21 | 22 | 23 | 24 |
| D                    |  | ◡ |  |  |  | ∍ |  | D | D<br>◡ | ັ             | ◡        |    | ັ  |          | ◡             |    |    | ັ  |    | ັ  |    | ັ  |

## 2 DCPMMs/8 DIMMs DRAM por processador

Tabela 165. Modo de memória com 2 DCPMMs e 8 DIMMs DRAM por processador (6 processadores)

Na tabela a seguir:

- $\bullet$  P = DCPMM
- $\bullet$  D = DRAM DIMM

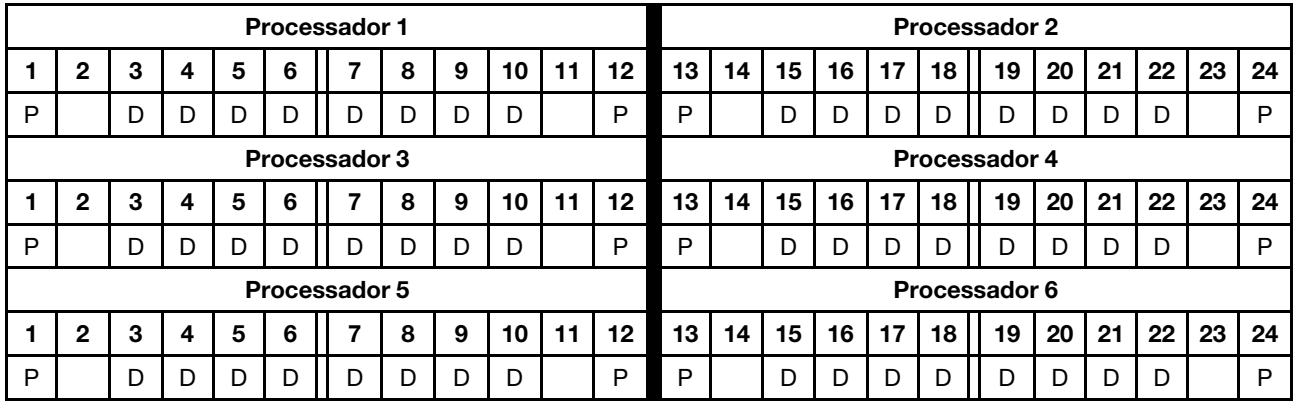

## 2 DCPMMs/6 DIMMs DRAM por processador

Tabela 166. Modo de memória com 2 DCPMMs e 6 DIMMs DRAM por processador (6 processadores)

Na tabela a seguir:

- $\bullet$  P = DCPMM
- $\bullet$  D = DRAM DIMM

Nota: Nesta configuração, apenas RDIMMs são recomendados para os DIMMs DRAM.

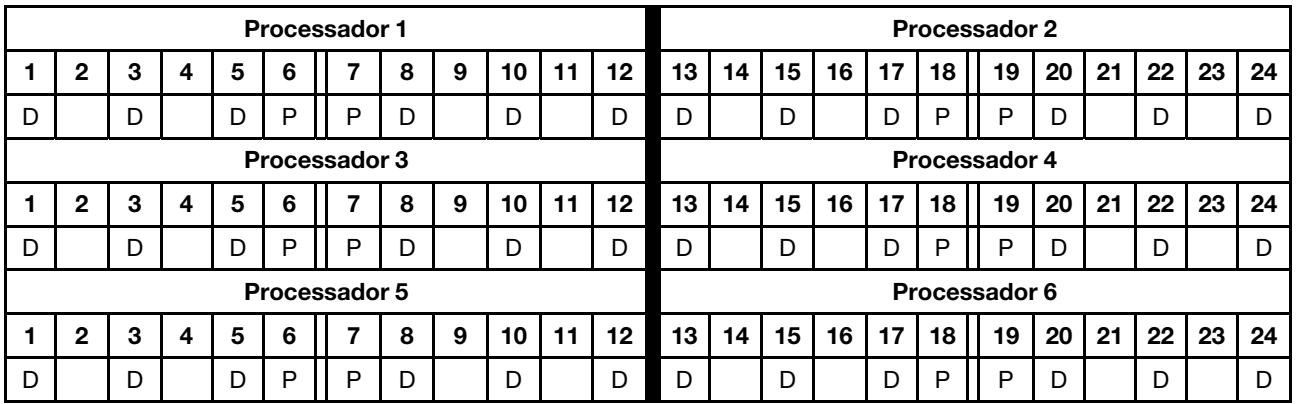

#### 2 DCPMMs/4 DIMMs DRAM por processador

Tabela 167. Modo de Aplicativo Direto com 2 DCPMMs e 4 DIMMs DRAM por processador (6 processadores)

Tabela 167. Modo de Aplicativo Direto com 2 DCPMMs e 4 DIMMs DRAM por processador (6 processadores) (continuação)

- $\bullet$  P = DCPMM
- $\bullet$  D = DRAM DIMM

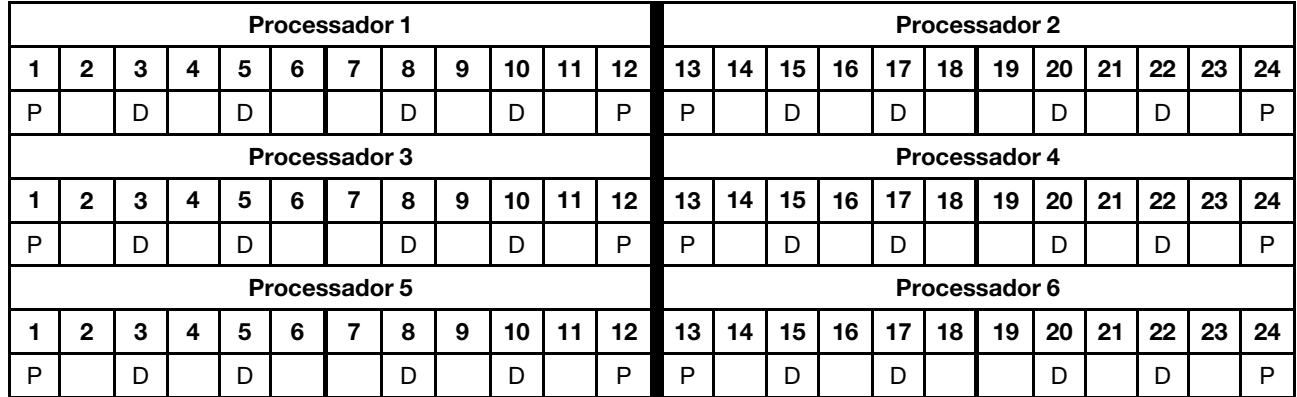

# Ordem de instalação da DCPMM: modo de memória com oito processadores

Ao implementar o Modo de memória, os DIMMs com suporte em qualquer capacidade podem ser instalados. No entanto, você deve considerar o uso de DIMMs com mais de 32 GB.

<span id="page-160-0"></span>Quando oito processadores estão instalados no servidor:

- Os processadores 1 e 2 estão instalados na placa-mãe inferior da bandeja de cálculo inferior.
- Os processadores 3 e 4 estão instalados na placa-mãe superior da bandeja de cálculo inferior.
- Os processadores 5 e 6 estão instalados na placa-mãe inferior da bandeja de cálculo superior.
- Os processadores 7 e 8 estão instalados na placa-mãe superior da bandeja de cálculo superior.

Várias configurações têm suporte com uma implementação de Modo de memória com oito processadores:

- 6 DCPMMs/6 DIMMs DRAM por processador
- 4 DCPMMs/6 DIMMs DRAM por processador
- 2 DCPMMs/6 DIMMs DRAM por processador
- 2 DCPMMs/4 DIMMs DRAM por processador

#### 6 DCPMMs/6 DIMMs DRAM por processador

Tabela 168. Modo de memória com 6 DCPMMs e 6 DIMMs DRAM por processador (8 processadores)

Na tabela a seguir:

- $\bullet$  P = DCPMM
- $\bullet$  D = DRAM DIMM

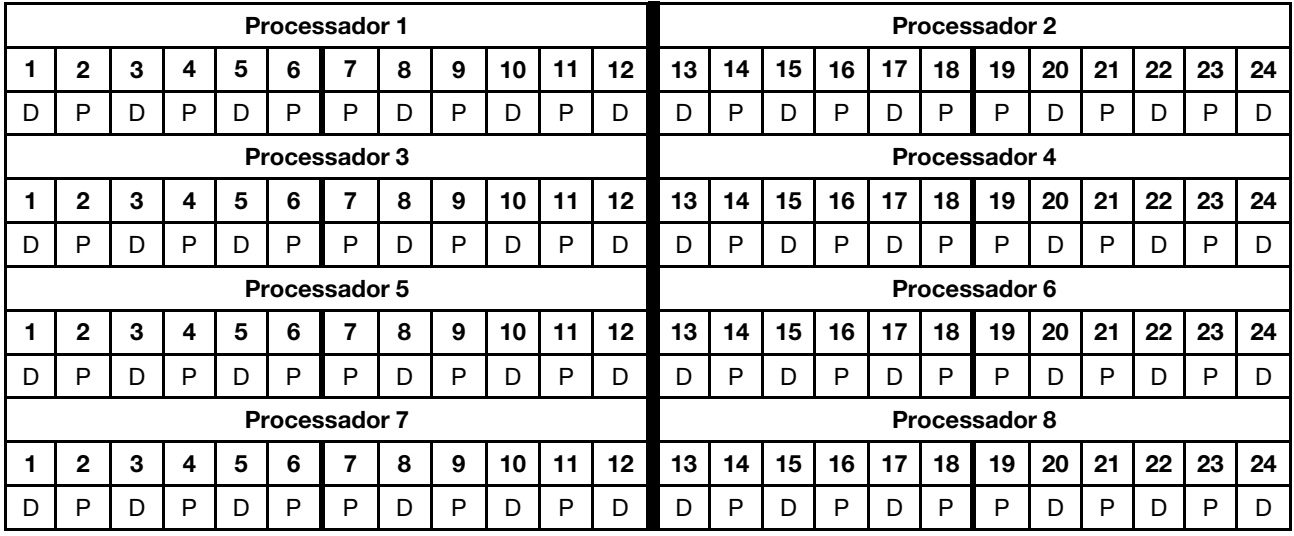

#### 4 DCPMMs/6 DIMMs DRAM por processador

Tabela 169. Modo de memória com 4 DCPMMs e 6 DIMMs DRAM por processador (8 processadores)

- $\bullet$  P = DCPMM
- $\bullet$  D = DRAM DIMM

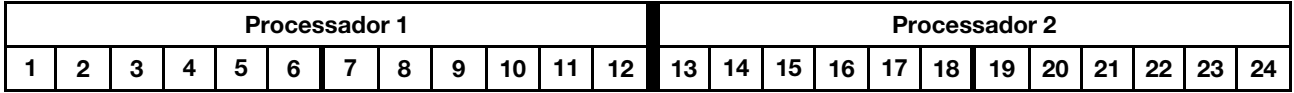

Tabela 169. Modo de memória com 4 DCPMMs e 6 DIMMs DRAM por processador (8 processadores) (continuação)

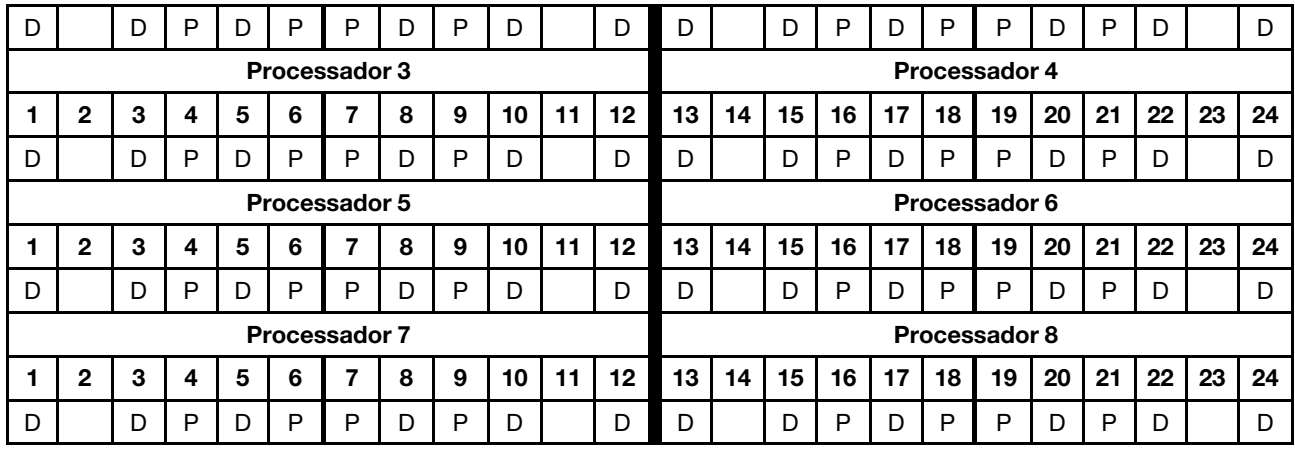

## 2 DCPMMs/8 DIMMs DRAM por processador

Tabela 170. Modo de memória com 2 DCPMMs e 8 DIMMs DRAM por processador (8 processadores)

Na tabela a seguir:

- $\bullet$  P = DCPMM
- $\bullet$  D = DRAM DIMM

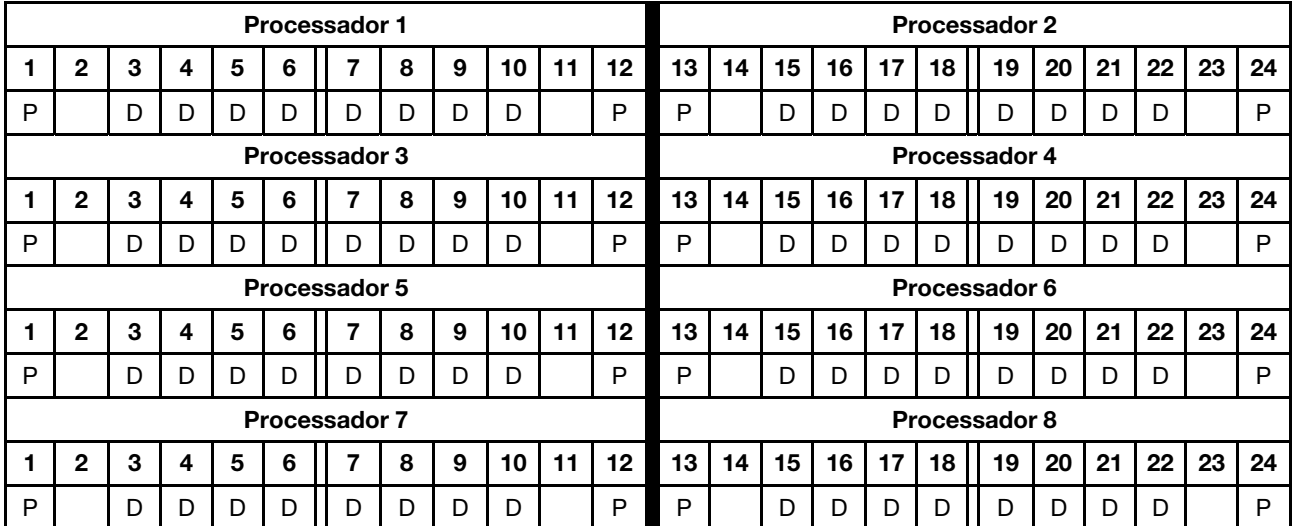

## 2 DCPMMs/6 DIMMs DRAM por processador

Tabela 171. Modo de memória com 2 DCPMMs e 6 DIMMs DRAM por processador (8 processadores)

Na tabela a seguir:

- $\bullet$  P = DCPMM
- $\bullet$  D = DRAM DIMM

Nota: Nesta configuração, apenas RDIMMs são recomendados para os DIMMs DRAM.

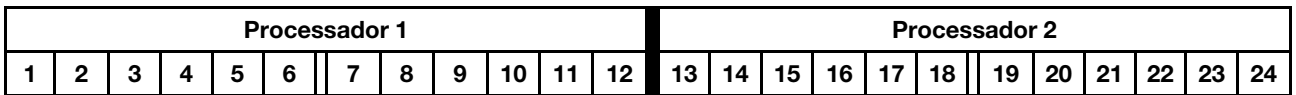

Tabela 171. Modo de memória com 2 DCPMMs e 6 DIMMs DRAM por processador (8 processadores) (continuação)

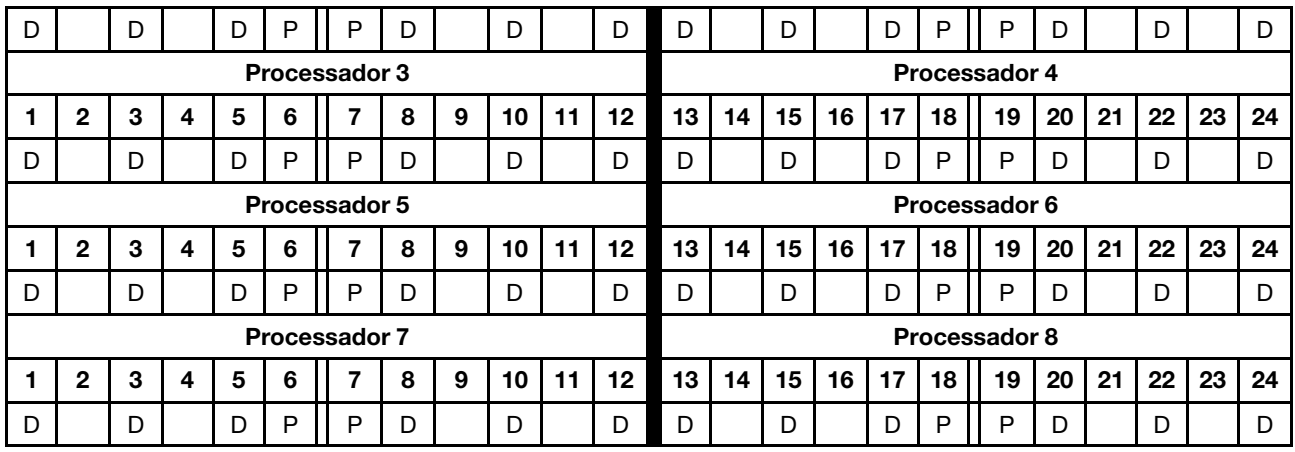

## 2 DCPMMs/4 DIMMs DRAM por processador

Tabela 172. Modo de Aplicativo Direto com 2 DCPMMs e 4 DIMMs DRAM por processador (8 processadores)

- $\bullet$  P = DCPMM
- $\bullet$  D = DRAM DIMM

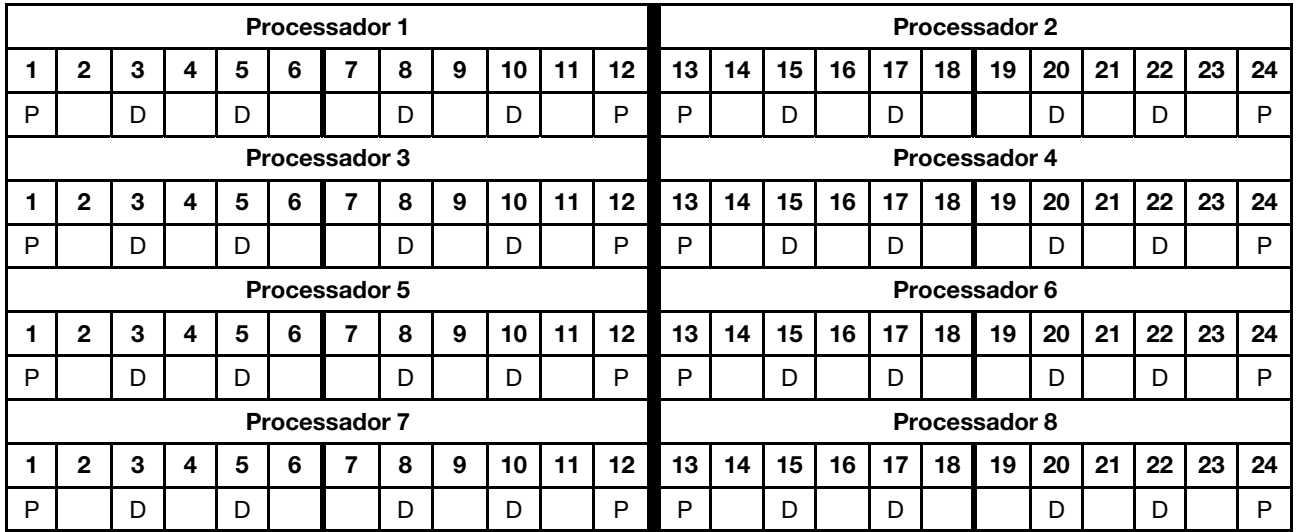

# Índice

## D

diretrizes de memória [1](#page-4-0) diretrizes do módulo de memória [1](#page-4-0)

# E

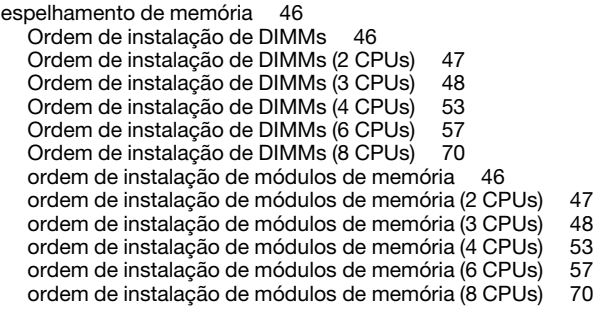

# I

instruções memória [1](#page-4-0) módulo de memória [1](#page-4-0)

# M

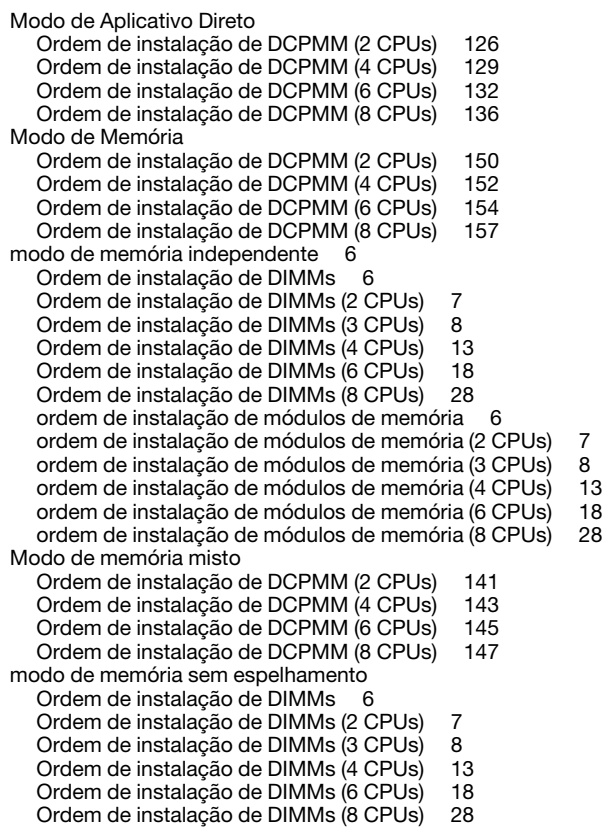

# O

ordem de instalação DCPMM [125](#page-128-1) DCPMM (modo de Aplicativo Direto – 2 CPUs) [126](#page-129-0) DCPMM (modo de Aplicativo Direto – 4 CPUs) [129](#page-132-0)<br>DCPMM (modo de Aplicativo Direto – 6 CPUs) 132 DCPMM (modo de Aplicativo Direto – 6 CPUs) DCPMM (modo de Aplicativo Direto – 8 CPUs) [136](#page-139-0) DCPMM (Modo de memória – 2 CPUs) [150](#page-153-0)<br>DCPMM (Modo de memória – 4 CPUs) 152 DCPMM (Modo de memória – 4 CPUs) DCPMM (Modo de memória – 6 CPUs) [154](#page-157-0)<br>DCPMM (Modo de memória – 8 CPUs) 157 DCPMM (Modo de memória - 8 CPUs) DCPMM (Modo de memória misto – 2 CPUs) [141](#page-144-0) DCPMM (Modo de memória misto – 4 CPUs) [143](#page-146-0) DCPMM (Modo de memória misto – 6 CPUs) DCPMM (Modo de memória misto – 8 CPUs) [147](#page-150-0) DIMM<sub>5</sub> DIMM (espelhamento de memória – 2 CPUs) [47](#page-50-0) DIMM (espelhamento de memória – 3 CPUs) [48](#page-51-0)<br>DIMM (espelhamento de memória – 4 CPUs) 53 DIMM (espelhamento de memória – 4 CPUs) DIMM (espelhamento de memória – 6 CPUs) [57](#page-60-0)<br>DIMM (espelhamento de memória – 8 CPUs) 70 DIMM (espelhamento de memória - 8 CPUs) DIMM (espelhamento de memória) [46](#page-49-0) DIMM (modo de memória independente – 2 CPUs) [7](#page-10-0) DIMM (modo de memória independente – 3 CPUs) [8](#page-11-0) DIMM (modo de memória independente – 4 CPUs) DIMM (modo de memória independente – 6 CPUs) [18](#page-21-0) DIMM (modo de memória independente – 8 CPUs) DIMM (modo de memória independente) [6](#page-9-0) DIMM (reserva de memória – 2 CPUs) [88](#page-91-0) DIMM (reserva de memória – 3 CPUs) [89](#page-92-0)<br>DIMM (reserva de memória – 4 CPUs) 93 DIMM (reserva de memória – 4 CPUs) [93](#page-96-0)<br>DIMM (reserva de memória – 6 CPUs) 97 DIMM (reserva de memória – 6 CPUs) DIMM (reserva de memória – 8 CPUs) [109](#page-112-0) DIMM (reserva de memória) [87](#page-90-0) módulo de memória [5](#page-8-0) módulo de memória (espelhamento de memória – 2 CPUs) [47](#page-50-0) módulo de memória (espelhamento de memória – 3 CPUs) [48](#page-51-0) módulo de memória (espelhamento de memória – 4 CPUs) [53](#page-56-0) módulo de memória (espelhamento de memória – 6 CPUs) [57](#page-60-0) módulo de memória (espelhamento de memória – 8 CPUs) [70](#page-73-0) módulo de memória (espelhamento de memória) [46](#page-49-0) módulo de memória (modo de memória independente – 2 CPUs) [7](#page-10-0) módulo de memória (modo de memória independente – 3 CPUs) [8](#page-11-0) módulo de memória (modo de memória independente – 4 CPUs) [13](#page-16-0) módulo de memória (modo de memória independente – 6 CPUs) [18](#page-21-0) módulo de memória (modo de memória independente – 8 CPUs) [28](#page-31-0) módulo de memória (modo independente) [6](#page-9-0) módulo de memória (reserva de memória – 2 CPUs) [88](#page-91-0) módulo de memória (reserva de memória - 3 CPUs) módulo de memória (reserva de memória – 4 CPUs) [93](#page-96-0) módulo de memória (reserva de memória – 6 CPUs) [97](#page-100-0) módulo de memória (reserva de memória – 8 CPUs) módulo de memória (reserva de memória) [87](#page-90-0) Ordem de instalação de DCPMM [125](#page-128-1) Modo de Aplicativo Direto (2 CPUs) [126](#page-129-0)<br>Modo de Aplicativo Direto (4 CPUs) 129 Modo de Aplicativo Direto (4 CPUs) Modo de Aplicativo Direto (6 CPUs) [132](#page-135-0) Modo de Aplicativo Direto (8 CPUs) [136](#page-139-0)

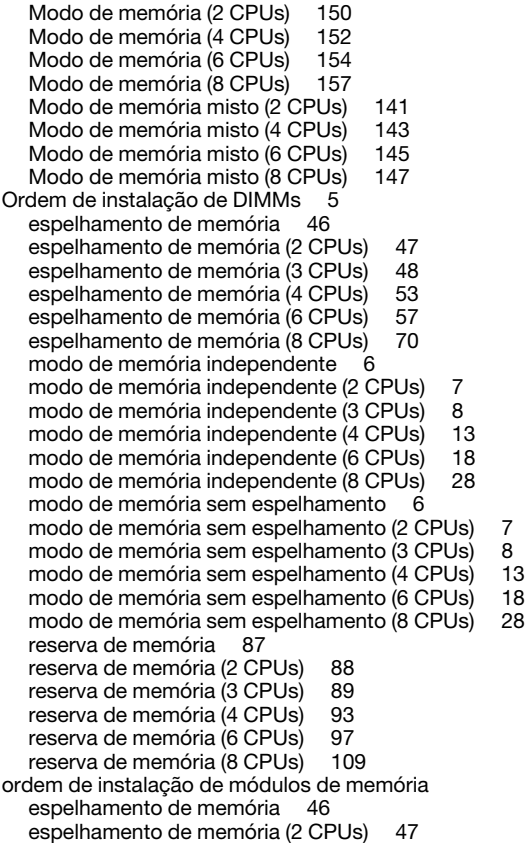

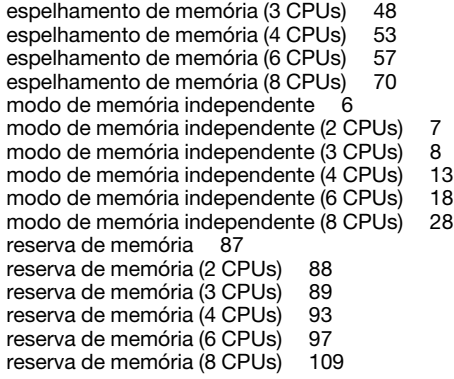

## R

Regras e ordem de instalação de módulos de memória [5](#page-8-0) reserva de memória [87](#page-90-0) 

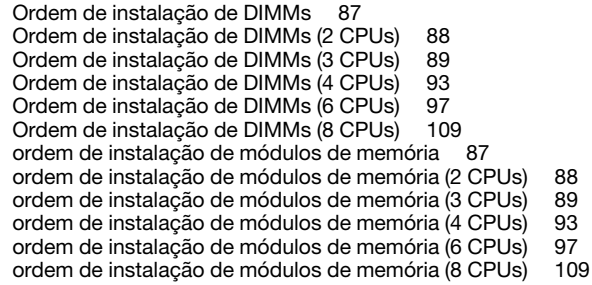

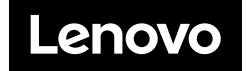